# Cersonal Computer

REGISTERED FOR POSTING AS A PUBLICATION — CATEGORY B REGISTRATION NO. VBP 3691. ISSN 0725—4415 NZ \$3.00 JUNE/JULY 1983 \$2.50\*

### **AUSTRALIA'S TOP SELLING COMPUTER MAGAZINE**

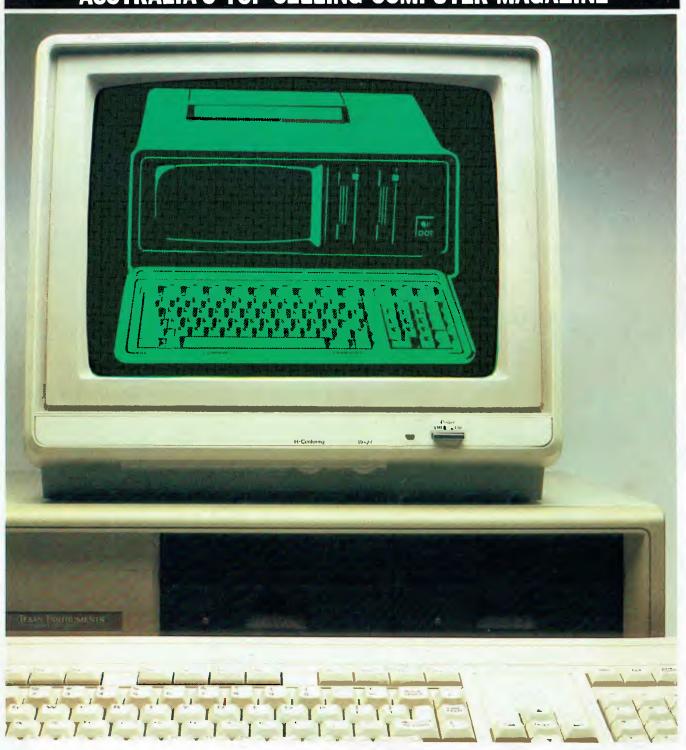

TI AND DOT HOP ON THE IBM BANDWAGON

# **BBC Microcomputer**

now Starring on

## **National Television in**

The Computer Programme

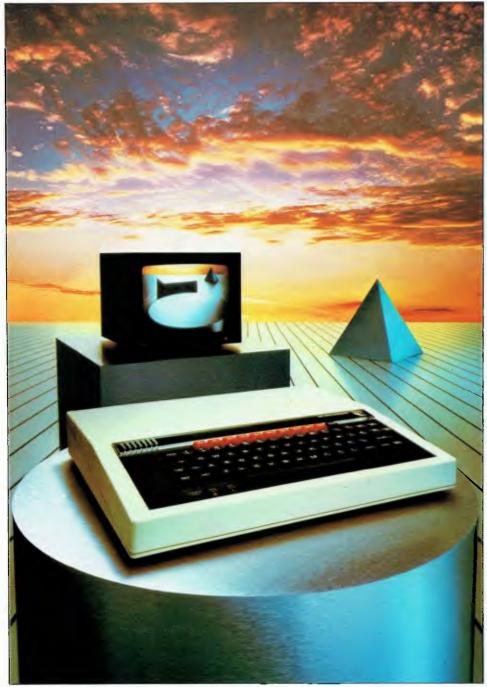

The BBC Microcomputer is at the heart of a massive computer education project: 'The Computer Programme', now running on ABC National Television.

This complete computer literacy programme includes two series of television programmes, each ten episodes, for students and novices on the use and applications of computers.

The first series commenced on ABC-TV in June in most states (September in SA) at classroom viewing times.

The BBC Microcomputer, designed and used extensively in UK schools computer education, can genuinely claim to satisfy the needs of novice and expert alike. It is a fast, powerful system which can synthesise music and speech. Its high resolution colour graphics provide a 'picture' of exceptional quality.

The BBC Microcomputer has been approved for use in Australian Schools by the Education Departments of WA, SA and Tasmania. (Other Australian State decisions on approved computers for schools are pending.)

### A wide range of games and educational software is available.

The computer can connect directly to cassette recorder, domestic TV set, video monitor, disk drives, printer and paddles. Its Econet network system allows numerous machines to share the use of expensive peripherals.

BASIC is standard. Plug-in ROM options allow instant access to high level languages and word processing software.

For fuller details and specifications, write to Barson Computers, Australasian Distributor of the BBC Micro, or mail the

| coupon below, TODAT.                                                              |
|-----------------------------------------------------------------------------------|
| BARSON                                                                            |
| COMPULCIS                                                                         |
| To: Barson Computers Pty Ltd<br>335 Johnston Street, Abbotsford,<br>Victoria 3067 |
| Please send me information on the BBC Microcomputer and Software ticked below.    |
| Name                                                                              |
| Telephone                                                                         |
| Address                                                                           |
| 10 -0 0-0                                                                         |
| Postcode                                                                          |
| ☐ BBC Microcomputer ☐ Educational Software ☐ Games Software                       |
|                                                                                   |

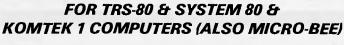

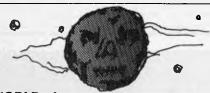

### **DEATHWORLD -1** THE BLOODSTAR CONSPIRACY

President Catto has been assassinated! Blown to pieces in his own maximum security apartment. The ruthless forces of the Fearros Empire had penetrated deeper into the Dogod Federation security system than had ever previously been feared. Now the mad child-woman Empress, Fess, was preparing for war. Only the experience and skill of President Catto could halt bloody interstellar conflict, but he was dead

### CRUSADER

It was time for the Super-intelligence Brotherhood, CRUSADER, to spin into action. The fanatic, and fantastic, guardians of the fragile structure of interworld peace was up against its most dangerous mission. Catto had to be reinstated, but how? The Brotherhood orders Sturt Jeb Kyrik into action. Number one Cosmic Crusader; known to Dogod as Status Quo.

### COSMIC CATASTROPHE

Somewhere on the forgotten world of Bloodstar was the answer. Forgotten, that is, to all but the planets deadly - and highly impressive systems. Bloodstar contained the presidents genetic code; enough material to reclone him. But time was running short.

Status Quo's almost impossible mission: Penetrate the lethal robot defences of Bloodstar and recover his gene banks.

Already the forces of Fearros were ravaging Dogods allies, raping, killing, destroying for her pleasure and slowly gathering battle cruisers on all frontiers. Cosmic catastrophe is only hours away!

The Bloodstar Conspiracy is the first of Cosmic Software's new graphical/adventure/arcade series, combining exciting animated graphics and fast machine language. DEATHWORLD #1 is the introductory quest into the world of action space adventure with the Cosmic Crusaders. Look out for DEATHWORLD #2, Planet of Treachery

> TRS-80 model I ONLY & SYSTEM 80 16K Tape \$29.95 - 32K Disk \$34.95

Other Programs available for the TRS-80 model I/III & SYSTEM 80 & KOMTEK I computers with 16K minimum.

| Defence Peneti | ato  | r. |     |   |     | 2 |    |    |   |   |   |     |   |   | ,  |   |     |   |   |     |   |    |   |   |    |    | \$24.50 |
|----------------|------|----|-----|---|-----|---|----|----|---|---|---|-----|---|---|----|---|-----|---|---|-----|---|----|---|---|----|----|---------|
| Stellar Warp   |      |    |     |   |     |   |    |    | , |   |   |     |   |   |    |   | . , |   |   |     |   |    |   |   | Q. |    | \$24.50 |
| Rally Racer    |      |    |     |   |     |   |    |    |   |   |   | , , |   |   |    |   |     |   |   |     |   |    |   |   |    |    | \$24.50 |
| Boskone Alert  |      |    | . , |   |     |   |    |    |   |   |   |     |   |   |    |   |     |   |   | ,   |   |    |   |   |    | ٠. | \$25.50 |
| Outland        |      |    |     |   |     |   |    |    |   |   |   |     |   |   |    |   |     |   |   |     |   |    |   |   |    |    |         |
| Doomsday Mis   | sior | ۱. |     |   |     |   |    |    | 4 |   |   |     |   |   | ÷  |   |     |   | è |     |   |    |   |   | ě. |    | \$25.50 |
| Morgoth        |      |    |     |   |     |   |    |    |   | - |   |     |   | 4 |    |   |     |   |   | +   |   |    |   |   |    |    | \$25.50 |
| Panik!         |      |    |     |   | . , |   |    |    |   |   |   |     | 3 | , | ķ. |   |     |   | ÷ |     |   |    |   |   |    | ٠. | \$25.50 |
| Alien Taxi     |      |    |     |   |     |   |    |    |   | , |   |     |   |   |    |   |     |   |   |     |   |    |   |   |    |    | \$24.95 |
| Desert Peril   |      |    |     |   |     |   |    |    |   |   |   |     |   |   |    |   |     |   |   |     |   |    |   |   |    |    |         |
| Devil's Tower  |      |    |     |   |     |   |    |    |   |   |   |     |   |   |    |   |     |   |   |     |   |    |   |   |    |    |         |
| Star Cresta.   |      |    |     |   |     |   |    |    |   |   |   |     |   |   |    |   |     |   |   |     |   |    |   | ÷ |    |    | \$21.95 |
| ALL PROGRAM    | 1S ( | NC | T   | Ά | Ρ   | Ε | (۷ | ۷ι | L | L | ٧ | ٧ı  | 0 | R | K  | ( | )   | Ν |   | ) : | S | K' | ) |   |    |    |         |

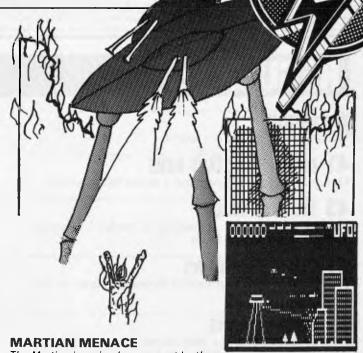

The Martian invasion has come at last!

Scores of giant saucers, each on tall tripod legs are lumbering through Earth's cities .... Armed with your new jet fighter; the lethal Hurricane 2000 (so secret that even the Russian's haven't copied it), you must overcome them in deadly combat. Beware of the dreaded Death Ray, nuclear pellets, and escort saucers! Watch Martians TOPPLE OVER and buildings COLLAPSE before your eyes. How many Earthmen will get stepped on before you can save us? Includes over 15 screens of city to defend, smooth graphics, sound and INCREDIBLE animation!

> TRS-80 model I/III & SYSTEM 80 16K Tape \$24.95 — 32K Disk \$29.95

### MICRO

\$22.50

ALL PRICES INCLUDE POSTAGE!

ASTEROIDS PLUS is the finest high resolution graphic arcade game available for the MicroBee computer. It features spinning 3-D point by point resolution graphics, shields, intelligent beings, guided missiles, black holes, high-score board and breathtaking sound effects. ASTEROIDS PLUS took more than 1,000 man hours to write and cost in excess of \$20,000 to develop. You owe it to yourself to experience the best in arcade games on your MicroBee.

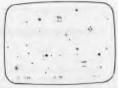

ASTEROIDS PLUS

TOTAL

### HOW TO ORDER:

Order the products you want on our COSMIC HOTLINE! Ph: (02) 661 4075. Use your Bankcard. Or order direct through our superfast Mail Order Department! See order form. If you do not want to cut it out then just copy out the main details! All orders are sent out to you within 24 hours of receiving your order by CERTIFIED PRIORITY PAID MAIL.

DEALER ENQUIRIES WELCOME.

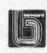

| G.P.O. Box 3494, SYDNEY N.S.W. 2001<br>Phone: (02) 661 4075 | ITEM | QTY | \$ PRICE EACH o | \$ AMOUNT c |
|-------------------------------------------------------------|------|-----|-----------------|-------------|
| NAME                                                        |      | ļ   |                 |             |
| ADDRESS                                                     |      | -   |                 |             |
| P/CODE                                                      |      | -   |                 |             |
| Enclosed\$ Bankcard/Cheque/                                 |      | ╂   |                 |             |
| Money Order                                                 |      | ļ   |                 |             |
| Expiry Date:                                                |      |     |                 |             |
| Bankcard Number                                             |      |     |                 |             |
| 1                                                           | -    | .4  |                 |             |

Signature .....

# inside

Managing Editor Sean Howard: Consultion I ditor David Tebbutt. Art Director Mike Northcott: Assistant Production Manager Chris Nisbet: Photographer Mark Eitz Gerald: Typesetter Marcia Brown: Adversing Manager Gerard Kolme: Adversing Executive Plutin Treasand: Subscription Manager Valeic Meagher: Printed by Quadricolor Industries Pty Ltd. Subscription rates Australia S. 80.00 per annum, Overseas ASS-0.00 (airmaid). Published by Sean Howard Productions, 3/900 Chayton Road, Clayton 1808 Telephone (03) Se45 MSSS, Telephone (03) Se45 MSSS, Telephone (03) Se45 MSSS, Telephone (04) Se45 MSSS, Telephone (03) Se45 MSSS, Telephone (03) Se45 MSS

### REGULARS

### 6 PRINTOUT

What's new in the micro world.

### 41 BEGINNERS START HERE

Our quick intro for newcomers to the micro world.

### 43 TJ'S WORKSHOP

This month's motley collection of readers' traumas, and tips to overcome them.

### **81** COMMUNICATIONS

Provocative and controversial forum of debate in the micro world.

### 95 SUBSCRIPTIONS

Lots of inspiration for you to put the money in an envelope and wing it hitherwards.

### 107 SCREENPLAY

Games for the MicroBee put under the spotlight by Ian Davies.

### 115 BANKS' STATEMENT

Micro machismo gets Martin thinking these home computers might not be such a good idea after all...

### 119 NUMBERS COUNT

This month Mike Mudge issues a challenge in U-sequences.

### 120 BLUDNERS

APC's assiduous readers keep the editor apprised of last month's boobs.

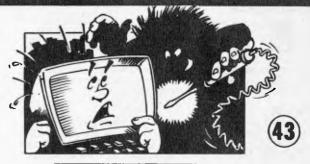

### 121 APC SUBSET

Assembler subroutines at your disposal from Alan Tootill.

### 126 YANKEE DOODLES

Macro debut of Sol Libes' column of news and gossip from the other side of the Pacific.

### 135 DIRECT ACCESS

Includes Micro Market, a full Users Groups Index, Networks Notes and Diary Data.

### 138 LAZING AROUND

Can you solve these puzzles before the bath water turns cold?

### 145 PROGRAMS

This month's jamboree bag packed with goodies.

### 152 CHIP CHAT

Scurrilous, uncalled-for and venemous attacks — anyone in the micro world runs risk of coming under fire!

### **ADVERTISERS INDEX**

| Abacus                               | Compsi   |
|--------------------------------------|----------|
| A&M Computer Solutions 63.133        | Compu    |
| Amust Computer Corporation 123       | Comput   |
| Anderson Digital Equipment. 30,109   | The Co   |
| Archive Computer Services 58,59      | Compu    |
| ASP                                  | The Co   |
| Richard Atherton & Associates 110    | Compu    |
| Australian Computer Products 120     | Comx (   |
| Australian Protection Industries OBC | Cosmic   |
| Barson Computers                     | CPU A    |
| BASF                                 | CW Ele   |
| Bitsy Products                       | Cycom    |
| BBJ Computer Shop                    | Data U   |
| BS Microcomp 57                      | Datron   |
| Calcutronic 50                       | Defores  |
| Case Communications                  | Dicker   |
| Caulfield Business Computers 129     | Dick St  |
| Centre Industries                    | Direct ( |
| Commercial & Professional            | lilectro |
| Microsystems                         | Fagan    |
| Commedore Computer                   | Gameti   |
| Compak Computer Centres 22,23,96     | The Ge   |
| company company                      | 1        |

| Compshop Australia           | 70      |
|------------------------------|---------|
| Computer Discounter          | 8       |
| Computer Edge                | 4,75,76 |
| The Computer Factory         |         |
| Computer Imports             | 44      |
| The Computer Spot            | 119     |
| Computerware                 | 101,141 |
| Comx (Aust) Sales            |         |
| Cosmic Software 1,71         | .72,100 |
| CPU Applications             | 145     |
| CW Electronics               | 118     |
| Cycom Computer Systems       | 116     |
| Data Universe                | 14      |
| Datron                       | 101     |
| Deforest Software            |         |
| Dicker Data                  | 85      |
| Dick Smith Electronics.      | 21,27   |
| Direct Computer Sales        | 13      |
| Electro Medical Engineering. | 61      |
| Fagan Microcomputer Systems  | 122     |
| Gametronics                  | 105     |
| The Genesis Software House   | 20      |
|                              |         |

| li Tech                   | 94          |
|---------------------------|-------------|
| BM                        | 54.55       |
| lehead                    | 131         |
| magineering               | 33          |
| ntelligent Terminals      | . 24,140    |
| acaranda Industries.      |             |
| he Logic Shop             |             |
| othlorian Software        |             |
| McGills Newsagency        |             |
| Aemorex                   |             |
| Aicro Country             |             |
| Aicro 80                  | 89          |
| Micro Educational         |             |
| The Micro House           | 103,110,146 |
| Microvisions              |             |
| Milsui Computer Systems   | 1BC         |
| MJS Computer Systems.     |             |
| Mytek                     |             |
| NECISA.                   |             |
| Nilfisk of Australia      |             |
| NSW Commercial Equipment. |             |
| Osborne                   |             |
|                           |             |

| Output Media                            |
|-----------------------------------------|
|                                         |
| OZI Soft                                |
| Padmede                                 |
| Peach Computer Products 92,93           |
| Personal Computer Peripherals 90        |
| Prentice-Hall of Australia 147,149,151. |
| President Computers 111,112,113,114     |
| Radaro Computer Centre                  |
| Robs Computer Centre 18,19              |
| Rod Irving                              |
| Seahorse Computers                      |
| Sigma Data                              |
| Software Connection 88                  |
| Software Source                         |
| Texas Instruments 120                   |
| Toshiha                                 |
| Verbatim                                |
| Video Activ Electronics 28              |
| Vision 80                               |
| Woomera Electronics                     |

Volume 4, Number 5/6, June/July 1983

### **FEATURES AND SERIES**

### 53 SHRINK RAPT

In Part 2 of our Lisp feature David Johnson-Davies examines the classic psychoanalysis program, Eliza.

### **62 HEARING IS BELIEVING**

Author Peter Rodwell puts the case for compact disks in data storage.

### 64 FAIRE FADES

Colourful account of this historic (and decaying?) ritual from Peter Rodwell.

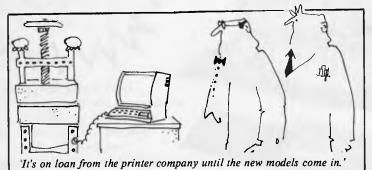

### **Note to Readers**

Without going into the tedious reasons of why we've had to change APC's size slightly to the more conventional quarto dimensions, suffice to say that the print run has been increased again making it necessary to change to a bigger printing firm which uses a Web printing machine. This form of printing is faster and produces better quality but it's suited to quarto and not A4. So, we changed.

With some delays associated with alteration of artwork, us getting used to the new printers (as well as vice-versa) and so on, it has been necessary to join the June and July issues to produce a joint issue. The next issue will be the August issue, out at the beginning of August.

Sometimes it's hard to believe it, but APC is into its fourth year. As Australia's first microcomputing magazine, we got off the ground in May 1980 catering for what was then a very obscure hobby indeed. Now we outsell all the other upstart mags and there's no sign of the market's expansion rate slowing down.

This is our biggest issue ever — 152 pages plus cover — and, like the market, we've not planning to stop growing. Just as we've scooped every other microcomputing magazine on either side of the Pacific with Benchtests on such machines as the IBM Personal Computer, Sinclair ZX80, the Atari 800, the OKI if800, the Sinclair Spectrum, the new Sony and most recently, Dick Smith's VZ-200, we'll continue to be first with the news here and abroad. And to break editorial policy, we'll preview the next issue's contents which contains another first: an exclusive full Benchtest of Apple's Lisa.

### **BENCHTESTS & REVIEWS**

### 15 CHECKOUT: COMX 35

Ian Davies reviews this new home micro from Hong Kong.

### 26 MULTI-TOOL WORD

The latest member of a family of programs from Microsoft boasting standardisation and using the infamous mouse.

### 31 CROSS-FIGURES

Philip Lewis describes how he stumbled into the world of creative cross figures.

### **40 CHECKOUT: NEC's Spinwriter**

Promoted as suitable for the IBM PC, we take a look at this daisywheel printer.

### 84 OCCAM OCCULT

Dick Pountain unveils the magical art of this futuristic new language.

### 97 TI PROFESSIONAL

A new micro from Texas Instruments, tested by Robin Webster.

Dot review held over to a future issue.

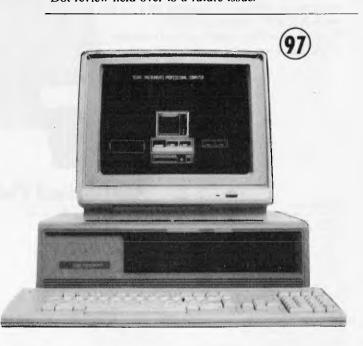

LIMITED OFFER

Australia's best value business comput

Osborne originated the concept of a complete portable business computer system in 1981. And now, in 1983, we're making the Osborne 1 even better value. The Osborne Budget Plus is now expanded with a more visible 80 column display on a green VDU; double the data storage on disks (total of 400K) and the opportunity to add even more software at about a third of the normal

The price for all this? Just \$2395\*.

That includes word processing, spreadsheet and programming software. The normal price for this system is  $$2695^* - a$  saving of \$300.

But the Budget Plus doesn't end with a saving

on the computer.

includes a voucher that entitles you to a discount on two of our most powerful and useful software packages: dBase II™ data package and Word-Pac™ writer's package. These programs normally sell for over \$1000 each. You can have either for just \$275 tax paid a saving of over \$700. But you'll have to be quick. This special

offer is valid until August 12th. So don't wait any longer - see the Osborne Budget Plus at any Authorised Osborne Dealer. Join the other 5,000 Australian Osborne owners today!

Every Budget Plus system

\*Plus sales tax if applicable

### **Authorised Osborne Dealers**

QUEENSLAND
Archive Computer Services (07) 262 2911
Complete Computer Centre (07) 350 1255
Computer Computer Centre (07) 350 1255
Computer Computer Centre (07) 321 9777
Computer Land Briskone (07) 221 9777
Computer Land Suisslane Coast (07) 328 300
Computer Land Suisslane Coast (07) 43 1677
Computers & Peripherals (07) 31 2330
Myer Computer Centre (07) 378 5111
Servatronus (07) 341 5340
Townocombu Control (07) 378 5111
Servatronus (07) 341 5340
Townocombu Control (07) 378 5111
Servatronus (07) 341 5340
Town Sc Country Computer (07) 518 010
NORTHERN TERRITORY
Camputer World (089) 81 7438 QUEENSLANI) Computer World (089) 81 7438 The Computer Shop (089) 81 2712 NEW SOUTH WALES

City Personal Computers Ptv. Ltd. (02) 233 8902 City Personal Computers Ptv. Ltd. (02) 922 36XV Complete Solutions (02) 212 1166 Complete Solutions (22) 2.12 1166 Computer Contaction (27) 276 1484 Computer Land Burwood (29) 275 4311 ComputerLand Classocod (20) 411 7611 ComputerLand North Solutions (20) 292 4499 ComputerLand Curtal Crass (343) 24 1811 ComputerLand Paramatta (20) 683 3199 ComputerLand Top Ryde (02) 808 2666 Computer Solution (22) 308 2365 Delia Computers (32) 765 6636 Ducat Computer Solution (27) 578 5844 Ducat Computer Solution (22) 635 3477 Giace Bro Computer Centres City (02) 238 9111 Paramatta (62) 635 0366

Granor Computer Centre (000) 426-797 IST Electronics (007) 66-3162 IST Electronics (067) 72-5059 151 Electronics (Wo) 7 (2 2059)
LST Electronics (Wo3) 31 4686
Orana Cash Registers (068) 825833
Seahorse Computers (040) 666 406
Seahorse Computers (042) 28 7555
Advanced Office Equipment (060) 21 7822
Computer Orchard (W63) 623 889
TOTAL COMPUTER (W63) 623 889
TOTAL COMPUTER (W63) 623 889
TOTAL COMPUTER (W63) 623 889
TOTAL COMPUTER (W63) 623 889
TOTAL COMPUTER (W63) 623 889
TOTAL COMPUTER (W63) 623 889
TOTAL COMPUTER (W63) 623 889
TOTAL COMPUTER (W63) 623 889
TOTAL COMPUTER (W63) 623 889
TOTAL COMPUTER (W63) 623 889
TOTAL COMPUTER (W63) 623 889
TOTAL COMPUTER (W63) 623 889
TOTAL COMPUTER (W63) 623 889
TOTAL COMPUTER (W63) 623 889
TOTAL COMPUTER (W63) 623 889
TOTAL COMPUTER (W63) 623 889
TOTAL COMPUTER (W63) 623 889
TOTAL COMPUTER (W63) 623 889
TOTAL COMPUTER (W63) 623 889
TOTAL COMPUTER (W63) 623 889
TOTAL COMPUTER (W63) 623 889
TOTAL COMPUTER (W63) 623 889
TOTAL COMPUTER (W63) 623 889
TOTAL COMPUTER (W63) 623 889
TOTAL COMPUTER (W63) 623 889
TOTAL COMPUTER (W63) 623 889
TOTAL COMPUTER (W63) 623 889
TOTAL COMPUTER (W63) 623 889
TOTAL COMPUTER (W63) 623 889
TOTAL COMPUTER (W63) 623 889
TOTAL COMPUTER (W63) 623 889
TOTAL COMPUTER (W63) 623 889
TOTAL COMPUTER (W63) 623 889
TOTAL COMPUTER (W63) 623 889
TOTAL COMPUTER (W63) 623 889
TOTAL COMPUTER (W63) 623 889
TOTAL COMPUTER (W63) 623 889
TOTAL COMPUTER (W63) 623 889
TOTAL COMPUTER (W63) 623 889
TOTAL COMPUTER (W63) 623 889
TOTAL COMPUTER (W63) 623 889
TOTAL COMPUTER (W63) 623 889
TOTAL COMPUTER (W63) 623 889
TOTAL COMPUTER (W63) 623 889
TOTAL COMPUTER (W63) 623 889
TOTAL COMPUTER (W63) 623 889
TOTAL COMPUTER (W63) 623 889
TOTAL COMPUTER (W63) 623 889
TOTAL COMPUTER (W63) 623 889
TOTAL COMPUTER (W63) 623 889
TOTAL COMPUTER (W63) 623 889
TOTAL COMPUTER (W63) 623 889
TOTAL COMPUTER (W63) 623 889
TOTAL COMPUTER (W63) 623 889
TOTAL COMPUTER (W63) 623 889
TOTAL COMPUTER (W63) 623 889
TOTAL COMPUTER (W63) 623 889
TOTAL COMPUTER (W63) 623 889
TOTAL COMPUTER (W63) 623 889
TOTAL COMPUTER (W63) 623 889
TOTAL COMPUTER (W63) 623 889
TOTAL COMPUTER (W63) 623 889
TOTAL COMPUTER Typewater City Discounts (92) 267 8847 Costord Business Machines (043) 67 7755 67 7182 AUSTRALIAN CAPITAL TERRITORY

AUSTRALIA Boulevard Business Services (062) 485 441 ComputerLand Carberra (062) 82 2342 SOUTIB AUSTRALIA ComputerLand Adelande (08) 212 7191 Micro-89 Computing Centre (08) 217 7124 Myer Computer Centre (08) 217 7123 The Cope Centre (086) 45 7755

### TASMANIA

TASMANIA
Quantum Computers (002) 31 0222
John Albert Business Machines (002) 34 4044
VICTORIA
Almer Distributors (03) 569 0169
Alpha Digial Research (03) 758 9551
ComputerLand Box Hill Ph. (03) 890 0468
ComputerLand Melbourne (03) 662 2133
Data Daris Phy. 3rd. (058) 217 155
Data Paris Phy. 1rd. (054) 43 4866
Direct Para (03) 20 6949
Gischong Computing Centre (052) 22 2844
IMA Computer Computing (13) 560 2974
Myer Computer Centre (13) 661 3342
WESTERN AUSTRALIA
Computer Computer (34) 694 444 7431

Computer Country (60) 444 7431 Menton Scott Business Machines (60) 328 6522 Myer Computer Centre (60) 321 6151 Computer Chaice (60) 322 5764

ins Business Equipment (047) 822 457 Page 4 Australian Personal Computer

### Word-Pac™ Software for the writer.

Author Peter DeVries once said, 'I love writing, It's the paperwork I

The Osborne Personal Business Computer is an outstanding writer's system, because it automates the paperwork out of writing quickly and easily.

Through the WORDSTAR word processing system that is included with the Osborne system, anyone who writes can spend more time thinking, researching, and creating - and far less time typing,

correcting, dictating, pasting, and waiting.

Any writer who has worked with an Osborne Computer finds it impossible to return to the dark ages of the typewriter or longhand. And now WORD-PAC brings even more writing capability, efficiency, and accuracy to the Osborne Computer user.

Spellguard. The end of the misspelled word.
Spellguard will check - word by word - your document against its own dictionary of correct spellings.

When the program encounters a word it does not have in its dictionary, it asks whether the spelling is incorrect and to be marked for change, or correctly spelled.

MathStar. A program to handle all the arithmetic in your documents.

The MathStar program performs the basic arithmetic functions (addition, subtraction, multiplication, division) of rows, columns, or formulas in your document.

Grammatik. Analyse your grammar and writing style for better communication.

Grammatik expands Spellguard's capabilities to include word, phrase, and sentence analysis.

Simply ask the program to check your document.

The result? You can easily spot and correct inconsistencies that might detract from your work.

DocuMate/Plus. Simplify the creation of the table of contents and reference index.

You simply note the points you want indexed as you write. DocuMate/Plus creates a second document with a full table of contents and complete index. It's that easy.

Footnote. Tremendously simplifies the project of

numbering and spacing footnotes in your document. Simply write your footnotes as you write your document. (or you can create a separate note file.)

The Footnote program consecutively numbers your footnotes and footnote references (using superscripts) and makes all your page spacing decisions for you. You can put your notes on the page where the reference occurs, or

create a separate footnote appendix.

### Software tools to take the paperwork out of writing. WORD-PAC.

dBase II™

dBase II is a powerful easy-to-use data management tool for constructing and manipulating numeric and character information files. A special feature of dBase II is its own English-style program building language. You may SORT, EDIT, or DISPLAY a database directly from the keyboard, or write menus and programs to support your specific applications. (Ashton-Tate, Inc.")

dBase II is ideal for any application that involves the storage of data and retrieval in a variety of ways. For example, you could use dBase II to maintain sales statistics by listing every sale with details of product, quantity, price, salesman and customer. You would then be able to retrieve data in any useful form you want – sales totals by customer, salesman product or date – updated every time you enter a new sale. Whatever your application – inventory control, estimating, costing, indexing, maintaining statistics, addresses - dozens of business and leisure applications.

As well as dBase II itself, with the Budget Plus you get Tutor - to help you get dBase II working to solve your problems and ZIP, a program that speeds and simplifies dBase II's operation.

### **OSBORNE 1 Standard Features.**

### Standard Hardware:

Z80A" CPU with 64K RAM.

Dual floppy disk drives with 204K bytes storage each. 5" Green phosphor CRT with 52/80/100 column display.

Business keyboard with numeric keypad and cursor keys.

RS-232C and IEEE 588 Interfaces.

Weather-resistant, portable housing.

Operates on International voltages.

Standard Software:

WORDSTAR® word processing.

MAILMERGE® mail list.

SUPERCALC™ electronic spreadsheet.

CBASIC® programming language. MBASIC® programming language.

CP/M® operating system.

### OSBORNE 1 Optional Extras.

Battery pack for one hour of processing.

300 baud auto-answer, auto-dial modem complete with software. (Pending Telecom approval).

**Optional Software** 

Forth™: Forth is a high-level computer language in which the Osborne user can use the vocabulary provided, or extend it with his own words for specific applications. This language is ideal for controlling peripheral devices such as printers, cameras, timers and laboratory devices.

Microsoft® Basic Compiler: Allows Osborne users to

compile their MBasic interpretive programs into true Z80 machine code. The Basic Compiler provides you with three major benefits:

1) increased speed of execution for most programs;

2) decreased program size for extremely large programs;

3) source code security.

DataStar™: DataStar is an easy-to-learn, versatile and comprehensive data entry program, retrieval and update system for your Osborne. DataStar handles recordkeeping applications from initial form design through updating, addition/deletion, and search/retrieval of records.

SuperSort™: Allows the Osborne user to perform sorting, merging, and record selection functions on data files.

SuperSort is compatible with Basic, Fortran, Cobol and assembler application programs, and can also be used with mail lists maintained with Mailman and WordStar.

Personal Datebook™: This popular program handles a calendar and appointment schedules for two people or offices (using Osborne 1 single density), keeping an accurate and complete schedule for the busy executive or professional.

Mailman™: Mailman creates and manages your mailing list. Milestone™: Milestone is used for the planning, priority scheduling and tracking of small projects on your Osborne computer. Milestone creates Gant project charts and can be configured to find

the critical path of a project.

Money Maestro™: Money Maestro is designed to provide financial recordkeeping, tax reporting and budgeting for professionals, clubs, families, and very small businesses.

muMATH-80™: muMATH-80 is a fully interactive

Symbolic Math System that efficiently and accurately performs true algebraic and analytic operations.

System Checker™: A very simple verification program which allows the Osborne owner to have confidence in operation of the computer. Disk Doctor™: This program reclaims damaged diskettes and allows you to recreate accidentally erased files.

**BSTAM**\*: BSTAM is the telecommunications program that allows the Osborne user to send and receive any CP/M file with complete error checking.

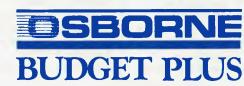

APC reports on the latest news from the world micro scene

# Presidential happenings

Columbia Data Products has come up with a portable version of its IBM work-alike and expects the machine to be available in Australia in mid-July from President Computers.

The portable is basically the Columbia IBMcompatible machine in a different case, complete with 8088 processor, 128k of RAM, twin half-height floppy drives storing 320k each, and one spare IBMcompatible slot compared with eight in the desktop version. The price here will be \$3995 including MS-DOS, CP/M-86, MS-Basic, BasicA, the Perfect range of Writer, Filer, Calc, and Speller, the Macro/86 assembler, the Fast Graphs graphics package, Space Commanders, and Home Accountant Plus, together with diagnostic, tutorial, and communications packages. The price includes sales tax,

President Computers is, however, hopping up and down with excitement about another product which was first seen publicly at Data 83. It's an Australian designed and manufactured fully portable 16-bit micro. And the get-in price for the Magnum 256 is \$1995 (incl. tax).

Because APC will be reviewing this product fully in a future issue, only a brief outline of the machine follows:

It measures 12 x 11 x 2 inches, has a full QWERTY keyboard, an 8 line by 80 character display on a lift up console, 256k of battery backed RAM (so memory contents are retained when the machine

is turned off), 128k of internal ROM and 128k of "personality" (i.e. customized) ROM. MS-DOS is the standard operating system for the Magnum and some applications software will be included in the price, although Terry Crews of Dulmison (the manufacturer) declined at this stage to specify exactly what, until current negotiations are complete.

The machine is a wealth of innovative ideas — such as preserving battery life by switching off the cpu while it is not actually required to process even when applications programs are running — and to do it justice further description should wait until the full review.

It is slated for release in August.

### Loop-holes

Apple seems to be experiencing quite a difficult time at present. No sooner does it injunction one distributor/retailer from selling "Apple compatible" machines than another company releases a new product. And each time Apple is successful in its attempt to prevent the sale of such compatible machines, (thereby establishing a precedent,) so a newly configured Apple compatible is designed which avoids the specific component or feature used to justify the injunction. It's all a bit like the taxman's ongoing saga against the people: as soon as one loop-hole is closed so another is found.

This is by the way of an introduction to the Fox-640 which has been released in Australia by Fox Computers. It is a 6502

driven, 64k RAM micro with colour card, eighty column card and it can run Apple and CP/M software. The top of the line Fox comes with a built-in 9" monitor and dual disk drives. The price tag is \$980 (excluding tax). For more information catch the Fox on (02) 476 4582.

### Two Shows

Next year there will be two Australian Personal Computer Shows and each will be a day longer than the three days of the first APC Show this year. Already indications are that the Shows will be sellouts with companies like IBM, Digital Equipment, Apple, Tandy, Commodore, NEC and Barson Computers going for large prime sites while some of the other previous exhibitors are booking even larger spaces.

The first Show next year will again be in Sydney at Centrepoint from March 14 to 17. The World Trade Centre is to be the venue for the Melbourne Show from July 18 to 21.

In the coming months, up until the time of the Show, we'll be issuing updates on exhibitors and other bits and pieces of interest. More on Australia's best Microcomputing Show next month — watch this space!

### Olivetti add-on

Olivetti isn't sure that it's all that important, but the M20, just as an aside, now runs standard operating software.

That is: it runs CP/M-86 and MS-DOS on an add-

on processor.

You had to be pretty keen-eyed to spot this. The announcement spent a paragraph talking about how the machine was 'oriented towards professional applications'.

Then it said it was 'suitable for use in many other applications'.

Then the text dwelled lavishly on the Zilog Z8001 processor, the disks, the screen, the graphics, and the keyboard.

Next, the fact that the screen could be adjusted took up a fair amount of print. Windows were mentioned.

After that, we were told that the M20 'is able to work with other computers as a terminal' and that, in turn, 'other peripherals could be attached' to it. These included, we were informed, printers.

Finally, on the bottom of the page, the announcement said that the M20's operating system, — PCOS, Professional Computer Operating System — 'is exclusive to Olivetti, and fully exploits the system's potential'.

There was another page. It began with a nice, fat paragraph on Basic 8000, assembler and Pascal languages. It mentioned all the OLI brand software.

And then just fleetingly, before passing on to a last paragraph which told of a possible local network (Oh, no! Not another one! — Ed) there was the shy little announcement.

'In its bi-processor version incorporating an Intel 8086 processor, the M-20 is also able to operate in the popular CP/M-86 and MS-DOS environments for which a host of application programs are available on the market.'

For the price of this add-

on, I was referred by the press office on the stand to the sales staff. They suggested that I get the price list from the press office. I suggested that I had work to do, and left. I suppose they see their sensible move as some kind of admission of failure . . . Guy Kewney at the Hanover Fair.

### Laboratory Thrills

Have you ever noticed how advertisements for home computers usually contain something along the lines of "Designed for business, education, entertainment and scientific purposes". It's staggering that there are machines at all so ideally suited to all these applications, let alone with a price tag of generally under six or seven hundred dollars.

At Searle Laboratories in the Quality Control Department at Fairfield, technicians are combining at least some of these home computer attributes and are actually finding some sort of high-tech pleasure weighing tablets using a TI 99/4A, according to a press release from Texas Instruments. It's headed "Searle Laboratories and Texas Instruments make tablet weight analysis fun". There is no further reference in the screed detailing how much fun it is to weigh tablets or indeed how such fun is derived from what was, pre-TI 99/4A, a "monotonous, time consuming chore".

If you've got a tablet weight analysis problem, TI apparently have a funny solution for you.

# \$231 Million

Apple Computer has offered over \$231 million of computer equipment to Californian schools, which is a massive amount of money for one company to allocate to nearly 10,000 public and private schools throughout California.

While there have been tax concessions legislated in the state (a credit of 25% of the value of the donated equipment) and Apple is no doubt looking forward to sales of further peripheral, software, etc, and sales to school children for their home use. it is a move which should be loudly applauded. Hopefully Apple will have

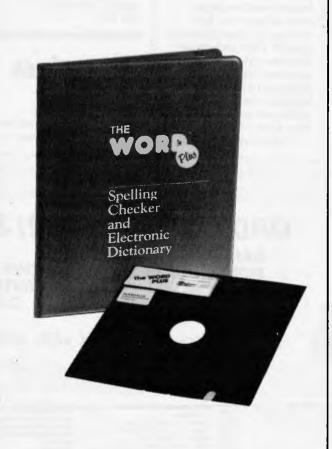

Software Source has announced that it has been appointed exclusive distributor for 'The WORD Plus' dictionary program. The software is actually a series of integrated spelling check tools with the ability to find and fix incorrectly spelled words in context and to suggeest similar words and to build word lists to augment the 45,000 words on file (claimed to be the largest dictionary under CP/M). The WORD Plus is compatible with nearly all CP/M wordprocessors and text editors. Greg Lister of Software Source is expecting a grammar checking program later this year. Telephone: (02) 389 6388 for more information.

something modelled on this in the pipeline for schools here.

### **Australian** RAM disk

General Electronic Developments has introduced an "M-Drive" for their CentriNet computer. "M" is supposed to stand for memory but it is really a standard RAM disk, details of which were published in the March issue of APC (page 42). The drive is of benefit to earlier GED computers, but the CentriNet has been specifically designed to maximise the disk access speed increase. GED are on (02) 816 2211.

### You can't say

After a disastrous start with the TI 99/4, Texas Instruments bounced back with the all-round better 99/4A home micro and has recently announced its intention to enter two other major areas of the marketplace. The TI Professional is a business machine (which believe it or not, is IBM PC compatible) and Benchtested fully in this issue, so there's need only to mention the Compact Computer 40.

It is slightly larger (and more expensive) than the standard hand-held micros from people like Tandy and Sharp, but is smaller (and cheaper) than micros at the other end of the "hand-held" market, like the Epson HX-20. The most similar machine in size is Hewlett Packard's HP-75C which is dramatically more

expensive at \$1600 versus the CC-40's price tag of \$350.

The TI comes with a 31 character liquid crystal display, 34k of ROM containing the Texas Instruments Enhanced Basic, 6k of RAM (expandable to 18k), and measures 9½ x 5¾ x 1 inch. The contents of the RAM are retained when the unit is turned off for the anticipated 200 hour duration of the life of the battery.

A plug-in module port is provided for application software - no details of what it is to be are available yet — of up to 128k of ROM. Peripherals to be available later this year are an RS232

interface, a printer/plotter, a Wafertape digital tape drive, a modem, and a black and white television monitor.

The CC-40 is due to be released this August in Australia.

On the subject of TI the company will release fifteen education software cartridges for the 99/4A in the third quarter of this year. The new software features mathematical learning exercises for children in kindergarten to grade 9. They include six titles from Developmental Learning Materials, four ' additional titles from Milliken, three from Addison-Wesley and two from Scott Foresman.

TI describes one of the

programs: "Hungry alligators lurk in a colorful swamp in prey of apples that contain correct answers to addition and subtraction problems appearing on their stomachs. Children open the alligator's mouth when an apple with the correct answer on it appears, and close it rapidly when the answers and the problems do not match." For further details, 'phone (02) 887 1122.

### Tandy three this year

Three new micros will be released here this year by

Tandy Corporation. They are the Model 100 portable, a VZ-200-scale version of the Color Computer called the MC-10 and the company's first purposebuilt CP/M system, the Model 4.

The Model 100 is a briefcase style machine like Epson's HX-20, and is made for Tandy by Kyocera in Japan. It is built around a low-power CMOS version of the 8085 8-bit processor, and comes with up to 32k of RAM, built-in LCD display with eight lines of 40 characters, 240 x 64 graphics, full keyboard, and internal rechargeable batteries. An auto-dial modem built into the US version will not initially be available, althoughy Mal

### **OUR COURIERS DELIVER TO YOUR DOOR**

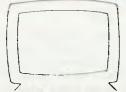

# COMPUTER

### ORDER HOTLINE (02) 232-7704

BANKCARD

19.95 19.95 19.95 19.95 16.95 16.95

24.95 19.95

- MOST ORDERS SHIPPED WITHIN 48 HRS
- 14-DAY MONEY BACK GUARANTEE
- ★ WE WILL TRY TO BEAT ANY CURRENTLY ADVERTISED **PRICE**
- WRITE TO: G.P.O. BOX 4475, SYDNEY, N.S.W. 2001.

### **(**commodore

Software for VIC 20 Games Pack 1 (3 programs) Games Pack 2 ( 3 programs)

Ludwig's Lemon Laser Kongo Kong Annihilator Trek

40.00

19.95

100.00

749.00 36.00

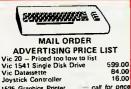

1525 Graphics Printer 1540 Vic Disc Drive 1520 Printer Plotter V<sub>1</sub>c Super Expander 3K Memory Expansion 8K Memory Expansion 16K Memory Expansion

Trek
Bug Blast
Headon
Paratrooper
Cricket
Artillery
Alien Invasion
Adventurer Pack (8k or 16k)
Allied Defense
Mail it 20
Micro Hex Assembler Editor 59.00 45.00 Micro Hex Assembler Editor (3k or 8k) Cosmic Crystals (paddles)
Rebel Defender (8k & paddles)
Cosmic Crusader Blasteroids Ultimate Tank 3k Chimp Chase Chimp Chase Galactic Crossire Cheque Book (3k, 8k or 16k) Horse File (3k, 8k or 16k) Grave Robbers Dungeon Quest (16k) Adventure Pack 1 (3 programs) Adventure Pack 2 (3 programs) 4 in one Games Special

All Commodore VIC 20 games cartridges 35.00 Creative Softwore cartridge for VIC 20 Choplifter, Trashmen, Serpentine, Astra Blitz, Apple Panic, All 49.95 19.95 19.95 3 slot memory expansion board now with on/off and reset switch 59.95 16.95 19.95 19.95 17.95 19.95 16.95 19.95 19.95 19.95 Light pens now available for VIC 20 \$39.95

**COMMODORE 64** CALL FOR PRICE

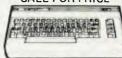

COMMODORE 64 SOFTWARE

Grave Robbers Annihilator 24.95 16.95 19.95 19.95 Annihilator Trek Adventurer Pack 1 (3 programs) Adventurer Pack 2 (3 programs) TOTL Text Word Processor WINZA Sprite Editor Typing Tutor-64

intro To Basic Pt1 Intro To Basic Pt 2
Easy Script Word Processo
Gortek And The Microchips Attack Of The Mutent Camels Gridruriner Assembler 64 Easy Calc Easy File Z-80 Cartridge

100.00 100.00 99.00 50.00 Video Music Support now available

### **ATARI**

HARDWARE HARDWAHE
Atari 800 Computer 48K
with Basic
Atari 400 Computer 49K
Atari 410 Program Recorder
Atari 810 Disk Drive
Atari Joystick per Pair

19.95

39,95 19.95

CALL FOR ATARI SOFTWARE CATALOGUE

# KAYPRO II COMPUTER Including SBasic CPM Profit Plan Perfect Calc Perfect Writer Perfect Spoller and Perfect Filer 64K Memory, 8 Meniler 200K per disk fully portable PHONE FOR OUR VERY SPECIAL

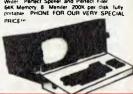

### PRINTERS

| Brother HRI DaisyWheel 15" | 1399.00 | CITOH B510 80 Col Dot Matrix | 995.00 | CITOH H500 132 Col DotMatrix | 1350.00 | CITOH F1040 Daisy Wheel 15" | 2995.00 | Star Printer Centronics Parallel | 595.00 |

FREIGHT CHARGES

Under 5KG ADD \$5.00 5-10KG - ADD \$7.50 PRICES SUBJECT TO CHANGE

Williams of Tandy says work is being done with the manufacturers to incorporate it in later versions. In the meantime, an RS232 interface will be included here.

### Half goes

There has been a restructuring of the ComputerLand Australia store franchising operation. ComputerLand Corporation of Hayward, California has acquired a lifty per cent interest of the company from Lorna and Rudi Hoess who remain as directors.

"The restructuring promises the Australian operation better access to the overseas ComputerLand group which provides buying power, training and marketing skills", said Darryl Rudolph who has been appointed managing director of ComputerLand Australia Ltd.

ComputerLand is the world's largest computer store franchisor with 425 stores in 25 countries. It expects sales to reach US\$1 billion this year.

### **Sharper Sord**

It would be comforting to be able to dismiss as a joke Sord's threat to launch at least two 32-bit micros this year. Unfortunately, the company has the reputation of producing systems on time, and these will almost certainly appear.

A 32-bit system from Sord will almost certainly be a lot more expensive than an 8-bit system, but it will probably be pretty cheap by current standards.

Sord boss Takayoshi Shiina was tantalising vague about it all. He would not say which chips would be inside the system, and he wouldn't quote prices.

But he did say that the first 32-bit machine would be out 'soon' and hinted at June, and said that its performance would be 'about half the power of a VAX 11-780'— a very powerful 32-bit mini from Digital equipment.

And the price, he said, would be about a tenth.

That would put it at

around \$9000.

In America, Inner Vision showed a system using the Zilog eight-bit Z80 plus the National Semiconductor 16032 (a 32-bit chip) — and it was built on an S100 card, available now. So the Sord prediction is roughly in line with what we know to be going on in the world.

Sord also announced a local area network, of course.

# Integral graphics a must

A powerful argument was put forward by Microsoft boss Bill Gates to indicate

# FLEXIBLE DISCS MEMORY EXCELLENCE

MEMOREX PTY LTD, SYDNEY (HEAD OFFICE) (02) 908-2211; MELBOURNE (03) 267-2955; PERTH (09) 381-7155.

DISTRIBUTORS: NSW: Sydney — Atac Pty Ltd (02) 436-2477; N.T.T. Supplies (02) 357-5522; Wilbroprint and Computer Supplies (02) 699-9933; Word Express Pty Ltd (02) 439-8966; Newcastle — C.A.T. Data Supplies Pty Ltd (049) 75-2982. VIC: Independent EDP Pty Ltd (03) 88-9308; Datatrend Pty Ltd (03) 233-7677. QLD: ECQ Electronics (07) 376-5677; Independent EDP Pty Ltd (07) 229-8820; N.T.T. Supplies (07) 52-7333; SA: Magnetex Pty Ltd (08) 79-9951; ACT: Word Express Pty Ltd (062) 81-1977 (The Word Processing Centre); TAS: Technimark Pty Ltd (053) 72-8622.

that "graphics are going to be a standard part of all computers," — and was followed by a promise that Microsoft's latest version of MS-DOS would be up to this need.

Gates told his superseminar audience that the future of software required rethinking of several aspects of program design.

First, he said, integration of software products would have to be made a matter of designing compatible data structures — not trying to build all-in-one programs "like one and two thirds" — a reference to Lotus' 123 package.

Second, the user interface would have to be made far more understandable by the use of clever graphics — for icons, for special

type faces, and for other more esoteric purposes.

Third, there would have to be much greater clarity about the "metaphor" used for various types of data, so that the application program used would be loaded according to how the user wanted to see the data — whether as spreadsheet cells, for instance, or as text, or as grapjhics, or as formulae.

Fourth, data from outside the stand-alone microsystem should be accessible without specialist knowledge of whether it was held on a neighbour's micro, on the central mainframe (through complex job control statements for differing operating systems) or on a commercial database like

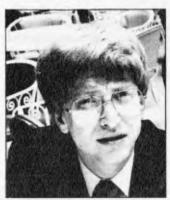

Bill Gates.

Dow Jones.

And last, many facilities which are today regarded as applications programs — such as graphics, networking, telecoms — should be part of the operating system supplied.

Later, Gates told us that one of the major features of MS-DOS would be a very high level of graphics ability. "We will totally virtualise the screen," he said, implying that software writers would no longer have to bypass the operating system if they wanted to perform quick or clever screen formats.

He refused to be drawn on when this version of the operating software would be adopted by IBM as PC-DOS 3.0.

"We did a lot of work on version 1.0 and it was a question of how far we could get before we had to stop and say 'this is the next version'," said Gates. "Neither can we predict when we will be able to stop and say "this is version 3.0 finished."

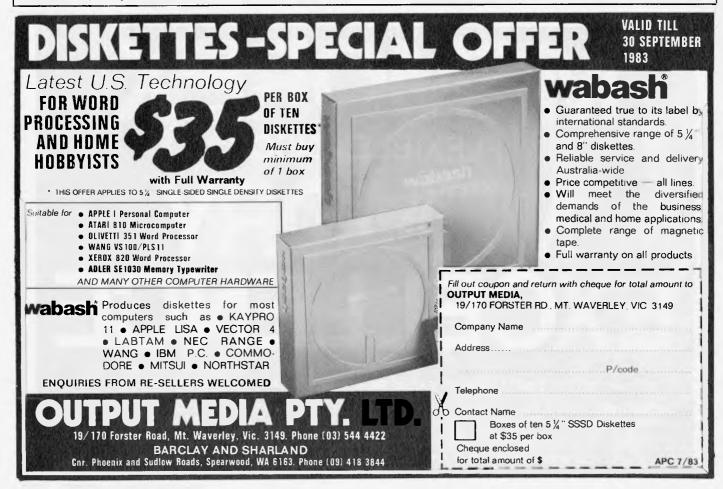

### **DATELINE: NEWS/NCC '83**

APC's report on the recent National Computer Conference held in Anaheim, USA, gives details of the latest models to be launched.

# AT&T signs to put Unix System V on more processors

Unix originator AT&T has pulled off quite a coup, signing up the three leading 16-bit processor makers — Intel, Motorola, and National Semiconductor — to put the latest Unix System V on their products.

The deal means that the three chip firms and AT&T subsidiary Western Electric will co-operate in porting System V to the Intel iAPX286, Motorola 68000, and Nat Semi 16032

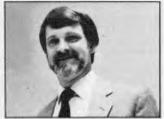

House: Still shooting at competition.

processors

And even better for Western Electric, the three other companies will do most of the work and then give all selling rights to the new products back to Western Electric.

Intel's microcomputer group manager Dave House confirmed this, but would not say whether Intel was paying Western Electric for the privilege of putting System V on the 286 and then buying its copies back from Western Electric. "Some money did change hands, but I'll let you guess what direction it went in," House told us.

Intel has just launched Microsoft's Unix look-alike Xenix for the 286, with the chip firm doing the hardware-dependent kernel and Microsoft doing the rest of the work on the

port. But House does not see any problems in cooperating with Microsoft on System V as well. "We will continue to

"We will continue to work closely with Microsoft to develop System V for the 286 under the terms of the arrangement with Western Electric," he says.

Motorola's director of microsystems, Tom Beaver, claims to have 80 percent of the existing microcomputer Unix business with the 68000, and believes that System V will help keep that share against increasing competition.

Beaver also plans to produce an enhanced version of System V for the 32-bit 68020 processor when that finally appears in numbers next year.

It's rare to see three processor makers cooperate in this way, but there is little chance of a cosy relationship over System V in the marketplace.

"We have only agreed to use the same calibre bullets, but nobody here is going to stop shooting at the others," says House.

# Gorilla and frog fight for public attention

Anaheim's animal kingdom; the giant frog (top) is Charles River Data Systems' odd way of drawing attention to its Universe 68 range of 68000-

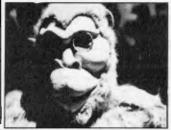

# **BBC**Microcomputers

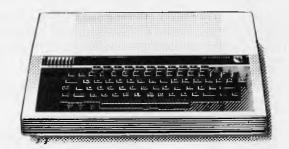

The BBC Microcomputer was designed for education as a computer ideally suited for teaching. This adaptable machine, ideally suited to networking can be expanded to have 254 machines in a network.

Apart from our excellent after sales service, BBC micro owners can enjoy the benefits of an active user group involving a large number of schools with a regular 30 page user group magazine. And the ABC Television network is now running the famous BBC educational TV programs!

### **DEMONSTRATIONS AVAILABLE AT:**

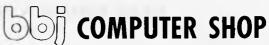

10 Hoddle Street, Abbatsford, Vic 3067 (03) 417 3211 8 Jackson Court, East Doncaster, Vic 3109 (03) 848 4460 385 Pacific Highway, Crows Nest, NSW 2065 (02) 436 2111 170 St Georges Terrace, Perth, WA (09) 322 2453

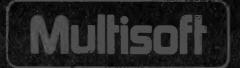

### **AUSTRALIA'S SOFTWARE DISTRIBUTOR**

### **ORDER BY MAIL AND SAVE!**

Ordering micro computer software direct through MULTISOFT's national mail order plan guarantees your chosen software is delivered on time and at the lowest possible price.

MULTISOFT provides software for a huge range of popular computers including IBM, DEC, EXEC, SUPERBRAIN, CROMEMCO, OSBORNE, KAYPRO, TELEVIDEO, XEROX, HEWLETT PACKARD, NEC, APPLE, ATARI, TANDY AND MANY MORE.

**MONEY BACK GUARANTEE!** MULTISOFT guarantees your chosen software will be delivered within 3 weeks or we will refund your money in full.

INTRODUCTORY OFFER SAVE 10%!

Take advantage of MULTISOFT's dollar-saving introductory offer and save 10% off the following popular packages:

|                | Normal Price<br>(Incl. Tax) | Special Offer (Incl. Tax) | SAVE!   |               | Normal Price<br>(Incl. Tax) | Special Offer (Incl. Tax) | SAVE!   |
|----------------|-----------------------------|---------------------------|---------|---------------|-----------------------------|---------------------------|---------|
|                |                             |                           | eco 20  | CDI           |                             |                           | 404.60  |
| WordStar       | \$602.80                    | \$542.52                  | \$60.28 | FPL           | \$846.00                    | \$761.40                  | \$84.60 |
| SpellBinder    | \$582.80                    | \$524.52                  | \$58.28 | BSTAM         | \$253.40                    | \$228.06                  | \$25.34 |
| Base II        | \$846.00                    | \$761.40                  | \$84.60 | The Word Plus | \$190.20                    | \$171.18                  | \$19.02 |
| Personal Pearl | \$351.20                    | \$316.08                  | \$35.12 | Milestone     | \$379.20                    | \$341.28                  | \$37.92 |
| /ersaform      | \$495.00                    | \$445.50                  | \$49.50 | OuickCode     | \$373.40                    | \$336.06                  | \$37.34 |
| MultiPlan      | \$353.60                    | \$318.24                  | \$35.36 | StatPak       | \$625.80                    | \$563.22                  | \$62.58 |

### Offer closes 1st August so place your software order today! Also included in MULTISOFT's catalogue:

| WORD PROCESSING<br>SuperWriter                   | \$500.20                         | Optimiser<br>CalcStar                       | \$253.40<br>\$176.20             | Time Manager SCIENTIFIC                      | \$193.00                         |
|--------------------------------------------------|----------------------------------|---------------------------------------------|----------------------------------|----------------------------------------------|----------------------------------|
| Executive Secretary<br>Magic Window<br>BenchMark | \$303.80<br>\$127.00<br>\$632.40 | VisiCalc<br>Desktop Plan<br>Money Decisions | \$321.40<br>\$386.40<br>\$251.40 | MicroStat 3.0<br>MatheMagic<br>MuMath/MuSimp | \$508.40<br>\$127.00<br>\$257.20 |
| DATA BASE/<br>FILE MANAGEMENT                    |                                  | COMMUNICATIONS<br>BSTMS                     | \$253.40                         | Visitrend/Plot  LANGUAGES                    | \$386.40                         |
| Condor III<br>DataStar                           | \$821.80<br>\$358.40             | CrossTalk<br>SPELLERS                       | \$251.40                         | CB80                                         | \$683.60                         |
| Cardbox<br>FMS 80                                | \$307.60<br>\$1134.60            | Sensible Speller<br>Super Spellguard        | \$95.20<br><b>\$</b> 246.60      | C8ASIC<br>BASIC 80                           | \$187.80<br>\$422.60             |
| FINANCIAL PLANNING SuperCalc                     |                                  | SpellStar OTHERS                            | \$303.80                         | PASCAL MT+<br>+RM/COBOL<br>SSS FORTRAN       | \$478.40<br>\$948.60             |
| ScratchPad                                       | \$373.40                         | CP+                                         | \$188.80                         | AND MANY MO                                  | \$474.80<br><b>RE!</b>           |

### FREE CATALOGUE!

Call our MULTISOFT hotline on (09) 322 6637 for our free MULTISOFT catalogue listing, the largest range of business, utility and fun software in

Australia. Or complete the following form and send it to MULTISOFT, 1121 Hay Street, West Perth 6005 W.A. and we'll send you our comprehensive free catalogue straight away.

### PLEASE RUSH ME A FREE MULTISOFT SOFTWARE CATALOGUE

| Name                           | Company      |
|--------------------------------|--------------|
| Address                        |              |
| Postcode                       | Telephone( ) |
| Type of computer you own       | Model        |
| Software you are interested in |              |

### DATELINE: NEWS/NCC '83

based 16-bit supermicros.

Note the slogan —

"Leapfrog to 32 bits." And the equally giant gorilla was an attention-getter on the Leading Edge stand, where it was promoting the company's latest printer distribution deal. The printer, you see, is a Seikosha-style uni-hammer machine that is "Guaranteed Tough". And

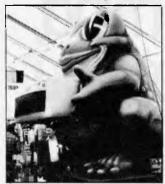

not content to leave well alone, Leading Edge has not only called the printer Gorilla, but promotes it with a big poster and advertising campaign featuring a large banana and no text...

### Sanyo promises an IBM work alike

Sanyo showed off its first foray into the IBM-compatible business with the MBC550 — with an entry price of just \$995.

That only includes one 160k disk drive and does not include the monitor or operating system though. Features that are included are the 8088, 128k RAM, colour graphics, parallel port, and diagnostic and utility packages. Other software thrown in includes Sanyo Basic and "word processing and spreadsheet software."

Options are the monitor (!), monochrome or colour,

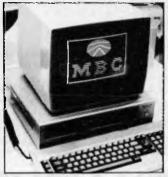

Sanyo's \$995 IBM compatible.

another 128k of RAM, the 8087 maths chip, a second disk drive, double-density disk storage, MS-DOS, and winchester disks.

Sanyo in the US says it is taking orders now, for delivery in the autumn.

### Briefcase version of Toshiba's T100 makes its debut

Toshiba launched two new products at the NCC, a 16-bit desk-top and a portable version of the T100 built into a briefcase.

The T300 is an IBM work-alike, with an 8088, 192k RAM, single or twin 640k floppy drives, Centronics and serial ports,

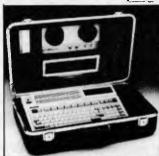

Portable T100: LCD in the lid.

and seven expansion slots which are presumably IBM-compatible —

Toshiba omits to say. Extra RAM can take it up to 512k, and 650 x 500 graphics in eight colours

are an option. Colour text display, 80 x 25 is standard.

It can read IBM PC disks, and Toshiba "is preparing a list of IBM PCV programs that can run without modification on the T300," for issue sometime "in the near future".

The new portable is the T100 built into a briefcase.

with a 40 character by eight-line LCD display in the case's lid. A 300 baud modem is also built into the lid. RAM space is 64k, but programs and data can be stored semi-permanently in add-on RAM packs holding up to 32k each, these packs have battery back-up.

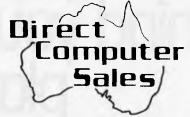

We offer a range of Computer equipment for

- \* BUSINESS
- \* ENGINEERING
- \* EDUCATION
- \* SCIENCE
- \* HOME

# HEWLETT PACKARD

**IBM** 

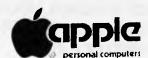

VIC 20

OSBORNE

### HURSTVILLE

198 Forest Road, Hurstville Shopping Centre (02) 570-8344 TELEX: AA 21049

### **BANKSTOWN**

Cnr North Terrace & The Appian Way Bankstown Shopping Centre (02) 708-5311

### Direct Computer Sales

for direct customer satisfaction

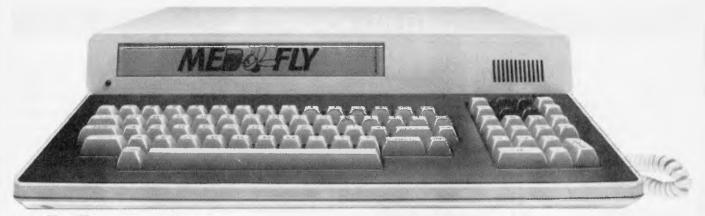

# Medfly can tax your mind, mind your tax, and let you play in space.

The Medfly home computer is compatible with the largest library of software available today. What this opens up to you and your family is simply amazing.

For your children — education packages on Algebra, Spelling, Mathematics, Vocabulary — making your Medfly virtually a home coach or tutor.

For personal and business use — you get access to Time Management, Business Systems, Accounting Packages and Financial Broadsheets.

For family entertainment — you'll be able to share the fun of Action Games, Strategy

Games and Adventure Games, which you can plug straight in to your home TV screen.

Medfly is a thinking machine to expand young minds; a working machine for home or business accounting; a games machine for family fun. And above all, Medfly is a value machine, with quality electronics by Siemens and with more features, capabilities and addon potential than many costlier microcomputers.

The basic Medfly microcomputer system — alpha/numeric keyboard and processor — is available now for

just \$1,995 including sales tax.

putting the value buzz into home computing

## DATA UNIVERSE

2/190 George Street, PARRAMATTA. PH: (02) 689 2599

Medfly Basis (Vic.) Pty. Ltd. 43 Atherton Rd. OAKLEIGH, VIC. 3166 PH: 569 0169.

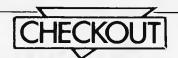

## MX-35

\$299 with full colour and sound. Is it worth it? Ian Davies answers.

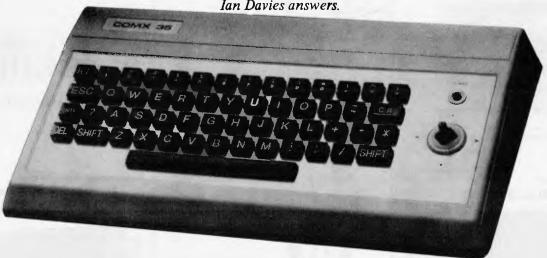

The COMX-35 is a new RCA 1802 based, low cost, colour computer following on the heels of the ZX Spectrum and the DZ 200. For just \$299, the COMX includes a 16k ROM, 35k of RAM, colour, built-in speaker and joystick.

The COMX is about 5 x 8 inches and about 1½ inches thick with calculator style keys. The 65 key keyboard layout is quite peculiar, but would be easy enough to become accustomed to after continuous use. The small joystick is located on the main unit just to the right of the keys and feels stable enough for games use. A RESET key is provided and, like most machines these days, requires the depression of a second key (the space bar) before operating.

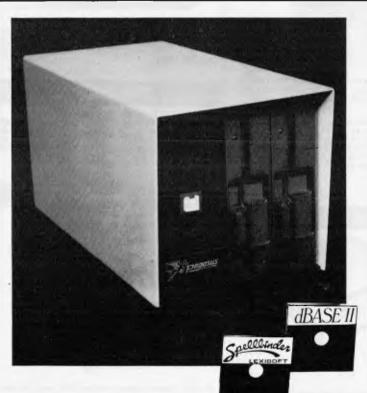

Commercial and Professsional Microsystems 9th Floor 505 St Kilda Road Melbourne 3004 Telephone: (03) 267 4755

Branch: 18 Park Rd Warburton 3799. (059) 66 2037

ANNOUNCING . . .

### THE CONQUEROR

**Business/Scientific microcomputer** FOR UNDER \$3000 — Including Software

### A COMPLETE SOLUTION

... THAT INCLUDES THE **CONQUEROR** COMPUTER WITH A DISK DRIVE AND ALL THE SOFTWARE YOU NEED TO WORK BETTER AND FASTER WITH WORDS. WITH NUMBERS, AND WITH IDEAS, NOW.

### **POWERFUL NEW MICRO**

Z80A CPU, 4MHz 64K RAM 64K HAM 2 SLIMLINE 5½" DSDD DRIVES 2 RS232 SERIAL PORTS COMPACT 6" x 6" x 12" CABINET

\* OPTIONAL: 256K RAM, PARALLEL PORT, ADDITIONAL SERIAL PORTS

### **POWERFUL SOFTWARE**

COMPLETE SOFTWARE PACKAGE INCLUDING: — CP/M COMPATIBLE OPERATING SYSTEM — PBASIC

PBASIC - SYSTEM UTILITIES - SPELLBINDER WORD PROCESSOR - DBASE II FROM ASHTON TATE - A TOTAL OF OVER \$1700 WORTH OF POPULAR SOFTWARE.— FREE

SO YOU NEVER HAVE TO OUTGROW YOUR CONQUEROR YOU CAN EASILY UPGRADE WITH ADDITIONAL DRIVES OR HARD DISK STORAGE AND GROW TO A MULTI-UCER SYSTEM WITH A MAXIMUM OF 16 USERS AS YOUR NEEDS GROW.

DATA LOGGING SYSTEMS ALSO AVAILABLE

**DEALER ENQUIRIES WELCOME** 

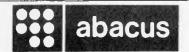

### **Single Board Computers**

**DELTA SBC** 

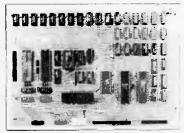

• 4 MHz Z-80A CPU • 2 serial ports • 64 K byte RAM • 2x parallel • Double density 5½ and 8 inch drives • DMA

\$695 + Sales Tax

### **BULLET-SBC**

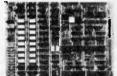

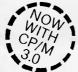

### THE BULLET-(SBC)" IS THE STATE-OF-THE-ART SBC

Standard features include:

• 4 MHz Z-80A CPU • 2 serial ports • 128 K byte RAM • Centronics printer port • Single/Double density floppy disk controller for both 5¼ and 8 inch drives • Hard disk interface • Vectored interrupts • Real time clock • DMA to/from all I/O devices • 5 volts only • Enhanced

A & T CP/M 3.0 \$995 + Sales Tax \$295 + Sales Tax

EQ-4 SBC

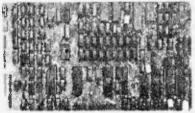

### CP/M Z80-A SINGLE BOARD COMPUTER

On board video
 Wide line and thin line graphics
 128K
 of RAM
 Sasi interface
 Floppy disk controller for up to four 5½ and four 8 inch drives single/double density simultaneously
 4 serial ports
 Full Centronics printer port
 Expansion bus
 Extended track buffer
 of K
 printer buffer
 ODMA
 Compact size (8½ x 12½)

A & T

\$1295 + Sales Tax

### **Video Monitors**

SANYO-GREEN 16MHz Bandwidth

\$225 + Sales Tax

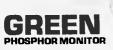

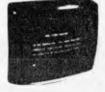

MICRON-D1142 \$175 + Sales Tax

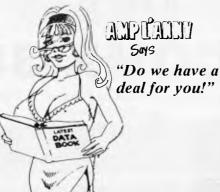

What you see is only a sample of our vast product range. Send a SAE for our Catalogue.

### Controller

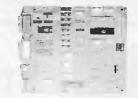

This intelligent CRT Controller is completely contained on a 6x6%" printed circuit board. The design is based on an 8085A Microprocessor and an 8275 Integrated CRT Controller. It features the following:

• 25 Lines, 80 characters/line • 7x10 Dot Matrix • 8085 CPU • Extensive features • Two 2716s (1 for software, 1 for user programmable character generator) • Serial interface RS232 and Printer Port • Baud rates of 110, 150, 300, 600, 1200, 2400, 4800 & 9600 • Keyboard Scanning System • Uses +5V power supply and • 12V power supply.

A & T ..... \$350 + Sales Tax

### Cases & Desks

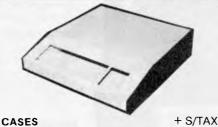

To suit 5" drives To suit 8" drives \$50.00 \$75.00 \$45.00

### **Power Supplies**

| POWER SUPPLY    | + S/TAX  |
|-----------------|----------|
| For 2x8" drives |          |
| For 2x5" drives | \$65.00  |
| S-100           | \$150 On |

512 Bridge Road. Richmond, Vic. 3121 Ph: (03) 429 5844

### S-100 Products

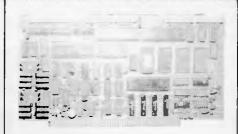

### **QUALITY BOARDS FROM TELETEK**

| Systemas | ter  | <br> | <br> | <br> | \$895.0          |
|----------|------|------|------|------|------------------|
| SBC-1 ++ |      | <br> | <br> | <br> | \$875.0          |
|          |      | <br> | <br> | <br> | \$695.0          |
|          |      | <br> | <br> | <br> | \$350.0          |
|          |      |      |      |      | \$325.0          |
|          |      |      |      |      | \$295.0          |
|          |      |      |      | <br> |                  |
| MEMORY   | 256K | <br> | <br> | <br> | <b>\$</b> 1295.0 |
|          |      |      |      | 1    | S/TAY            |

### **STD-BUS Products**

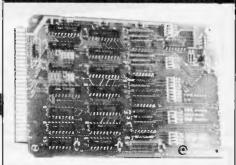

|   | CPU Z80A, 64K, 2xRS232 | \$650.00 |
|---|------------------------|----------|
| l |                        | \$595.00 |
|   | VDU 80x25 Lines        | \$590.00 |
|   | Static 32K RAM         | \$450.00 |
|   | +                      | S/TAX    |

### **Disk Drives**

| 54" Single Side Double Density |                          |
|--------------------------------|--------------------------|
| 514" 80 Track DSDD             | <br>\$395.00<br>\$425.00 |
| 8" Double Side Double Density  | <br>\$595.00             |

+ Sales Tax

### Floppy Disks

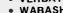

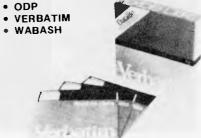

8" or 5%" flexible diskettes certified 100% error free with

| ministration of your minitou warranty on an o modific | A .     |
|-------------------------------------------------------|---------|
| 8" single sided, single density                       | \$54.00 |
| 8" single sided, double density                       | \$59.50 |
| 8" double sided, double density                       | \$65.00 |
|                                                       | \$46.00 |
| 514" double sided, double density                     | \$66.50 |
|                                                       |         |

S/TAX INCLUDED

### THE SMART TERMINAL THAT THINKS IT'S A COMPUTER

# Ergonomic design

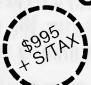

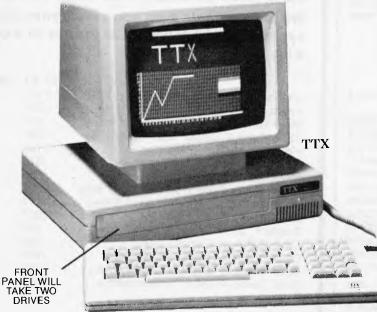

### TELETEX — TTX3000 FEATURES

- DESIGNED FOR UPGRADING TO STAND-ALONE COMPUTER, WORD PROCESSING AND NETWORK SYSTEMS.
- REMOVE FRONT PANEL, PLACE TWO SLIMLINE DRIVES AND OUR DELTA SBC AND YOU HAVE YOUR OWN COMPUTER. ADD CP/M AND NOW YOU HAVE ACCESS TO THE LARGEST RANGE OF SOFTWARE
- LOW COST, HIGH QUALITY
- SMART AND RELIABLE
- **BUILT-IN TEXT EDITING CAPABILITY**
- BUILT-IN GRAPHIC CAPABILITY, IBM\* PERSONAL COMPUTER COMPATIBLE
- 10 DEDICATED FUNCTION KEYS
- 95 KEYS WITH COMMAND CONTROL KEYS AND SEPARATE NUMERIC KEYPAD
- ADVANCED ARCHITECTURE, SWIVEL MONITOR, "TILTED" DETACHABLE KEYPAD
- EASY MAINTENANCE
- VERSATILE TRANSMISSION OPERATING MODE
- INTERFACES WITH ALL POPULAR COMPUTERS AND MOST MAINFRAMES
  - **SMART**
  - **USER FRIENDLY**
  - UNIQUELY EXPANDABLE
  - RELIABLE

"Cheap"

### TTX 3000 CRT TERMINAL

THE TTX-3000 is an extremely economical smart terminal with unique circuitry to ensure long term reliability. The TTX-3000 terminal will ensure compatibility and flexibility with your systems today and in the future. Users of TTX-3000 will appreciate the expandability of this smart terminal into a smart computer or smart word processor. Ergonomic design features of the stylish TTX-3000 is for operator comfort and ease of maintenance.

"Cheap

### **Printers**

NEW LOWER PRICES!

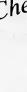

\$49500 plus S/Tax

**FAX-80** 

80 cps Dot matrix Tractor and Friction Graphics Parallel VF (opt RS232) 40,71,80 and 142 chars. Replaceable print head

ABACUS COMPUTERS PTY LTD INC. VIC.)

Smith-Corona TP-1 Daisy Wheel Printer

512 Bridge Road,

Tel: (03) 429 5844

Richmond 3121

**584500** plus S/Tax

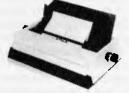

- □ 120 words per minute
- Parallel interfacing 10 or 12 characters per inch (specify)
- Full letter quality print 13" carriage with 10.5" print line Friction feed handles 4-part forms

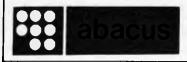

(Div. of ABACUS DATA SERVICES

The machine outputs its colour display through an in-built video modulator to a UHF colour TV. Since most colour TVs have UHF capability, this should not be a problem. Storage is by means of a normal cassette recorder, requiring only earphone and microphone connections. The power supply is external to the main unit, being a "plug pack".

Setting the beast up is easy enough due to the small number of leads. The only possible mistake could be to reverse the earphone and microphone connections to the cassette. My one criticism is the length of the cables provided. The video output cord in only just long enough to reach from the back of the TV set around to the front — far too short for comfortable use. The display was quite steady with good colours and did not require too much tuning to achieve a decent picture, so presumably the video cable could be extended without sacrificing video quality.

### Basic

The COMX runs a non-Microsoft 16k Basic which includes a number of interesting and unusual features.

Perhaps the most useful feature is that of "time controlled subroutines". This facility allows you to use the TIMOUT statement to declare a subroutine to be branched to when the "stop watch" reaches zero, and then issue a TIME command to set the "stop watch". Your program can then continue processing other code and, when the specified time elapses, the COMX will perform an automatic GOSUB to your subroutine. After processing, the subroutine can reset the clock and execute a RETURN to get back to the mainstream. This facility is invaluable for any situation where you are trying to do more than one thing at once, such as in most video games. Although multiple clocks can be an added convenience, even just one greatly eases the task of simulated multi-tasking.

The greatest nuisance value is that the Basic very rarely provides readable diagnostic messages. All of its standard errors are displayed as codes, specifically: "ERR CODE nn". Until you have memorized the 72 different error codes, it will be necessary to refer to the back of the manual to find the meaning of the numbers it may spit at you. The COMX runs a 16k ROM, and I do not think that the Basic is sufficiently full of advanced features to justify this sort of unfriendliness. A similar example is the RENUMBER command. Firstly, let me say that it is very commendable for a Basic to include the RENUMBER command and, given that, the COMX RENUMBER is quite a good one, as it recognises the existence of "computed branches", in other words, a GOTO or GOSUB where the line number is an arithmetic expression. Most RENUMBERs simply ignore computer branches, whereas the COMX provides a warning of the form "nn COMP BR", meaning that there were nn computed branches. With the expense of only one dozen bytes, this useful message could also have been made readable, and with very little extra effort, it could have listed the line numbers containing the computed branches, thereby greatly easing the task of tracking them down. This example characterises the COM $\lambda$  – it is very nearly a great machine, but lets itself down in a few areas.

Data storage is provided via a normal domestic cassette recorder, with the commands PSAVE and PLOAD being used for program storage. Unfortunately, no VERIFY command is provided, and a bad load results in the loss of the program in Basic memory. Two similar commands, DSAVE and DLOAD are used for saving and loading the Basic variable memory to and from tape, including arrays and strings. This is an interesting idea, and is used to replace the normal PRINT# and INPUT# statements. One inconvenient side effect is that a DLOAD erases all the variables currently in memory, so it may not always be practical for a program to load data files from tape during execution.

# WHAT IS A

It is the new Hitachi Level 4 Peach Commarket one minute, and run the multit disks! It's the ultimate home & busine

### LOW INVESTMENT FOR HIGH RETURNS

We are happy to help you select your super system, and here are some figures to work with.

|                                         | EX TAX | INC. TAX |
|-----------------------------------------|--------|----------|
| Hitachi Level 3 Peach                   | 1195   | 1434     |
| Hitachi Level 4 CPM Peach               | 1495   | 1794     |
| 16K Ram Card                            | 149    | 178      |
| Kaga Vision 2 Colour RGB Monitor        | 695    | 834      |
| Hitachi RGB Colour Monitor              | 1195   | 1434     |
| Hitachi Hi Res Green Monitor            | 375    | 450      |
| Other Green Monitors                    | 295    | 354      |
| Single Super Drive + Controller 1.1 Meg | 1295   | 1554     |
| Dual Super Drive + Controller 2.2 Meg   | 1795   | 2154     |
| Dual Mitsub. 8" Drives + Contr. 2.2 Meg | 1995   | 2394     |
| Single 5" Drive + Control 320K          | 666    | 800      |
| Dual 5" Drive + Control 640K            | 1166   | 1400     |
| Dual Hitachi 5" Drives + Cont 640K      | 1995   | 2394     |
| Dual Hitachi 8" Drives + Cont 2.2 Meg   | 3295   | 3954     |
| CP80 Epson MX80 FTIII Compatible        | 595    | 714      |
|                                         |        |          |

**SPECIAL** 

### **Genuine HITACHI LIGHT PENS!**

\$100 including tax Limited Stocks

### **July Sale**

1 month or until sold out

COMPUMATE PRINTER DP80 Compatible with Epson FT type III

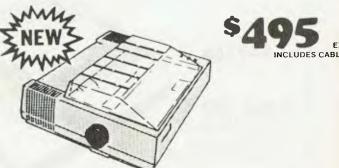

APPLE SLIMLINE DRIVES. AA \$399 EX TAX. CONTROLLER \$99 EX TAX.

# SUPER PEACH?

puter that can play the highest-resolution colour games, of any computer on the ude of professional CPM based programs the next. Simply by changing

ss computer!

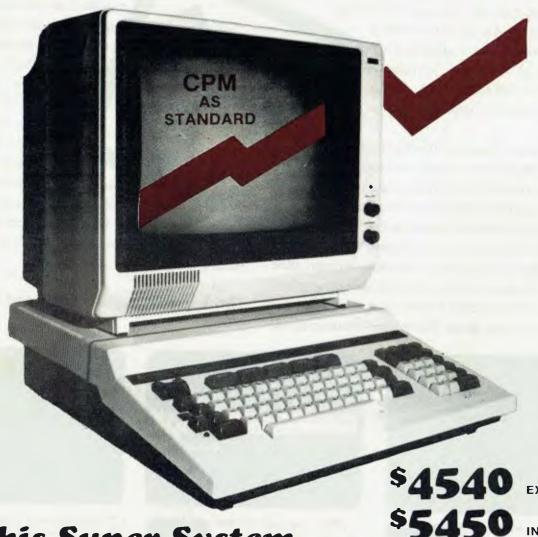

Try This Super System

FOR ALL THE **POWER YOU NEED** 

- HITACHI LEVEL 4 PEACH WITH 64K CPM
- ADDITIONAL 16K RAM CARD
- **COLOUR RGB MONITOR (VISION II)**
- DUAL SUPER DRIVES TOTAL 2.2 MEG FORMATTED
- CP80 PRINTER
- HIWRITER, COLOUR WORD PROCESSING PROGRAM
- PROCALC, COLOUR VISUAL SPREADSHEET PROGRAM
- -- COLOUR GAMES DISK -- GHOST GOBBLERS, PEACH INVADERS, ETC. -- FREE AUST. BEGINNING MEMBERSHIP
- FREE BOX OF PAPER

ALSO

HITACHI SUCCESS **VIC 20 COMMODORE 64** HI SOFT DEALER

KAYPRO 10 **MAGNUM COLUMBIA** 

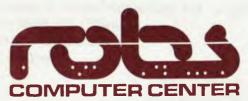

We'll put you in touch with the best brain in the business

295 Thomas Street.

**DANDENONG, 3175 Phone: 791 2900** 

# BETTER WRITING-FAST!

RANDOM

HOUSE

How to get the word on the tip of your tongue into the text — without losing your flow.

Good writing is not always easy. And finding just the right word is often the hardest part. You could use a thesaurus - but who wants to leave the keyboard and wrestle with a 500 page book? So you go with what comes to mind. And your writing suffers.

ELECTRONIC THESAURUS No more! Thanks to the Random House Electronic Thesaurus. As the screen illustrations show, you can now have instant, on-screen access to more than 60,000 synonyms indexed to the 4,700 most used (and overused) words in English. Without exiting your word processing program. Without waiting more than two seconds, on average. Without giant hard disks. Without complex directions. And your selections are automatically inserted into the text.

The Random House Electronic Thesaurus fits all

systems. The 60,000 synonym version requires 240K and an abridged version is available for 150K (upgradable to the larger size). The software is totally compatible with WordStar 2.6, 3.0 and later. Or you can use it directly from CP/M.

The Electronic Thesaurus AUTRALIAN SOFT WAREHOUSE is based on the popular Random House Thesaurus, edited and backed by one of the most respected names in publishing. It will change the way you feel about writing.

The price is right too, at just \$250.00 - post and packing included.

Three simple steps to increased word power:

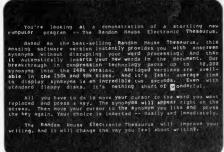

To find a synonym, simply position your cursor on the desired word. Or you can just type the word.

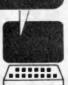

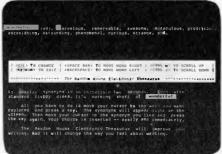

When you press ESCAPE twice. the top of the screen I clears and fills with up to 100 synonyms. When you find a suitable synonym, bring your cursor to it and press ESCAPE again.

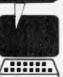

To: THE GENESIS SOFTWAREHOUSE

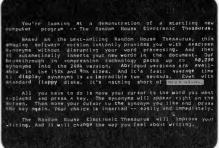

Your old word is deleted and the synonym is automatically inserted. Or you can press RETURN and return to your text without making any changes. You can also scroll through the listings.

8th Floor, City Mutual Building, 307 Queen Street, Brisbane 4000.

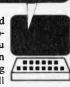

Fill out and send in the coupon or simply ring us on (07) 221 9640 with your credit card number and we'll do the rest.

**AUSTRALIAN** DISTRIBUTORS:

# THE GENESIS

8th Floor, City Mutual Building, 307 Queen Street, Brisbane 4000

Address Cheque for \$250 enclosed - or debit my credit card: American Express ) Bankcard (Please delete the cards that don't apply) Diners Club Card expiry date Signature.

Please send me the Random House Electronic Thesaurus.

# CHECKOUT

The colour graphics capability of the machine is rather interesting. Each character is displayed using 6 x 9 pixels, and produces a surprisingly high quality result. Three Basic commands are provided to control the eight display colours. The first of these is the COLOR statement, whose single numeric parameter may be in the range of 1 to 12. This statement controls the colour of the characters the computer prints and the colours you key in, not independently. The SCREEN command sets the background to one of eight possible colours and the CTONE command produces an interesting effect whereby all output characters are the same colour as the background except brighter. The one limitation of these commands is that they take effect for the entire screen. For example, if you set the output colour to yellow and print some information and then set the output colour to green, then all of the output on the screen will be green, not just subsequent output. However, the programmable character facility allows you to program around this.

The SHAPE statement is the Basic command to redefine the character set, and is considerably easier to use than the POKEs required on many other machines. The parameters for the SHAPE command are the character code and an 18 hex digit

string, for example

SHAPE (65, "48487E6A7E48484800")

redefines all "As" to a Chinese symbol. The first two bits of byte define the colour for the remaining six pixels in that character row. This implies that colour selection for each character is on a row by row basis, but this should not be a noticeable limitation in most situations. Since only two bits are used to select the colour, there are only four possible colour selections. This is effectively doubled since the COMX provides two different groups of four colours depending on whether the character was displayed by the machine or keyed by the user. The four colours for computer generated output are black, blue, green and cyan, leaving red, magenta, yellow and white for user-keyed characters. I suspect that there may be some POKEs to avoid this limitation, which could hopefully be included in an advanced techniques manual.

Control of the built in sound generator is provided through four Basic statements: MUSIC, TONE, NOISE and VOLUME. The MUSIC and TONE statements require frequency octave and volume parameters and will continue playing until called again with zero parameters. I could find no noticeable difference between MUSIC and TONE and, indeed, they cannot both be active at the same time. the NOISE statement generates white noise according to the specified frequency and volume, and it is possible to have a NOISE active at the same time as a TONE or MUSIC. The VOLUME statement appears to be a reduction factor applied to all subsequent MUSIC, TONE and NOISE statements.

The Basic also supports a function called KEY, which returns the ASCII code of the current key being pressed, and it is this which provides access to the built-in joystick from within Basic programs by returning four special character codes corresponding to the four possible positions of the stick. This means that the joystick cannot be used to generate diagonal movement, but again, I suspect that there are some undocumented PEEKs which could be used for this purpose.

Although this Basic provides high level commands for most aspects of machine control, it also provides constructs to ease the task of POKEing and PEEKing when required, such as 16 and 8 bit hexadecimal and binary constants.

Some of the more distinguishing features of the Basic are: multiple parameters in the CHR\$ function, a modulus function, a CALL statement and a FORMAT command to set

the output width of integer PRINT items. The RUN statement is unusual in that it does not erase all variables prior to execution, so most programs will need to commence with a CLD (clear data) command. One interesting feature is the RUN+ command, which replaces all GOTOs and GOSUBs with absolute addresses, thereby avoiding the overhead of searching for the destination line number each time the branch is executed. This is a clever idea and it would be nice to see this sort of partial compilation in more Basics, as it is usually the search time which slows down execution.

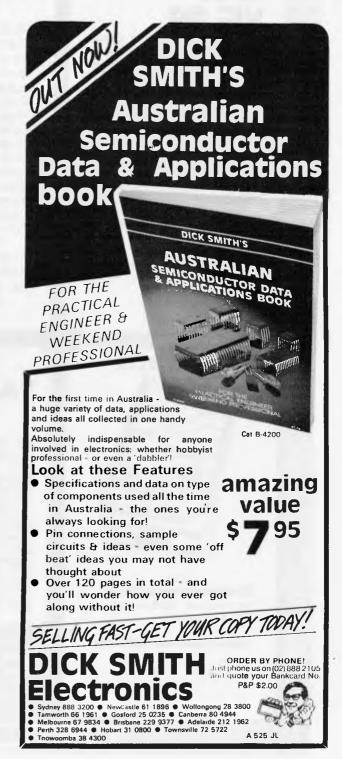

# COMPAK

Compak Computer Centres

**®SIRIUS ®APPLE ®TRS** VIC **®EPSON** 

### **VIC 20** And now **VIC 64**

We now have both of these fabulous computers. Come in and see them operating at our new Computer Centre.

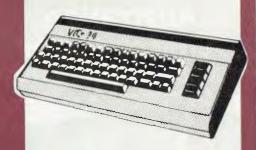

VIC 20 **\$295** (inc. tax) VIC 64 **\$699** [inc. tax] Q. What kills Apples? A. The Mediterranean Fruit Fly!

### THE GREAT NEW MEDFLY

from Basis

**FEATURES:** 

Runs nearly all Apple software as well as CPM!!! Switches between 40 and 80 column as needed!!! PAL colour card built in. High quality separate keyboard ... fabulous stýling ... Built in fan ... 64K standard memory size. Extra 64K acts like a

disk drive – fantastic improvements in processing speed possible!

51/4" floppy or 8" floppy available. Hard disk soon. We import and service these computers ourselves and find them the best machine of their class - and just look at the price! Come and take a look before you buy an Apple IIe.

64K only **\$1,550** ex. tax (s.t. \$210) 128K only **\$1,695** ex. tax [s.t. \$264]

### SPECIALS!!!

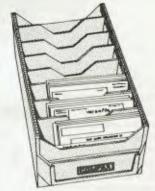

### Disk boxes only \$9.95

To hold over 100 51/4" disks with 6 adjustable separators.

### Diskettes only \$38.00

Box of 10 Verbatim Disks. Single sided, double density. (Add \$2.50 post & packing for mail orders)

### TANDY GEAR

We sell COLOR COMPUTER software and upgrades and we'll soon have in stock a selection of TRS 80 MODEL 1 &

3 Software.

We're also selling KOMTEK, a new Hong Kong machine that starts at \$430, is compatible with the Model 1, and also has built-in hi-res graphics. It cheaply expands to use colour and disks. Find out about its other features by ringing us now - or drop us a line.

## Computers for Australia

### We're right behind you Tandy!

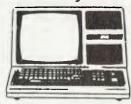

SUPERCHARGED MODEL 3s We buy raw 16K Model 3s and upgrade them ourselves with: Fast memory, Green screen, 2 x 80 Track double sided National drives. This gives you 1.4 megabytes disk capacity 4 times the standard Tandy offering. Our guarantee is 90 days too twice Tandy's standard cover.

So, you Tandy guys, next time you walk out of the new Centre Computer Moorabbin, take a look over your shoulder we're right behind you. About 250 yards to

be precise.

MOORABBIN

350 South Road, Moorabbin, Vic 3189. Tel: (03) 555 9844

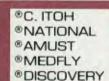

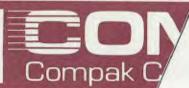

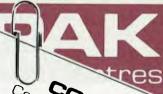

COMPAK Computers for Australia TYPEMRITER CUALITY DOT MATRIX PRINTING See the Dr-80 and You'll wonder why its character set is a character set is a character set is

See the DT-80 and you'll wonder why its character set is other printers, even ones

Look Walet a magnifilet and you'll see that it uses square to the regulary when the many prime the regulary a solid

Look under a magnifier and you'll see that it uses square a conliantion of onte A solid character, not just a collection of dots. Typewriter

If you're in our area, come in and see it print. Or drop me

costing \$500 or \$600 more.

quality for only \$674.00.

a line and I. IT send hon a sample.

SOUTH ROAD

350 South Road Moorabbin

**BOOKS** AND **MAGAZINES** 

We stock a range of books and magazines to support the TRS 80, Color Computer, Apple, Vic.

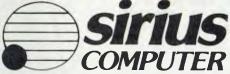

No.

350

The Rolls Royce of 16 bit micros Professional advice and fast delivery

**GOLDEN 2** 

WOMBAT 2

Phil Feldman

Runs all Apple hardware and software for only \$752 ex. tax. Only **\$850** inc. tax.

Includes numeric keyboard. High quality production.

We service in our own maintenance department. APPLE II PROGRAMMES AND CARDS RUN ON THE GOLDEN 2

**AMUST DT 80** PRINTER

Includes bidirectional printing...logic seeking function...80 CPS...9 x 9 matrix with full descenders...96 ASCII characters...Italics and International symbols...normal/ emphasised/double-strike/double/emphasised modes...subscript, superscript and underline...10 or 5 or 17.16 or 8.58 CPI...dot graphics for both line drawing or bit image...full paper handling functions.

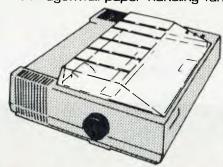

PHONE FOR LOWEST PRICES!!

TRS-80 is a registered trademark of Radio Shack Corporation Apple is a registered trademark of Apple Computers Inc.

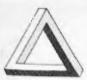

### Intelligent Terminals Pty. Ltd.

83 GLEN EIRA ROAD, RIPPONLEA, 3183 P.O. Box 62, MIDDLE BRIGHTON, 3186 TELEPHONE: (03) 523 6311

1st July, 1983

Dr Gary Kildall Digital Research P.O. Box 579 PACIFIC GROVE CA 93950

Dear Gary,

As the company responsible for the marketing and distribution of "DAVIDSON BUSINESS SOFTWARE" we would personally like to thank yourself and your organization for providing us with the means to broaden our marketing perspectives. I refer specifically to the CB-86 compiler provided and the assistance and advice that came with it. As a result we have been able to successfully implement the software on a range of 16 bit microcomputers including the NEC-APC and the IBM-PC.

Judging from inital market response and early orders it seems that end-users are also pleased with CB-86. This comes as little surprise to us having already had the benefits of a compiled basic in the 8 bit version CB-80. It is extremely reassuring as a distributor of software to have such a reliable and efficient product.

Once again we offer our thanks for making available such an extensive range of software tools with which we in turn can use to offer compiled systems to our clients.

Yours Faithfully INTELLIGENT TERMINALS PTY. LTD.

John Johnston

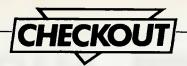

### **Documentation**

The only documentation provided with our COMX was the "Introduction to Basic Programming". This is quite a good manual and although I suspect that it has gone through a translation at some time, is generally very clear and readable. It successfully treads the fine line between being an introduction for the computer novice and being a reference manual for an experienced computerist. The manual provides numerous realistic and practical examples which successfully demonstrate the use and power of the COMX commands.

The documentation does, however, lack the sort of information that is vital to reviewers, such as what CPU the machine uses, a memory map and system variable areas. There is a definite need for

an advanced programming manual to address the area of PEEKs, POKEs and the expansion port.

### Conclusion

The COMX is certainly a nice machine for what you get, specifically advanced documentation, software and peripherals. If you were thinking of buying the COMX with the idea of expanding it into a complete system, then it would be worth your while checking the availability of these products. The COMX is probably best suited as a dedicated games machine, and it should not be too long before we see a host of quality machine language games appearing.

|       |    |        | <br>_    |
|-------|----|--------|----------|
| ABS   |    | FOR    | PR       |
| ASC   |    | FORMAT | PRINT    |
| ATN   |    | FUAL   | PSAVE    |
| CALL  |    | GOSUB  | RAD      |
| CHR\$ |    | GOTO   | READ     |
| CLD   |    | IF     | REM      |
| CLS   |    | INPUT  | RESTORE  |
| COLO  | R  | INT    | RENUMBER |
| COS   |    | INUM   | RETURN   |
| CPOS  |    | KEY    | RND      |
| CTON  | E  | LEN    | RUN      |
| DATA  |    | LET    | RUN+     |
| DEFI  | TV | LIST   | SCREEN   |
| DEFU  | S  | LOG    | SGN      |
| DEG   |    | MEM    | SHAPE    |
| DIM   |    | MID\$  | SIN      |
| DLOA  | .D | MOD    | SQR      |
| DSAV  | E  | MUSIC  | TAB      |
| EDIT  |    | NEW    | TIME     |
| END   |    | NEXT   | TIMOUT   |
| EOD   |    | NOISE  | TONE     |
| EOP   |    | PEEK   | TRACE    |
| EXIT  |    | PI     | USR      |
| EXP   |    | PLOAD  | VOLUME   |
| FIXE  | )  | POKE   | WAIT     |
| FNUN  | 1  |        |          |
|       |    |        |          |

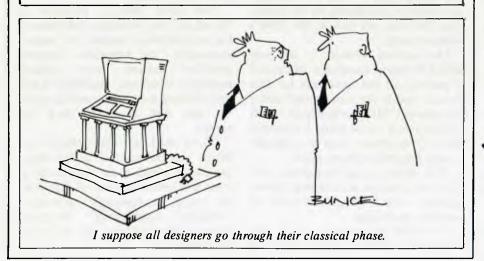

### IMPROVE YOUR MEMORY BY 10%.

To get top quality performance from your computer, get memory excellence buy Memorex. With every or of 10 Memorex 5½ "min discs, we'll send you another one FREE. Just return the coupon inside to Memorex.

High performance Memorex flexible discs are exceptionally reliable and durable Whether for business, word processing or personal computing these discs do the ob-

your local Memorex is plottor or dealer.

Buy a specially marked box of 10 and get a memory bonus. It's more of the best memory you can buy.

### MEMOREX A Burroughs Company

Dealer inquiries invited.

© 1982 Memorex Corporation
Memorex is a registered trademark
of Memorex Corporation.

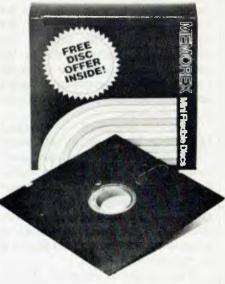

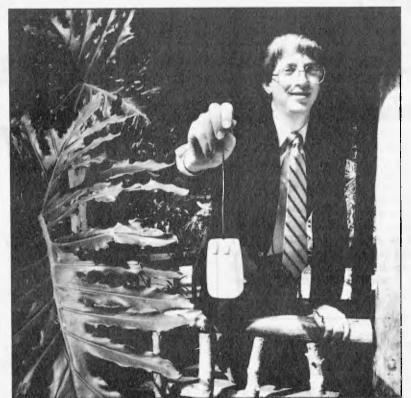

Gates' word-processing mouse failed to convince some sceptics.

Somewhat ominously, Microsoft debuted its new word processing system in Sydney on Friday, May 13. Betraying its total innocence of Australian vernacular, Microsoft has called it the "Multi-Tool Word" (some might be more kind and refer to the name as simply "clumsy").

The program appeared in prototype form primarily in order to demonstrate the power of the new US\$195 mouse. Microsoft explained its function: "It is used to move quickly or reposition a cursor on the screen. When the user moves the mouse across a flat surface, the cursor will track across a screen. No special prepared surface is required. Two buttons are provided to select decision alternatives or commands from the screen."

Dave Woodruff, Product Marketing Manager at Microsoft continued: "As personal computers move towards a graphics based display, you'll find more and more application programs where the mouse functions as the primary user interface. It is simply much easier to point to a box on the screen than it is to type in a command.

"This mouse is designed for the business environment," Woodruff said, "as it will make the personal computer easy to use with the next generation of end-user software productivity tools."

Despite Microsoft chairman Bill Gates' assurance that Multi-Tool Word running on the IBM PC was "better than many dedicated word processing systems," there is a school of thought that the mouse is not a natural tool for word processing, even if it showed promise for editing.

Two versions of the mouse will be available for use with a wide range of computers. The first will be will be for the IBM PC and includes a plugin board for the PC. All the interface hardware is contained on the board that fits into any slot in the IBM's motherboard.

The second version is for any MSDOS-based computer. Microsoft is putting all the hardware for this version inside the mouse itself using low-power CMOS technology. It will interface to a micro using a standard RS232C interface and is portable across any MSDOS machine.

This mouse is self-contained and does not require an external power supply, special plug-in boards or separate packages.

The IBM PC specific mouse will be available from dealers in the US

# MIGHTY

The "mouse" is all the rage now.
Apple started the trend with the
"Lisa", Visicorp quickly announced
Visi-On (a scaled down version of
Lisa's spectacular user-interface
software for ordinary micros like
the IBM PC and Sirius and utilizing
a mouse) and now Microsoft
has succumbed to the temptation
with its own mouse and
mouse-driven software.

in May with the MSDOS version ready in June.

Multi-Tool Word itself is seen by Microsoft as an extension of its "Multi-Tool Family" (prior to Word there was only one member of the family —Multiplan — which was reveiwed last month in APC). The program uses a series of windows, reminiscent of the display of the Lisa, and advanced screen graphics to generate a wide variety of characters —italic, bold and so on — but this inevitably slows down its display speed.

"It is currently being developed, so that version is written in our own pseudo-code Pascal, for debugging reports. When we compile it into native code it will run four times as fast," Gates said.

The most notable features of Word are the provision (obviously) for an electronic mouse, an "undo" command, an extensive context-sensitive online help system, multiple windows, multiple fonts and formats and a horizontal scroll for text that is wider than the screen.

Gates told us that Multi-Tool Word was the second in the Multi family, of which there were to be at least five before the end of this year, all using increasingly innovative "artificial intelligence" methods. Most of them will use the mouse as an option.

# BREAKTHROUGH!

The incredible DICK SMITH VZ 200 Personal Colour Computer

Here it is at last — the breakthrough you've been waiting for! A personal colour computer with all the right features: colour graphics, sound, standard Microsoft BASIC for easy programming, a whopping 8K bytes of RAM memory, the ability to work with a standard TV set, and much more. Yet thanks to modern electronics and our buying power, the Dick Smith VZ 200 will cost you only \$199 — far less than any comparable computer! There'll never be a better time to invest in your family's future.

Yes, for just \$199, the Dick Smith VZ 200 gives you amazing compuling power - far more than many machines two, three or even four times the price. Now you can find out what computers are all about. The kids can use it with their school work. It can keep track of your home budget. It can even help you in your business!

Still not convinced? Try our exclusive 7 day money back satisfaction guarantee.

Buy the Dick Smith VZ 200 Colour Computer and try it in your home for up to 7 days. If you're not absolutely delighted, you can return it in original condition and packaging for a full refund.

You'll owe nothing — not even an explanation!

Now every family can afford their own personal computer

Simple and safe to use

THE WAY

- Operates from low voltage via a mains adaptor Absolutely safe — even for children.
- Works with any normal TV set It simply plugs in, no need to buy an expensive monitor
- Uses a normal cassette recorder No need to buy a high cost computer type
- Easy to read manuals, Demo cassette When you buy the VZ 200, you get not one but two manuals, a User's Manual and a BASIC Manual, plus a Demonstration Cassette

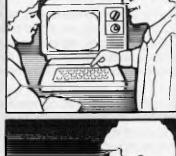

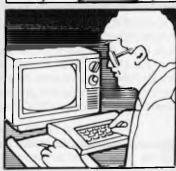

That's the incredible DICK SMITH VZ 200

**ONLY AVAILABLE FROM** 

Cat. X-7200

- NSW Auburn 648 0558 Bankstown Sq. 707 4888 Blakehurst 546 7744 Bondi Jct 387 1444 Broadway 211 3777 Brookvale 93 0441 Chullora 642 8922 Gore Hill 439 5311 Gosford 25 0235 Liverpool 600 9888 North Ryde 88 3855 Parramatta 689 2188 Penrith 323 400 Sydney (Bridge St) 27 5051 Sydney (York St) 267 9111 Tamworth 66 1961 Wollongong 28 3800 ▲ ACT Fyshwick 80 4944 ▼ VIC Coburg 383 4455 Frankston 783 9144 Geelong 78 6766 Melbourne 67 9834 Richmond 428 1614 Springvale 547 0522 Brisbane 229 9377 Buranda 391 6233 Chermside 59 6255 Toowoomba 38 4300 Townsville 72 5722 Standards 1962 Darlington 298 8977 Enfield 260 6088 WA Perth (William St) 328 6944 Perth (Hay St) 321 4357 Cannington 451 8666 TAS Hobart 31 0800

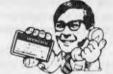

ORDER BY PHONE! Just phone us on (02) 888 2105 and quote your Bankcard No. Your VZ-200 will be on its way the same day!!!

# SOME COMPUTERS ARE BETTER THAN OTHERS

|                                         | SPECTRAVIDEO<br>SV-310 | APPLE II PLUS | ATARI 800       | COMMODORE 64 | COMMODORE<br>VIC 20 | TAMDY     |
|-----------------------------------------|------------------------|---------------|-----------------|--------------|---------------------|-----------|
| BASE PRICE                              | \$400                  | \$2100        | \$1100          | \$699        | \$299               | \$549     |
| COMPUTING POWER FEATURES                |                        | 1200          |                 |              |                     |           |
| BUILT-IN ROM                            | 32K                    | 12K           | 10 <b>K</b>     | 20K          | 20K                 | 8K        |
| EXPANDABLE TO                           | 96K                    | N/A<br>YES    | 42K             | N/A          | N/A                 | 14K       |
| BUILT-IN EXTENDED MICROSOFT BASIC       | YES                    | 48K           | ADDITIONAL COST | NO           | NO                  | NO        |
| BUILT-IN RAM                            | 32K*                   |               | 16K             | 64K          | 5K                  | 4K        |
| EXPANDABLE TO                           | 144K**                 | 64K           | 48K             | N/A          | 32K                 | 32K       |
| KEYBOARD FEATURES                       |                        |               |                 |              |                     |           |
| NUMBER OF KEYS                          | 71                     | 51            | 61              | 66           | 66                  | 53        |
| USER DEFINE FUNCTIONS                   | 10                     | N/A           | 4               | 8            | 8                   | N/A       |
| SPECIAL WORD PROCESSING                 | YES                    | NO            | NO              | NO           | NO                  | NO        |
| GENERATED GRAPHICS (FROM KEYBOARD)      | YES                    | NO            | YES             | YES          | YES                 | YES       |
| UPPER/LOWER CASE                        | YES                    | UPPER ONLY    | YES             | YES          | YES                 | UPPER ONL |
| GAME/AUDIO FEATURES                     |                        |               |                 | - 1 -        |                     |           |
| SEPARATE CARTRIDGE SLOTS                | YES                    | NO            | YES             | NO           | NO                  | NO        |
| BUILT-IN JOYSTICK                       | YES                    | NO            | NO              | NO           | YES                 | NO        |
| COLORS                                  | 16                     | 15            | 128             | 16           | 16                  | 8         |
| RESOLUTION (PIXELS)                     | 256 x 192              | 280 x 160     | 320 x 192       | 320 x 200    | 196 x 184           | 192 x 256 |
| SPRITES                                 | 32                     | N/A           | 4               | 8            | 8                   | N/A       |
| SOUND CHANNELS                          | 3                      | !             | 4               | 3            | 3                   |           |
| OCTAVES PER CHANNEL                     | 8                      | 4             | 4_              | 9            | 9                   | 3         |
| A.D.S.R. ENVELOPE                       | YES                    | NO            | NO              | YES          | YES                 | NO        |
| PERIPHERAL SPECIFICATIONS               |                        | 1 CHANKET     |                 |              |                     |           |
|                                         | 2 CHANNEL              | 1 CHANNEL     | 2 CHANNEL       | I CHANNEL    | I CHANNEL           | I CHANNEL |
| AUDIO IO                                | YES                    | NO<br>NO      | YES             | NO           | NO                  | NO        |
| BUILT-IN MIC                            | YES                    | 143K          | NO              | NO           | NO                  | NO        |
| DISK DRIVE CAPACITY                     | 256K                   | NO            | 96K             | 170K         | 190K                | 156K      |
| (LOW PROFILE)                           | YES                    | NU            | NO              | NO           | NO                  | NO        |
| CP/M COMPATIBILITY (80 column programs) |                        |               |                 |              |                     |           |
| CP/M* 2.2                               | YES                    | NO***         | NO              | NO****       | NO                  | NO        |
| CP/M* 3.0                               | YES                    | NO            | NO              | NO           | NO                  | NO        |

<sup>\* 16</sup>K user address able plus 16K graphic support
\*\* 128K user address able plus 16K graphic support

# **OURS IS MUCH BETTER**

When you start comparing Spectravideo's SV-318 to other personal computers, you'll find there really is no comparison. The SV-318 is the only logical choice, because it does more than some computers costing 4 times as much. And its abilities simply embarrass other computers in this price range.

The SV-318 isn't just more capable. It's <u>much</u> more capable. No other computer at even <u>twice</u> the price comes near its 32K ROM expandable to 96K. Or to its 32K RAM expandable to 144K. And no other computer has a built-in joystick/cursor control—an immeasurably useful feature when it comes to playing you'r favorite video game. Further, the SV-318 has, as its resident "language" Extended Microsoft Basic, the industry standard. It even has built-in CP/M (standard 80-column program), so you can immediately utilize over 10,000 existing software programs.

The SV-318 isn't just more expandable. It's much more expandable. Unlike many other so-called computer systems, all our important peripherals are available at once. That means you can get almost full usage out of your SV-318 from the day you buy it. With the Super Expander, Data Cassette, Floppy Disk Drive, Dot Matrix Printer, Graphic Tablet and SV-800 Series Expansion Cartridges, there's almost no end to the work you can do. Or to the fun you can have. The SV-318 is well designed to interface with new options as they become available, too. All this adds up to a computer you'll grow into, not out of.

The SV-318 is not only eminently affordable, it's the first real bargain of the computer age! Besides business application, home budgeting, word processing, programming and self-teaching, the SV-318 is the best entertainment value in town. Not only can you use it with your TV or color monitor to play hundreds of different video games,

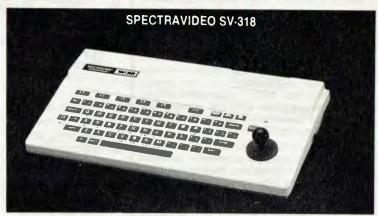

### FOR UNDER \$500

with the optional SV-1O5 Graphic Tablet you can draw pictures, graphs, charts and other visual images on your TV screen. Considering what you get for what little you pay, the SV-318 is once again the only logical choice.

Whether you're investing in your first computer, or are already well versed in today's most important machine, you'll find that the SV-318 is the only logical choice for you.

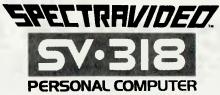

VIDEOACTIV ELECTRONICS

70 St Kilda Road, St Kilda, VIC 3182, Phone: (03) 537 2000 Suite 501, Edgecliff Centre, Sydney, NSW 2027, Phone: (02) 328 1190

<sup>\*\*\*</sup> Apple II can accept modified 40 or 80 column CP/M
\*\*\*\* Commodore 64 accepts 40 column CP/M

Microsoft is a registered trademark of Microsoft Corporation CP/M is a trademark of Digital Research, Inc.

### Is is all worth it?

Guy Kewney ponders at the West Coast Faire: One of the big crazes at the Faire was for mice.

Since the announcement of Lisa, with its graphics screen and mouse, everyone has decided that they must have a mouse and, of course, making mice for the IBM PC is particularly popular. I tried a mouse and was puzzled; it

worked just fine but I couldn't quite see why it has become so prevalent. It's supposed to make it easier for laypersons to select from a menu or generally move around the screen. Positioning the mouse takes a little practice and you then have to press a little mousemounted button to tell the computer that you've arrived at your chosen location. I'm puzzled because I think a touch-sensitive

screen or light pen would be far more sensible for several reasons: you make your moving and selecting in one go; there are no moving parts to wear out; the software is far simpler; and you don't need to keep an area clear on your desk top. The situation is especially silly when you consider that many modern display controller chips contain built-in light pen interfaces anyway.

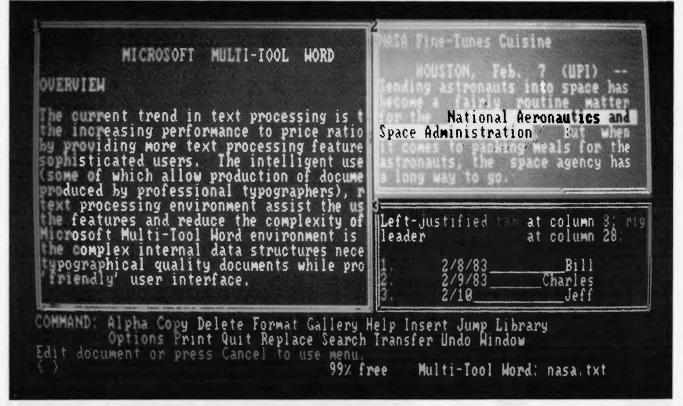

An example of a Multi-Tool Word screen in window mode... note the similarity of the command line to that used in Multi-Plan.

17 PARK ROAD, GARDEN SUBURB, NSW 2288

# Micro-Educational BEST SELLERS

(049) 43 6806 (049) 43 0624

### HERE IS A LIST OF OUR TOP-SELLING PRODUCTS FOR THE APPLE'II AND IIE

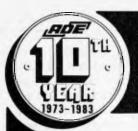

# DEC\*USERS REJOICE

Now **DEC**\*users have a one stop buying facility at

For all Terminals, Printers, Systems, Memory, Disk, Tape & Graphics.

ADE can supply your complete Commercial engineering graphics systems or just the peripherals you need to expand your existing system.

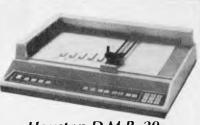

Houston D.M.P. 29

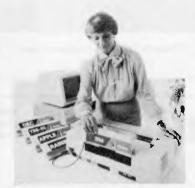

Qume Sprint II

- Terminals
- **Dot Matrix Printers**
- **High Speed Line Printers**
- **Letter Quality Printers**
- Colour Terminal/Printers
- **Graphics Terminals/Printers**
- Portable Terminals/Printers
- Digitizers
- DEC\* Based Systems CPM Based Systems
- Disk Subsystems for DEC\*
- Tape Subsystems for DEC\*
- Interfaces, Multiplexers, Controllers
- A/D, D/A Converters
- **Acoustic Couplers**
- **Professional Advice**
- **National Engineering** Support
- Supplies & Accessories
- Ask for New ADE Short Form Catalogue

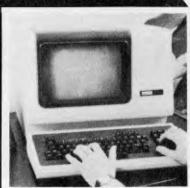

DEC\*VT101

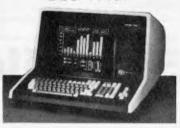

Intecolor 2405

\*DEC is the registered trademark of Digital Equipment Corporation

ADE carries the widest range of DEC\* & DEC\* compatible terminals, printers and plotters in Australia. ANDERSON DIGITAL EQUIPMENT PI

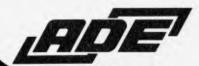

P.O. BOX 422, CLAYTON, VICTORIA 3168, AUSTRALIA. PHONE: P.O. BOX 422, CLAYTON, VICTORIA 3168, AUSTRALIA. PHONE: (U3) 544 3444. P.O. BOX 341, PENNANT HILLS, NSW 2120, AUSTRALIA. PHONE: (02) 848 8533. Adelaide: 46 4062. Perth: 387 6055. Hobart: 34 4522. Canberra: 58 1811. Brisbane: 352 5788. Newcastle: 69 4325. Wellington: 69 3008. Auckland: 59 0249. Christchurch: 4 3001. Darwin: 81 2712. Singapore: (65) 449 4433. Bendigo: (054) 42 4322. Wangaratta: (057) 21 6443.

# CROSS-FIGURES

Philip Lewis describes how he stumbled into the world of creative cross figures nine years ago. Since then his enthusiasm has remained unabated. Here he eagerly imparts his knowledge to those mathematical freaks among us.

It was summer 1974, and I had just arrived in Malta. Browsing in the hotel's bookshop, I picked up a faded and dusty paperback called 'Cross-Figure Puzzles'. What on earth. . .? I opened the book and was transported into a miniature new world. Unfortunately, this little world was and still is sparsely populated. Colonists are very welcome and there are golden opportunities for explorers!

But before you rush to join the queue, let me tell you what cross-figures are all about. First of all, they are not to be confused with (what I call) cross-numbers. These you may have met in school text-books or puzzle magazines. As with (normal) crosswords, the clues in cross-numbers are independent. Here's a sample 3x3 cross-number to show you what I mean:

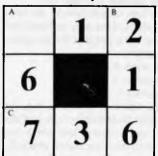

Across A 2<sup>9</sup> C 592 + 609 - 465 Down A 27x21 B 299808÷1388

In this sort of 'puzzle', you can start where you like, because the clues are independent. Cross-numbers are useful in the classroom because they look more interesting than lines of 'sums' and also because the answers are largely self-checking; for example, if your answer to A-across is wrong, then it probably won't fit with your answers to A-down and B-down. You will doubtless agree with me that cross-numbers can have little appeal to adults, except for dedicated calculator-punchers.

Now let's get on to cross-figures. Have you ever seen a crossword with clues like 'This is what a 5-across might give you if you asked him for a 10-down'. So you look up the clue for 5-across but only when the weather is 1-down.' And so on. Exasperating! How do you begin? The clues are interdependent. You have to find a way in.

Cross-figures present much the same sort of problem in the mathematical field. As the clues are interdependent, where does one start? Here's a sample 3 x3 cross-figure to practise on:

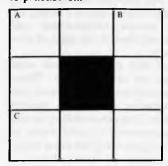

Across

A C-across x 3

C Multiple of 3

Down

A A-across + 6

B C-across x 5

(Don't get confused by the letter-labelled clues. After all, if you have number-

labelled clues for crosswords, it makes sense to have letter-labelled clues for crossfigures. The letters are not variables but simply labels.)

Now let's take a look at those four clues:

C-across is a multiple of 3. That's no great help. We shall need to know more about Adown or B-down first.

A-down is A-across plus 6. Here we obviously need to pin down A-across first.

A-across is three times C-across. Yes, that we could use. Cross-figures do not have 'leading zeros' any more than crosswords have 'leading blanks', so C-across must be between 100 and 333, while A-across must be between 300 and 999. This means that we could pencil in '1 2 3' in the bottom left box and '3-9' in the top left box.

But let's not be hasty. The last clue tells us that B-down is five times C-across. And we have of course spotted that B-down and C-across share their final digit. What digit, multiplied by five, produces the same final digit? 5 is the only one. Or is it? How about 0? Yes, we mustn't forget 0! So we pencil in '05' in the right box. The door is now open.

As A-across is three times C-across, which we know ends in 0 or 5, the last digit of A-across must also be 0 or 5. But 0 is impossible, because B-down cannot have a leading zero. That makes B-down 5?5. And as C-across must have a factor of 5 (5 'goes into' all numbers ending in 5), B-down (= five times C-across) has a factor of 5x5, or 25. So B-down can only be 525 or 575, because if a number has a factor of 25, the last two digits must be 00 or 25 or 50 or 75. Dividing by 5, we get C-across as 105 or 115. Ah, hah! 105 is a multiple of 3, being

3x35, and 115 is not divisible by 3. So. . . C-across is 105, and B-down must be 525. We're nearly there! A-across must be 3x105=315, and hence A-down is 315+6=321. Victory!

Incidentally, this particular cross-figure has been solved by several children in the 9-12 age group.

One day I completed a puzzle and noticed with surprise that I had not used one of the clues. That particular clue was clearly redundant.

Now, information redundance — or, rather, its absence — is an essential aspect of mathematical elegance. To illustrate this idea at its simplest level, no one grappling with a problem like 'Find the value of X when X+2=5' needs the additional information that 2X=6!

So, with this in mind, I kept a sharp lookout as I worked my way through the book and managed to eliminate a clue in several other puzzles. That whetted my appetite, and when I got to the end of the book I went back and tackled all the puzzles again with new analytical ideas. This time I succeeded in cutting out two or three clues from most of the puzzles, and on a third attempt I found at least five clues could be trimmed from the 25 to 35 clues provided.

This was all very well, but the big problem remained: how to determine the maximum number of clues which could be squeezed out of each puzzle so as to leave it in a state of perfect mathematical elegance without compromising its unique solution. It seemed that I was stuck on an exponential slope of difficulty, where the elimination of every clue made it progressively more difficult to eliminate a further one.

In the summer of 1976 I acquired a pocket calculator and tackled the whole business again — this time with the application of elementary Information Theory. By the October of that year I had reached an average elimination level (for standard 9x9s) of 31 per cent of the given clues — not far short of the absolute maximum, I thought. (Wrong again!).

With this method I eventually reached an elimination level — mainly in the 40-50 per cent range.

That brings us to the main purpose of this article. I had been wondering for some time whether cross-figures could be programmed, so that autumn I joined a course to study assembly code with only 200 addresses. As soon as I had acquired all the code words and run a few simple programs, I tackled the problem of programming a 4x4 cross-figure, without even knowing whether 200 addresses would be enough for the job. That turned out to mean two months' hard work, wih the final instructions just squeezing in under the 200-address limit. The cards were fed into our old IBM 1440 and out came the correct solution. My first cross-figure program was born.

And that was as far as I could go. I programmed another 4x4, but the language

was inadequate for larger cross-figures. So the following autumn I took up Fortran and Cobol. Within a few weeks I had run successful programs for 4x4s in both languages, although it became painfully clear that using Cobol for that purpose was rather like taking a sledge-hammer to a nut! To my surprise (given that Fortran was developed for mathematical problems) Cobol was the more efficient in run-in time, even if not in terms of program-writing time!

So far so good. . . It was but a short step to writing successful programs for 9x9s. Or so I thought. . . Computers laugh at number-crunching problems involving something like 10<sup>8</sup> possible configurations (3x3s) and cope quite well with magnitudes of the order of  $10^{12}$  to  $10^{14}$  (4x4s), but even the bravest computer quails when confronted with huge numbers like  $10^{60}$  (9x9s). My first 9x9 program drafts looked good and may well have been logically sound, but all they produced when fed into the computer was deep silence. (I had not yet cottoned on to the idea of intermediate printouts.) After appealing for help I worked out that my otherwise adequate program was due to run for 100,000 years before it got to the printout stage. . . This was a bitter blow, as the old IBM 1440 I was using obviously wasn't going to last that long!

After more hard work over a period of months and a lot of trouble with nesting limitations, I managed to reduce the prospective run time for a 9x9 program to a mere month or so. The chance of testing such a program remained nil. Then I gained access to an ICL 2903 and I hopefully rewrote my programs with some new angles. A test run, printing intermediate results, suggested a total run time of 8 to 15 hours.

Some time later I started working with programmable calculators, and devised a 3x3 (my first stab at actually compiling a cross-figure) in Basic which just fitted into the available memory. I had no time, however, to do cross-figure programs in Basic: there were more urgent matters to be considered, like four-dimentional rotating cubes, Fibonacci-type modules series, the relationship betwen infinitesimals and Cantorian transfinites in the light of probability theory.

In the last half of 1982, there were breakthroughs on several fronts. Time-absorbing subroutines were eliminated and I started measuring run time in minutes instead of hours. I am now satisfied that any further improvements I could make in cross-figure programming technique would be strictly marginal — unless there is a whole new strategy waiting to be discovered.

The end of the story? Not quite. During all these years, I have found very few people who had ever tackled a cross-figure. Nevertheless, I am convinced that (somewhere out there) thousands of potential enthusiasts are ready and waiting for the

chance to use their computers and their brains on something more demanding and amusing than destorying alien spaceships or sorting customers into alphabetical order.

Cross-figure puzzles provide entertainment and instruction for one and all in many different ways. Is there anyone without a pathological hatred of figures who can resist the temptation to try his hand at solving a 3x3? Why, it's literally child's play!

For programming beginners, writing a successful program for a 3x3 is a quite attainable initial target. Achieve it, by whatever methods, and you have won your initiation into the Society of Cross-Figure Programmers!

Do you find 3x3s too easy? Then, there are many different sorts of 4x4s on which you can develop your skills in both 'manual solutions' and 'programmed solutions'.

I also hope that professional mathematicians and experienced programmers will see in cross-figures a fertile field for investigation: Ultimate Elegance proofs; Information Theory applications; and much more.

The 3x3 at the beginning of this article makes a tasty little hors d'oeuvre for hungry programmers. When you've got that one under your belt, try the puzzles printed below.

You will find that cross-figures can be programmed in several ways. I think I have tried most of the possible approaches under my general strategy, but you may come up with a new approach or even win fame and fortune by developing a completely new strategy!

For the sake of standardisation and comparability, I suggest the following 'ground rules':

1) Lower and upper limits of grid numbers may be determined by inspection of the grid. A three-digit number, for example, obviously lies betwee 100 and 999.

2) In order to remove subtraction, division and root operators, clues may be 'switched around' before being put into the program. In algebraic terms,

a = b - c becomes b = a + c

a = b / c becomes b = ac $a = \sqrt{b}$  becomes  $b = a^2$ 

- 3) The clues, taken as a whole, may be analysed in order to determine which of the grid numbers are 'primary' and which are 'derivative', in terms of ascending order. In the clue 'A-down is seven times C-across', for example, C-across is primary and A-down is derivative.
- 4) Apart from the above, no mathematical calculations or deductions are to be made outside the actual program.
- 5) The program must not only find a solution but also show that there is only *one* solution or (horrors!) show that the compiler has made a mistake and there is more than one solution.

Do any of these cross-figure puzzles have

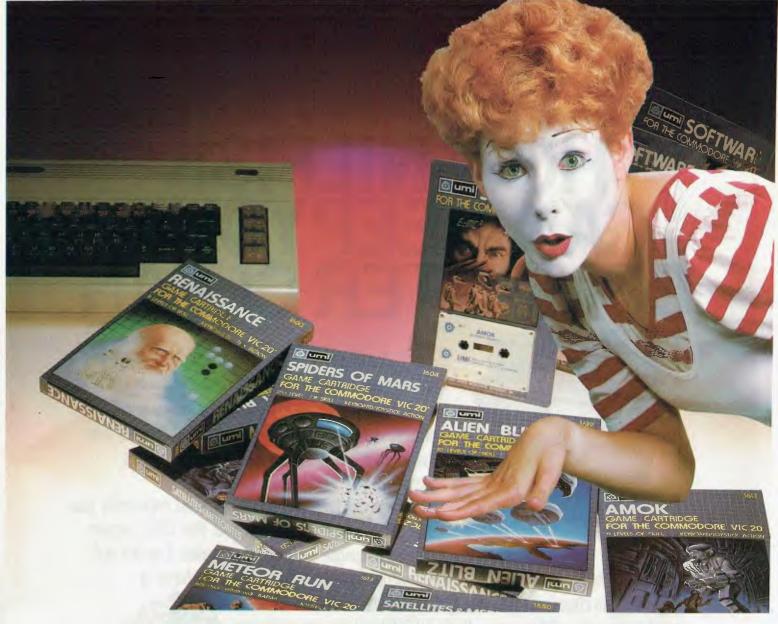

# UMI software...a world of choices

A World of Fun! They're hot! They're new! The exceptional graphics and challenging play of UMI's games have made United Microware the leader in arcade-quality recreational software.

A World of Help! UMI has created programs to help professionals and homeowners "take care of business." UMI can make your life a little easier with word processing, information storage, financial management, hobbyist programs, utilities and communication programs — all with easy-to-understand instructions.

A World of Choices! All programs come on cas-

settes or UMI's own durable cartridges, depending on your selection. If you're looking for fun, or for an easier way to manage your personal business, look to UMI... the leader you can trust. UMI products are available at your favorite computer products store.

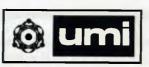

Available from all fine microcomputer stores and at Dick Smith Stores

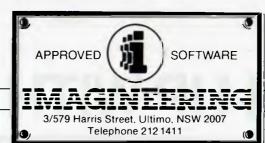

Contact Imagineering for your nearest microcomputer dealer

NAME .....

ADDRESS .....

PROGRAMME NAME

PPCB1488APCE

# HOW NILFISK CAN KEEPYOUR COMPUTER CLEAN.

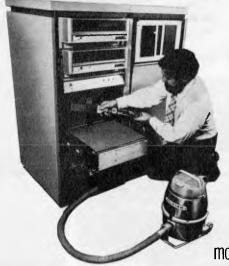

Even with today's computers, a dust free environment is still advisable, for both your staff and your office equipment.

But every day, people bring in dust from outside, printers create paper dust, carpets produce fluff and then the air conditioning system helps circulate all this throughout your whole office complex.

Nilfisk can keep your office, and most importantly your disk drives, clean and efficient with their GS80 vacuum cleaner. Its unique cyclonic action makes it quieter and more powerful than any other conventional barrel or

upright vacuum cleaner. Its filtration system can trap 99.9% of all dust particles larger than 0.3 microns—that's 00.0003mm! You can safely use your Nilfisk vacuum cleaner whilst your computer is in use, because the Nilfisk creates no electronic interference. Nilfisk will supply a wide range of attachments for cleaning all types of surfaces around your office. So, don't put your staff or equipment at risk—clean up with Nilfisk.

Unique cyclonic action and filtration system of Nilfisk's GS 80.

For more information either fill in this coupon and mail it to: Nilfisk of Australia P/L, P.O Box 21, CONCORD WEST, N.S.W., 2138 or phone 736 1244. For calls from outside the Sydney metropolitan area phone 008-224326 at the cost of only a local call.

Name: Company: Phone Number:

# **CLEAN UP WITH NILFISK**

H&H/NOA/18/83.

#### **CROSS-FIGURES**

redundant clues? If so, what are they?

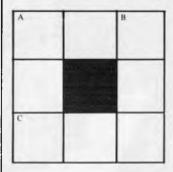

#### Across

A B-down minus A-down

CSeven times A-down

Down

A Prime number

В Square number

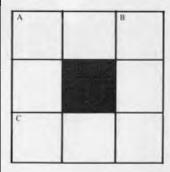

#### Across

Three consecutive digits in ascend-

CThree consecutive digits in descending order

#### Down

Square of prime number A

Three identical digits

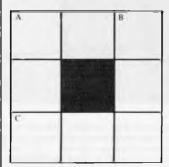

#### Across

square of first two digits of A

Square of last two digits of CA-down

#### Down

A Sum of digits is 12

В Prime number

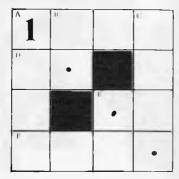

#### Across

(Four) Digits total 19 Α

F Square of E-across

#### Down

D-across x B-down Α

 $\mathbf{C}$ Twice A-across

E See below (if you must!) First theatre in England opened in year 1... (see dotted squares). Puzzle can be solved without the extra clue: use a calculator!

E-down is multiple of 11.

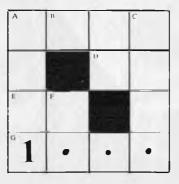

#### Across

Α G-across x 3

D Square number

E Prime number

G Bismarck appointed Prime Minister of Prussia.

#### Down

Α Digits total 18

В One more than E-across

C E-across x B-down

G-across + D-across

Six of the eight numbers in the puzzle have a common factor. Of the nine clues, how many are redundant?

Solutions will be printed in the August issue

#### MODEL III

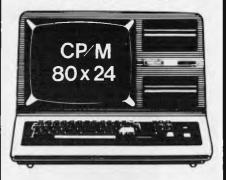

#### **★ DISK CONTROLLER**

A premium controller for the Model 3 Tandy Computer. Double Density with precision LSI Data Separator for reliable performance. Mix 5 and 8 inch drives. Battery powered Clock/Calendar and gold plated edge connectors included. Sold by itself or in complete kit with Switching Power Supply, Drive brackets, cables and hardware and fitting instructions.

PRICE — \$530. Disk Drives at competitive prices.

#### ★ VIDEO — CP/M EXPANSION

Your Model 3 can have 80 column by 24 lines video display, and ability to run a 64K CP/M Operating System, and even an extra 64K bank of memory, YET STILL OPERATE IN ITS ORIGINAL FORM WHEN REQUIRED. The VID-80 fits inside the computer and is simply installed following our instructions.

PRICE — \$365, CP/M \$199, extra 64K \$116

#### \* SPRINTER

Plug-in circuit with Z80B CPU to reliably "hot-up" the Model 1 or 3 by increasing the clock speed (but slowing down when required). Model 1 version optionally with Parallel Printer Port.
PRICE—\$135, Model 1 with Printer Port\$167

#### ★ COMM-1

RS232 and Parallel Input/Output for the Model 1. Connect a Modem and still have 16 Parallel Lines available. ASPTERM Communications Program on Stringy Floppy available. PRICE — \$135, or \$175 including ASPTERM.

#### \* CICADA DIRECT MODEM

The Cicada sets new performance standards for low cost Direct Modems. Priced at under \$200 and available for immediate delivery from ASP. RS232 Interfaces to sulf Model 3 available, and also our ASPTERM program for Model 3 Disk.

#### **★** COMPLETE SYSTEMS

Configured and tested by ASP to your specifications. Telephone for a quote.

#### ★ MODEL 1 CONTROLLER

Almost here! Plugging directly into the back of a Model 1 and including your first drive. Pricing (tentative) \$580. Contact us for delivery dates.

LL PRICES INCLUDE SALES TAX BUT ARE SUBJECT TO CHANGE. SEND YOUR NAME AND ADDRESS FOR COMPLETE PRICE LIST AND OUR NEW NEWSLETTER...FREE! NOTE NEW PHONE NUMBER AND **ADDRESS** 

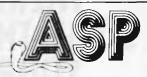

#### MICADCOMPUTERS

P.O. BOX 259. CAULFIELD EAST, VÍC 3145 Telephone: (03) 500 0628

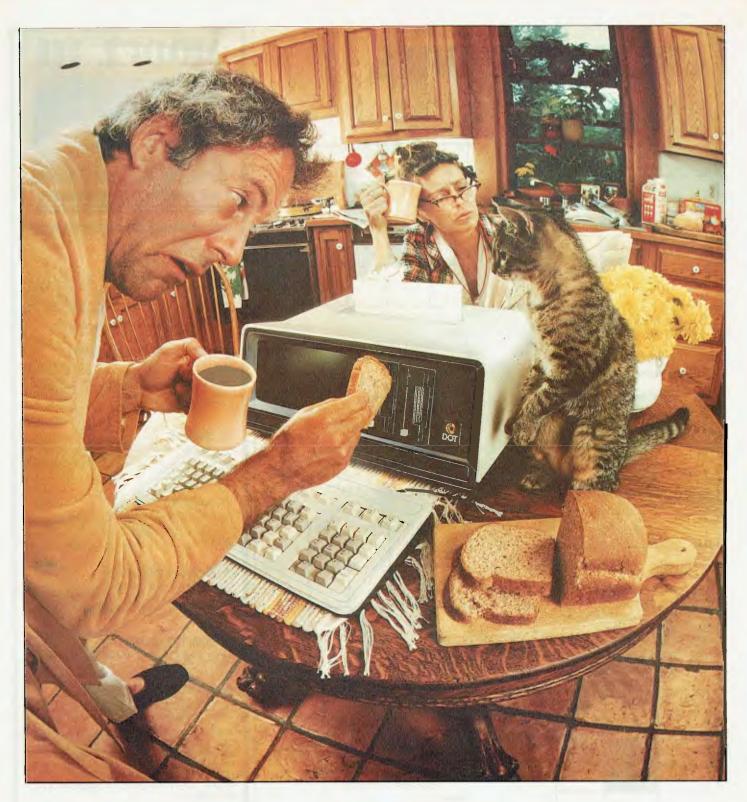

## THERE ARE SOME THINGS YOUR DOT CAN'T DO. YET.

Momma said there'd by days like this. But who listened to Momma. And, of course, she didn't own a DOT. If she did, she'd know you can depend on DOT. For spreadsheets, word processing, program generation, complex calculations, program development, financial analysis, games . . . But toast? Well, although it seems like DOT can do anything you can forget about DOT toast, for the moment. But when it comes to personal computing tasks in the office, on the road, at home, you'll be amazed

at DOT's versatility.

And talk about power and performance. In a totally integrated package, you get a powerful micro-processor, and up to 704K bytes of main memory. Why, that's more memory than you've got this morning! Floppy diskette storage of up to 574K bytes, communications capabilities, and a quiet reliable thermal printer. Nothing was left out.

The best thing is that with all these capabilities, you don't need a desk the size of Australia to hold it. And you don't have to be a combination of weightlifter and juggler to move it somewhere else. You can just put on the case, pick it up and go.

The bottom line is that Computer Devices has the experience and power to back up the DOT. That's right, the same company who's been providing reliable terminal/printers for people like you to access someone else's computer resources, now puts that experience to work in a personal computer. So wake up if you want to make it through the day, you need a DOT.

## BUT MAN DOESN'T LIVE BY BREAD ALONE

Introducing DOT, the personal computer that's about to simplify your business world.

Just imagine, a totally integrated, powerful computer that's so portable you can put it on your desk, or take it wherever you go.

We believe that it's the best value for money computer you can buy.

#### DOT WILL GIVE YOU TREMENDOUS CONTROL

You'll be able to examine your problems, analyse them, and solve them with the speed of a 16 bit processor.

And, with DOT's inbuilt printer, you can get your results wherever you are.

There's an impressive range of software and easy-to-follow documentation that covers just about any need.

DOT software supplied and supported by Computer Devices includes:

- Microsoft's MS-DOS operating system, Multiplan spread sheet, and GW-Basic which includes graphics functions, and the compatible MS-Basic compiler.
- Microsoft's Fortran, Pascal, Cobol, and Macro Assembler.
- The newly fashionable Volkswriter Wordprocessor.
- Datamension Corp's Suite-record Manager, Report Manager, Project Manager and Time Manager.
- Relational Data Base, Personal Pearl, and Application Generator Pearl Level 3.
- Fully integrated accounting packages for Australian business.
- Optional Z80A CPU to implement CP/M 2.2.
- Provision for optional lintel 8087 numeric data processor.
- Asynchronous and (IBM327X/3780) bi-synchronous terminal emulation.
- Programmes for DOT, and the IBM PC plus a connecting cable to download PC software to DOT, a service which Radaro Computer Devices offers to provide for customers.

Frankly, we believe we have thought of everything. Power. Portability. Plus Printer and value for money.

So if you're one of the people fortunate enough to have waited, get the word on DOT. Call our number (03) 67 6638 or return the coupon for information, and learn the whole story on DOT, the powerful professional workstation that really means business.

#### RADARO COMPUTER DEVICES

316 Queen Street, Melbourne 3000

(03) 67 6638 DOT

\*DOT is a trademark of Computer Devices, Inc.

\*DOT specifications: MS/DOS™ operating system; 16-bit 8088 processor; optional Z80 CPU to implement CP/M2.2; 128K memory on single board, expandable to 740K; dual 3½" floppy disks with 287K each; built-in 160 CPS printer, with 80 or 132 characters/line and graphics capability; easy-to-read 5"x 9" monitor with bit-map graphics with high resolution 1056 x 248 Dots and complete range of character display capabilities; asynchronous and IBM communications.

\*MS/DOS is a trademark of Microsoft Corporation.

Offices located in Burlington, MA; Atlanta, GA; Chicago, II; St Louis, MO; Houston, Dallas, TX; London UK; New York, NY; Philadelphia, PA; Washington, DC; Los Angeles, San Francisco CA; Paris, France; Melbourne, Australia.

| NAME                    |  |
|-------------------------|--|
| TITLE                   |  |
| COMPANY                 |  |
| STREET                  |  |
| CITY                    |  |
| STATE POSTCODE          |  |
| TELEPHONE NO.           |  |
| RADARO COMPUTER DEVICES |  |

Exclusive Australian Distributors for Dot 316 Queen Street, Melbourne 3000 **DEALER ENQUIRIES INVITED** 

# Everything you wanted to know about computers and were afraid to ask

Call in and see the small business computer specialists.

We specialise in business computers, personal computers, printers and terminals. Let us find the best computer to suit your individual accounting and management needs.

Call in and see our range on display and discuss with our experienced staff all the exciting opportunities available by owning your own computer.

Personal service on all major computer matters.

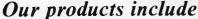

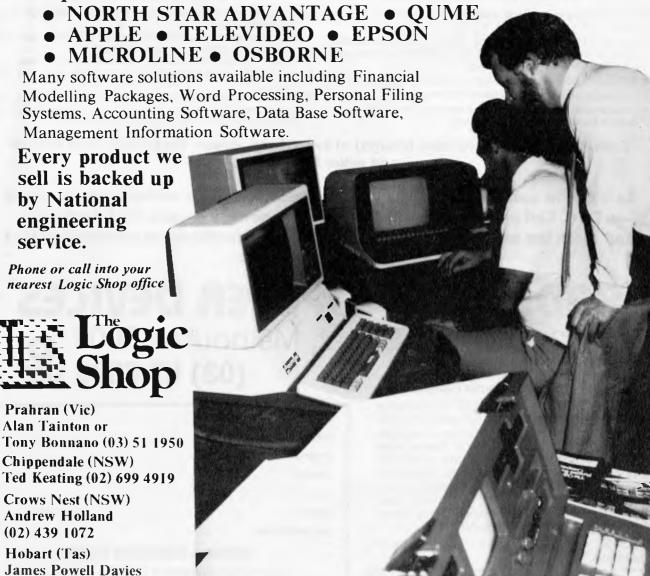

(002) 31 0818

# THE CLEVER COMPUTER COMPUTER

For BUSINESS • PERSONAL • EDUCATION • HOME • FUN

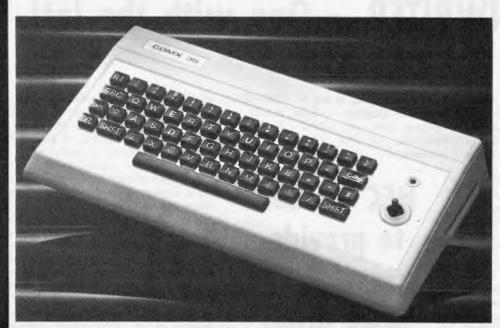

- 35K memory size and fully expandable
- Built-in joystick
- Built-in speaker
- Colour graphics
- Use ordinary TV,
   Recorders and
   Cassettes

## ALL FOR ONLY \$299

- COMX 35 is really compact and light
   making it ideal on a desk top or for carrying anywhere in a briefcase.
- COMX 35 has an 8-colour display of 24 lines by 40 characters and utilises the complete screen.
- The built-in joystick is specially designed so it is more responsive and easier to use than conventional cursor keys and it is not only for games.
- Memory size can be expanded from standard 35K to 67K and expansion connector for serial ports, printers, disk drive to be added.

FOR CATALOGUE & FURTHER INFORMATION WRITE TO:

COMX (AUSTRALIA) SALES,

Suite 6 228 Clarendon Street, East Melbourne.
P.O. Box 232, Fitzroy 3065. Ph: (03) 419 4682 Telex 36776 FELUFA

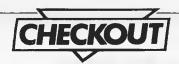

#### NEC SPINWRITER —One with the lot!

When entering an existing market where there are established products there are two basic ways of capturing a share of that particular market — sell an equivalent product for less or sell a better product for the same price. With their Spinwriter thimble printer Nippon Electric Company Information Systems Australia (NECISA) have gone against the current trend and decided on the second option - to provide more for the same price. This direction is particularly interesting considering the current perspective of many cheap wordprocessing quality printers becoming increasingly abundant. So why should a printer buyer consider a NEC Spinwriter when there are cheaper alternatives available?

Taken at surface value there is very little to commend the Spinwriter over alternatives. The print speed is rated at 35 characters per second, it is not particularly quiet and there are no obvious features that stand out. Assessing the printer beyond the obvious does bring to light features which do bear consideration, especially if the unit is intended for use beyond the normal run of the mill word processing type applications. It appears that NEC have designed the Spinwriter not only as a word-processing printer (as with most daisywheel printers) but have also identified a market requirement for a high-quality printer capable of the type of forms handling used in every day business. As an example of this, there is a front inserter to handle ledger cards and invoices which can be used conjunction with the tractor feed.

Apart from being a high quality robust unit the available options appear to be the Spinwriter's greatest strength. NEC in fact produce distinct models for several different computer systems. Probably the best known of these is the model 3550 which has an IBM PC interface. Another is the model 3530 which is identical apart

from the fact that it has an NEC-APC interface. Irrespective of the model or options that are added, the basic operation of the printer remains unchanged.

#### NEC decided to provide more for the same price.

The character set is carried on a thimble which is similar to a conventional daisywheel with the petals folded at right angles. NEC offer a total of 72 different character sets with up to 128 characters in any set, The print operation is controlled by an 8039 microprocessor. This controls the stepper motors, print hammer and ribbon advance. Through the use of some extremely clever trickery called "movement minimisation", which is controlled by the microprocessor, the actual throughput time of producing a document is reduced. This means that although the printer is only rated at 35 characters per second it is possible, and probable, that it would beat the pants off a printer rated at twice the speed. The other 'nicety' that is provided as a result of clever use of the microprocessor is the printers ability to utilise eight different impact intensities giving an even print result over the entire character set.

Further to the sophisticated features and options of the NEC Spinwriter there are a number of simple features which make the Spinwriter a very usable printer. The select switches for changing baud rates and other variables are all located on the front panel. It is not until you have used a printer with the dip switches hidden inside the machine that you fully appreciate this point. The same also applies to the micro-switches used to ensure the lid is closed. Unless you have worked in an office where someone consistently leaves the printer lid open it is difficult to relate how important this may be. Another area which some printer manufacturers ignore is that of paperfeed. The Spinwriter has a slot in the bottom through which to feed the paper. Unlike some other printers with paper slots, NEC has taken the trouble to ensure that the 'feet' the printer sits on do not interfere with paper slots.

The point that I have been trying to make is that although the Spinwriter may appear to be similar to a similarly priced daisywheel printer there is a lot more value than is at first apparent. If you are considering purchasing a document quality printer and you are expecting more than s simple letter printer, have a

good look at the Spinwriter.

Machine: NEC Spinwriter

Manufacturer: Nippon Electric Company

Distributor: NECISA,

99 Nicholson Street, St Leonards NSW 2065

Tel: (02) 438 3544

Dimensions: 590mm x 395mm x 230mm

Weight: 17 Kilograms Interface: Optional

Options: 7 form handling attachments, 72 print character sets

Documentation: Comprehensive manual included

Price: \$2,546.00 (+ tax)

## **NEWCOMERS START HERE**

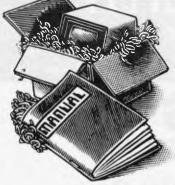

This is our unique quick-reference guide, reprinted every month to help our readers pick their way through the most important pieces of (necessary) jargon found in APC. While it's in no way totally comprehensive, we trust you'll find it a useful introduction. Happy microcomputing!

Welcome to the confusing world of the microcomputer. First of all, don't be fooled; there's nothing complicated about this business, it's just that we're surrounded by an immense amount of necessary jargon. Imagine if we had to continually say 'numbering system with a radix of 16 in which the letters A to F represent the values ten to 15' when instead we can simply say 'hex'. No doubt soon many of the words and phrases we are about to explain will eventually fall into common English usage. Until that time, APC will be publishing this guide — every month.

We'll start by considering the microcomputer's functions and then examine the physical components necessary to implement these functions.

The microcomputer is capable of receiving information, processing it, storing the results or sending them elsewhere. All this information is called data and it comprises numbers, letters and special symbols which can be read by humans. Although the data is accepted and output by the computer in 'human' form, inside it's a different story - it must be held in the form of an electronic code. This code is called binary. Binary is a system of numbering which uses base 2 instead of the more familiar decimal - or, to be more accurate, denary-system of base 10. In binary notation there are only two digits - 0 and 1 - which the computer recognises as the absence or presence of an electric current. The easiest way to visualise this is to think of each binary digit (bit) as being a switch which can be either off or on. Each binary digit stands for a power of 2. The right-most digit, the least significant, is  $2^0$ =1, the next  $2^1$ =2, then  $2^2$ =4,  $2^3$ =8,  $2^4$ =16,  $2^5$ =32,  $2^6$ =64,  $2^7 = 128$ ,  $2^8 = 256$ . So decimal 24, for example, is represented in binary as 000 l 1 000. A set of eight bits is known as a byte and, to make things easier for humans, a third system of numbering, hexadecimal or hex for short, is used as a sort of 'halfway house' between binary and denary. Hex uses numbers to base 16, with denary numbers between 9 and 16 represented by the letters A-F. The hex equivalent of a byte is obtained by giving each half a single character code: 0=0000, 1=0001, 2=0010, 3=0011, 4=0100, 5=0101 ... E=1110 and F=111. Our example of 24 is therefore 18 in hex.

To simplify communication between computers, several standard coding systems exist, the most common being ASCII (American Standard Code for Information Interchange). This allocates a numerical code to each digit and letter. For example, the number 5 is given the ASCII code 35 hex, 53 decimal, whereas a capital A is represented by ASCII 41 hex, 65 decimal.

The computer processes data by reshuffling, performing arithmetic on, or by comparing it with other data. It's the latter function that gives a computer its apparent intelligence'—the ability to make decisions and to act upon them. It has to be given a set of rules in order to do this and, once again, these rules are stored in memory as bytes. The rules are called programs and while they can be input in binary or hex (machine code programming), the usual method is to have a special program which translates English or near-English into machine code. This speeds programming considerably; the

nearer the **programming language** is to English, the faster the programming time. On the other hand, program execution speed tends to be slower.

The most common microcomputer language is Basic. Program instructions are typed in at the keyboard, to be coded and stored in the computer's memory. To run such a program the computer uses an interpreter, which is usually built into the machine's ROM (see later paragraph on this page). The interpreter picks up each Basic instruction, translates it into machine code and then feeds it to the processor for execution. It has to do this each time the same instruction has to be executed. A much faster method is to use a compiler, which accepts each instruction in turn, waits until the program has been entered, then turns each instruction into machine code before running the program. This means that each instruction has to be translated once only consequently the speed of execution is considerably improved.

Two strange words you will hear in connection with Basic are PEEK and POKE. They give the programmer access to the memory of the machine. It's possible to read (PEEK) the contents of a byte in the computer and to modify a byte (POKE).

Moving on to hardware, this means the physical components of a computer system as opposed to software—the programs needed to make the system work

At the heart of a microcomputer system is the central processing unit (CPU), a single microprocessor chip with supporting devices such as buffers, which 'amplify' the CPU's signals for use by other components in the system. The packaged chips are either soldered directly to a printed circuit board (PCB) or are mounted in sockets.

In some microcomputers, the entire system is mounted on a single, large PCB; in others a bus system is used, comprising a long PCB holding a number of interconnected sockets. Plugged into these are several smaller PCBs, each with a specific function — for instance, one card would hold the CPU and its support chips. The most widely-used bus system is called the \$1100.

The CPU needs memory in which to keep programs and data. Microcomputers generally have two types of memory, RAM (Random Access Memory) and ROM (Read Only Memory). The CPU can read information stored in RAM — and also put information into RAM. Two types of RAM exist - static and dynamic; all you really need know is that dynamic RAM uses less power and is less expensive than static, but it requires additional, complex, circuitry to make it work. Both types of RAM lose their contents when power is switched off, whereas ROM retains its contents permanently. Not surprisingly, manufacturers often store interpreters and the like in ROM. The CPU can only read the ROM's contents and cannot alter them in any way. You can buy special ROMs called PROMs (Programmable ROMs) and EPROMs (Erasable PROMs) which can be programmed using a special device; EPROMs can be erased using ultra-violet

Because RAM loses its contents when power is switched off, cassettes and floppy disks are used to save programs and data for later use. Audio-type tape recorders are often used by converting data to a series of

audio tones and recording them; later the computer can listen to these same tones and re-convert them into data. Various methods are used for this, so a cassette recorded by one make of computer won't necessarily work on another make. It takes a long time to record and play back information and it's difficult to locate one specific item among a whole mass of information on a cassette; therefore, to overcome these problems. floppy disks are used on more sophisticated systems.

A floppy disk is made of thin plastic, coated with a magnetic recording surface rather like that used on tape. The disk, in its protective envelope, is placed in a disk drive which rotates it and moves a read/write head across the disk's surface. The disk is divided into concentric rings called tracks, each of which is in turn subdivided into sectors. Using a program called a disk operating system, the computer keeps track of exactly where information is on the disk and it can get to any item of data by moving the head to the appropriate track and then waiting for the right sector to come round. Two methods are used to tell the computer where on a track each sector starts: soft sectoring where special signals are recorded on the surface, and hard sectoring where holes are punched through the disk around the central hole, one per sector.

Half-way between cassettes and disks is the stringy floppy — a miniature continuous loop tape cartridge, faster than a cassette but cheaper than a disk system. Hard disk systems are also available for microcomputers; they store more information than floppy disks, are more reliable and information can be transferred to and from them much more quickly.

You, the user, must be able to communicate with the computer and the generally accepted minimum for this is the visual display unit (VDU), which looks like a TV screen with a typewriter-style keyboard; sometimes these are built into the system, sometimes they're separate. If you want a written record (hard copy) of the computer's output, you'll need a printer.

The computer can send out and receive information in two forms — parallel and serial. Parallel input/ output (I/O) requires a series of wires to connect the computer to another device, such as a printer, and it sends out data a byte at a time, with a separate wire carrying each bit. Serial I/O involves sending data one bit at a time along a single piece of wire, with extra bits added to tell the receiving device when a byte is about to start and when it has finished. The speed that data is transmitted is referred to as the baud rate and, very roughly, the baud rate divided by ten equals the number of bytes being sent per second.

The ensure that both receiver and transmitter link up without any electrical horrors, standards exist for serial interfaces; the most common is RS232 (or V24) while, for parallel interfaces to printers, the Centronics standard is popular.

Finally, a modem connects a computer, via a serial interface, to the telephone system, allowing two computers with modems to exchange information. A modem must be wired into the telephone system and you need Telecom's permission; instead you could use an acoustic coupler, which has two obscene-looking rubber cups into which the handset fits, and which has no electrical connection with the phone system—Telecom isn't so uppity about the use of these.

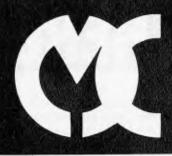

#### MICAO COUNTRY

332 BURWOOD ROAD, HAWTHORN 3122 'Ph: (03) 818 7152 AROUND THE CORNER FROM GLENFERRIE SHOPPING CENTRE

HRS MON—THURS 10am—6pm
FRI 10am—9pm
SAT 9.30am—1pm

#### 3.6 SECONDS\*

That's all it took to run APC's 8 benchmark programs on a M23F MkIII.

As part of our evaluation of the some we also connected the some to a FACOM M140F and successfully emulated a FACOM 9526 or IBM 3270 terminal

The bolo is packed with features that place it far ahead of its competitors.

Call us NOW for more information.

The VIC and C-64 have arrived at MICRO COUNTRY and to initiate turn over we are offering a special introductory price.

| Its TAX CHEQUE time and to help you spend it: |
|-----------------------------------------------|
| COMPETITION JOYSTICKS(Atari/Commodore)\$28.00 |
| VIC and 64 Games\$38.00                       |
| Top brand 5" Diskettes                        |
| Popular 80 cps dot matrix printer\$575        |
| C-64POA                                       |
| VIC-20POA                                     |
|                                               |

All prices include sales tax!

Hours: Mon-Thur 10-6pm, Fri 10-9pm, Sat 9.30am to 1pm

\* Average execution time for the 8 benchmarks as published in APC for compiled programs on a standard M23F MkIII

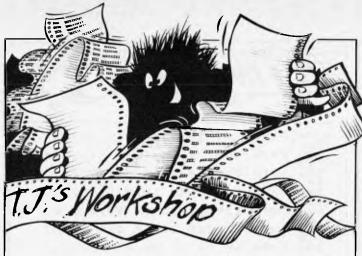

Our monthly pot-pourri of hardware and software tips for the popular micros. If you have a favourite tip to pass on, send it to 'TJ's Workshop', P.O. Box 298, Clayton, Vic 3169. Please keep your contributions as concise as possible. We will pay \$10—\$30 for any tips we publish.

APC can accept no responsibility for any damage caused by using these tips, and readers should be advised that any hardware modifications may render the maker's guarantee invalid.

#### Variable search

Thinking that most people who do any programming of a reasonable length sometimes lose variables, I hope this routine will be of some help. It searches through the variables section in the memory of any ZX Spectrum, and will print out the names and types of every variable used in the program. If you know what variables should have been used, then coming across an odd one should point out a bug. If you need a list of

variables to aid conversion to a different machine, this will provide them. Running short of memory? Pruning a few variables will save some. The uses are numerous.

The whole routine fits into 185 bytes of machine code. Running the program shown stores it in a REM statement; POKE 23756,0 will prevent it from deletion. The rest of the program can be removed by typing in the line numbers — do not use NEW. Then PRINT; :RANDOMIZE USR 23760

1 REM

10 FOR 9=23760 TO 23944: READ

2: POKE 9,3: NEXT 9
90 DATA 42,75,92,126,203,127,2

02,230
100 DATA 92,203,119,202,238,92,203,111
110 DATA 202,64,93,195,92,93,20

3,111
120 DATA 202,115,93,195,246,92,203,111
130 DATA 202,36,93,195,7,33,230
3,111
130 DATA 202,36,93,195,7,33,230
31
140 DATA 71,62,96,176,215,17,6,0

150 DATA 25.62,13,215,195,211.9
2,230
160 DATA 21,71.62,96,176,215,35
126
170 DATA 203,127,32,3,215,24,24
7,230
180 DATA 127,215,17.5,0,25,62,1

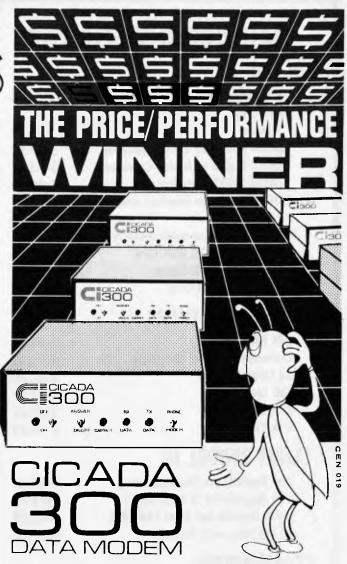

Australian-designed to outperform \$300.00 acoustic modems, new Cicada 300 is the improved, compact 300-Baud, answer-and-originate data modem for direct phone connection and computer interface with either RS232C or V24/V28 systems.

With Telecom Authorisation number C83/37/1011, Cicada 300 ensures efficient, minimal-cost use of local, STD and ISD telephone facilities for communication between computers and data bases.

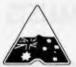

Cicada 300:

Designed and manufactured in Australia. Now available at selected retailers.

Recommended Price \$199.00.

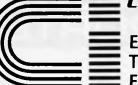

CENTRE INDUSTRIES

ELECTRONICS & TELECOMMUNICATIONS EXPERTISE

187 Allambie Road, Allambie Heights, NSW 2100 Telephone (02) 451 5555 Telex AA 22671

#### **MAIL ORDER SPECIALISTS**

#### **VIC-20**

| ARFON Expansion Unit                 | \$186.00 |
|--------------------------------------|----------|
| FUJITSU Eprom Programmer with        |          |
| Driver Software                      | \$199.00 |
| FUJITSU Analog to Digital Converter  | \$119.00 |
| FUJITSU Digital to Analog Converter  | \$ 45.00 |
| FUJITSU RS232C Interface             | \$ 69.00 |
| FUJITSU Centronics Interface with    |          |
| Driver Software                      | \$ 50.00 |
| FUJITSU Midas Communications Program | \$ 22.50 |
| FUJITSU Lo-cost 3K RAM Card          | \$ 35.00 |
| FUJITSU VIC-DOS Enhancer             | \$ 39.50 |
| FUJITSU 24K RAM Card                 | \$249.00 |

#### **APPLE II & OTHERS**

| 16K RAM Card                    | \$135.00 |
|---------------------------------|----------|
| Centronics Interface (Graphics) | \$120.00 |
| 80 Column Card                  | \$180.00 |
| Z80 Card                        | \$180.00 |
| RS232C Card                     | \$120.00 |
| Disk Controller                 | \$ 95.00 |

#### TANDY MODEL III

| Disk Upgrade Kit (No Disk Drive) | \$499.00 |
|----------------------------------|----------|
| Disk Upgrade Kit (1 Disk Drive)  | \$858.00 |
| CP/M Upgrade incl Extra 64K RAM  | \$945.00 |
| 80 Col Video with RS232C         | \$595.00 |

#### **COMMODORE**

| ADA 1600 — Centronics O/P from                      |            |
|-----------------------------------------------------|------------|
| 4000 or 8000 Computer                               | \$160.00   |
| UCI — Centronics and Bidirectional RS232            | (          |
| from 4000 or 8000 Computers                         | \$325.00   |
| Add \$3.00 Post and Packaging. Orders over \$200 Fr | eight Free |
| Bankcard Accepted                                   |            |

SEND YOUR ORDER TO

#### THE INTERFACE SPECIALISTS

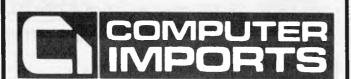

180 GOUGER STREET, ADELAIDE, SOUTH. AUST. 5000

All Correspondence to:

G.P.O. BOX 1880, ADELAIDE, SOUTH. AUST. 5001.

TELEPHONE: (08) 211 8146

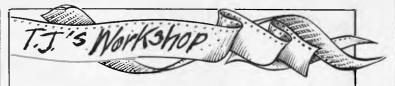

| 190 DATE<br>254.0            | 8 815,195,211,92,250,01,  |
|------------------------------|---------------------------|
|                              | 4 200,71,62,96,176,215,6  |
| 194 DATE                     | 215,62,41,215,35,94,35    |
|                              | 3. 25.05,62,10,215,195,21 |
| ี่ 2์เอ็ DATA                | 3 230,31,71,62,98,176,21  |
| 220 DATA                     | 36,215,62,40,215,62,41    |
|                              | 35,94,35,86,25,35,62,1    |
| 240 DATA                     | 215,195,211,92,230,31,    |
| 71,62<br>250_DATE            | 96,176,215,62,235,215,    |
| 52,243<br>  260 DATE<br>  15 | 215,17,19,0,25,52,13,2    |
| 270 DATE                     | 9 195.211,92,238,31.71,6  |
| 250 CATA                     | 9 176,215,62,26,218,05,9  |
| 4,35<br>290 DATE             | 9 66,25,35,62,13,215,195  |
| 211<br>300 DATA              | 92                        |

will list all the variables that have been set up on the screen.

For example: n FOR NEXT FOR NEXT

n FOR NEXT FOR loop variable;
a() Numeric array;
time Ordinary numeric variable;
x\$ String variable;

c\$() String array.

If there are too many to fit on one screen, the computer will ask 'scroll?' in its usual annoying fashion. The REM statement will MERGE into any program that leaves enough memory, so you can use it with existing programs that you want to modify or send off to a magazine.

Bill Longley

Better PET graphics

As a teacher of science, one of the major facilities which I require from a microcomputer is that of graph plotting. It is also most useful to be able to label and put scales on graph axes.

This facility is most important, both in the

context of simulated experiments (e.g. simula tion of the decay of radioactive isotopes), and in direct experimental applications. An example of the latter might be taking readings from a temperature probe connected to the microcomputer via an A-D converter, and plotting the results in graphical form. (I feel sure that other microcomputer users can

10 REM THIS PROGRAM PLOTS A MEDIOCRE GRAPH

20 REM PLOTTING A GRAPH OF Y=2\*X

30 FOR Y=0 TO 30

40 PRINT " "

50 NEXT Y

5S PRINT

60 FOR X=1 TO 15

70 PRINT TAB (0) "I"; TAB (2\*X-1) "\*";

80 NEXT X

Fig 3

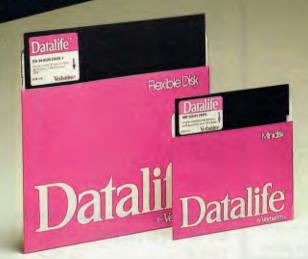

Datalife flexible disks have a five year warranty and seven data-shielding advances for greater disk durability, longer data life.

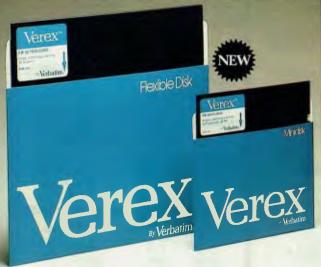

Verex disks are certified to meet or exceed ANSI standards and have a one year warranty. Verex, for quality disks at popular prices.

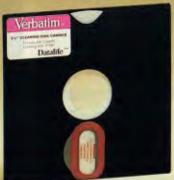

**Datalife Head Cleaning** Disks will remove foreign debris from the disk drive head. They are saturated with a specially prepared cleaning solution and sealed in individual foil lined pouches.

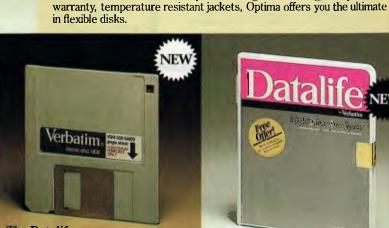

The Datalife Microdisk with new data protecting auto shutter, and patented adjustable window designed to protect information from accidental erasure.

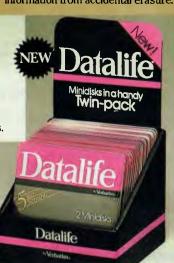

Announcing! Datalife Mini-disks in a handy twin pack. Just buy them as you need them. Look for the new Datalife Twin-Pack in this handy counter-top display.

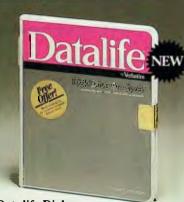

Flexible Disk

Optima

Optima.

Optima flexible disks, with an average media life of over 70 million revolutions. Slipstream Magnetic Coating, a 17 year

**Datalife Disk** Drive Analyser is designed for quick, easy, accurate testing of 4 critical areas of drive performance.

erbatim is proud to introduce its new Product Range, to complement its existing high quality selection of flexible diskettes. Verbatim understands your needs and through ongoing research and development, produces products to satisfy them.

So when you need a range of disks to choose from, remember . . . our name is the promise, our product is the proof.

For information about our new product range call 008-022023 from anywhere in Australia for the cost of a local call. VTM 6

#### THE PRINTER PEOPLE' SPECIALS

#### **NEW CP-80 PRINTER**

SPECIFICATIONS

SPECIFICATIONS

Printing method — Serial impact dot matrix

Printing format — Alpha-numeric — 7 x 8 in 8 x 9 dot
matrix field. Semi-graphic (character graphic) — 7 x 8
dot matrix. Bit image graphic — Vertical 8 dots parallal,
horizontal; 640 dots serial/line
Character size — 2.1 mm (0.083")-W x 2.4mm (0.09")-H/7 x
8 dot matrix
Character set — 228 ASCII characters; Normal and italic
alpha-numeric fonts, symbols and semi-graphics
Printing speed — 80 CPS, 640 dots/line per second
Line leed time — Approximately 200 msec at 4.23mm
(1/6") line feed.

Printing direction — Normal — Bidirectional, logic
seeking. Superscript and bit image graphics —
Unidirectional, left to right
Dot graphics intensity — Normal — 640 dots/190.5mm
(7.5") line horizontal. Compressed characters — 1,280
dots/190mm (7.5") line horizontal
Line spacing — Normal — 4.23mm (1/6").
Programmable in increments of 0.35mm (1/72") and
0.1 18mm (1/216")
Columns/line — Normal = A2 oclumns. Double width
— 40 columns. Compressed print — 142 columns.
Compressed/double width — 71 columns.
The aboves can be mixed in a tine.
Paper lype — Fanfold. Single sheet. Thickness — 0.05mm
(0.002") to 0.25mm (0.01"). Paper width — 101.6mm
(4") to 254 mm (10").

Number of copies — Original plus 3 copies by normal
thickness paper.

Machanical SpotReaties
Ribbon — Cartridge ribbon (exclusive use), black
MTBF — 5 million lines (excluding print head life)
Print head life — Approximately 30 million characters

(replaceable).

Dimensions — 377mm (14,8") -W x 295mm (11.6") -D x 125mm (4.9")-H incl. sprocket cover.

Parallel CP80 \$495 plus tax Serial CP80 \$595 plus tax

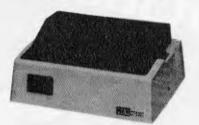

#### STAR PRINTER

Printing system — Impact dot matrix
Interface — Centronics standardized parallel interface (TTL
level) built in printer
Matrix — Character mode: 9 x 7 matrix, Graphic mode:
6 x 6 matrix

Printing direction — Character mode: Bi-directional printing
with logical seeking function, Graphic mode: Unidirectional printing from teft to right
Number of characters per line — 80/96/131 (40/48/66 for
double-width characters)

Printing speed — 80 characters/see
Character set — JIS 160 codes/ASCII 96 codes + International character codes 64 graphics patternms
Character size — 2.0 (W) x 2.6 (H) in mm in case of 80
columns/line

racter size — 2.5 (11) in case of 80 racter space — 2.54mm (1/10 inch) in case of 80 Character space columns/line

columns/line
Line space — 1/6, 1/8 or 1/12 inch
Paper feed system — Friction type: Friction feed, Tractor
type: Variable sprocket feed or friction feed
Line feed speed — 7.5 lines/sec at 1/8 spacing, 10 lines/
sec at 1/8 inch spacing
Buffer capacity — 2R bytes
Other important functions — Form feed, Diagnostic print
No-paper detection, Buzzer

- Form feed, Diagnostic printing,

\$495 plus tax

Serial \$595 plus tax

#### MPI DISC DRIVES

to suit Tandy & System 80 computers) with Box & Power supplies

|      | 1 DRIVE     | 2 DRIVES    |
|------|-------------|-------------|
| B 51 | \$265 + tax | \$525 + tax |
| B 52 | \$395 + tax | \$625 + tax |
| B 91 | \$470 + tax | P.O.A.      |
| B 92 | \$560 + tax | P.O.A.      |

#### DISCOUNT DISKETTES **WELL KNOWN BRAND** 12 MONTH WARRANTY (CONTROL DATA)

51/4 SOFT SECTORED

\$30.00/10 -S-Side Double Density \$47.50/10 –D—Side Double Density

8" SOFT SECTORED

-S-Sided Single Density \$32.00/10 —D—Sided Double Density \$49.00/10 ALL PRICES PLUS 20%

SALES TAX

#### **ALL VERBATIM DISCS 20% OFF** LISTED PRICE THIS MONTH

| VERBATI              | M DIECE                       | Per Box        |
|----------------------|-------------------------------|----------------|
|                      | ATALIFE GUARANTEE             | of 10          |
|                      |                               |                |
| MD525-01<br>MD525-10 |                               |                |
|                      |                               |                |
| MD525-16<br>MD550-01 |                               | 45.10<br>47.50 |
| MD550-01             |                               |                |
| MD550-16             |                               |                |
| MD550-16             |                               | 49.50<br>49.50 |
| MD577-10             |                               | 57.00          |
| MD577-10             |                               |                |
| MD557-16             |                               |                |
| MD557-16             |                               | 59,00<br>59.00 |
| MIDSS/-10            | DSDD 10 Sectors do Tracks .   | 39.00          |
| 8" VERBA             | TIM                           |                |
| FD32-1000            | Single Sided, Single Density  | 45.00          |
| FD32-8000            | Single Sided, Double Density  | 54.00          |
| FD32-9000            | SSDD Critically Certified     | 51.00          |
| FD34-1000            | Single Sided, Single Density  | 45.00          |
| FD34-8000            | Single Sided, Double Density  | 51.00          |
| FD10-4008            | Double Sided, Single Density  | 59.00          |
| FD10-4015            | Double Sided, Single Density  | 59.00          |
| FD10-4026            | Double Sided, Single Density  |                |
| FF32-2000            | SD FLIPPY FLDPPY.             |                |
| FF34-2000            | SD FLIPPY FLOPPY              | 62.00          |
| DD32-4000            | Double Sided, Double Density  |                |
| DD34-4001            | Double Sided, Double Density  |                |
| DD34-4008            | Double Sided, Double Density  |                |
| DD34-4015            | Deuble Sided, Double Density  |                |
| DD34-4026            | Deuble Sided, Deuble Density  | 55.00          |
|                      | ALL PRICES PLUS 20% SALES TAX | (              |

WE WILL NOT BE BEATEN ON DISC PRICES

#### CPM SYSTEMS

Twin 8" 4MHz Double Density \$2950.00 + taxBig Board (2)

Twin 5" Drives

4MHz Double Density

Big Board (2)  $$1950.00 \pm tax$ 

#### HARD DISC DRIVES ARE HERE!

\$1000 + tax5 Megabyte \$1250 + tax10 Megabyte \$450 + taxController to suit Box and Power Supply \$225 + tax

#### CHECK THE PRICES THIS MONTH ONLY THE MITSUBISHI RANGE OF DISK DRIVES

M2896-63

Slimline 8" Disk Drive, Double Sided, Double Density, No AC Power Required, 3ms track to track, 1.6 mbytes unformatted, 77 track/side, 10<sup>9</sup> bit soft error rate.

\$515 + tax

Box & Power Supply to Suit \$95 + tax

5 or more \$450 + taxStandard size 8" drive, Double Sided, Double Density, 3ms track to track access, 1.6 mby tes unformatted, 77 track/side, 10<sup>8</sup> bit soft error rate.

\$515 + tax

Box & Power Supply \$95 + tax

Slimline 51/4" disk drive, Double Sided, Double Density, 96 track/inch, 9621 bits/inch, 1.6 mby tes unformatted, 3ms track to track access, 77 track/side.

Box & Power Supply \$65 + tax \$395 + tax

Slimline 51/4" disk drive, Double Sided, Double Density, 1 mbyte unformatted, 3ms track to track, 80 track/side, 5922 bits/inch, Steel band drive system.

\$375 + tax

Box & Power Supply \$65 + tax

#### **BIG BOARD (1) NEWS**

Double Density add on.

\$195 + tax (incl. Software &

Hardware)

\$195 + tax

Hard Disc Interface

#### PROWRITER PRINTERS

|               | Tax Exempt | Tax Paid |
|---------------|------------|----------|
| 8510P         | \$775      | \$895    |
| 8510S         | \$990      | \$1095   |
| 1550P         | \$1025     | \$1195   |
| 1550 <b>S</b> | \$1125     | \$1295   |
| F10 <b>P</b>  | \$1700     | \$2095   |
| FIOS          | \$1850     | \$2195   |

#### TERMINALS

Come in and see them working

1-5 6-24 \$995 + tax\$850 + tax24-99 \$750 + tax\$695 + tax

HI TECHNOLOGY PRODUCTS AND EXPERIENCE

#### RITRONICS WHOLESALE PTY LTD

48 - 50 A'BECKETT STREET, MELBOURNE 3001. Telephone: (03) 347 9251 425 HIGH STREET, NORTHCOTE, VICTORIA 3070. Telephone: (03) 489 7099

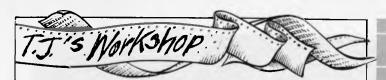

instance many important applications of graph plotting other than in science teaching.)

The science department owns a PET 4016 computer. Other 4016 users will know that one of its major drawbacks is its limited graphics. The PET Basic provides only the TAB function for use in graphical displays. The usual solution to this problem is to plot the graph with the Y axis across the top of the screen

Of course these facilities are available for the PET (as, too, are highresolution graphics) at a price. However, one is loath to spend extra money, especially at a time when school funds are under considerable pressure.

After hearing of my dissatisfaction, Graeme, a former student of the college waiting to go to university, took two days to come up with Basic routines which, when included in program, give

10 REM DOUBLE DENSITY PLOTTING

20 GOSUB 50090

30 XX=5

40 FOR YY = 0 TO 49

50 GOSUB 50000

**60 NEXT YY** 

70 REM \*\* THE NEXT 13 LINES DO **ALL THE WORK \*\*** 

49999 STOP

50000 IF XX <0 OR XX>79 OR YY<0 OR YY>49 THEN RETURN

50010 VA = 33728 - INT (YY/2) \* 40 + INT(XX/2)

50020 VB = 2 / ((YY - INT(YY/2)\*2)\*2)

+ XX - INT(XX/2)\*2)

50030 PP = PEEK (VA) : VC = 1

50040 IF PP = SY (VC) THEN PP = VC : GO TO 50070

50050 VC = VC + 1 : IF VC < 16 THEN 50040

50060 PP = 0

50070 POKE VA, SY (PP OR VB)

**50080 RETURN** 

50090 DIM SY (15): FOR VC = 1 TO 15: READ SY

(VC): NEXT VC

**50100 RETURN** 

50110 DATA 123, 108, 98, 126, 97, 127, 252, 124,

255, 225, 254, 226, 236, 251, 160

Fig 4

and then plot the X axis and the graph points together, line by line, down the screen; an altogether unsatisfactory procedure (see Fig 3).

Labelling and putting scales on the axes is even more unsatisfactory. (Try it for the function above.)

How much simpler this whole business would be if the PET was equipped with the PLOT and PRINT AT functions which are now available on some other. often less expensive, microcomputers.

the PET a full PLOT facility and a full PRINT AT facility. At the same time, the plotting density of the screen is doubled, i.e. the 40 x 25 screen is converted to an 80 x 50 plotting area with full cursor mobility. The Basic versions of these two routines are listed below.

PET double density plotting routine (Basic): The variables XX and YY hold the x and y co-ordinates respectively of the point to be plotted.

## APPLE CASES A serios of studies in the application of Apples to business and other serious stuff. — CASE 1 —

## The importance of a good business card.

THE SITUATION: You have an ordinary Apple II or Apple IIe. You don't have megabucks to spend. You need extraordinary performance from word processing, spreadsheets, dota bases, communications and your other applications programs.

QUESTION: How will a new business card help?

ANSWER: Choose your business card from the VISION-80 family of products.

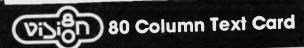

A sophisticated, easy to use 80 column card rated No.1 by reviewers around the world

80 Column Display:

Largest available 9 \* 10 dot matrix, giving a superb set of 128 upper

& lower case characters, & a crisp set of line/block graphics, with
software switching between 40 and 80 column screens.

Compatibility:
Fully compatible with Applesoft BASIC, PASCAL, MICROSOFT CP/M.
FORTRAN and ASSEMBLER
Fully compatible with most quality ward processing, speadsheet, dota base and applications programs.

Communications: Full smart terminal emulation, file transfer & save, and screen print facilities.

Installation:
Installed in seconds into the standard Apple II or IIe, with no hardware or cabling changes for normal Apple operation

All this and a set of powerful utility programs

#### VISION-128 128K **Memory Expansion Card**

A powerful RAM card which increases the available memory space of your Apple II or IIe from 64K to an incredible 192K Compatibility:
Fully compatible with all Apple software, and 'transparent' to the user.

VisiCalc Enhancement:

Provides all the extra bytes for storing large VisiCalc models in RAM.

Automatic Operation:

Utility programs can automatically activate the card when more RAM memory is required.

VISION-VCE

/isiCalc Expander PREBOOT DISK

Automatic VisiCalc preboof procedures for both the Apple II & Apple IIe, utilizing VISION-80 VISION-128K

ONLY \$69.00

VISION-AWII Apple Writer II PREBOOT DISK

Automatic APPLE WRITER II preboot pro-cedures for bath the Apple II & Apple IIe

ONLY \$ 49.00

VISION-128 UTIL Utility Program Disk

A large variety of utilities for the expanded 192K memary, including the VISION-DRIVE diskette emulatar.

ONLY \$ 00.00

FOR REAL SAVINGS, BUY A COMBO PACK:

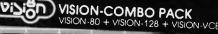

Manufactured & Distributed by: Vision 80 Pty. Ltd.

P.O.Box 1023, BURWOOD NORTH 2:34 Telephone: (02) 745 1888

Distributed by:

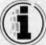

ima**gine**ering

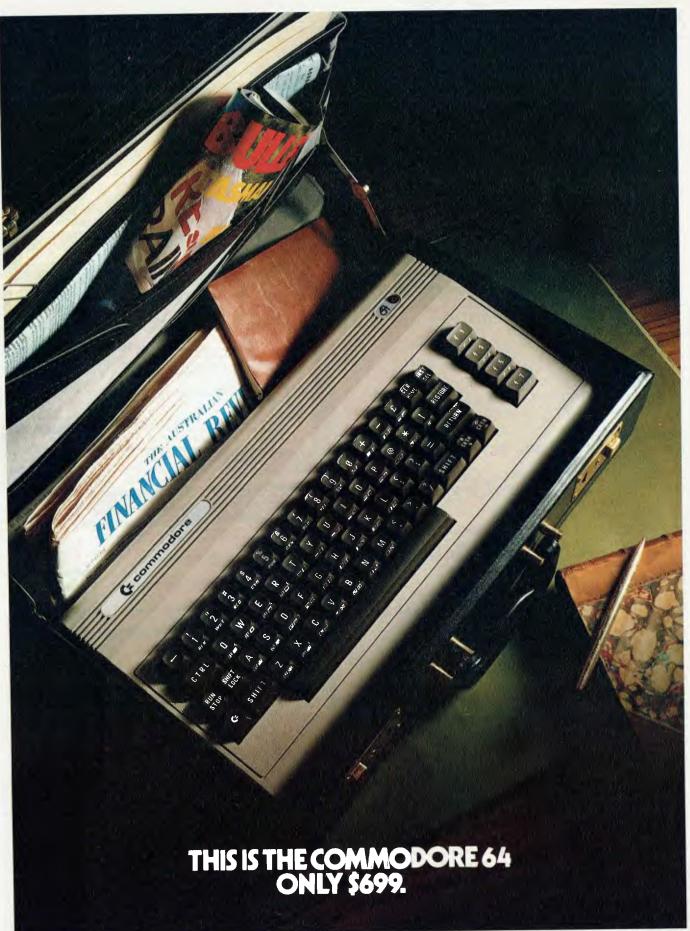

## THE COMMODORE 64 COULD BE T RODUCT RTH OF THIS

-SHEARSON/AMFRICAN FXPRFSS

The Commodore 64,™ to judge from the above comment, is generating as much excitement among the people who invest in companies as it is among the people who run them.

The reason for this is that, for the first time, high-level computer power is limited only by the inclination to have it, rather than the means.

HALF THE COST - TWICE THE PRODUCTIVITY

This simple equation reflects the Commodore 64's most basic - and outstanding - qualifications.

Its standard memory is 64K. Which is unusual enough in a micro at any price. At \$699, it is astonishing.

Compared, for example, with the Apple II+ the Commodore 64 offers 33% more power at considerably less than 50% of the price.

Compared with anything less, it's even more impressive.

And it can effectively double your computerequipped work force.

#### PILE ON THE PERIPHERALS

Because the basic cost of the Commodore 64 is so low, you can afford more peripherals for it. Like disk drives, printers or even printer-plotters.

For about the price of an Apple II+ computer alone, you could equip your company with a Commodore 64, disk drive and printer.

#### HARD FACTS ABOUT SOFTWARE

The Commodore 64 will run virtually any program

important to business and industry.

Commodore software will include an electronic spreadsheet; business graphics (including printout); a user-definable diary/calendar; word processing; mailing lists, and more.

Even programs that can teach operators how to program.

It is programmable in BASIC.

With the added CP/M\* option, your company will have access to hundreds of existing software packages In short, its applications are virtually limitless.

#### THE FUN SIDE OF POWER

The Commodore 64 can become very playful at a moment's notice.

You can use it with Commodore's game cartridges or

invent your own diversions.

All will be enhanced by brilliant video quality and high resolution graphics (320  $\times$  200 pixels, 16 available colors, 3D Sprite graphics), plus a music synthesizer. NOW'S YOUR CHANCE

If you've been waiting for the "computer revolution," consider it as having arrived.

Through its 25 years of existence, Commodore has been committed to delivering better products at lower

Today, the company's vertical integration has resulted in the Commodore 64's price performance breakthrough heralded by Shearson/American Express.

So if you run a company, you couldn't make a more cost-efficient capital investment.

For more information, contact your local Commodore dealer, or send in this coupon.

CP/M® is a registered trademark of Digital Research, Inc.

| Commodore Business Machines Pty. Ltd.<br>5 Orion Road, Lane Cove NSW. 2066. (02) 427 4888. |                                   |
|--------------------------------------------------------------------------------------------|-----------------------------------|
| Please send me more                                                                        | information on the Commodore 64.™ |
| Name                                                                                       |                                   |
| Address                                                                                    |                                   |
| l                                                                                          |                                   |
| Postcode                                                                                   | Phone                             |
|                                                                                            | BS                                |

COMMODORE BUSINESS MACHINES PTY. LTD. 5 Orion Road, Lane Cove NSW. 2066. (02) 427 4888.

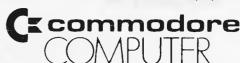

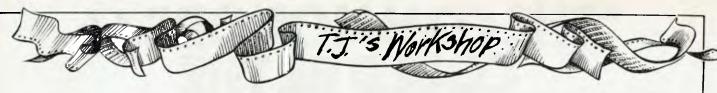

The co-ordinates (O,O) lie at the bottom left of the screen and the x and y coordinates must lie in the ranges of 0 to 79 respectively on a smallscreen PET. If co-ordinates outside these ranges are supplied to the routine, it will simply return them to the main program without attempting to plot them.

Before the routine can be used in a program it must be initialised by performing a GOSUB to line 50090. This need only be done once, before the routine is used for the first time.

The routine itself is accessed by setting up the XX and YY variables and

AX = 12

AY = 20

**GOSUB 55030** 

GOSUB 55000

executing a GOSUB to line 50000.

As a simple example, the program below plots a vertical line UP the screen from (5.0) to (5,49) (see Fig 4).

PET "PRINT AT" routine: A much more straightforward, but nevertheless useful little facility. This now returns to the normal screen size of 25 lines (0 to 24) and 40 columns (0 to 39) with (0,0) at the top left-hand corner, for example, this program prints EARL starting at line 20 column 12 (see Fig

The only disadvantage of the PLOT routine is that

being in Basic it is rather slow. Graeme soon became dissatisfied with this and within another two days had produced a machinecode version of the routine and a version in data statements.

Gerry Spalton and Graeme Baird

#### **Extended Memory on** the HP41C

I was recently surprised to discover that one can run programs that have been stored in extended memory (using SAVEP) in the

HP41C without recalling them back into normal program memory. This can save quite a bit of memory space.

I found, first by accident and then by further experimenting with my 41C, that the RAM in the extended functions/memory module and the extended memory modules occupies addressable memory as does the normal HP41C/ CV memory. I located the address at which the program was stored, then generated an artificial pointer for that address. and finally stored the new program pointer in the program counter register and ran the program.

My HP41C is one that

Hexadecimal address

Registers

0 - F40 - BF

Status registers

CO - 1FF

Extended functions RAM

Normal addressable memory for fully

extended HP41C or HP41CV

201 - 2EF

Extended memory module in Port 1 or 3

301 - 3EF

Extended memory module in Port 2 or 4

10 100

110

120

Table 1. Memory Map for HP41C/CV with Extended Functions/ Memory Module and Two Extended Memory Modules.

#### 130 PRINT "EARL" ; 55000 IF AX<0 OR AX>39 OR AY<0 OR AY>24 THEN RETURN 55010 PRINT "cursor home"; LEFT \$ (AT\$,AY); TAB (AX); **55020 RETURN** 55030 AT\$ = "24 cursor downs" **55040 RETURN** Fig 5

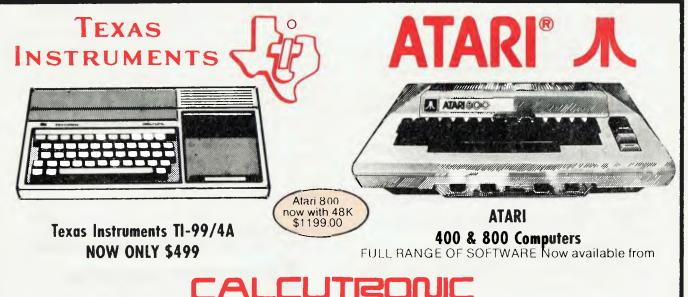

THE CALCULATOR PEOPLE 797 GLENFERRIE ROAD, HAWTHORN, 3122. Telephone: (03) 818 6631

Page 50 Australian Personal Computer

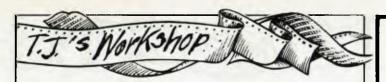

contains Bug 2, which allows you to recall the register numbers 704 to 999 without getting an error message (e.g. 999 RCL IND .X is valid). These registers address the program memory (a knowledge of these registers allowed the development of the book "Synthetic Pro-gramming on the HP41C" by W.C.Wickes). Bug 2 helped me discover the information contained in this article, but it is not essential for using it.

Using the new extended functions/memory module and two extended memory modules and Bug 2, I was able to map some new areas in the HP41C memory (Table 1).

The first program stored in extended memory goes to location BF. The first few bytes are taken up with information for the extended memory directory (EMDIR). By using the program called CODE from Wickes' book I was able to create the program pointer BF, which displays on the 4IC as "0.0000000;?", then used the synthetic function STO b to store the

new pointer. I could then either switch to program mode and single step through the program, or run the program using R/S.

Programs stored in extended memory using SAVEP are executable by the above method if you avoid subroutines and alpha labels within the program. If you use these you will get some peculiar behaviour out of your HP41C. Such crashes can usually be remedied if you remove the battery pack for about 30 seconds, then replace it again. Some crashes require you to leave the batteries out overnight but these are (fortunately!)

If you have Bug 2 you can directly recall information from extended memory using Table 2. However the information stored by SAVEP in these registers is thereby damaged for some reason. The direct method can however be used if you need a lot of data memories. (But stay away from addresses that contain extended memory files.)

#### Addresses (decimal)

#### Registers

| 0 — S*            | Data memory                   |
|-------------------|-------------------------------|
| (1+S) - (239+S)   | Extended memory (Port 1 or 3) |
| (257+S) - (495+S) | Extended memory (Port 2 or 4) |
| (576+S) - (703+S) | Extended functions RAM        |

(704+S) - 999 Program memory

\* "S" - SIZE (size of data memory)

Table 2. Direct Access Memory Map for HP41C Calculators with Bug 2.

#### **VIC Keyboard**

In many cases the VIC 20 keyboard buffer can be more of a problem than an aid. To my knowledge there are two simple ways of eliminating this. The first is to PEEK address 197[00C5 hex] to find the current key

being pressed. Shown is a table of character codes

If no key is pressed 64 will be in location 197. The second way, and by far the simplest is to eliminate the keyboard buffer. Location 649 defines the length of the keyboard buffer, by POKEing this with one only

## The Computer Factory

136 Bridge Road Richmond (03) 428 5714

Ccommodore 64

Available **NOW** at the **Computer Factory**PLACE YOUR ORDERS AND AVOID DELAYS IN SUPPLY ALSO AVAILABLE:

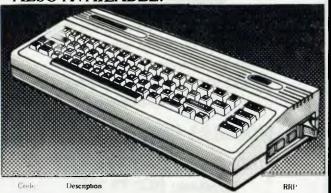

| 120064 | COMMODORE 64 COMPUTER                                                                                                    | \$699.00 |
|--------|----------------------------------------------------------------------------------------------------|----------|
|        | The most versalile personal computer on the market today, 64 K RAN<br>20K ROM, 40 column by 25 lines, 16 text colours, sound, and built i<br>BASIC. Includes Modulator, Cables and Power Supply.                                                                                                    | l,<br>n  |
| 121541 | 1541 SINGLE DISK DRIVE                                                                                                    | \$669.00 |
|        | Intelligent Disk Drive with 170K storage capacity on each diskette U to 5 drives can be attached to each Commodore 64.                                                                                                    |          |
| 121525 | 1525 GRAPHIC PRINTER This 30 character per second dot-matrix printer uses plain tractor fee paper. Attaches directly to the Commodore 64 without any additional interfaces.                                                                                                    | al .     |
| 121520 | 1520 COLOUR PRINTER/PLOTTER Connects directly to the Commodor: 64 Has four (4) colour pensions the pension of the colour pensions of the pensions of the pensi | \$360.00 |
| 101530 | 1530 COMMODORE DATASETTE Provides handy economical storage of user-written or pre-recorded programs using standard audio tapes.                                                                                                    | \$ 96.00 |

|                   | programs using standard aboto tapes.                                                                                                    |          |  |  |  |
|-------------------|----------------------------------------------------------------------------------------------------|----------|--|--|--|
| BOOKS AND MANUALS |                                                                                                    |          |  |  |  |
| 120001            | COMMODORE 64 USER MANUAL.  Comes free with every Commodore 64 but also in demand by teachers and "computer families" Comprehensive instructions.          | \$ 12.00 |  |  |  |
| 120002            | C64 PROGRAMMERS REFERENCE GUIDE  A master reference manual full of information on BASIC and Machine Code programming. Tips for all levels of programmers. | \$ 22.00 |  |  |  |
| EDUCATION         | ON SERIES                                                                                                    |          |  |  |  |
| 120150            | GORTEK & THE MICROCHIPS                                                                                                    | \$ 50.00 |  |  |  |

| 12 | 0150 |                                                                           | 50.00 |
|----|------|---------------------------------------------------------------------------|-------|
|    |      | A delightful and unique concept in teaching young people to program       |       |
|    |      | Couples a space adventure story with lessons in BASIC programming         |       |
|    |      | Includes imaginative illustrations in vivid colours and is accompanied by |       |
|    |      | two cassettes containing educational programs.                            |       |
| 12 | 0151 |                                                                           | 40.00 |
|    |      | This most popular VIC 20 self tutorial has been revised and improved      |       |
|    |      | for the Commodore 64. Although this course relates to the                 |       |
|    |      | Commodore 64, once you have mastered it you can use the skills on any     |       |
|    |      | other BASIC Computer. Fifteen units containing practical work and         |       |
|    |      | experiments. Two cassettes are included                                   |       |
|    |      | experiments. Two casseries are incruded.                                  |       |

120152 INTRODUCTION TO BASIC PART 2
Secund stage of this self-tutorial. Ten units including reading, practical work, programming and a self-test questionnaire.

#### AND LOTS MORE

PHONE CALL OR WRITE FOR OUR INTRODUCTORY SPECIAL PACKAGE DEAL

VIC-20s NOW IN STOCK
WITH A LARGE RANGE OF
PERIPHERALS & SOFTWARE
A WIDE RANGE OF COMPUTERS AVAILABLE

**Telecom Approved** 

#### **1200 BAUD**

Direct Connect Modem with 75bps Back Channel

#### \$350.00 w/o Tax

The "Micro-Modem" is designed and manufactured in Australia.

It is microprocessor controlled and also does 300bps FD, 600bps with 75bps Back Channel. Conforms to CCITT V.21 and V.23 with V.24, RS232-C interface.

Auto answer option available.

#### **WOOMERA Electronics Pty Ltd.**

P.O. Box 32, Camberwell 3124 Telephone: (03) 29 2351

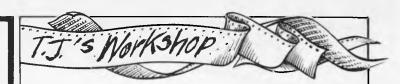

| 0  | l [one]    | 16 | NONE        | 32 | SPACE | 48 | q          |
|----|------------|----|-------------|----|-------|----|------------|
| 1  | 3          | 17 | A           | 33 | Z     | 49 | É          |
| 2  | 5          | 18 | D           | 34 | C     | 50 | T          |
| 3  | 7          | 19 | G           | 35 | В     | 51 | U          |
| 4  | 9          | 20 | J           | 36 | M     | 52 | 0          |
| 5  | +          | 21 | L           | 37 |       | 53 | @          |
| 6  | £          | 22 | :           | 38 | NONE  | 54 | [up arrow] |
| 7  | DEL        | 23 | CRSR[right] | 39 | FI    | 55 | F5         |
| 8  | back arrow | 24 | STOP        | 40 | NONE  | 56 | 2          |
| 9  | w          | 25 | NONE        | 41 | S     | 57 | 4          |
| 10 | R          | 26 | X           | 42 | F     | 58 | 6          |
| 11 | Y          | 27 | ٧           | 43 | Н     | 59 | 8          |
| 12 | i          | 28 | N           | 44 | K     | 60 | 0          |
| 13 | P          | 29 |             | 45 | :     | 61 |            |
| 14 | *          | 30 | 1           | 46 | =     | 62 | HOME       |
| 15 | RETURN     | 31 | CRSR[down]  | 47 | F3    | 63 | F7         |
| 1  |            |    |             |    |       |    |            |

one key will be stored. This is useful for existing software. Location 649 should not have a value of over 10 or some vital pointers will be destroyed. A value of 0 in location 649 disables the keyboard.

Cassette drives can hold more data than disk drives in many cases. The three main problems with cassette drives are speed, ability to rewind and speed of finding files. Not a great deal can be done about the first two problems, but the third can be slightly improved by the use of this tip. Files can be found rapidly by fast forwarding the tape, timing done by the computer. Of course the exact location of the tape must be known. It may be an idea to leave a leader between each file to ensure accuracy. Often the speed of a tape will vary.

Peter Johnson

180 FLINDERS STREET, MELBOURNE 3000 TEL: (03) 654 1327

#### BITSY PRODUCTS

SPECIAL INTRODUCTORY OFFER

HOURS: MON — WED 9—6 THU — FRI 9—9 SAT 9—1 SUN 11—1

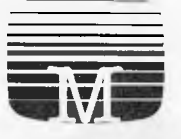

STATIC — is a major killer to your APPLE\*... we now have a case that effectively controls the STATIC from your APPLE\*. Act now, change it, protect it with one of these STATIC controlled cases for your valuable goods. Exclusively priced at \$86 ex tax \$95.80 inc tax

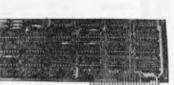

Interfacing cards for direct plug in to APPLE peripheral slots.

Price on application

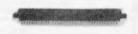

I/O CONNECTORS

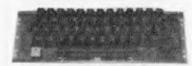

6502 CPU BOARD

Make this board a back-up

projects. To learn how a computer

works, you must start from here.

system

\$78 ex tax

for your SPECIAL

\$88.60 inc tax

This keyboard is an ideal change over unit to your old APPLE. It fits directly into the existing case. \$120 ex tax \$142 inc tax

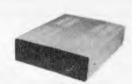

WARRANTY, COMPATIBILITY, & FLEXIBILITY. These SUPER 5 Teac drives are by far the best engineered equipment among APPLE's Products range. It carries ONE FULL year of parts & labour warranty, backed by our own workshop.

\$360 ex tax \$400 inc tax

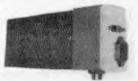

What happens when your power supply in your APPLE\* goes on the blink. This is your answer. Direct replacement at a low price.

\$98 ex tax \$110 inc tax

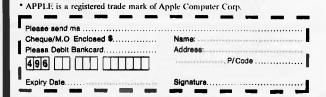

# SHRINKRAPT MICHOLOGICIUM MICHOLOGICIUM MICHOLOGI

There's nothing to worry about when Eliza is there to share your problems. David Johnson-Davies lies back and reveals all ...

NG

The following article describes a complete Lisp program that illustrates, in an entertaining way, how a computer can be made to appear intelligent by the application of a few simple rules. The program, called Eliza, plays the role of psychoanalyst to a human patient, and gives rise to the following type of dialogue (the human's input is in bold):

How do you do. Please tell me your problem

My relations are all alike In what way?

They're always getting at me about something or other

What incident are you thinking of?
Well, my mother made me come here
Who else in your family made you
come here?

No one

Tell me more about your mother She treats me like a child What exactly do you mean?

The Lisp program presented here is a simplified version of the original Eliza which was developed by Joseph Weizenbaum in 1966, and which has since become well known as an example of computer 'intelligence'. The program's name derives from the character in Bernard Shaw's Pygmalion conversation. This version will run on a fairly small Lisp system and should act as an amusing demonstration of Artificial Intelligence. Although not intended as a serious clinical tool, the program nevertheless demonstrates a possible application of computers in medicine; indeed, patients appear to prefer to communicate with a computer than with a human doctor

when they are being asked simple diagnostic questions.

The Eliza program works by 'pattern matching', using Lisp lists to represent the sentences being manipulated. First the program looks for certain keywords in the sentence that the user types in; it then tries to match certain patterns of sentences which contain that keyword. The main function used by Eliza to perform this patternmatching is called MATCH. The first argument to MATCH is a 'pattern' which is compared with the sentence that has been typed in. The second argument is the 'data'; ie, the actual sentence.

The simplest facility MATCH provides is to test two sentences to see if they are the same; for example:

(MATCH'(ONETWO)'(ONETWO)) = T (MATCH'(ONETWO)

'(ONE THREE))= NIL

However, the real power of MATCH is its ability to cope with more sophisticated rules for matching, and these are implemented by means of special symbols, such as '\(\dag{\psi}\), '=', '?' and '\(\emptyreal\)', which can occur in the pattern list:

- ★ matches any sequence of words, and
- Q matches any sequence of words and assigns the matching list to Q (or any other symbol).

Thus: (MATCH'(ONE ★ TWO)'(ONE THREE FOUR TWO)) = T (MATCH '(ONE - R) '(ONE TWO THREE)) = T and R = (TWO THREE)

matches any single word.

Thus: (MATCH'(ONE?)'(ONE TWO))
= T

- (...) Q(where (...) represents a list) matches any of the alternatives in the list (...) and assigns the matching word to Q.
- @ Q evaluates Q and replaces it by its value.

Right away, you can see a difference.

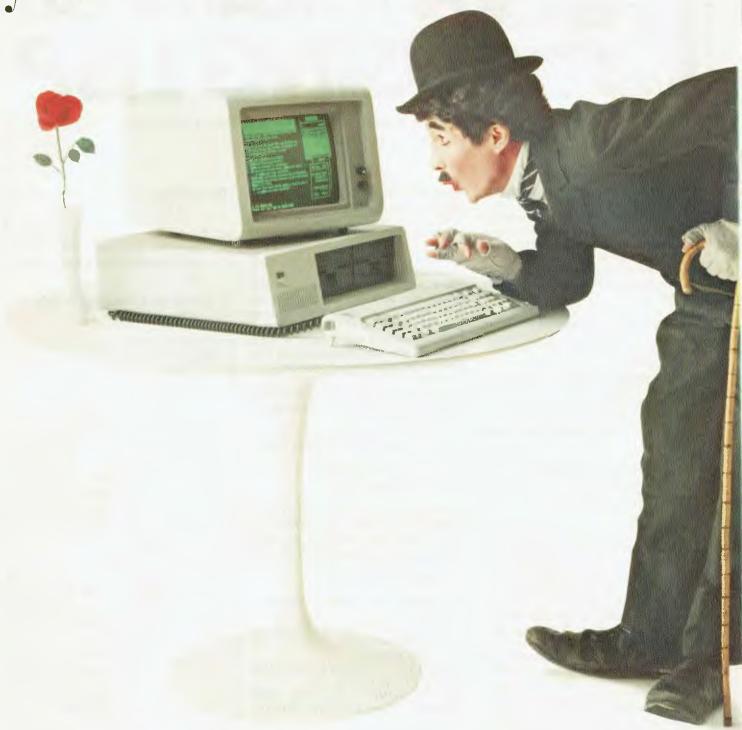

Stop into your Authorised IBM Personal Computer dealer and take a look.

You'll be instantly taken with some of the features that make the IBM Personal Computer so different.

Like the non-glare screen – easy on the eyes during those lengthy tasks like payroll and general ledger.

80 characters a line—with upper and lower case letters—quickly and easily read.

And the flexibility of a system that lets you move the components around at will. (To get really comfortable, try the keyboard on your lap and put your feet up.)

#### Go ahead, compare

As you progress from casual observer to comparison shopper, you'll want the inside story of the IBM Personal Computer.

Like user memory expandable up to 544 KB. And 40 KB of permanent memory. (Which includes both the BASIC language, and diagnostic instructions that automatically check the system every time you turn it on.)

A 16-bit microprocessor that can improve speed and productivity.

Or the 10 programmable function keys that let you bid goodbye to the tedium of repetitive tasks.

And the list goes on.

#### There's more than meets the eye

Some of the best things about the IBM Personal Computer aren't part of the computer.

Like the instruction manuals that help you set up your system and teach you to use it with the greatest of ease.

And an expanding library of software programs that satisfies a wide range of applications and meets IBM's demanding specification.

Programs for business, education and the home. Programs that make the IBM Personal Computer your tool for modern times.

#### See for yourself

The quality, power and performance of the IBM Personal Computer are what you'd expect from IBM. The price isn't.

So stop in and take a look today at your nearest Authorised IBM Personal Computer Dealer. You'll quickly see the difference.

#### The IBM Personal Computer A tool for modern times

NEW SOUTH WALES SYDNEY City Personal Computers 233 8992, Computerland 290 2955, Grare Bros. 238 9111, IBM Shop 234 5444, NORTH SYDNEY Computerland 929 4199, Parity Computer Services 929 9000, ANNANDALE The Computer Slop 517 2999, BONDI JUNCTION Computerland 389 4093, BURWOOD Computerland 745 4311, Zofarry Enterprises 745 1888, CARINGBAH Computer Cabb Systems 525 5022, CHATSWOOD Computerland 411 7611, CROWS NET City Personal Computers 922 3600, GOSFORD Computerland 013; 24 1811, BURSTVILLE Direct Computer Services 757 8834, KENSINGTON ACL/Computer Services 662 7011, PARRAMATTA Computer (assumed 803 2066), COSFORD Computerland 8012 6666, WYERLOO Independent Micro Supply Co. 698 7666, ACT CANBERRA ACL/Computer Services 662 7011, PARRAMATTA COMPUTER SERVICES 544843, EAST HAWTHORN Computerland 31300, MELBGUIRNE B. S. Microcomp 164 1433, Computerland 662 2133, Myer 661 3322, Rondom Access 62 1339, SOUTH MELBGUIRNE B. S. Microcomp 164 1433, Computerland 662 2133, Myer 661 334, Rep. 661 332, Rep. 61 332, Rep. 61

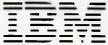

```
(DEFUN CETSEN ((L) (M) (J) (K))
(LOOP (UNTIL (SETQ K (EXPLODE (READLINE)))))
(LOOP
(UNTIL (NULL K) J)
(SETQ L NIL)
(LOOP
(SETQ M (GAR K))
(SETQ K (CDR K)
(UNTIL (EQ M BLANK))
(SETQ L (APPEND L (LIST M)))
(UNTIL (RULL K)))
(SETQ J (APPEND J (LIST (IMPLODE L))))))

Fig 2
```

```
(DEFUN APPEND
(HEAD TAIL)
(COND
((NULL HEAD) TAIL)
(T (CONS (CAR HEAD) (APPEND (CDR HEAD)
TAIL))))

Fig 3
```

```
(DEFUN PRL (L)
(COND
((NULL L) NIL)
((ATOM L)
(SETQ LEFT
(DIFFERENCE LEFT (ADDI (CHARS L))))
(COND
((GREATERP 1 LEFT)
(SETQ LEFT 35)
(PRINT 1))
(PRICC L BLANK))
((EQ (CAR L) '=)
(PRL (EVAL (CADR L)))
((EQ (CAR L) 'E)
(PRL (EVAL (CADR L)))
(SET (CADR L))
(SET (CADR L) NIL)
(PRL (EVAL (CADR L)))
(SET (CADR L))
(T (PRL (CAR L)) (PRL (CDR L))))

(T (PRL (CAR L)) (PRL (CDR L))))

Fig 4
```

```
(DEFUN FIND (P (J))
(COND.
((AND
(NUMBERP (CAR P))
(GREATERP (CAR P) MAX))
(SETQ MAX (CAR P))
(SETQ RMAX (CDR P))
NIL)))

Fig 6
```

the pattern, and D the data. Its operation is as follows: First, a null pattern always matches null data. Otherwise, set the local variable CP to the first item in the pattern and test for other possibilities. If there is no more data (NULL D), only match it if the pattern is '★', or '=' followed by a variable. If the first item of the pattern is '@', replace it by the next item's value. If the first item of the pattern is the same as the first item of the data, or a "?", they match, so call MATCH recursively for the ramainder of the pattern and data. If the pattern begins with '\* it matches anything. Finally, if the pattern begins with '=' it matches anything, and assigns the matching words to the following variable.

The MATCH function can be used in a wide variety of applications relying on the manipulation of sentences, such as 'intelligent' interfaces to problem-solving programs, or adventure-type games.

Next, Fig 2 shows the function that reads the user's input; GETSEN. It reads in a sequence of words, up to a RETURN, and makes then into a list. For example:

(GETSEN)
THIS IS A SENTENCE
will return (THIS IS A SENTENCE).

This function uses APPEND which, if not already present, can be defined as shown in Fig 3.

Next, Fig 4 shows a function PRL which will print a list of words with all brackets removed, inserting a new line if the sentence will not fit neatly on the screen. Thus:

(PRL '(THIS (IS) ((A)) SENTENCE)) prints THIS IS A SENTENCE

In addition, the following special symbols may be used in PRL:

Q prints the value of Q
Q prints the value of Q, and sets Q to NIL.

sentence containing a keyword that has already been matched. The keyword is set to NIL to record that it has been used.

Database format

The Eliza program is driven by a database of keywords, and patterns. The keywords are recognised by the Eliza program in the sentence that the user types in. For each keyword in the database the following information is stored:

- 1. A replacement for the word if it needs to be exchanged.
- 2. A value giving the significance of that word.
- 3. A list of patterns to be tried against the sentence containing that word, together with the corresponding replies.

The format for each database entry is: (replacement value((pattern) (match) (pattern) (match))

Thus, the entry for AM in the database is:

(SETQ AM '(ARE O

```
(DEFUN FLANNEL NIL
(COND
(JEAMILY)
(TELL ME MORE ABOUT YOUR $ /FAMILY))
(JOEST THAT HAVE ANYTHING TO DO WITH THE FACT THAT YOUR $ /MEMORY ?))
(JOESTRE
(PIERHAPS WE SHOULD CONSIDER WHAT WOULD ENABLE YOU TO = /DESIRE))
(JOHN / WISH
(JOHN / SAD / VICE)
(JOHN / SAD / VICE)
(JOEST THAT HAVE ANYTHING TO DO WITH THE FACT THAT YOUR $ /MEMORY ?))
(JOESTRE
(JOEST THAT HAVE ANYTHING TO DO WITH THE FACT THAT YOUR $ /MEMORY ?))
(JOESTRE
(JOEST THIS AFFECT WHETHER YOU FEEL $ HAPPY ?))
(JOEST THIS AFFECT WHETHER YOU FEEL $ HAPPY ?))
(JOEST THIS AFFECT WHETHER YOU FEEL $ HAPPY ?))
(JOEST THIS AFFECT WHETHER YOU FEEL $ HAPPY ?))
(JOEST THIS AFFECT WHETHER YOU FEEL $ HAPPY ?))
(JOEST THIS AFFECT WHETHER YOU FEEL $ HAPPY ?))
(JOEST THIS AFFECT WHETHER YOU FEEL $ HAPPY ?))
(JOEST THIS AFFECT WHETHER YOU FEEL $ HAPPY ?))
(JOEST THIS AFFECT WHETHER YOU FEEL $ HAPPY ?))
(JOEST THIS AFFECT WHETHER YOU FEEL $ HAPPY ?))
(JOEST THIS AFFECT WHETHER YOU FEEL $ HAPPY ?))
(JOEST THIS AFFECT WHETHER YOU FEEL $ HAPPY ?))
(JOEST THIS AFFECT WHETHER YOU FEEL $ HAPPY ?))
(JOEST THIS AFFECT WHETHER YOU FEEL $ HAPPY ?))
(JOEST THIS AFFECT WHETHER YOU FEEL $ HAPPY ?))
(JOEST THIS AFFECT WHETHER YOU FEEL $ HAPPY ?))
(JOEST THIS AFFECT WHETHER YOU FEEL $ HAPPY ?))
(JOEST THIS AFFECT WHETHER YOU FEEL $ HAPPY ?))
(JOEST THIS AFFECT WHETHER YOU FEEL $ HAPPY ?))
(JOEST THIS AFFECT WHETHER YOU FEEL $ HAPPY ?))
(JOEST THIS AFFECT WHETHER YOU FEEL $ HAPPY ?))
(JOEST THIS AFFECT WHETHER YOU FEEL $ HAPPY ?))
(JOEST THIS AFFECT WHETHER YOU FEEL $ HAPPY ?))
(JOEST THIS AFFECT WHETHER YOU FEEL $ HAPPY ?))
(JOEST THIS AFFECT WHETHER YOU FEEL $ HAPPY ?))
(JOEST THIS AFFECT WHETHER YOU FEEL $ HAPPY ?))
(JOEST THIS AFFECT WHETHER YOU FEEL $ HAPPY ?))
(JOEST THIS AFFECT WHETHER YOU FEEL $ HAPPY ?))
(JOEST THIS AFFECT WHETHER YOU FEEL $ HAPPY ?))
(JOEST THIS AFFECT WHETHER YOU FEEL $ HAPPY ?))
(JOEST THIS AFFECT WHETHER YOU FEEL $ HAPPY ?)
(JOEST THIS AFFECT WHETHER YOU FEEL $ HAPPY ?)
(JOEST THIS AFFECT WHETHER YOU FEEL $ HAPPY ?)
(JOEST THIS AFFECT WHETHER YOU FEEL $
```

Thus: (SETQ LI '(ALPHA BETA GAMMA))

(MATCH 'ONE @ LI Q) '(ONE BETA)) = T and Q = (BETA).

The full definition of MATCH is shown in Fig 1. It is a function of two arguments, P

Thus, (SETQ Q '(NEW LONGER))
(PRL '(THIS IS A \$ Q SENTENCE))
prints THIS IS A NEW LONGER SENTENCE and sets Q to NIL.

This last facility is used to make Eliza hark back to an earlier topic by printing a

(★ ARE YOU = R)
giving the value (GOING MAD) to R, and
the reply:
DO YOU BELIEVE YOU ARE
GOING MAD
would be given. The second pattern (★)

will match any input sentence and result in

#### SOME OF AUSTRALIA'S **BIGGEST COMPANIES** WOULDN'T BUY ONE OF THESE.

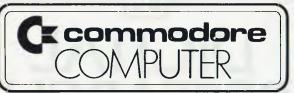

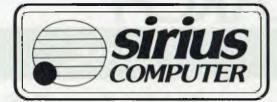

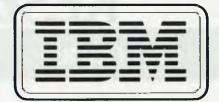

#### ..WITHOUT ONE OF THESE

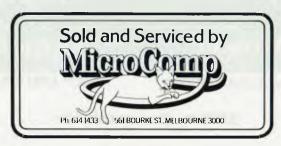

In microcomputers, as in any machine, a system is only as good as its backup. Which is our strong suit at Microcomp. For a start, we won't just sell (or rent) you a computer. We'll advise you on the right combination of machines and accessories, and develop custom-designed programs to answer your particular needs, now and in the future.

Then, we're ready with all the backup you need, including on-the-job training, servicing, replacement machines and much more.

All this, plus four years experience in microcomputers, is why the big names above chose us to sell their products. And it's why a lot of other big (and small) names come to us to buy them.

We've set out in black and white what we believe should be your *minimum* requirements, in our Corporate Account Support Policy, which we'll be happy to send you on request. It makes very encouraging reading.

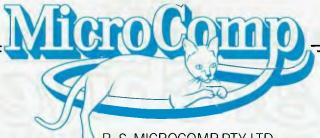

B. S. MICROCOMP PTY. LTD., 561 BOURKE STREET, MELBOURNE 3000. CALL BILL SAUNDERS ON 614 1433.

#### 8 and 16 bit software

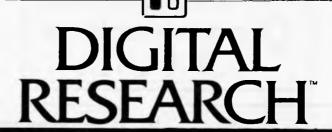

CIS COBOL®

**CBASIC** 

Level II COBOL

**CBASIC Compiler**\*\*

PL/I

Pascal/MT+

Access Manager

Display Manager

SID™ Fully Symbolic Instruction Debugger

MAC™ AND RMAC™ Macro languages

**XLT86™** Program translator.

#### Attractive Dealer Prices available

CP/M 86 & Concurrent CP/M 86 available for IBM PC

We are currently expanding our entire range of 8 and 16 bit software.

Please send a Self-Addressed Envelope for our latest price list.

DIGITAL RESEARCH

**AUTHORIZED AUSTRALIAN DISTRIBUTOR** 

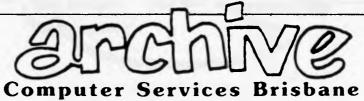

P.O. Box 13, 23 Wagner Road, Clayfield, Queensland, 4011 Phone (07)262 2911 Telex 44187 ARCHIV

((★ ARE YOU = R)) (DO YOU BELIEVE YOU ARE = R)) ((★) (I DON'T UNDERSTAND THAT)))

This specifies that each occurrence of AM in the sentence typed in should be replaced by ARE, and that the value of AM is O. Finally, if AM is selected as the highest-value word in the sentence, an attempt will be made to match the two pattern strings. Thus if the sentence were:

AM I GOING MAD this would first be converted into ARE YOU GOING MAD

(because each occurrence of I is also con-

verted into YOU), and this would then match the first pattern:

the catch-all reply 'I DON'T UNDERS-TAND THAT'.

Thus, the Eliza program is to perform the following steps:

- 1. Look up all the words in the sentence typed in by the user. Keep a record of the word with the highest value, and the corresponding list of patterns for that word.
- 2. Replace all those words for which a substitute is supplied.
- 3. Try the patterns one by one on the input sentence and return the match string for the first one that matches.

The first operation is performed by the function LOOKUP, shown in Fig 5. It looks up each word in the input sentence, and, if found in the database, it calls another function, FIND.

FIND, shown in Fig 6, takes the database entry of a word and tests its value against MAX, which contains the value of the best word so far found. If greater than MAX, RMAX is set to the list of patterns and matches for that word.

If no match is found, the function FLANNEL is called which gives a non-commital reply, or harks back to a subject mentioned at an earlier time; see Fig 7. Calling FLANNEL more than five times terminates the interview with the message

```
((* YOUR * @ MFBS /FAMILY = Q) (WHO ELSE IN YOUR FAMILY = Q ?))
((* YOU @ FEEL Q * YOUR = /MEMORY) (WHY DO YOU SAY YOUR = /MEMORY ?))
((* YOU = R YOUR = Q) (WHY DO YOU = R YOUR = Q ?))
((* YOUR = /MEMORY)
((* YOUR = /MEMORY))))
((WHY DOES IT MATTER TO YOU THAT YOUR = /MEMORY ?))))
       ((= R)
(WHY DOES IT MATTER TO YOU THAT = R ?)))
 (DEF ALWAYS (1 ((*) (WHAT INCIDENT ARE YOU THINKING OF ?))))
 (DEF GOODBYE (9
((= /STOP) (DO COME AGAIN))))
 (DEF NOONE (2
((* (NOBODY NOONE) Q = R)
(SURELY YOU CAN THINK OF SOMEBODY WHO = R ?))))
 (SETO NO-ONE NOONE)
 (SETO NOBODY NOONE)
 (DEF EVERYBODY (2
((* (EVERYONE EVERYBODY) Q *)
(CAN YOU THINK DF ANYONE IN PARTICULAR ?))))
 (SETO EVERYONE EVERYBODY)
 (DEF BECAUSE (O

((* BECAUSE YOU ARE = Q) (MHO ELSE SAYS YOU ARE = Q ?))

((* BECAUSE YOU = Q) (DO YOU = Q FOR ANY PARTICULAR REASON ?))

((*) (IS THAT THE ONLY REASON ?)))
(DEF LIKE (10

((* (AM IS ARE WAS) Q * (LIKE LOVE) Q *)

(WHAT DO YOU SUPPOSE THAT RESEMBLENCE MEANS ?))

((* YOU WOULD * (LIKE LOVE) Q TO = /DESIRE)

(WHY WOULD YOU = Q TO DO THAT ?))))
 (SETO LOVE LIKE)
 (DEF YOU!'RE (I'M D
((* I'M = R) (PERHAPS YOU WOULD LIKE TO BE = R ?))))
 (SETQ MFBS '(MOTHER FATHER BROTHER SISTER))
 (DEF MYSELF YOURSELF)
 (DEF YOURSELF MYSELF)
(DEF ARE (O
      ((* ARE I = R) (WOULD YOU PREFER IF I WEREN'T = R ?))
((* ARE = R) (POSSIBLY THEY ARE = R))))
      ((* ARE YOU = R) (DO YOU BELIEVE YOU ARE = R))
((*) (I DON'T UNDERSTAND THAT))))
'(DEF MACHINE (50
((*) (WHY DO COMPUTERS WORRY YOU ?))))
(SETO MACHINES MACHINE)
 (SETQ COMPUTERS MACHINE)
 (SETQ COMPUTER MACHINE)
(DEF HELLO (O
      ((*) (HOW DO YOU DO!. PLEASE TELL ME YOUR PROBLEM))))
(DEF I!'M (YOU!'RE 0

((* YOU'RE * (SAD UNHAPPY DEPRESSED SICK) /SAD *)

(CAN YOU EXPLAIN WHAT MADE YOU * /SAD ?))

((* YOU'RE * (MAPPY ELATED CLAD BETTER) /HAPPY *)

(WHAT MAKES YOU = HAPPY JUST NOW ?))

((* YOU'RE * Q) (DO YOU ENJOY BEING = Q ?))))
(DEF NAME (15
     ((* YOUR NAME IS = R) (PLEASED TO MEET YOU = R !, MY NAME IS ELIZA)) ((*) (I'M NOT INTERESTED IN NAMES))))
(DEF MAYBE (0 (**) (YOU DON'T SEEM QUITE CERTAIN))))
(SETQ PERHAPS MAYBE)
(DEF ALIKE (10
((*) (IN WHAT WAY ?))))
```

```
(SETO SAME ALIKE)
  (DEF CAN (0 ( ( \times CAN _{1} = _{R}) (PERHAPS YOU WOULD LIKE TO BE ABLE TO = _{R} YOURSELF ?)) ((\times CAN YOU _{R}) (DO YOU WANT TO BE ABLE TO = _{R} ?)) (\times) (WHAT ?))))
  (DEF DREAMS (4
((= DREAM) (CAN YOU DESCRIBE ONE ?))))
  (DEF DREAMED (DREAMT 4
((* YOU DREAMT = DREAM) (HAVE YOU DREAMT = DREAM BEFORE ?))))
   (SETQ DREAMT DREAMED)
(SELU BREARL DREARLED)

(DEF I (YOU U

((* YOU (WANT NEED) Q = R)

(WHAT WOULD IT MEAN TO YOU IF YOU GOT = R))

((* YOU ARE * (SAD UNHAPPY DEPRESSED SICK) /SAD *)

(I'M SORRY TO HEAR YOU ARE = /SAD))

((* YOU ARE * (SAD UNHAPPY DEPRESSED SICK) /SAD *)

(I'M SORRY TO HEAR YOU ARE = /SAD))

((* YOU ARE (HAPPY ELATED CLAD BETTER) /HAPPY *)

((* YOU & FEEL BELIEF * I = R) (DO YOU REALLY DOUBT YOU = R ?))

((* YOU & FEEL BELIEF * I = R) (WHAT MAKES YOU THINK I'M = R ?))

((* YOU & FEEL BELIEF * I = R) (WHY DO YOU WANT ME TO = R ?))

((* YOU O ARE = Q) (HOW LONG HAVE YOU BEEN = Q ?))

((* YOU OLAN'T CANNOT) Q = /VICE)

(HOW DO YOU KNOW YOU CAN'T = /VICE ?))

((* YOU DON'T = R) (WHY DON'T YOU = R ?))

((* YOU FEEL *) (TELL ME MORE ABOUT SUCH FEELINGS))

((* YOU = R I *) (PERHAPE IN YOUR FANTASY WE = R EACH OTHER))

((WELL = R) (DO YOU SAY = R FOR SOME SPECIAL REASON ?))
  (DEF REMEMBER (5
          ({* YOU REMEMBER = R)

(DOES THINKING OF = R BRING ANYTHING ELSE TO MIND ?))

((* DO I REMEMBER = R) (DID YOU THINK I WOULD FORGET = R ?))

((*) (GO ON !.!.!.)))
 (DEF WHEN (0
((*) (WHY DO YOU ASK ?))))
 (SETO FEEL '(FEEL THINK BELIEVE WISH))
(DEF WHY (D

((* WHY DON'T I = R) (PERHAPS I WILL = R IN GOOD TIME))

((* WHY CAN'T YOU = /VICE)

(HAVE YOU ANY IDEA WHY YOU CAN'T = /VICE ?))

((*) (PERHAPS YOU SHOULDN'T ASK))))
 (DEF YOUR (MY O
((* MY = R) (WHAT ABOUT YOUR OWN = R ?))))
 (DEF ME YOU)
 (DEF WHAT (D'((*) (WHY DO YOU ASK ?))))
 (SETQ HOW WHAT)
(DEF WERE (WAS 2
((* WAS YOU = R) (WHAT IF YOU WERE = R ?))
((* YOU WAS = R) (WHY DO YOU TELL ME YOU WERE = R NOW ?))
((* WAS I = R) (WHAT SUGGESTS THAT I WAS = R ?))
((*) (CAN YOU EXPLAIN ?))))
 (SETO WAS WERE)
 (DEF IF ()

((* IF * (WERE WAS) *) (HDW WOULD THAT HELP ?))

((* IF F ONLY - /WISH) (WHAT WOULD YOU DO IF - /WISH ?))

((* (IF - /WISH) (DO YOU THINK IT'S LIKELY THAT - /WISH ?)))))
(DEF YOU (I O

((* I * (POOL TWIT IDIOT BERK) Q *) (PERHAPS YOU ARE THE = Q))

((= I ARE = R) (WHAT MAKES YOU THINK I AH = R ?))

((* I = R YOU) (WHY DO YOU THINK I = R YOU ?))

((*) (WE WERE DISCUSSING YOU - NOT ME))))
(DEF SORRY (0
((*) (PLEASE DON'T APOLOGISE))))
(DEF BYE (9 ((= /STOP) (DO COME AGAIN))))
(DEF ZILCH (((* (FISS BUZZ) Q OFF *) (WHY DON'T YOU JUST SAY GOODBYE ?))))
Fig 9
```

# Latest Wiley Computer book releases by convenient McGills Mail Order!

Many new titles will be in stock shortly. Please return the coupon below and we will keep you informed. Comprehensive catalogues on John Wiley computer titles available on request.

#### THE ZX SPECTRUM EXPLORED - TIM HARTNELL

\$17.85 Includes over 20 programs. With colour, sound, up to 48K RAM and high-resolution graphics, the ZX Spectrum provides professional computing power for domestic,

educational and business use. In this practical guide — with programs throughout — Tim Hartnell takes his readers from their first steps in programming to how the ZX Spectrum can be used as a tool at home, at work and for education.

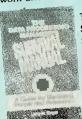

#### THE DATA PROCESSING MANAGER'S SURVIVAL MANUAL - LARRY M.

SINGER \$49.90 Presents a style of practical data processing management based on the principles of egoless management, actionoriented management, and downward management. Shows how this positive approach is applied to common DP management problems.

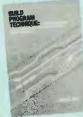

#### BUILD PROGRAM TECHNIQUE - JOHN

G. RICE \$75.00 Describes the Build Program Technique, a method that can reduce the countless hours of routine programming tasks to a matter of minutes by providing a framework for the design, development, and implementation of automatic software generation systems.

#### FAST BASIC: BEYOND TRS-80<sup>TM</sup> BASIC - GEORGE

A. GRATZER \$26.20 A sophisticated programming language book designed to overcome some of the shortcomings of BASIC. Shows readers how to use fewer than 25 functions of machine (assembly) language to improve the speed of their BASIC. Covers the rudiments of assembly language; how information is stored in a computer; how to apply the concepts learned directly to BASIC.

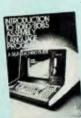

#### INTRODUCTION TO 8080/8085 ASSEMBLY LANGUAGE PROGRAMMING JUDI N. FERNANDEZ \$19.20 Introduces

the reader to Assembly Language programming for microcomputer systems that have 8080 or 8085 assemblers. Provides all necessary instructions as well as practice in coding hundreds of typical routines. Describes the types of problems Assembly Language is used to solve.

#### BASIC PROGRAMMING 3rd ed. - JOHN G. KEMENY

\$41.90 Introduces the elementary concepts of computing through the use of examples. The language used is BASIC and, where possible, ANSI MINIMAL BASIC. A large number of different applications are included, most of them easily understood by the reader with little background in mathematics or computing.

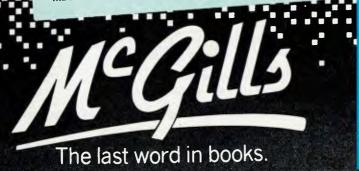

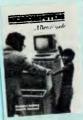

#### MICROCOMPUTERS: A PARENT'S GUIDE - KENNETH P. GOLDBERG

\$15.70 A readable, useable book for parents to help them understand the microcomputers their children are using at school and to participate actively in their children's education. It will explain in clear, nontechnical language exactly what micros are and can do, how they're being used in schools, how to help children benefit most from them, and how to select appropriately if the parents want to buy one.

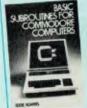

#### BASIC SUBROUTINES FOR THE PETR

- EDDIE ADAMIS \$19.20 More than 300 subroutines for the PET, written for easy comprehension, using clear layout and standard formats. The book includes programs for personal finance, energy measurements, geometry, profit computations, sorting, investments, statistics, and conversions.

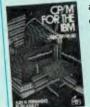

#### CP/M FOR THE IBM - JUDI N. FERNANDEZ \$26.20 Two of the best

computer educators around have written a clear, useful introduction to using CP/M-86, the version of the popular operating system specifically designed for use with 16 bit micros like the IBM PC.

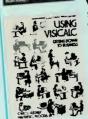

#### VISICALC - CAROL KLITZNER

\$29.70 A practical, step-by-step guide to VisiCalc, the most popular business software ever developed. Details the financial principles that underlie VisiCalc's various applications. Features 15 "layouts" (formats with formulas) to do financial analysis, financial statements and planning, budgeting, forecasting, inventory management and stock market analysis.

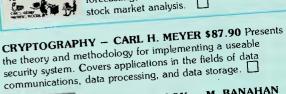

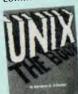

#### UNIX - THE BOOK - M. BANAHAN

\$19.50 UNIX is an operating system for computers ranging from main frame, through mini to microcomputers. UNIX is rapidly becoming the standard by which other operating systems are judged.

| Name and Administration of the Party of the Party of the |     |
|----------------------------------------------------------------------------------------------------|-----|
| Please send me the books marked √ above. Also please include me on the free McGill's 'Computer' mailing list □                                                                                                    |     |
| For mailing cost add \$1.50 Vic., \$2.50 interstate. TOTAL PURCHASES \$                                                                                                    |     |
| Name                                                                                                    |     |
| Address                                                                                                    |     |
| Postcode                                                                                                    |     |
| Cheque □ or money order □ herewith.<br>Please charge my credit card as follows<br>Bankcard □ American Express □ Diners Club □                                                                                                    | 747 |
| Expiry DateCard No                                                                                                    |     |
| Auth, Signature                                                                                                    | 180 |

Opposite G.P.O. 187 Elizabeth Street Melb. Telephone 60 1475. 60 1505.

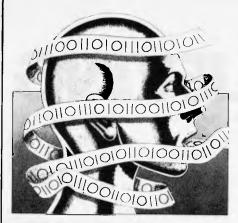

'SORRY YOUR TIME IS UP! The global variables/FAMILY, /MEMORY, /DESIRE, /WISH, /VICE, etc are set to a non-NIL value if the user has mentioned a particular subject.

Finally, the main routine that runs the ELIZA program is called ELIZA and is shown in Fig 8.

#### The Eliza database

Finally, the most important part of the

#### SHRINK RAPT

Eliza system is the database, which determines the replies it will give in different situations. The following definitions illustrate one possible set of words and patterns that can be used for the Eliza program; the possibilities are unlimited, and with some ingenuity there is probably much scope for improvement.

First a function DEF is defined, such that: (DEF A B) is equivalent to (SETQ A'B):

(DEFUN DEF X (SET (CARX) (CADR X)))

Entries in the database have three formats:

I. (DEF A B) gives B as the word to replace every occurrence of A.

2. (DEF A (B N (P1 M1) (P2 M2)...)) gives for word A the replacement word B, value N, and the patterns and matches P1 M1, P2 M2, etc. B can be omitted if no replacement is required.

3. (SETQ A AA) makes A behave in exactly the same way as word AA.

The database is shown in Fig 9, and the keyword definitions are not in any particular order.

#### **Postscripts**

There are several possible ways of improving the realism of Eliza's responses. One serious drawback is that the program will usually give the same reply if given the same sentence twice. In Weisenbaum's original program this was avoided by marking each pattern every time it was used; a marked pattern would only be used again if no other possible match was found. A second simplification present in this version of Eliza is that once the highest-valued keyword has been chosen, only patterns supplied under that keyword are matched against the input sentence. If none of these match, all attempts are abandoned and a call to FLANNEL is made; a better approach might be to try another keyword.

Finally, a more adventurous project might be to make Eliza learn from its encounters with humans, so that the database of keywords would be expanded as more people used it.

END

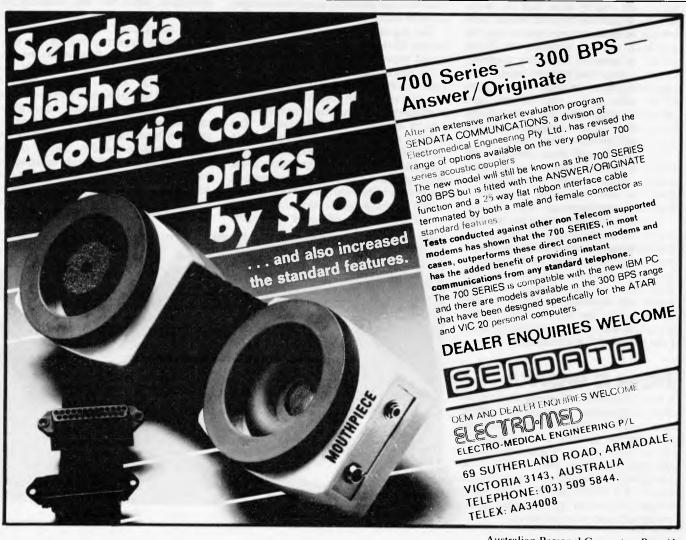

## CHECKOUT

## RING IS BELIEVING

Peter Rodwell checks out a new piece of audio hardware — the Compact Disc — which will be beneficial to the computer industry.

What, you may well ask, is a chunk of audio hardware doing being reviewed by APC? It has, after all, nothing at all to do with computers.

Well, that's a fair comment in a way but the latest revolution to hit the audio industry in fact owes its existence to the computer industry and may well become a vital computer peripheral in the near future. And, in any case, the whole thing is such a neat piece of technology that it ought to interest any technofreak simply because it's such a good idea.

For decades, people have been spending an awful lot of money trying to reproduce recorded sound as faithfully as possible in the comfort and privacy of their own homes. The last great revolution was the development of the LP record and shortly after that the widespread introduction of stereo sound. Both brought immense improvements over the previously popular medium, the 78rpm record, in terms of frequency response, dynamic range and reduced noise. Corresponding developments to other parts of the audio chain - microphones, tape recorders, amplifiers and loudspeakers, for example - have brought reasonably good sound into the ordinary home.

But good though these methods are, they still haven't given us really good sound - there's always some degree of distortion and background noise introduced at the various stages in the process.

A new technology has now emerged which does allow the capture, storage and reproduction of sound without such massive risks of degradation. By digitising the sound as near to its source as possible and then storing it in digitised form, it's possible to reproduce it with no audible difference to the original; the method which has been developed to do this is the Compact Disc (CD hereinafter).

#### How it works

Sound is transmitted through space in the form of variations in air pressure; these cause our eardrums to vibrate in sympathy and we perceive this as a sound of one sort or another. Variations in pitch and other qualities which allow us to recognise the difference between, say, the sound of a violin and that of a randy tomcat are caused by variations in the pattern of these pressure waves.

The diaphragm in a microphone acts like our eardrum - it vibrates in sympathy with the pressure waves which make up sound, but it converts these to an electrical signal, the voltage of which varies as the sound varies. The signal produced by a microphone is quite weak but if we strengthen it sufficiently with an amplifier, we can reverse the process by feeding it to a loudspeaker, which converts the signal back into pressure waves. Unfortunately, the three components in the system - microphone, amplifier and loudspeaker - never produce an exact copy of the input signal and the result emerging from the loudspeaker will always be distorted to some degree. In the recording/playback processes used to produce an LP, there are many more stages than this and therefore many more stages in which distortion can occur.

The digital techniques used in the CD system allow a far more faithful level of sound reproduction. To digitise sound, the analogue signal is 'sampled' as soon as possible after it has been obtained. To get an accurate digital representation of an analogue signal, you need to sample it at a rate of at least twice its frequency. The audible frequency range is from 20 to 20,000Hz so the CD system uses a sampling frequency of 44.1 kHz which is more than adequate, and each measurement results in a 16-bit binary number.

The digitised signal is stored and distributed on a 12cm diameter disc quite

unlike the LP record. One side of it is covered by a label while the other, the playing side, has a silvery sheen. Although you can't see it, what you're looking at is in fact a spiral track of pits in a thin aluminium disc, contained in a protective, transparent plastic covering. The disk is read by a small laser in the player and the pits cause the reflected laser beam to effectively flash on and off in sympathy with the pits' binary pattern. A photo detector captures this and a digital to analogue converter turns the

signal into audio.

This is of course a grossly simplified description of the way a CD player works. There are plenty of complications, such as keeping the laser aligned with the track. and - the CD's strongest point - error correction, which not only maintains the fidelity of the resulting sound but helps reduce background noise such as scratches or minor imperfections on the disk. Small scratches or fingerprints on the transparent coating do not affect the sound quality at all, for the laser is focused on the aluminium surface behind them and doesn't even 'see' them. Short scratches which are deep enough to affect the laser beam can be dealt with by the error correcting circuitry, but of course there is a limit to what can be compensated for by electronics and a really bad scratch will give problems. Generally. though, the CD discs themselves are far more robust than LPs and, because they

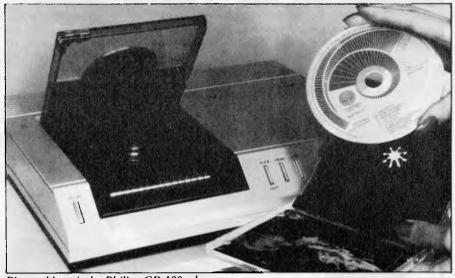

Pictured here is the Philips CD 100 player.

are not in contact with anything like a stylus, have an almost indefinite lifespan. Because it is so robust, the same disc will be usable in other types of CD player: car stereos and portable players are expected to appear in due course.

#### n use

I first came across a CD player in a department store in Tokyo and was astounded at the sound quality it produced. In fact, it was only the presence of my determined friend which stopped me from buying one on the spot — we had previously agreed to prevent each other (forcibly if necessary) from spending any money while we explored the Tokyo equivalent of the APC Show.

To check on whether that first impression was accurate, I borrowed a Philips CD 100 player, the bottom of that company's proposed line of CD players, with a suggested retail price of \$1099 (the Sony player in Tokyo was selling at about \$700!).

Yes, my first impression had been right: the sound quality from these players is staggering, with a depth and realism which immediately make the LP obsolete. In fact so enthusiastic was I that I rushed out and bought another couple of discs (they're about \$20 each, rather cheaper than a high-quality conventional LP and providing considerably better sound) on the grounds that I'm sure to end up buying a player one day.

Like all the other CD players now being sold, the Philips model plugs straight into your existing amplifier. All you are in effect doing is adding a second turntable — there's no need to junk your hi-fi system and buy a new one.

The selection of discs available now is quite good, although a little thinly distributed around record shops, and most record companies will be producing recordings on CD format as well as LPs from now on. The exception is EMI, which isn't convinced that the CD will catch on, but EMI wasn't convinced that the LP would catch on either, and had to scramble hard to catch up with the rest of the world when the truth finally dawned.

I am convinced that the CD system will destroy the LP just as the LP did the 78. If you think that \$1100 for a newfangled record deck on which you can't play your existing LPs is too much, well, my guess is that while there might be some costcutting in the discount stores, the price will probably stay pretty much the same in figures, and the effect of inflation will be to make it cheaper in real terms—rather in the way that colour TV prices have behaved. The revolution won't happen overnight, either, but I would be prepared to bet that within five to seven

years, we'll see a CD player in as many homes as now have colour TV sets. Which brings me on to the real reason for sneaking a piece of audio equipment into the pages of APC.

When (not if) CD players reach the same level of penetration that conventional audio equipment now has, we will suddenly have a unique and fairly inexpensive medium on which to publish computer software and electronic data of all sorts. Conventional optical disc wisdom says that the laser video disc, currently enjoying a mini sales boom in the US, will be the way for distributing computer-readable information. A video disc can hold, typically, 2 gigabytes of data, compared with the CD format which I estimate can store about 30 megabytes or so - it's difficult to tell because information isn't held on them in as straightforward a way as on a computer disk. But although read-write video disks are already in the laboratory stage and expected to hit the stores one day, it will be the CD which gains

widespread acceptance first and which gains the widest-spread acceptance.

Because it is so much more robust than a computer disk, a Compact Disc offers a very rugged, low cost-per-bit medium for distributing software and large databases of information such as encyclopaedia, books, knowledge bases for expert systems, etc. All that is needed is an output from the player which allows a computer to tap into the digital signal stream before it gets converted to analogue form. The Philips player has no such outlet but this is hardly surprising: the CD market has only just begun in Australia (it's booming in Japan, apparently) and it will take time to gain acceptance and become familiar on the audio scene. Only then can we computerists get our hands on it, but if I were a software house or an electronic publisher, I'd be looking hard at CDs right now.

In the meantime, if Santa Claus is an APC reader, you know what I want for Christmas!

# \$500

#### 'INFORMATION BUSINESS MANAGER'

COMPLETE ACCOUNTING PACKAGE FOR ALL CPM/CPM86 MICROS

#### THIS AUSTRALIAN DEVELOPED PACKAGE INCLUDES:

- \* Accounts Payable
- \* Stock Control
- \* General Ledger
- \* Accounts Receivable
- \* Invoicing
- ALL FULLY INTEGRATED COMPREHENSIVE MANUAL

#### DEALER ENQUIRIES WELCOME

ALSO AVAILABLE

- \* REAL ESTATE SYSTEM
- \* SERVICE STATION SYSTEM
- \* DISK CATALOGUING PROGRAM
- \* OTHER CPM SOFTWARE

#### **A&M** Computer Solutions

353 BURWOOD ROAD, HAWTHORN 3122 Telephone: (03) 818 0595

## FAIRE FADES

The ubiquitous Peter Rodwell crossed the Atlantic for the great Californian non-event of the year; otherwise known as the West Coast Faire.

#### Hot air

'You should be writing an obituary, not a report,' said one exhibitor, surveying the crowds slowly ambling around San Francisco's 'gaunt Civic Auditorium, venue for the 8th West Coast Computer Faire. 'All the fun has gone out of it.'

And indeed he was right. There was no shortage of exhibitors (400-plus) or visitors (46,900 — only about twice as many as this year's Show) and could be counted a success numberwise. But there was something missing. There was nothing new, nothing that made you stop in your efforts to squeeze past vast Californian stomachs and gasp with astonishment or think, 'Wow! This is where it's all happening!' In short it was — dare I say it — rather boring.

In case you think that I'm so jaded by international jet-setting that not even a trip to California can get the adrenalin flowing, let me explain. I have in the last year attended shows in Britain (several), Amsterdam, Madrid and Tokyo and, with the expection of Amsterdam (Comdex, a terrible show), found something of interest, novelty, originality and/or amusement. Tokyo gave a fascinating insight into the Japanese home market and provided a preview of what we can expect to see pouring over here in the near future. Madrid had little in the way of innovation but made up for this with all the enthusiasm and vigour of what must be one of the fastest-growing micro markets in Europe. Travelling to California to visit the major micro show in the very heart of the industry, one expects even greater things. After all, this is where the industry started and where a lot of the innovating - in hardware if not in software — still happens these days. Perhaps I was expecting too much although I don't think so - but I certainly left a rain-sodden San Francisco at the end of the Faire with a feeling of disappointment.

#### IBM PC monopoly

Oh, there were new products all right, dozens of them, but new in being fresh on

the market place rather than fresh in concept. And there were some enormous pointers to the way the American and European markets are diverging, mainly thanks to IBM.

Everywhere you looked at the WCF you found yourself staring at an IBM PC. Or at an add-on for the PC. You don't

even have to talk of the 'IBM PC' in the States now — it's simply the 'PC', and at times you feel that there might as well not be any other micros around. The popularity of the IBM in the States actually poses a problem for us in some ways. It was obvious at the Faire that any software producer will now turn out his

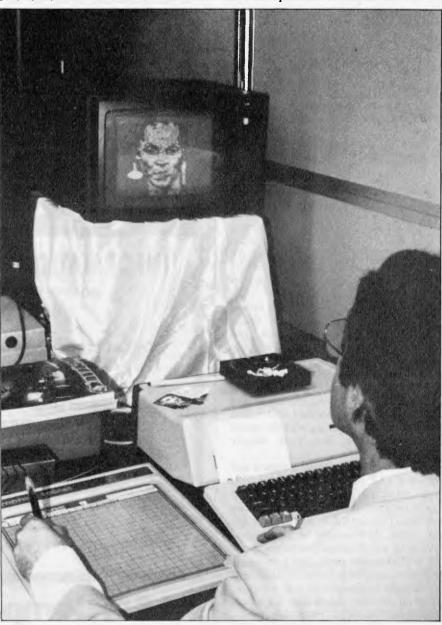

High technology has hit the instant portrait world – this artist was using an Apple III with graphics tablet, colour monitor and colour printer to churn out portraits.

You can now employ a reliable business assistant for less than half a year's basic wage.

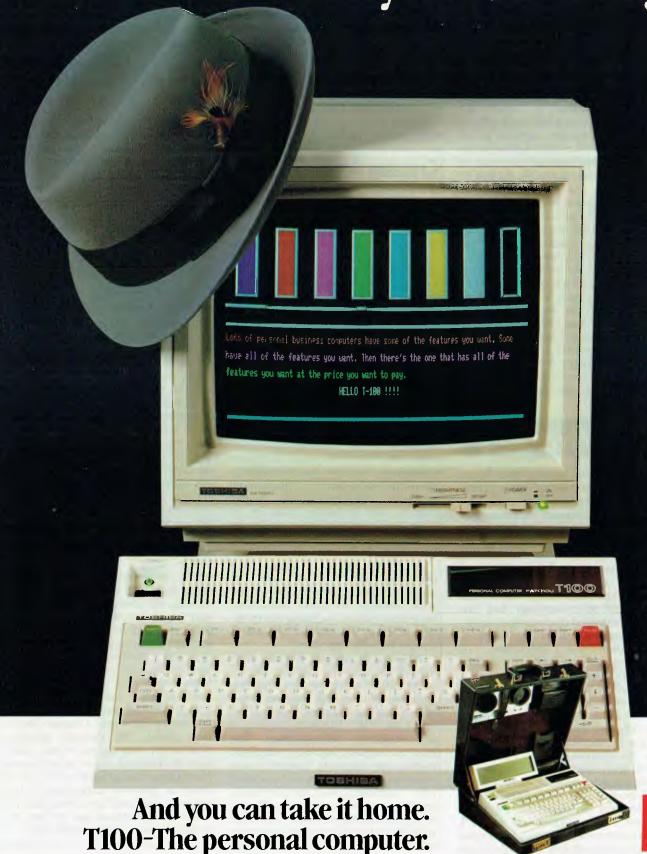

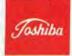

**TEOE1098** 

## FAIRE FADES

product for the PC first and for other machines later, if at all. But because Californians are, mostly, hardly aware of the existence of the rest of the USA, let alone the rest of the world, they seem to assume that the dominance of the IBM extends to cover the entire globe in exactly the same manner in which it now seems to dominate the States. In America, the starting price of the IBM is so low that the machine appeals to the middle of the home market right up to the upper half of the business world and, of course, it has been on sale for the last 18 months or so. As we all know, in Australia, things are very different: the machine has only just gone on sale and is grossly over-priced, putting it firmly at the top end of the business market. That the Americans don't appreciate this was made obvious by the number of software houses at the Faire who seemed keen to sell their IBM games in other markets and by the American books which have appeared here since IBM's launch, on subjects like Games Programming on the IBM PC or Programming Your IBM For Fun and Profit. There will even be an IBM PC Faire in San Francisco this year (26-28 August), apparently organised by the WCF organisers.

#### Some diversions

But enough of this negative talk. There were, in fact, a few things of interest at the Faire, even if they weren't revolutionary advances in computer science. My personal 'best in the show' award went to Vectrix Corporation for spectacular colour graphics add-on subsystem powered by its own 68000 and producing some really spectacular displays. It can, apparently, be used with virtually any microcomputer and can easily be controlled from whatever highlevel language you like. Regrettably, a pretty impressive collection Californian beer guts insisted on jostling my camera and prevented my getting a sensible photo of the demo display, so you'll have to wait until we Benchtest

Nearby, a small stand was attracting attention by showing a small computer called the Humdinger. The Americans seemed very impressed by its lowish resolution colour graphics, its 4k of RAM and - most of all - by its \$129.95 price tag. I, too, was impressed, although as a Spectrum owner slightly less so, as I couldn't but wonder why they hadn't put the price up very slightly and given it a lot more RAM. But — name apart — there's nothing to sneer at about the Humdinger and the large range of add-ons which include disks and CP/M as well as memory expansion and extra I/O ports should make it a popular machine. Don't know if we'll ever see it here though; the girl on the stand appeared not to have heard of us when I asked.

Quite a few of the big industry names were there, including Commodore,

Apple, IBM (of course) and Osborne. The last name was said to be launching a new machine and although it was eventually announced, it wasn't on the stand. Adam Osborne was, though, when he could shake off the entourage of sycophants who seem to follow him permanently these days; word was out that he'd been the victim of a boardroom battle but he was still smiling. One big name noticeably missing was Digital Research. The company booked (and paid for) a stand but pulled out at the last moment, to the embarrassment of Faire obvious supremo Jim Warren, who went so far as to explain this and re-print Digital's booking form in the catalogue, adding

#### Cruising down El Camino

It's a standing joke in the APC office that West Coast Faire reports always start off with 'As I was cruising down El Camino Real...', a reference to the road which snakes down from San Francisco through Silicon Valley. As it happens, I did eventually cruise along it, in pouring rain, searching for the Palo Alto Hyatt (which turned out to be booked solid with Apple sales reps - I ended up in a sordid motel next door). But I started my expedition by heading in exactly the opposite direction, across the Oakland Bridge to the University of California's Berkeley campus to visit the Instructional Technology Unit.

The Unit is an offshoot of the Humanities Computing Service and aims to spread technology awareness among members of the Humanities Department and to provide access to microcomputers. Currently, the Unit is pretty small but has big plans: a classroom full of micros, networked together, is what director Ann Hernandez aims for, to allow teacher and students to work using computers as tools, rather than to learn about computers.

A primary use is, of course, word processing and work is under way teaching students to write their papers with Wordstar. But more exotic tasks have been tackled, including the invention of a way of computer typesetting ancient Icelandic characters.

While on the campus, I took a nose around the computer building, the interior walls of which are decorated with examples of computer graphics printouts, including a floor-to-ceiling blowup of the RISC (Reduced Instruction Set Computer) microprocessor. This chip, developed at Berkeley, is designed to eliminate microcode. Currently, most microprocessors (and the CPUs of most other computers, too) use the binary machine code instructions as addresses to look up a much lower-level code, held in ROM on the chip; it is this microcode

which opens and shuts the various networks of logic gates on the chip to carry out the actual instructions. The RISC chip cuts out microcode and instead requires special high-level language compilers which effectively produce the microcode directly. The result is said to be a speed increase of three to five times over conventional microcoded processors.

Berkeley's Professor Brian Barsky is one of the leading experts in computer graphics, and I called in to see him. Quickly masking his obvious annoyance at this unscheduled visit, he demonstrated an example of the sort of work being carried on there. A tiny room housed four research students, four terminals and a colour graphics display, all (except the students) connected to a VAX with some fancy graphics hardware hung onto it. One of Prof Barsky's achievements has been the development of a special branch of maths for use in the representation of three-dimensional objects. To describe an object, a series of points about its boundary are defined; linking these up gives a 'faceted' representation and Barsky has introduced a system for 'smoothing out' the facets, incorporating a 'tension factor' which allows you to vary the amount of smoothing, from very angular to completely smooth. He demonstrated this with a very impressive display of several objects, including an irregular one, each with varying tension factors; as always, they had a strange, unearthly look to them which, it later occurred to me, was because they were 'too perfect' - realworld artefacts have slight imperfections, but introducing this to a computer graphics system would, I imagine, be far from trivial. The Berkeley graphics work is very, very impressive and I can't wait for hardware prices to fall to the point where we can achieve this sort of thing on personal computers. I left promising that next time I was there I'd make an appointment and go into the subject in greater depth - and I will.

nastily, '... we sincerely hope that nothing is seriously wrong at DRI...' Well, he had been using Digital's booking as a selling point and its non-appearance must have caused him a few awkward moments.

The Apple stand was interesting. A few people gave the IIe an interested glance or two and nobody seemed to have time for the III. No, they all wanted to see Lisa and there she was, out of reach at the centre of a 20-deep crowd, showing off her fancy displays to the accompaniment of a dreadful stand-up comedian. I never did manage to get close enough to see whether they'd corrected the now-famous spelling mistakes . . .

Commodore's stand had little of interest other than a 700 with real, working disk drives (as opposed to the cardboard mockups they've been using in some of their ads and brochures what, you hadn't noticed?). Likewise, IBM had the new XT model but not much else to rave about. Texas Instruments had a large stand, too, and was showing off its new home machine, the TI-99/2, an under \$100 micro with 4.2k of RAM (expandable to 36.2k), TI Basic in ROM and a black and white display. The display gives 24 lines of 28 characters and there's a promised range of peripherals which include a printer/ plotter, a 'Wafertape' mass storage device and an RS232 interface. I also picked up a brochure on — but don't remember seeing - the TI Compact Computer 40, aimed obviously at the Epson HX-20 with a built-in 31-character LED display (single line), 6k RAM expandable by 16k, 32k of ROM and the same peripherals as the '99/2. It can also take software in the form of ROM cartridges and its suggested retail price of \$249.95.

#### **Portability**

It took the full three days of the Faire to visit every stand, look at whatever was on show, and, where necessary, talk to the relevant people. Before long, the two big trends in current hardware became apparent. Everywhere there were IBM lookalikes, portable computers and, in quite a few cases, portable IBM lookalikes from those riding both bandwagons. I must confess that I have long suspected that the success of the Osborne owes more to its price and bundle of software than to its portability; despite the very large number sold, I have never actually seen anyone using a portable machine in anything other than the sort of environment — office or home - where mains power is available and where a proper business machine would serve them far better. I am prepared to admit that some people need - and

might even use — a truly portable computer, but I see no evidence that the success of the portable is due to its portability. Surely, though, I must be quite wrong for everybody is producing portables, often costing much more than the Osborne and offering less software, although, to be fair, they are usually better made and have larger screens. Given that the portable is selling well and that the IBM is moving in telephone number quantities in the States, it's hardly surprising that IBM-compatible portables should be the machine to make. Most seem similarly priced to the IBM and offer slightly more, particularly in the way of I/O ports. The nicest looking at the Faire was the Canadianmade Hyperion.

There were also several 8-bit portables,

of which the best, in terms of portability and aesthetics, remains the Otrona Attache, (which is now sold in Australia).

#### Mice mania

The other big craze at the Faire was for mice. Since the announcement of Lisa, with its graphics screen and mouse, everyone has decided that they must have a mouse and, of course, making mice for the IBM PC is particularly popular. I tried a mouse and was puzzled; it worked just fine but I couldn't quite see why it has become so prevalent. It's supposed to make it easier for laypersons to select from a menu or generally move around the screen. Positioning the mouse takes a

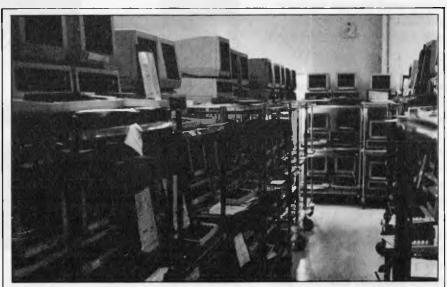

A roomful of Victors and Sirius is undergoing soak testing and generating an amazing amount of heat at the same time...

Down in the valley

'You are now on the world's most beautiful freeway' said the sign on Interstate 280, leading south from San Francisco; well, it was quite spectacular but I can think of at least three which are more beautiful. It lead, eventually, to Scotts Valley, well south of Silicon Valley, where Victor – manufacturer of the Sirius – inhabits several stylish buildings in the middle of a deeply-forested and very attractive piece of California.

The production facility at Victor is surprisingly small, but it is really only an assembly operation. All the PCBs and the keyboard unit are manufactured by outside contractors and the various parts are simply slotted together at Victor. Perhaps the most impressive part of the operation is the testing room, where every machine is soak tested for 24 hours in the case of floppy-based machines and 48 hours for hard disk

machines. The room is crammed with computers - all in various stages of testing - and is hot - the air conditioning simply can't cope with the heat generated by 200 or more computers, it seems. Regrettably, the software guru I principally wanted to talk to had been called away urgently and a tight schedule prevented my waiting around to see him. I did get to talk to the hardware vice-president, though, and was pleased to learn that the 8087 maths coprocessor board and the clock-calendar board are ready and should be here soon. There is still no apparent progress on a colour display for the Sirius, though; it seems that there isn't a reasonably-priced tube which can handle such high resolution graphics in colour and Victor would rather go this route than immediately offer either a lowerresolution display at a reasonable price or a high-as-monochrome resolution display at an extortionate price...

# PERSONALLY... IT HAS TO BE NEC

NEC's desktop Personal Computers are a sophisticated and practical solution for any business that needs a personal support system.

They're designed for absolute reliability and built by NEC to the highest technical standards.

The APC (Advanced Personal Computer) is our revolutionary new desktop, just released in Australia.

Its integrated storage capacity (2MBytes) makes it the micro-computer that's best suited to a real desktop business environment.

The true 16-bit capability of its 8086 processor makes it the most powerful machine in its class.

The APC's high-resolution colour graphics (640 x 475 pixels) run circles, arcs and lines around everybody else, and its screen images set new standards in clarity.

Our business software has been optimised to match the APC's unique hardware features and capacity.

The wide range of software applications include business planning, budget analysis and all types of general accounting. There's also a remote intelligent terminal operation with asynchronous or bi-synchronous (3270, 3780) communications capability. All this from under \$5,000 recommended retail price, including tax.

Both CP/M-86 and MS-DOS operating systems are supported by the APC, to solve business problems in the simplest, most cost-effective way possible.

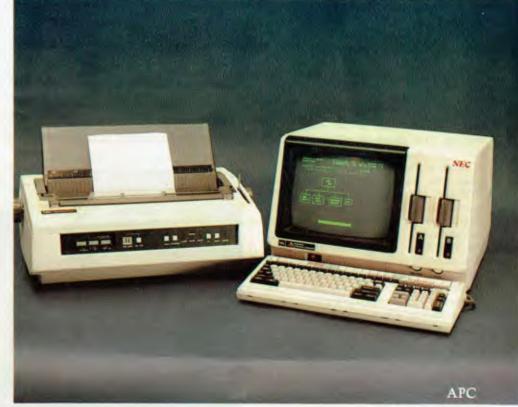

The <u>PC8000</u> desktop personal computer is our 8-bit little brother to the APC. It's ideal for financial modelling

and general accounting, and has the same intelligent remote terminal capability as its big brother.

The PC8000 supports industry standard CP/M-80 and N-BASIC, giving it a wide range of applications software.

When you install an APC or PC8000 computer you will also get the benefit of our fully trained dealer back-up service.

He'll not only help you work out your exact requirements and show you how to get the most out of your computer system, he'll

also show you how
NEC stands behind
him in the provision of hardware maintenance.

PC8000

Please send further information about the  $\square$  APC  $\square$  PC8000 including a list of authorised NEC dealers.

NEC Information Systems Australia Pty Ltd (Incorporated in NSW), 99 Nicholson Street, St. Leonards 2065. Telephone: 438 3544.

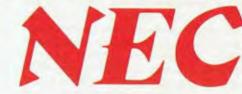

TOKYO JAPAN

Address:

Name:

Postcode:\_\_\_\_

\_\_\_\_\_ Phone:\_

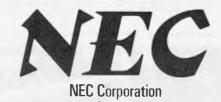

#### PERSONAL COMPUTER SOFTWARE

#### 16-BIT SOFTWARE AVAILABLE FOR ADVANCED PERSONAL COMPUTER

#### SOFTWARE

#### Category A:

Software sold by NECISA as the sole distributor of these packages on NEC personal computers. Full support provided by NECISA.

Category B:

Third party software with which NECISA is familiar and has demonstrated and tested and for which first line support may be obtainable from NECISA, but no warranty is implied. Product is obtainable from author or under certain circumstances, via NECISA.

Category C:

Third party software which is claimed to run on NEC Personal Computer products but which NECISA has not, as yet, fully evaluated.

#### **Operating Systems**

| CP/M-86    | (A) |
|------------|-----|
| MS-DOS     | (A) |
| P-SYSTEM   | (A) |
| Languages  |     |
| R.M. COBOL | (A) |
| C/BASIC-86 | (B) |
|            |     |

#### C.B.-86-PASCAL MT+/86 (B) CIS/COBOL 86 (C) DRIC 86 (C) (B)

PL/1-86 SSS FORTRAN 86 (C) RASM 86 (B) CONTROL C BASIC (C)SUPER SOFT C 86 (C) PASCAL/M 86 (C) IANUS/ADA 86 (B) Computer Innovations C 86 (B)

#### Telecommunications LE. Asynch-86

| I.E. Bisvne-80/3780         | (A) |
|-----------------------------|-----|
| I.E. Bisync-80/3270         | (A) |
| MODEM 86                    | (B) |
| Word Processing             |     |
| Benchmark Word Processor    | (A) |
| Benchmark Telecommunicator  | (A) |
| Benchmark Mail List Manager | (A) |

Wordstar-86 Mailmerge-86 SPELLBINDER 86 Spellstar-86

#### Data Management

| dBASE II 86                | (A) |
|----------------------------|-----|
| Infostar 86                | (C) |
| Dataflex 86                | (C) |
| Productivity Tools         |     |
| Access Manager 86          | (C) |
| Display Manager 86         | (C) |
| Diagnostics/2 86           | (B) |
| Disk Edit 86               | (C) |
| Disk Doctor 86             | (C) |
| RASM 86                    | (B) |
| SID 86                     | (B) |
| VEDIT 86                   | (8) |
| Word Master-86             | (B) |
| Financial Modelling        |     |
| Micromodeller              | (C) |
| Microplan Spreadsheet      | (A) |
| Microplan Business Planner | (A) |
| Migraphan Consolidator     | (A) |

#### Scratchpad 86 (B) Calcstar 86 (C) Supercale 86 (B) (B)

(B)

Accounting IMS (Ascent)

(C)

(B)

(11)

(B)

NSW Australian Sporting Systems, 6 Magnolia Street, Kirrawee. Blue Mountains Business Equipment, Katoomba (04/182-2.3.3. Bisplan Consulting Services, Chatswood (02) 449 7822. Challenge Computers Australia Pky 1xd., North Sydney [02]-137 4322. Compu-K, South Lismore [066]:218180. Compute CBM Systems. Caringbah [02]-525-5022. Computer Data Processing, St. Leonards [02] 439 7077. Computer Galerie, North Sydney (02) 929-5497. Corner Stote Computers, Drommoyne (02) 812680. Cyberneric Research Systems Consultants, Redfern (02) 6988286. Data Concepts, Coffs Harbnur (0661524077 Datascape Prv 41d , Neutral Bay 1021909 1233 Dynetics Pry 41d , Remburst (0216849085 IBS Marketing Pry 41d , Haberfield (0217994244). Intelligence, Sydney (02) 29/5431. King Street Computers. Sydney (02) 29/8551. Lexington Data Corporation Prv. Ltd., North Sydney (02) 922-3533. Logo Micro Systems Pty. Ltd., Armidale (067) 72/7434. LST Electronics Tanworth (067] 63/3162, Bathurs (1063) 34/4686. Maxwell Othice Equipment Pry. Ltd., Albortsford [02] 419/6811. Othice Updates Computer Suppliers, Sydney [02] 29/19/91. Polygon Business Solutions. Waveston [112] 929 6676. Pragmatis [Newcasale] Pry 1rd. Newcasale [049158 4418 Obtatel Pry 1rd. North Sydney [02] 922 5188 Si Microcomputer Imports and Si Microcomputer Imports and Si Microc Sydney (02) 922-3977. Smith and Lane Management, Sydney (02) 264 7631. Softicentic Software, Bondi Junction (03) 389 9767. System Service Internation Pty. Ltd., Milsons Point (02) 922-3621. The Independent Micro Supply, Waterloo (02)6837756. Timity Computing, Parramatra (02)6834349. Vita-Craft Pty. Etd., Chatswood (02)4065411. Wildcat Computers, Cronulla (02)5233805

ACT Boulevarde Business Systems, Canherra City [06:2148:5411 Videosomes, Fyshwick [06:2180:6941 Pragmatix Pty Ltd., Canberra City [06:2] 47:7695

Star Edit-86

VIC Anderson Computers Clifton Hill (0.8) 489 6630. Ashley Computer Services. Marnington (0.8917512-39) Bulton Brus. Ptv. Ltd. Bendiga (0.5414.3-145). Choice Computer Centre. Balwyn [03] 8305318. Comp. Soft Micro Computer Services, Richmand (BE) 428 5269. Cycom Computer Systems, Windsor [03] 529 3029. D4 Data Pty. Ltd., Craydon [03] 725 6637. Data Parts, Shepparron (058) 217155, Bendigo (054) 43 4866 D. D. Webster Electronics. Bayswater (03) 729 8444. Dedicated Micro Systems, Camerbury (03) 836 9270. Direct Data, 10/65 High Street, Armadale, Entercom Computer Co., Richmond [03] 429 8883. Floot Management Systems Pty. Ltd., Camberwell [03] 82 7542. Harders Education and Computer Consultancy Services, Springvale [03] 547 8842. Information Management Consoltants Psy Ltd., Hawthorn (03) 861 5632. Mattra Componer Services, Safe [05]144-4117. National Computer Services, Albert Park [03] 690 8011. Pedersen Computer Systems, Bayswater (03) 729-1366 Technical Computing Services, Melhoume (03) 62-1896. Wilkinson Computers Pty. Ltd., Camberwell (03) 836-7692. W.). & S. Czermak, Kallista (03) 750-1327.

\$A Copia Business Machines, Adelaide [08] 516300 Dolling Associated Cash Register, Hampstead Gardens [08] 2614166. Micro 80 Whilesalers, Adelaide [08] 2117244. Personal Computer Centre, Adelaide (D8) 223 2688

WA Computer Country Holdings, Osborne Park [09]:441-7431 Computer Services of WA Pty Ltd., Come [19]:4505888, Hollard Computer Systems, Leederville [09]:3288033 Microfuture, Subjaco

QLD B. G. Kaye and Associates, Brisbane [07] 2296803. Canno Camputer Centre, Westcourt (07th 515902. Computer Joe, Townsville [007] 22.3671. Data Information Systems, Springhill [07] 229.9977 L. F Berwick Pty. Ltd., Surfers Paradise [073] 38.87H. M. D. Research, Woody Point [07] 284 2357. Micro-Facility, Toowoon ba [076] 38 JH36. Microria, Windsor [07] 57 4806 R. E. Hunter & Associates, Westeourt (070) 5 (902) The Data Professionals, Brisbane (07) 229 7101

TAS Quantum Electronics Pty. Ltd., Hobart (002) 34(30) i

MYER COMPUTER AND BUSINESS CENTRES

Myer Adelaide (08) 217 0123 Myer Brisbane (07) 378 5111 Myer Melbourne (03) 661 3050. Myer Perth (09) 32 10154

Personal Computer of the Year

Australian Personal Computer Page 69

**NEC's Advanced Personal Computer** 

little practice and you then have to press a little mouse-mounted button to tell the computer that you've arrived at your chosen location. I'm puzzled because I think a touch-sensitive screen or light pen would be far more sensible for several reasons: you make your moving and selecting in one go; there are no moving parts to wear out; the software is far simpler; and you don't need to keep an area clear on your desk top. The situation is especially silly when you consider that many modern display controller chips contain built-in light pen interfaces anyway.

#### Colourful display

In many areas of microcomputing, the hardware has kept well ahead of the software, simply because it takes time for programmers to learn their way around new chips and systems. One area in which the hardware is definitely lagging is in really high resolution colour displays at affordable prices. Thus, while there were many spectacular games at the show, the Tempest machine in my hotel outshone all the micros in the quality of its graphics and it looks as though we'll have to wait another couple of years or more for the price of RAM chips and the 16-bit processors to address them to fall

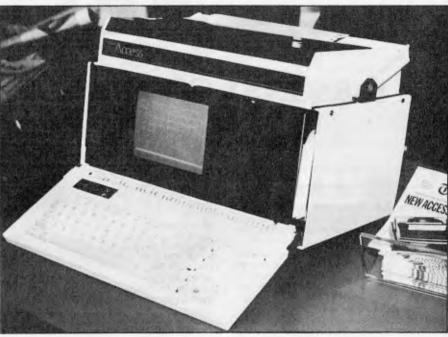

One of the host of new portables around was this one, the Access, which comes complete with a dot matrix printer welded onto its top, making it even less portable (because of its weight and power requirements) than most.

sufficiently to make their use in home machines economically worthwhile. Meanwhile, it's quite possible to produce some pretty impressive stuff on Apples (especially the IIe), Tandy Color

Computers, Ataris, Commodores and, again, IBMs, as was amply demonstrated at the Faire. More than amply, in fact, for the games market Stateside is booming just as it is here and the sounds of

### **ANNOUNCING**

# THE BEST BOOKS & SOFTWARE FOR YOUR SPECTRUM

**DEALER ENQUIRIES WELCOME** 

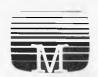

#### **COMPSHOP AUSTRALIA**

4/75 Palmerston Cres., Sth. Melbourne. Vic. 3205 Phone (03) 690 5336

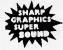

# Hi-Res Information

At last, the ultimate hi-resolution modification for the TRS80 Model II & III & SYSTEM 80 has been developed. It provides 256 programmable characters as well as the ability to emulate a 384 x 192 dot addressable screen.

The TRS80 owner can now enter computer graphics at a very sophisticated level. The PCG80 provides hardware capabilities of graphics systems costing hundreds of dollars more. You as an owner can now plot any mathematical function, display arcs, circles, lines, waves. At the same time you can design and display custom characters ranging from 72 pixels to a massive 18432 pixels. You can mix graphics and alpha-numerics anywhere on the screen.

#### **FEATURES**

- The backup is expert. Ask your dealer.
- No conflict with existing hardware. There is no trade off in performance, you do not lose any existing functions. No user memory is affected. The PCG80 is totally user transparent, only active under software.
- As a bonus you get lowercase with full length descenders as part of the mod. That alone must be worth \$50!
- It's rapidly becoming the most popular mod to the 80 based machines, hence the software backup will be enormous.
- There is a large library of software available now! It includes both utility software and games. Disk and tape users are supported.
- It's easy to program, no sophisticated programming skills are needed to get it to work. It comes fully documented with both the beginner and expert programmer catered for. You can program in hi-res within 20 minutes of installation. Convert existing software to hi-res in 60 minutes.

#### \*TRS-80 MODEL I = \$199 SYSTEM 80 MK I AND BLUE LABEL = \$219 ON SITE INSTALLATION \$30 + SERVICE CALL SYDNEY METROPOLITAN AREA

\* Please specify TRS80, US keyboard or Japanese keyboard.

#### HRBASIC

A complex extended Basic, HRBASIC triples the power of Basic and your PCG. Far superior to other high resolution languages currently available. HRBASIC offers maximum speed and pixel coverage on a 384 x 192 dot addressable screen. Commands include HPLOT which allows you to set and reset or draw lines instantly. Other commands include: HCOPY DMODE, PROGRAM, HELP, HNXT, DMODE, HINIT, HBLOCK, HRES, HSAVE and more!

16K Tape — \$29.95 48K Disk \$49.95

The ultimate character editor. Has all the features of HREDIT and more. SUPAEDIT writes portions of BASIC code (data statements) and assembler source that can be incorporated directly into your own program. A fast and fantastic way to design complex high resolution images instantly and easily.

48K Disk only \$49.95

#### COSMIC SOFTWARE'S PCG80 GAMES

| Starbird    | 16k tape \$19.95 | Killer Beetles   | 16k tape \$19.95 | PCG Trek      | 16K tape \$19.95 |
|-------------|------------------|------------------|------------------|---------------|------------------|
| Star Cresta | 16K tape \$19.95 | Road Patrol      | 16K tape \$ 9.95 | Jungle Raider | 16K tape \$19.95 |
| Ghost Hinto | 16K tape \$19.95 | Centipede Attack | 16K tape \$19.95 | Alien Cresta  | 16K tape \$19.95 |

Signature

#### HOW TO ORDER:

Order the products you want on our COSMIC HOTLINE! Ph: (02) 661 4075. Use your Bankcard. Or order direct through our superfast Mail Order Department! See order form. If you do not want to cut it out then just copy out the main details! All orders are sent out to you within 24 hours of receiving your order by CERTIFIED PRIORITY PAID MAIL.

DEALER ENQUIRIES WELCOME.

| н | ш  | 2007 | -   |
|---|----|------|-----|
| п | Ш  | E    | 99) |
| н | Ш  |      | Ш   |
| - | M. | =    | ונש |

| Post to: COSMIC SOFTWARE<br>G.P.O. Box 3494, SYDNEY N.S.W. 2001<br>Phone: (02) 661 4075 | ITEM | QTY | \$ PRICE EACH G | \$ AMOUNT |
|-----------------------------------------------------------------------------------------|------|-----|-----------------|-----------|
| NAME                                                                                    |      |     |                 |           |
| ADDRESS                                                                                 |      |     |                 |           |
| P/CODE                                                                                  |      |     |                 |           |
| Enclosed\$Bankcard/Cheque/                                                              |      |     |                 |           |
| Money Order Expiry Date:                                                                |      |     |                 |           |
| Bankcard Number                                                                         |      |     |                 |           |

#### **INSTALLATION FEE \$30** AVAILABLE FROM

City Personal Computers 75 Castlereagh St. Sydney. 2000 Ph: (02) 233-8992

De Forest Software 26 Station St., Nunawading, 3131 Ph: (03) 877-6946

Micro Base Computers 422 Newcastle St., West Perth. WA. 6005 Ph: (09) 328-9308

Software-80 Shop 8/200 Moggill Rd., Taringa, Brisbane

# FAIRE FADES

electronic zapping, crashing and exploding filled the air. Most of the games were ones we have already seen here (apart from a few on the IBM). Faire: organiser Jim Warren is said to be negotiating for the sale of the whole thing and may even have sold it by the time you

read this, in which case some sort of an era will definitely have come to an end. Personally, I feel that the rest of the industry has changed but the Faire has tried to stay the same, and that the traditional gap between the USA and the rest of the world in computing developments has narrowed almost to insignificance.

## **Light relief**

If the Faire was lacking in novelty and originality productwise, it still provided occasional flashes of entertainment in the form of the people there. There were of course the usual promotional gimmicks: I spotted a caveman, a penguin, several robots, an ET and a gorilla (or he might have been a bear - it was difficult to tell). And of course the Great American Computer Nerd was out in force, bedecked in long hair, lumberjacket shirt and small, flaccid rucksack. The GACN could be found everywhere, but seemed particularly prevalent around stands like the one promoting the use of micros to advance world peace, or near what the Americans called catering facilities: booths selling foul-looking Mexican-style things to eat and the usual replusive, diuretic fluid they call coffee. Even King's Cross or the worst excesses of Vic Rail produce better food than the villians who have the Civic Auditorium catering concession; the organisers collaborated providing no alternatives for us pampered press people, either. In fact the press 'facilities' were the worst I've ever seen: a stark room with hard chairs and a few trestle tables for press releases. Smoking was banned in the press room, too - a measure which would provoke an immediate walk-out at any Australian show!

## **Conclusion**

In summary, then, was it an event worth flying half-way around the world to see? My answer would have to be a qualified 'No'. Had I gone to California just to see the Faire in the expectation of great things, I would have been even more disappointed. Fortunately, the presence of Silicon Valley just down the road meant I could make up for the Faire by visiting one or two interesting places (see the box elsewhere in this report) and generally mooch around some computer shops to see how things are done there. If this year's Faire is a guide, there would seem to be little point in going to next year's event. And it appears I'm not the only one to be disillusioned with the

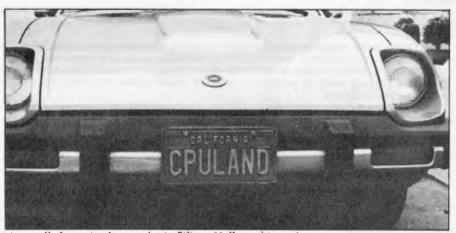

You really know it when you're in Silicon Valley – this car licence plate was spotted just outside the Faire.

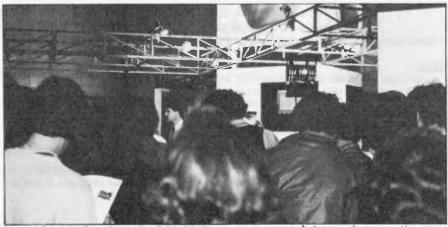

Somewhere on the other side of this 20-deep crowd, an Apple Lisa is showing off, to the accompaniment of an alleged comedian.

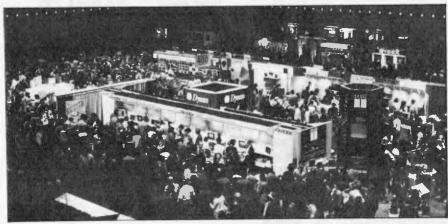

Bird's eye view of the Faire

# ...and SIGMA/OKI made it happen!

other people said it had to happen, but SIGMA/OKI made it happen with the SIGMA/OKI IF800 personal computer

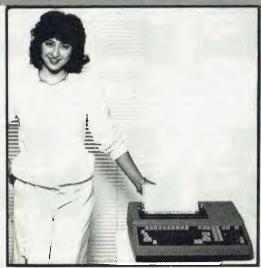

Model 10 Personal Computer \$1495\*

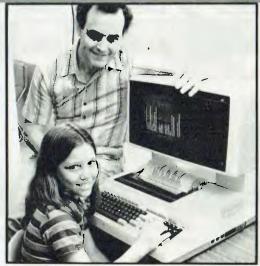

"All-in-one" Model 20
Professional Computer
\$4390\*

\*rec. retail includes CP/M, printer, excludes sales tax

Standard capabilities 64K RAM, 10 programmable function keys (no shift needed), Z80A processor (no extender board needed), 4MHz cycle speed, 640 x 200 dot bit addressable graphics, eight foreground plus eight background colours, full 99 station keyboard, upper/lower case, separate numeric & cursor pads, RS232, light pen, audio cassette, composite video, 40/80 columns, ROM cartridge, and 80 cps 80 column microline printer (fully integrated).

Standard Model 20 capabilities All the above, plus high resolution colour monitor, 10 super function keys, dual 384KB diskette drives. Fully integrated

desktop package.
Options available **now:** Centronics, IEEE, A/D and D/A, light pen, ROM pack, monitors, 8" diskette and much more.

Software available now CP/M (standard), BASIC (interpreter and compiler), COBOL, FORTRAN, Pascal, PL/1, Wordstar, Supercalc, Spellstar, FMS-80, Supersort and much more. Applications available now: Padmede fully integrated, simple to use invoicing, Debtors, Stock, Creditors, General Ledger. Other applications from IMS, Boulevard, John F. Rose, Cyres and the whole CP/M world. Ready to use on the Australian Beginning.

MODEL 20 WITH 10Mb HARD DISK WILL BE APPROXIMATELY \$7550 (JULY '83 RELEASE) MODEL 30 WITH 2 x 1.0Mb 8" DISK DRIVES — NOW AVAILABLE — \$6990 MODELS 20 and 30 now come with complimentary WORDSTAR, MAILMERGE, SPELLSTAR and CALCSTAR

Contact

## Computer Edge Pty. Ltd.

364 Ferrars Street, Albert Park, Vic. 3206. Telephone: (03) 690 1477

For toll-free calls ... orders only, ring 008-33 1131

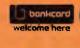

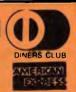

## THE R.O.S. NETWORK for the Apple II Computer The difference between these two classrooms could save you \$2,000\*

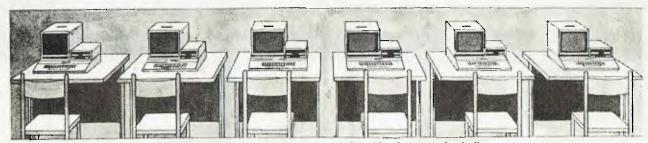

This classroom uses a separate disk drive for every Apple II.

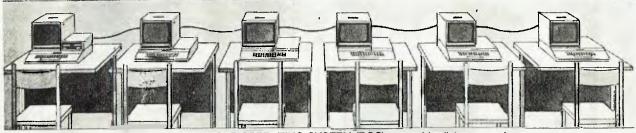

This classroom uses the REMOTE OPERATING SYSTEM (ROS) to provide disk storage for programs.

#### **ROS IS EASIER** ON THE BUDGET.

ROS replaces floppy disk drives on up to 127 independently run Apple II computers at substantially lower cost. Two remote Apple II computers can be linked to a central Apple II disk system for half the price of individual disk drives. ROS can be expanded for less than one third the cost of an additional drive. The savings on four remotes

#### **ROS IS EASIER** ON THE EDUCATOR.

could buy another

Apple II and monitor.

ROS simplifies instruction when using more than one Apple II. One diskett can supply all programs to the

remotes instead of loading multiple copies into each separate system. ROS also allows the central computer to monitor the activity of any remote. The progress of any student can be tracked while seated at central Apple II.

#### ROS IS GREAT FOR STUDENTS.

Students will find ROS very simple to use. ROS allows loading and saving of Applesoft and Integer programs using identical commands as the Apple Disk Operating System. Students can have the flexibility of accessing up to eight disk drives located at the central computer. The best part is more students can use a computer more often. ROS stretches your budget

dollar further to buy more computers.

#### **Features**

Password Protection.

127 Remotes may be connected to Central.

Up to 8 Floppy Disk Drives on Central.

Up to 8 Floppy Disk Drives on Central.

R.O.S. uses identical command words to Apple DOS.

Auto start compatible for turn-key system start up.

Special R.O.S. "FEED" command for simultaneous loading a program.

Special "WAIT" message tells the remote user when the network is busy.

Special "HELP" command provides user assistance.

Special error messages clarify network operation.

Complete listing of valid network commands displayed on remote at start up.

LOAD program name, disk drive letter

VERIFY program name, disk drive letter

RUN program name, disk drive letter
INT (change to integer language)
FP (change to floating point language)
FP (change to floating point language)
CATALOG, disk drive letter
KAT (special command) = quick reprint of last catalog
HELP (special command) = explanation of R.O.S. commands
FEED (special command) = receive program simultaneously
Future expansion of system capabilities through software only.
Hard disk interface software available.
Central board may be installed in any slot, except 0.

12,500 + baud rate transmission.
Full reset, dataline error and system error recovery.
Complete "setup" software provided with system software.

Contact Sole Australian Distributor

## Computer Edge Pty. Ltd.

364 Ferrars Street, Albert Park, Vic. 3206. Telephone: (03) 690 1477

For toll-free calls . . orders only, ring 008-33 1131 (or for name of your local dealer).

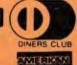

# KOMTEK

A real computer with quality and functions far beyond its class

- \* COMPATIBLE WITH TRS-80 SOFTWARE IN BASIC AND MACHINE CODE
- \* DISK OPERATING SYSTEM COMPATIBLE WITH TRSDOS, NEWDOS VER 2.2

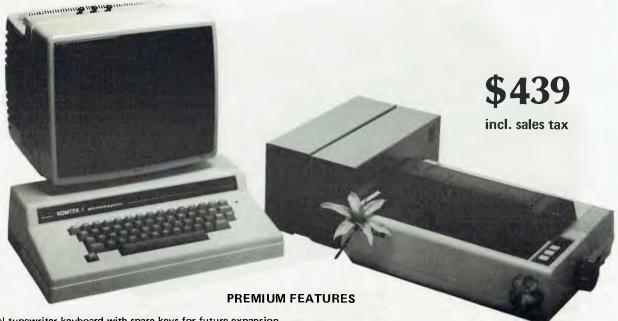

Real typewriter keyboard with spare keys for future expansion.

16K RAM expandable to 32K on empty sockets of present board and to 64K by extra circuit board, ROM expandable to 16K.

Low price and economical to use, simply use your existing TV set for monitor and audio cassette for mass storage.

If you want fast access, you can have optional disk drive, colour interface and expander.

Machine is designed as a general purpose computer & when expanded into 64K in conjunction with dual disk drive this machine is capable of executing other language on disks.

#### **SPECIFICATIONS:**

Model

CPU : Z80 microprocessor at 2.0 MHZ clock

Memory : 16K RAM with 8 sockets on board in situ

expansion to 32K

Basic

interpreter : 12K standard basic I or II

Colour Interfaces

: PAL-compatible, 8 Colours

Provision

Plug-in program cartridges Max. 12K

Keyboard

Display

Real keyboard typewriter style

Graphic pattern Multi-function

Both monitor and home TV compatible

RF modulator built-in

High resolution graphics  $256 \times 192$ 

Graphics

Sound

Soft-ware control

I/O facilities

Built-in speaker

Port for serial I/O e.g. for RS232C devices. Port for parallel I/O e.g. printer, keypad.

Audio cassette as mass storage

Time : Real time clock

Model Configurations:

Komtek I

: as specifications with provision for conversion

to colour and control functions

Options

64K RAM expander Disk controller

5.25" or 8" disk drive Serial I/O e.g. for RS-232C devices Alarm & automatic turning on/off appliance

#### Dealer enquiries invited.

#### PERIPHERAL COSTS (incl. sales tax)

| Expander board with disk co | n | tr | o | llε | er, | /1 | 6 | ĸ | R | Α | N | ì |   |  |  | .\$264 |
|-----------------------------|---|----|---|-----|-----|----|---|---|---|---|---|---|---|--|--|--------|
| Colour interface            |   |    |   |     |     |    |   |   |   |   |   |   |   |  |  | . \$99 |
| RS-232C interface           |   |    |   |     |     |    |   |   |   |   |   |   |   |  |  | .\$104 |
| Double density adaptor      |   |    |   |     |     |    |   |   |   |   |   |   |   |  |  | .\$209 |
| 5%" floppy disk drive       |   |    |   |     |     |    |   |   |   |   |   |   |   |  |  | .\$549 |
| Floppy cable                |   |    |   |     |     |    |   |   |   |   |   |   |   |  |  | . \$88 |
| 12" green or amber monitor. |   |    |   |     |     |    |   |   |   |   |   |   |   |  |  |        |
| Home control interface      |   |    |   |     |     |    |   |   |   |   |   |   |   |  |  |        |
| Control and switching box.  |   |    |   |     |     |    |   |   |   |   |   |   |   |  |  |        |
| Printer interface           |   |    |   |     |     |    |   |   |   |   |   |   | i |  |  | .\$104 |

Contact Sole Australian Distributor

## Computer-Edge Pty. Ltd.

364 Ferrars Street, Albert Park, Vic. 3206. Telephone: (03) 690 1477

For toll-free calls +. | orders only, ring 008-33 1131 (or for name of your local dealer).

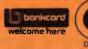

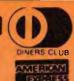

## JUST RELEASED... Direct from Japan

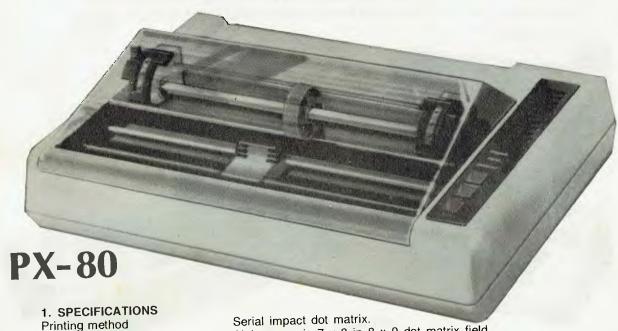

Printing format Character set

Printing speed Line feed time Printing direction

Columns/lines

Paper feed Number of copies

2. Interface specifications Interface

Data transfer rate

Alpha-numeric 7 x 8 in 8 x 9 dot matrix field

228 ASCII characters; Normal and italic alpha-numeric fonts, symbols and semi-graphics.

80 CPS, 640 dots/line per second.

Approximately 200 msec at 4.23mm (1/6") line feed.

Normal, Bidirectional, logic seeking.

Superscript and bit image graphic — Undirectional, left to right.

Normal size — 80 columns Double width - 40 columns Compressed print — 142 columns Compressed/double width — 71 columns The above can be mixed in a line.

Adjustable sprocket feed and friction feed. Original plus 3 copies by normal thickness paper.

Standard Centronics parallel. Optional RS-232.

4,000 CPS max.

COST: \$595.00 (ex-sales tax)

\$ 695.00 (with sales tax)

Contact Australian Distributor

## Computer Edge Pty. Ltd.

364 Ferrars Street, Albert Park, Vic. 3206. Telephone: (03) 690 1477

For toll-free calls ... orders only, ring 008-33 1131 (or for name of your local dealer).

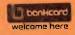

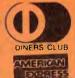

# When you say your disk drive has more juice than Apple's, be prepared to cut one open.

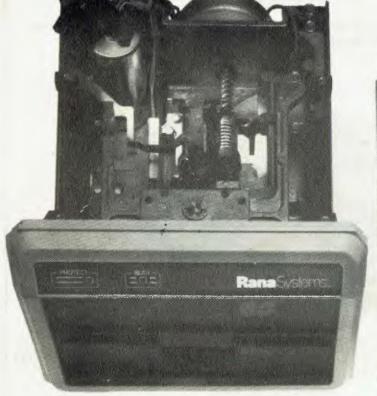

## Your Apple computer can grow from ordinary to awesome in a matter of minutes.

The Elite disk drive series by Rana Systems gives you that kind of magic. Quickly, easily and cost-effectively.

This superb family of sophisticated floppy drives was designed and perfected by a team of industry-respected engineers expressly for Apple computer owners who have long been demanding more disk drive for their money.

Now they *have* a drive that makes an Apple perform the way it should. For example:

Elite One, the most economical Rana drive, delivers 15% more storage capacity than Apple's drive. The top-of-the-line Elite Three will provide an astonishing four-times more storage, approaching hard disk performance. It's done through exclusive high-density single and double-sided disks and heads.

| ELITE 1 \$699         | (163kb) with Controller\$869  |
|-----------------------|-------------------------------|
|                       | (326kb) with Controller\$1089 |
|                       |                               |
| ELITE 3               | (652kb) with Controller\$1375 |
|                       |                               |
| Controller only \$1/6 | All prices include Sales Tax  |

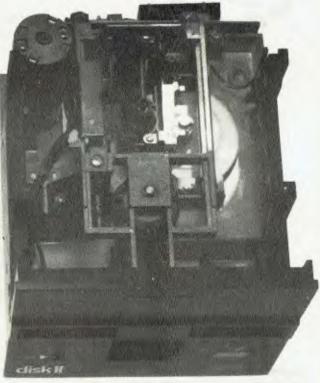

## Here's a tantalising taste of just how formidable your Apple can become.

Next to enormously increased disk space, Apple buyers are most excited about Rana's fingertip Write/Protect feature. A pushbutton on the LED-lit panel gives you a new measure of failsafe control.

While Elite drives are all plug-compatible with Apple's controller, Rana's vastly superior controller card is a *must* for those with growing data processing demands. With it, you control up to *four* floppy drives using only one slot . . . while still utilising your Apple computer to achieve dramatic new heights of system flexibility and processing power.

A specially programmed Rana utility disk assures you of farreaching compatibility, and extra dimensions of business, leisure and learning applications with your Rana-enhanced Apple computer.

learning applications with your Rana-enhanced Apple computer.

There are many, many more operating refinements: Uncanny head-positioning accuracy, 300% faster track-to-track speed, better operating economy, and gentler clamping action through an all-new diskette centering cone, to name just a few.

A disk drive package like this doesn't grow on trees, so write or call today for more information about the Elite series.

All Models Available Ex-Stock

Contact Distributor:

## Computer Edge Pty. Ltd.

364 Ferrars Street, Albert Park, Vic. 3206. Telephone: (03) 690 1477

For toll-free calls \_ \_ orders only, ring 008-33 1131 (or for name of your local dealer).

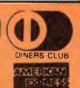

PRAXIS MODEL STRONGLY RECOMMENDED

## BYTEWRITER

## DAISY WHEEL PRINTER

LETTER QUALITY PRINTER AND TYPEWRITER IN ONE PACKAGE

The BYTEWRITER is a new Olivetti Praxis 30 electronic typewriter with a micro-processor controlled driver added internally.

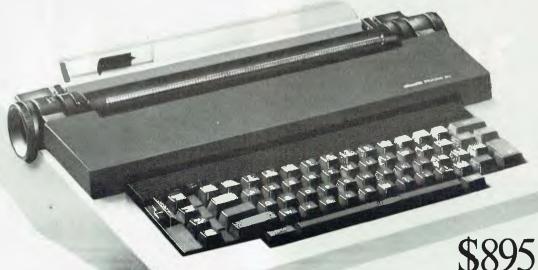

Keyboard

Alphanumeric and function keys:

44 alphanumeric keys (100 printable characters) and 17 function keys.

REPEAT key (for repetitive use of any key).

Two shift keys.

Shift lock.

Automatic repeating space bar.

Automatic repeating return and vertical spacing.

Return without vertical spacing.

Tabulator setting key.

Tabulator clearing key.

Alphabetic tabulation key.

Cancel key (automatic for the last ten characters

Automatic repeating backspace key.

Right-hand margin setting key.

Left-hand margin setting key.

plus shipping (\$20)

Margin release key. Forward half-space key. Automatic relocate typing point key.

#### **FEATURES**

- Underlining
- 10, 12, or 15 characters per inch switch selectable
- 2nd keyboard with foreign grammar symbols switch selectable
- Changeable type daisywheel
- Centronics-compatible parallel input operates with TRS-80, Apple, Osborne, IBM and others
- Cartridge ribbon
- Typewriter operation with nothing to disconnect
- Service from any Olivetti dealer
- Self test program built in.

Praxis 30 is a trademark of Olivetti Corp TRS-80 is a trademark of Tandy Corp BYTEWRITER is a trademark of Williams Laboratories

Contact Sole Australian Distributor

## Computer Edge Pty. Ltd.

364 Ferrars Street, Albert Park, Vic. 3206. Telephone: (03) 690 1477

For toll-free calls . . . orders only, ring 008-33 1131 (or for name of your local dealer).

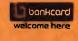

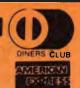

## \* THE KOALA \*

# IF THE WOMBAT TICKLED YOUR FANCY JUST WAIT AND SEE WHAT THE KOALA CAN DO

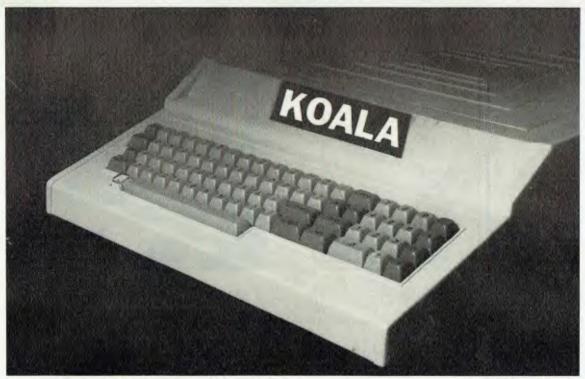

#### Standard Features

- 6502 and Z-80 processors
- Inbuilt fan in the power supply
- 64K of user memory (RAM)
- Standard ASCII keyboard
- Numeric keypad

- Eight expansion slots
- Colour graphics and sound capabilities
- Games I/O port
- Cassette interface

COMPATIBLE WITH PROGRAMS FOR THE WOMBAT AND APPLE

JUST \$995 Including tax
Phone us for our ex-tax price

Contact Distributor:

## Computer Edge Pty. Ltd.

364 Ferrars Street, Albert Park, Vic. 3206. Telephone: (03) 690 1477

For toll-free calls . . . orders only, ring 008-33 1131

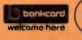

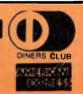

# ...and SIGMA/OKI made it happen!

other people said it had to happen, but SIGMA/OKI made it happen with the SIGMA/OKI IF800 personal computer

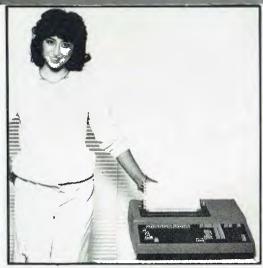

Model 10 Personal Computer \$1495\*

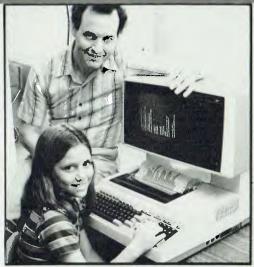

Model 20 "All-in-one" Professional Computer \$4390\*

\*rec\_retail includes CP/M, printer, excludes sales tax.

Standard capabilities 64K RAM, 10 programmable function keys (no shift needed), Z80A processor (no extender board needed), 4MHz cycle speed, 640 x 200 dot bit addressable graphics, eight foreground plus eight background colours, full 99 station keyboard, upper/lower case, separate numeric & cursor pads, RS232, light pen, audio cassette, composite video, 40/80 columns, ROM cartridge, and 80 cps 80 column microline printer (fully integrated).

Standard Model 20 capabilities All the above, plus high resolution colour monitor, 10 super function keys, dual 384KB diskette drives. Fully integrated

desktop package. Options available **now:** Centronics, IEEE, A/D and D/A, light pen, ROM pack, monitors, 8" diskette and much more.

Software available now CP/M (standard), BASIC (interpreter and compiler), COBOL, FORTRAN, Pascal, PL/1, Wordstar, Supercalc, Spellstar, FMS-80, Supersort and much more. Applications available now: Padmede fully integrated, simple to use invoicing, Debtors, Stock, Creditors, General Ledger. Other applications from IMS, Boulevard, John F. Rose, Cyres and the whole CP/M world. Ready to use on the Australian Beginning.

MODEL 20 WITH 10Mb HARD DISK WILL BE APPROXIMATELY \$7550 (JULY '83 RELEASE) MODEL 30 WITH 2  $\times$  1.0Mb 8" DISK DRIVES — NOW AVAILABLE — \$6990 MODELS 20 and 30 now come with complimentary WORDSTAR, MAILMERGE, SPELLSTAR and CALCSTAR

Contact

## Computer Edge Pty. Ltd.

364 Ferrars Street, Albert Park, Vic. 3206. Telephone: (03) 690 1477

For toll-free calls ... orders only, ring 008-33 1131

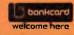

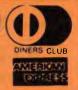

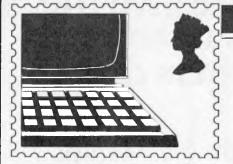

## **COMMUNICATIONS**

APC welcomes correspondence from its readers but we must warn that it tends to be one way! Address letters to: 'Communications', APC, P.O. Box 298, Clayton, Vic 3168.

## Babbage rules OK

As my original article was concerned with Charles Babbage only, I feel that I must reply to L Weavers appraisal of Ada Lovelace (March 1983 Communications).

The role of Ada Lovelace in the development of the Analytical Engine has until recently been over emphasised. In 1840, Babbage travelled to Turin to present a series of seminars on his Analytical Engine to a group of Italian scientists. It was his intention that one of them would publish an account of the machine. This role was performed by a young military engineer, LFMenabrea, who published his account in 1842.

The account was subsequently translated from French into English by Ada Lovelace (she became interested in the Analytical Engine in 1841). Under the consultation and guidance of Babbage, extensive notes were added to the translation. The translation and notes formed the most important paper in the history of computing predating the modern era.

It was in direct consequence of this, that Ada Lovelace's role in the development of the Analytical Engine has been over estimated. The programs she discusses were developed by Babbage (by as much as 5 years beforehand), and taken to Turin.

Ada Lovelace did, however, perform her role as a publicist extremely well indeed, but her influence on the development was not as much as had been supposed.

It is worth noting that the

naming of the (new!) computer language by the United States Department of Defence was performed before the true role of Ada Lovelace was uncovered.

For those interested, there is a major reprint series currently in progress of major works in the history of computing, published by the Charles Babbage Institute in the United States. One of these is Babbage's Calculating Engines, a collection of Charles Babbage's works assembled by his son, Major General HP Babbage, which was published originally in a limited edition in 1889.

Queries concerning the series should be directed to the publishers – Tomash Publishers, PO BOX 49613, Los Angeles, California 90049. N Holder

# Satellite tracking 1

l refer to the letter written by Mr John Evans in your feature 'Communications' in the April issue of APC. wherein he complains that most micros leave out the inverse trigonometric functions Arc sine and Arc cos. Moreover, in order to remedy this apparent deficiency, he has kindly supplied a very crude iterative subroutine which calculates Arc sine.

I am surprised that he has not delved more deeply into advanced mathematics books since in them he would find the necessary formulae for Arc sine and Arc cos.

The following formulae show the necessary relationships:-

ARC SINE(X) = ATN(X/ SQR(ABS(1 -  $X^2$ ))) ARC COS(X) = ATN(SQR(ABS(1 -  $X^2$ ))/ X) The complete solution for

Arc tan (and hence for Arc cos and Arc sine) can be performed with the following program:
1000 REM SUBROUTINE FOR ARCTAN
1010 IF X1 > 0 THEN
THETA = 180 × ATN(Y1/
X1)/3. 14159

1020 IF X1 < 0 AND Y1 > 0 THEN THETA = 180 × ATN(Y1/X1)/3. 14159 + 180 1030 IF X1 < 0 AND Y1 < 0 THEN THETA = 180 × ATN(Y1/X1)/3. 14159 - 180 1040 IF ABS(X1) < 0.000001 AND ABS(Y1) < 0.000001 THEN THETA = 0 1050 IF ABS(X1) < 0.000001 AND Y1 > 0 THEN THETA

= 90 1060 IF ABS(X1) < 0.000001 AND Y1 < 0 THEN THETA = -90

1070 RETURN
where in this subroutine
X1 = SQR(1 - X^2) and Y1
= X for Arc sine and
X1 = X and Y1 = SQR(ABS(1 - X^2) for Arc cos

Thus programs for finding Arc cos and Arc sine are as follows (using the above subroutine):If N is the sine of THETA then:10 Y1 = N:X1 = SQR(ABS(1 - N^2))
20 GOSUB 1000
30 PRINT THETA
If M is the cosine of THETA then:10 Y1 = SQR (ABS(1 - M^2)):X1 = M
30 PRINT THETA

The main problems with Mr Evans procedures are that they take too long to perform and that there is no differentiation between, say, sine (45 deg) and sine (125 deg)

Ian Pardington

# Satellite tracking 2

John Evan's letter (Communications, April '83) provides an interative method of determining arc sin, arc cos, and arc tan on computers without those functions.

The obvious disadvantage of his routine is the time taken to step to the required angle, especially where large angles are involved. (For an angle of 84.5°, arc sin will require 995 cycles, while arc tan will require 10,390 cycles.)

Similarly an increase in accuracy of one decimal point will increase the run time tenfold.

The following program requires one tenth of the time at values of N=0.5:

10 INPUT N
20 A=45:H=A:C=0
30 X=A/57.296:C=C+1
40 IF C}25 THEN 80
50 Y =SIN(X)
60 IF Y{N THEN
A=A+(H/2<sub>A</sub>C):GOTO 30
70 IF Y}N THEN
A=A-(H/2<sub>A</sub>C):GOTO 30
80 PRINT A
For arc tan, change:

50 Y=TAN(X)
For arc cos, change:
50 Y=COS(X)
60 IF Y}N THEN
A=A-(H/2<sub>A</sub>C):GOTO 30
70 IF Y{N THEN

A=A+(H/2<sub>A</sub>C):GOTO 30 Twenty five or twenty six iterations in line 40 is sufficient for accuracy to 8 decimal places.

If speed is important in

# Don't ask yourself why we give the Sirius 1 a 12 month warranty. Ask yourself why the others don't.

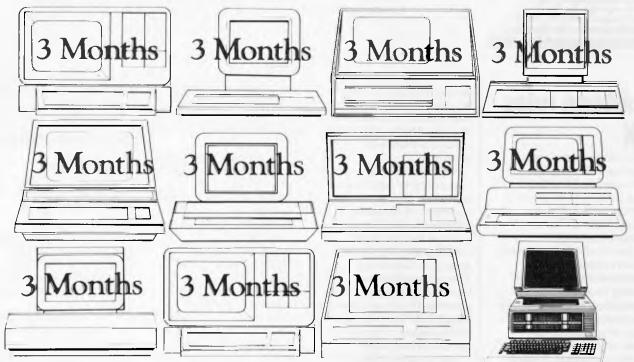

The length of warranty is a manufacturers way of expressing faith in the reliability of a product. A short warranty means he doesn't have a lot of faith. So why should you!

On the other hand, at Barson Computers, we know our Sirius I is the most rugged micro made, so naturally we give it the industry's longest warranty. Its failure rate? A tiny .007%.

But the Sirius I is special for many other reasons. To begin with, it should more properly be called a mini. Its Central Processor has a massive 128K bytes of Random Access Memory. And this is quickly expandable to 896K and beyond. On the other hand the much vaunted new IBM PC has only 64K bytes of RAM upgradable to 544K.

The Sirius I has superb graphic resolution giving 50 lines of 132 characters as well as half tones. It has ports which enable it to be simultaneously connected to a printer, plotter and other computers.

Its application software library of over 400 programmes is the envy of the industry. It speaks every widely used high grade language.

Back up...Barson Computers have

arranged for STC to provide maintenance support, so there can always be an engineer with you in under four hours. Finally, the Sirius is a product of the Victor Business Machine division of the \$2.8 billion Kidde Corporation, so you know the Sirius is going to be around long after most of its competition is gone.

So why compromise? Invest in a Sirius I and be sure! For more information and the name of your nearest dealer call Barson Computers or fill in

the coupon below.

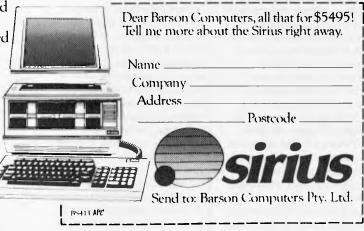

Sirius 1. It does what we say it does. And brilliantly.

Distributed throughout Australia and New Zealand by Barson Computers Pty. Ltd. Melbourne: 335 Johnston Street, Abbotsford, Victoria 3067. Telephone 419 3033. Sydney: 331 Pacific Highway, Crows Nest, N.S.W. 2065. Telephone 436 2588. GOMPUTEES Auckland: 6 Fox Street, Parnell, Auckland 1. Telephone 79 0704. 266 8528.

### **COMMUNICATIONS**

your particular application, you should use a mathematical formula to allow a one pass calculation. If your computer has an arc tan function, you can use a derivative of the formula  $\sin^2 + \cos^2 = 1$  to calculate arc sin and arc cos, as follows:

To find the arc cos of N: 10 INPUT N

 $20 X = ATN(((1/N_A^2))$ 

30 PRINT X\*57.296

To find the arc sin of N, modify line 20, viz:

20 X=ATN(1/(((1/  $N_{\Lambda}2$ ) -1)<sub>\Lambda</sub>(0.5))

If you don't have an arc tan function, use the following routine instead:

10 DEFFNX(N)=(((  $(5*N_{\Lambda}2)/7+1)_{\Lambda}-1*21+4)*$  $(N_{\Lambda}2/-75)+1)*N$ 

20 INPUT N

30 IF N\0.5 THEN 50

40 X=FNX(N):GOTO 80

50 IF N}1 THEN 70

60 Y=(((2/N)+1)  $\wedge 1*5-1$ )/2: X=FNX(Y)+0.4636476:

X=FNX(Y)+0.463647 GOTO 80

70 X=(-2\*FNX(1/N) +3.14159)/2

80 PRINT X\*57.296

These one pass routines will run at about one tenth of the time of the iterative routine, above.

Chris Hatcher

# More directory space

I have a problem with files on my TRS-80 Model 1 disk system, which has 2x40 track and 2x80 track drives running under NEWDOS 80 V2. I have a time sheet system which creates a file for each client on the 80 track drives. I have some 110 files on the disks, which now have zero FDES but about 108 grans left. Is it possible to reserve more directory space. as this would appear to be the problem? TR Martin

You are quite right; the trouble is due to having filled up the available directory space before running out of disk space. This is a common problem when using a lot of small files.

A similar problem occurs with CP/M systems, where I often run out of directory space on 8-inch double density disks well before reaching the maximum capacity of some 650 bytes.

It is not easy to solve this problem, as a specific track is reserved on each disk for the directory: this has a maximum capacity of 48 files on a 35 track disk, 55 on a 40 track and 110 files on an 80 track. While I believe it is possible to circumvent this by locating the directory elsewhere on the disk. the result is a very great slowing of disk access speed. This might be acceptable for loading a program, but it would be out of the question for running a program which accesses files often.

You do not mention whether you are using sequential or random files in your application. A relatively simple solution is to use random files, with each file holding data for two or more clients. You would then use the FIELD function to split the file up into separate parts, once it has been loaded from disk.

CP/M users have the advantage of being able to join and split files at operating system level using PIP.

P L McIlmoyle

## Printer parameters

I also have a problem using the new DMP400 printer, which I would like to force to produce 80 columns instead of the normal 132. This is for program listings, so I cannot alter the program output.

TR Martin

Your printer problem is also a fairly common one, so I will give a general answer to help as many readers as possible. There are two approaches; both depending on the printer having the necessary features. Read your printer handbook to see if either is supported.

One way is to set a switch selectable option to force an automatic new line after 80 columns. The switch is usually inside the printer, so changing

back and forth is inconvenient.

The other method depends on your printer responding to various control codes sent to it before the text to be printed. Find the 'escape sequence' of codes which will set the line to 80 columns. Since the printer will keep this setting until you choose another, you can run a small Basic program to PRINT CHR\$(), the codes needed, before you print your 80 column file.

P.L. McIlmoyle

## Pat on the back

I applaud the recent moves in the editorial of this and other magazines to expose some of the blatant techniques used to market products that are by no stretch of the imagination ready. This is obviously a step in the right direction, but would it not be a giant leap in the right direction if this and other magazines refused to publish some of the more obvious transgressions? Iain Worthington

We do, or rather, we don't — Ed.

Tape storage

I Know that the structure for system tapes is:

255 bytes

OOH

A5H

55**H** 

6 Bytes 3CH

1 Byte

2 Bytes 1-256 Bytes

l Byte

Leader

- Sync

Start of file ID

- Filename

- Start of data record

Number of data bytes in this record

Starting address for data block

data bytesChecksum byte

— More data records as needed

78H 2 Bytes End of file ID

Starting address for program

but how does Edtasm structure its source files on tape?

Also, I have a query concerning 'Gobbleman' (a TRS-80 version of Pacman) which I bought from Compshop.

When playing this game I found that it cannot handle scores over 999,999 and after "clocking" the game twice (or when the number of points per dot reaches 2500) the computer (a TRS-80 Model I, 16k with no modifications) will 'lock up' for a short period of time. When it does start again, it does so with a new, apparently random score.

G O'Callaghan

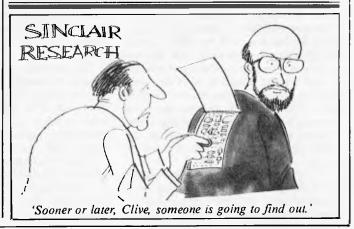

# OCCAM OCCULT PROGRAMMING IN PARALLEL WITH OCCAM

Dick Pountain unravels the fifth generation systems programming language, eponymously named Occam.

I take it as evident that most APC readers are smart enough to walk and chew gum simultaneously. Most microcomputers, however, are not. In the real world lots of things tend to happen at the same time, to the point that we take such behaviour for granted and seldom question it. When you make breakfast, it's quite natural to have the toast under the grill at the same time that the eggs are boiling and the tea is brewing in the pot.

In other words, concurrency is not an issue in the real world; it's the way that the space/time continuum which we inhabit operates. It becomes an issue, however, when we try to model this world using a computer because the CPU of a computer (at any rate of a microcomputer) can only do one thing at once. At the machine level it can only execute one instruction at a time in the order which the program counter dictates. When machine instructions are bundled together to form the statements of a high-level language such as Basic, this underlying linearity remains. The statements of a Basic program are executed one after the other and the working of a Basic program can always be understood by an imaginary 'finger of time' which runs through the source code and points to what is happening now (when you are debugging a program this is often your own finger in a listing).

## Why concurrency?

Why should we want the computer to do more than one thing at once since it does things so fast anyway? Anyone who has tried programming games in Basic can give one reason immediately; while your program is updating the screen it can't be doing anything else. So, if you require constant inputs from the user, all you can do is program a loop in which the input and updating are done one after the other but repeatedly; the result is not very fast or smooth.

This demonstrates an important reason for desiring concurrent processing in a computer; in a 'real-time' system such as might be used to track Exocet missiles or to control a nuclear power station (our game is just a simulation of such a system), the computer must simultaneously receive inputs, process information and control outputs. The computer cannot ask the inputs to 'hold on a minute till I've finshed what I'm doing' since Exocets are notoriously bad mannered in this respect.

Another reason, more applicable to business and domestic uses of micros, is that the convenience of use of word-processors, databases and the like could be enormously improved if it were possible to run more than one application simultaneously. You could, for instance, order a search of a large database for a piece of text to insert into a document, and carry on typing while the search took place in 'background' without having to wait for its completion. Some word-processor packages already have the ability to print in background while you continue to type.

So how is concurrency achieved? Either by having more than one processor or by cheating on a single processor. By cheating I mean that a program is written so that the tasks which are to run simultaneously each get a share of the processor's time; the processor executes one instruction from each process in turn. It's cheating because instructions are still executed sequentially, though the overall result is the appearance of concurrency (and, of course each task executes more slowly than it would have on its own; if there are three, each will run at a third of its full speed). The proper name for such cheating is time-slicing; many real systems are more complex than this simpleminded scenario and use interrupts as

The approach of using more than one processor is used in big defence mainframe systems and in a more modest way in the Atari, the TI99 and the Commodore 64 which achieve their concurrent graphics processing ('player/missile' or 'sprites') by using 'smart' video chips.

To use the cheating method on a single processor by writing at the assembler level is a nightmarishly difficult programming task; each task must be conceptually isolated from the others and must leave all the registers used by other tasks in the correct state. One way of simplifying this job is to use a concurrent operating sysem such as the new Concurrent CP/M. This will have in it a real-time monitor which does the donkey work of separating tasks, allowing them to communicate by flags to achieve synchronisation and to transfer data between themselves through FIFO (first-in-first-out) queues. This still presupposes writing at the assembler level.

A quick note on terminology; concurrent, parallel and multi-tasking are all words with rather different shades of meaning which tend to be used interchangeably to describe the sort of programming with which we are dealing. Concurrent implies only the notion of simultaneity, parallel processing more usually refers to hardware architectures—than to software, and multi-tasking is mainly reserved for describing operating systems.

To achieve concurrent programming in a high-level language, the facilities have to be built into the language. The most well known example is Ada, which has a program construct called the 'task' for this purpose. Tasks communicate by shared variables and by flags (often called semaphores). Some Pascals have a similar construct called a 'process'. A task or process is a piece of program which can be executed in parallel with other such pieces.

## Occam's razor

Inmos, Britain's great white hope in the semiconductor industry, is working on a new computer called the 'transputer' which is due to be unveiled later this year. Few details of the machine are available beyond the fact that it will be used in networks and makes use of the concept of parallel processing.

Occam is a new systems programming language developed by Inmos' programmers specially for the transputer, though it's equally applicable to other machines. Occam is possibly the first language dedicated to the concept of parallel programming; the parallel constructs are part and parcel of its structure rather than

# Have you ever considered that v could need nore than a

The Vector 4, The Company Computer, is more than a personal computer, because a personal computer by itself won't solve your business problems. The Company

Computer is a total concept that will.

The Vector 4 has dual processors, combining the power of the 8088 16-bit processor with the existing 8-bit Z80B processor. In addition the Vector 4 comes standard with 128K of main memory using 64K RAM chips, and is expandable to 256K.

Vector 4 design innovations such as time shared memory, single chip video display controller, and single board construction allow more standard features, greater reliability and easier installation and ser-

The Vector 4 is available in both floppy and hard disk configurations, making it as flexible as possible to suit your needs.

The Vector 4 can also be networked with other Vector 4's, so everyone is always working with the latest, up-to-date information, utilising inexpensive telephone wire. Up to 16

Vector 4's can be linked together in a flexible and expandable multi-user system.

Ergonomically designed, the Vector 4 is at home in the most sophisticated and demanding user environments.

Vector Graphic is a hardware manufacturer with a strong commitment to software development. Memorite III- Word Processing and Execuplan II- Financial Modelling are included in the Vector 4 package.

Dicker Data have been selling and servicing Vector Graphic products for 5 years. Vector were one of the first companies to enter the microcomputer business. Our experience is invaluable to first time users or advanced programmers.

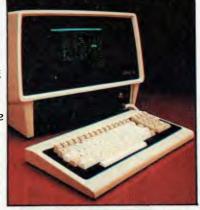

For more information contact:

HEAD OFFICE: Dicker Data Projects Pty. Ltd. 78 Captain Cook Drive, Caringbah. N.S.W. 2229 (02) 525 2122, DICKER DATA BUSINESS COMPUTER CENTRE: 261 George St, Sydney.

N.S.W.: ALBURY — 21 3926, CHATSWOOD — 411 1892, COFFS HARBOUR — 52 4077. VICTORIA: HAWTHORN — 818 0794, PORT MELBOURNE — 64 1372. ADELAIDE: 223 4850. WESTERN AUSTRALIA: LEEDERVILLE — 381 4444, VICTORIA PARK - 362 4249. QUEENSLAND: 391 9209.

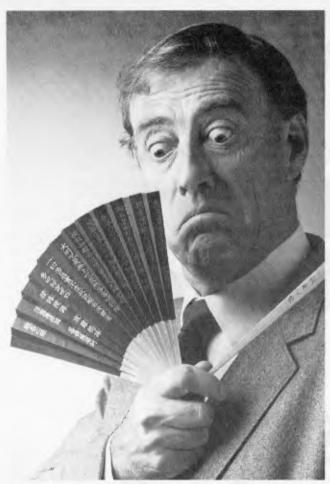

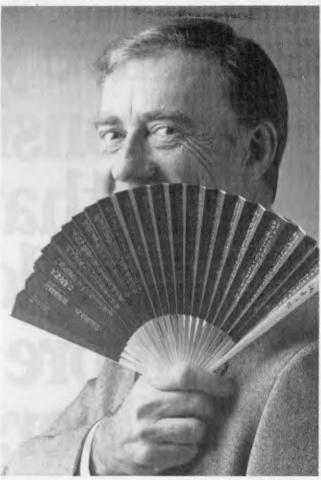

# Most personal computers only give you half the story.

Most personal computers can turn out to be a fairy story. What you see, is not what you get. Because the price they advertise doesn't give you all the components you need to do the job. In fact, you can notch up quite a bill (and take up a lot of floor space) just adding on the hidden extras.

Sigma/OKI, The Full Story.

Sigma/OKI is the top Japanese personal computer that is unique, because its streamlined, all-in-one package gives you everything you need to do the job...now, and in the future.

Full colour, fast printer, unbelievable disk files and even double the processing power!

All models (there are 3 in our family) are compatible with an unusually large number of business and management software packages - tools ready to go!

And for those who want to, you can easily edit and develop your own programmes as you require.

Information can be transmitted and received from compatible machines inter-office and interstate The Beauty and the Beast.

In our attention to the perfection of power, reliability and function, have we forgotten

beauty of form?

One look at the smooth, clean lines of the Sigma/OKI Models 20 and 30 will tell you that this is the most compact streamlined, good-looking personal computer on the market. One look at the extraordinary clarity and full professional colour on the screen, and you will know why Sigma/OKI is making a name for itself as much for aesthetics as for technology. Plus so many extra useful features the others just don't have—the Japanese sure know how!

The Happy Ending is the Service.

Most computer companies leave you wondering 'who dunnit?' when problems occur and service is necessary.

Not so with Sigma/OKI. Whatever help you need-education, software or maintenance-our very own famous support and service teams are at your disposal.

It's a happy ending that keeps on going, long after you've bought and installed your machine.

Your choice of a personal computer speaks volumes about you. Don't even venture into the forest without speaking to us first.

Phone Sigma/OKI on Sydney 436 3777 or Melbourne 26 2465. We'll give you the full story.

SIGMA/OKI

A DIVISION OF SIGMA DATA CORPORATION PTY, LTD.
STANCTIES IN CAMBEERRA BRISBANE, PERTH, ADELAIDE.

The compact personal computer that speaks volumes.

optional extras. The intention of Occam is that the programmer should not have to care how concurrency is achieved as the same Occam program will run on a single processor (by cheating) or with multiple processors (a separate processor for each task).

The name Occam is taken from the 14th century Oxford philosopher of that name who gave us Occam's Razor; the principle that entities should not be multiplied further than necessary, which means that of competing equally likely explanations, take the simplest. One of the most cogent critics of Ada, the US Defence Department's adopted language, has been Dr Tony Hoare, who has been intimately involved in the design of Occam. Ada is a huge language with everything including the kitchen sink. Much of its size comes from the need for absolute security in defence related programming; Ada takes the Pascal style of protecting programmers from themselves to new heights, with minutely detailed restrictions on the scope and type of every object and a large number of objects. Occam on the other hand is very spare and elegant, having only 22 reserved words and five basic constructs from which all else is derived. Hence the name.

## **How Occam works**

The sort of security required for real time systems is concerned with the isolation and synchronisation of concurrent processes; processes must not interfere with each other's data, they must not collide when competing for resources, and they must be ready at the right times if they are to communicate. Occam achieves these goals in a characteristically elegant way by completely separating the functions of storage and communication. The two fundamental data structures in Occam are the variable and the channel; variables store data and channels transfer data between processes. From a physical point of view these two may be identical as each consists of a one word memory location but they are logically distinct. (I tried Occam on the Sirius which has 16-bit words but this feature is implementation dependent; many Occam systems will be 32-bit.) Some channels will, however, be ports to the outside world, fixed in the particular Occam implementation, while others will be locations for exchange of data within the computer and can be declared as needed like variables.

The unit of Occam programming is the

'process'. A process performs a sequence of actions and then terminates. Note the time element creeping in here; in a Basic program you never think about a program terminating because it's so obvious that it must.

There are three fundamental types of process:- input, output and assignment.

I'll illustrate with a channel called 'keyboard' and 'screen' and a variable called 'store'.

Input transfers a value from a channel to a variable and is written:-keyboard? store

Output transfers a value from a variable to a channel and is written:-

Assignment puts the value of an expression into a variable as in most languages:store := store + 1

When a value is transferred down a channel, it is in fact only a copy of the value; the variable which performs the output retains its same value. This is one of the ways Occam (and many other modern languages) minimises the possibility of unwanted side-effects in a program; the only way to change the value of a variable is to consciously assign or input to it.

# ACCOUNTING ON MICROCOMPUTERS IS OUR BUSINESS

The microcomputer is now considered vital in the quest for greater business efficiency. To be successful for everyday business use, microcomputers depend on sound proven software.

Which is why we at Padmede Commercial Systems, recognizing this need, offer a unique range of integrated accounting packages for a wide range of microcomputers.

- \* Invoicing
- \* Stock Control
- \* Debtors Ledger
- \* General Ledger
- \* Creditors Ledger
- \* Incomplete Record Accounting
- \* Time & Cost Recording

By specializing in accounting systems we can offer greater depth of support to the management of your company. And our services continue long after we've supplied and installed the system.

#### Available on

- \* IBM PC
- \* ICL PC
- \* Sigma/Oki
- \* N.Ĕ.C.
- \* Otrona

- \* DEC
- \* Toshiba
- \* Apple
- \* Ibex
- \* Kaypro

- \* Xerox
- \* Wang
- \* Sharp
- \* Osborne
- \* NCH

For details contact:

#### Padmede Commercial Systems

26 Ridge St., North Sydney, 2060. (02) 923 2899

TRAVERS SOFTWARE SERVICES 262 High Street, Kew, Vic. 3101 (03) 862-2644 PROLOGIC PTY. LTD. 38 Montpelier Retreat. Battery Point, TAS. 7000 (002) 34-6499 CONSULTECH 55 Colin Street, Perth, W.A. 6005 (09) 322-1295

# TEXAS INSTRUMENTS COLOUR KOMPUTER

PARSEC

PARSEC

LEARNING

FULL COLOUR

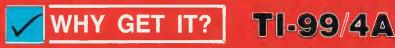

- FAST 16-BIT PROCESSOR
- MAZING HIRES COLOUR GRAPHICS
- BRILLIANT SOUND EFFECTS 3 CHANNEL SOUND
- FAST, FAST GAMES WITH COLOUR AND SOUND
- JOYSTICKS/SPEECH SYNTHESISER. WOW!
- FULLY PROGRAMMABLE. VERY POWERFUL
- EXCEPTIONAL EDUCATIONAL SOFTWARE
- FANTASTIC SOFTWARE SUPPORT

## **FULLY EXPANDABLE!**

- FRINTER, DISKS, REMOTE COMMUNICATION
- ASSEMBLER, TERMINAL EMULATOR, BASIC
- TI-LOGO 11, EXTENDED BASIC, PASCAL
- POWERFUL WORD PROCESSOR OPTION
- ALL BUSINESS APPLICATIONS
- AFFORDABLE SPEECH SYNTHESISER
- FITS YOUR COLOUR TV SET
- AMAZING VALUE FOR MONEY

ONLY \$499

SEE IT, HEAR IT, EXPERIENCE IT, AT THE FOLLOWING QUALITY COMPUTER STORES

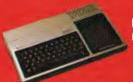

**CHESS** 

**TI INVADERS** 

I

PSST! BUSINESS WEEK' FEB 83 (USA) REPORTS THE TI-99/4A IS SELLING AT A "RED HOT" 30,000 UNITS A WEEK!

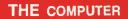

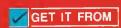

GET IT NOW

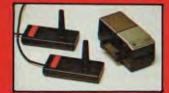

OPTIONAL SPEECH SYNTHESISER AND JOYSTICKS

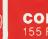

ACTUAL

#### **COMPUTER DYNSATY**

GET IT RIGHT

155 FLORENCE ST, HORNSBY NSW 2077 (foot of rail overpass) Telephone: (02) 477 6886 Aussie

HOME COMPUTERS SHOP 7, SOUTHLAND SHOPPING CENTRE, MAWSON, ACT 2607 Telephone: (062) 86 2277 GREYTELLA COMPUTERS

315 CLOVELLY RD, CLOVELLY NSW 2031 Telephone: (02) 665 9569

#### OR GET IT BY MAIL ORDER FROM SOFTWARE CONNECTIONS, P.O. BOX 375 PYMBLE, NSW 2073

| ✓ TICK                   | CHEQUE            | MONEY ORDER               | BAN                    | KCARD WELCOME |
|--------------------------|-------------------|---------------------------|------------------------|---------------|
| PLEASE SEND ME           | QTY               | QTY                       |                        | QTY           |
| TI-99/4A COLOUR COMPUTER | 499 00 TEACH YOU  | RSELF BASIC               | 34.95 VIDEO CHESS      | 69.95         |
| SPEECH SYNTHESISER       | 149 00 PARSEC     |                           | 49.95 FREE CATALOGUE   |               |
| PAIR JOYSTICKS           | 39.50 TI INVADERS |                           | 39.95 FREE EXPANSION I | PRICE LIST    |
|                          | ADD S             | \$9.00 P + D (+ 10% OVERS | SEAS) TOTAL AMOUNT     | PAYABLE       |
| BANKCARD No              |                   | Exp. Date/ SIG            | GNATURE                |               |
| NAME                     | STREET            |                           | _ CITYF                | OSTCODE       |

#### **Constructors**

All Occam programs are built from these processes using a set of 'constructors' to string them together. Complete programs also need some declarations, similar to Pascal or C. Some wirthy (sic) citizens may have pricked up their ears at the word 'value' used above. Yes, it's true, Occam is untyped, a value being merely one word regardless of its meaning. Occam is intended for system programming and is lower level than Pascal in this respect, more like Forth. For instance, it only has integer arithmetic (16-bit in the Sirius version). A simple Occam program would look like this:-CHAN comm1, comm2:

VAR temp:

**SEQ** 

comm1 ? temp temp := temp + 100 comm2 ! temp

Notice the declaration of the channels and variable used. In Occam these are both always local declarations; the channels and variable are set up only when this process executes, and are deallocated immediately afterwards. Notice also the word SEQ; this is one of Ocam's constructors, and it declares that what follows will be executed SEQuentially as in an ordinary Basic program. The indentation is not optional but highly significant as it indicates the scope of the SEQ construct. Occam has a

smart editor which, in addition to checking syntax, handles this indentation for you automatically. This program inputs on channel comm1, adds 100 to the input value and outputs it to comm2, doing this once only. (The assignment is actually redundant as I could just say comm2! temp + 100)

Communication on a channel is one-way only between any pair of concurrent processes, and it's synchronous. Communication can only occur when both the input and output processes are ready; if either reaches its input/output stage before the other is ready, then it will wait. This waiting is automatic and transparent to the programmer; no flags or semaphores to worry about.

The program above could be made into a named process by declaring it so:-

PROC add100 (CHAN comm1,comm2)

VAR temp:

SEO

comm1 ? temp

comm2 ! temp + 100:

A semicolon is now needed at the end because this is a declaration; that and indentation are the only delimiters used in Occam. This process can now be used inside another so:-

add100(keyboard,screen)

The actual channels to be used are passed in place of the formal parameters comm1 and comm2.

Things start to get more interesting when we come to the other Occam constructors PAR,ALT,IF and WHILE. PAR states that the following processes should be executed in parallel, ie, simultaneously. WHILE is the way of producing looping until a condition is met.

PROC add100 (CHAN comm1,comm2)

VAR temp:

WHILE temp <> 0

**SEO** 

comm1 ? temp

comm2 ! temp + 100:

This process will now repeatedly read from comm I until a value of 0 is input. To repeat indefinitely, which is often what is wanted, I could have said WHILE TRUE. From now on — for brevity — let's omit channel declarations and assume that they have been made earlier in the program.

An example of parallel processes is:-

PAR

WHILE TRUE

VAR x:

SEQ

comm1 ? x

comm2! x

WHILE TRUE

VAR y:

SEQ

comm3?y

comm4!y

The first SEQ process continuously

## Attention to all TRS-80 colour computer, Hitachi Peach, TRS-80 1 and and System 80 owners ONE BIG ISSUE OF MICRO-80 MAGAZINE FREE! If you own one of these computers, you should be reading MICRO-80 magazine, the magazine not only written by enthusiasts, but actual owners and operators of the same computers you use. MICRO-80 understands your needs and is vital reading from cover to cover. Features six new programs in each issue with full operating instructions. An analysis of each program's structure and operation is included to help you improve your own programming capabilities. Instructional articles on programming techniques, hardware improvements an answers to readers' problems are also published each month. ANOTHER MICRO-80 PLUS Readers can purchase a wide range of software and hardware for their systems at keen prices, now. DON'T DELAY, ACT TODAY Either telephone your order on 2117244 (4 lines) BRUER PYM 2380 or send in the coupon today.

## **AVAILABLE NOW**

For the IBM P.C. or IBM P.C. Compatible Computer

THE PLUS™ SERIES 64K — 256K RAM

The PLUS-M™
64K — 256K
EXPANDABLE MEMORY CARD

\$349\* with 64K installed

The PLUS-S™

64K - 256K memory expansion

Parallel Printer Port

RS232 Port

Real Time Clock

Winchester Host Adaptor

\$649\* with 64K

installed

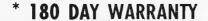

- \* FULLY IBM COMPATIBLE
- \* FULLY AUSTRALIAN DESIGNED AND MANUFACTURED
- \* FREE DELIVERY AUSTRALIA WIDE

#### OTHER PLUS PRODUCTS

PLUS—W — 5 MEG WINCHESTER SYSTEM

— 64K MEMORY EXPANSION

PLUS—COPY — COPY PROTECTED SOFTWARE

PLUS—RAMDSK — RAMDISK PROGRAM

**— \$2995.00\*** 

- \$120.00\*

- \$49.95

- \$49.95

\* Plus Sales Tax if applicable

## **DEALER ENQUIRIES WELCOME**

Available direct from:

PLUS 64K

PERSONAL COMPUTER PERIPHERALS
279 JUNCTION ROAD, CLAYFIELD, BRISBANE 4011
Telephone: (07) 57 9881

monitors the input from comm1 while, at the same time, the second SEQ monitors comm3. Both then output to another channel. The two processes do not communicate with one another but if comm3 were to be replaced by comm2 then they would. Note that the order in which the two SEQ processes are written is totally irrelevant here; they execute together.

The ALT, for ALTernative, construct is absolutely central to Occam. It says that — of the list of processes which comprise its body — execute the first one which is ready:-

WHILE TRUE

```
VAR x:

ALT

comm1 ? ANY

SEQ

x := x + 1

comm2 ? ANY

SEQ

x := x + 100
```

This will add either 1 or 100 to x depending upon which of comm1 and comm2 produces its input first; the input processes which ALT selects from are called 'guards'. Should both guards come ready simultaneously, then Occam will

```
CHAN values[n+1]:
PAR
PAR i = [0 FOR n]
WHILE TRUE
VAR x, Estimate:
SEQ
values[i] ? Estimate
values[i+1]! x
values[i+1]! x
values[i+1]! (Estimate+(x/Estimate))/2
WHILE TRUE
VAR x:
SEQ
Si, root ? x — input initial value
values[0]! x
values[0]! x
values[0]! x
values[0]! x
values[0]! x
values[0]! x
values[0]! x
values[0]! x
values[n]? root
SEQ
values[n]? root
Sq.root.result! root
```

Fig 1 Newton-Raphson calculation of square-root using parallel processing.

| AFTER ALT AND ANY BYTE CHAN DEF FALSE | FOR<br>IF<br>NOT<br>NOW<br>OR<br>PAR<br>PROC<br>SEQ | TABLE<br>TRUE<br>VALUE<br>VAR<br>WAIT<br>WHILE |
|---------------------------------------|-----------------------------------------------------|------------------------------------------------|

Fig 2 The Occam reserved words

choose one arbitrarily to execute. ANY is a dummy variable which throws away the input value; only its presence or absence matters as a signal. This is the stuff of which real-time control systems are made. The power of ALT is increased by the option to put a condition in front of the input process in a guard:-

ALT

x < 0 & comm I ? ANY

Each guarded process can only execute if its guard is TRUE which means it must be

both ready with a message and the condition must be TRUE.

## Real time processes

Real-time can be introduced by using the WAIT process instead of an input process as a guard. NOW is a system variable which contains the time of the system clock. AFTER is an operator which compares times; timel AFTER time2 is either TRUE or FALSE. So one can write:-

VAR alarm:

SEO

alarm := NOW + 100

ALT comm1 ? ANY SEQ

some action

WAIT NOW AFTER alarm SEQ

ring a bell

The action performed depends on whether a message is received on comm1 before the WAIT comes TRUE after 100

The IF construct is very simple, with no THEN or ELSE. Each following process begins with a condition and IF executes the first (in program sequence not time) one which is TRUE. If none is TRUE the process has no action:IF

x=0 screen! y x=1

printer! y
Using these simple but elegant constructs it's possible to write virtually any program, but it will tend to be very long. A cunning device called the 'replicator' allows much better economy of expression. A replicator may be used with any of the constructors mentioned above to — well — replicate the process a stated number of times. The equivalent of a FOR. . . NEXT is created by:-

SEQ i=[1 FOR 20]

screen! i

This will output the numbers I to 20 to the screen. Used with PAR, it is possible to create an array of parallel processes:-CHAN k[n+I]:

PAR i=|0 FOR n|

WHILE TRUE

VAR x: SEQ k[i] ? x

k[i+1]! x

This process creates a queue with room for n elements by passing the input value along to the next highest numbered channel in the array. A good example of the Occam style of programming, presented in the manual, uses such an array of processes as a pipeline to perform square-root evaluation by Newtons approximation on a list of

numbers; calculation takes place in parallel, the next number on the list being input and the approximation cycle begun before the previous one has finished. This results in an overall improvement in throughput compared to the normal iterative solution even when using a single processor by timeslicing. For the benefit of those with the patience to unravel its workings, I reproduce the listing in Fig 1.

A replicator with ALT allows input from an array of channels to be concisely programmed:-

WHILE TRUE

VAR x: ALT i=[1 FOR 100] chan[i] ? x out! x

Input from the array of channels is funnelled into a single output channel; a sort of demultiplexer.

## **Data structures**

You have just seen another type of Occam data object: the array. Arrays of channels or variables can be constructed by adding the upper bound in square brackets when declaring them, eg, VAR varieties[57]:. If the word BYTE is included, a byte rather than word array results, eg, VAR alphabet [BYTE 26].

String handling in Occam is performed by treating them as byte arrays, which will be familiar enough to Forth programmers. Constants and tables of constants can be set up with DEF, eg, DEF interval = 100: or DEF squares =TABLE[1,4,9,16]. (Hex values are introduced with a £, eg, £1c).

The inbuilt I/O facilities in Occam are minimal, as in C or Forth, so, to print a string to the screen, you need a routine like:

DEF string = "what the hell" SEQ i=[1 FOR string[BYTE 0]]

screen! string[i]

Note that the first byte of string contains its length. In practice, a routine to do this (called str.to.screen) and many other utilities — such as file I/O — are supplied in a library. PROC str.to.screen would be used in a program as:-

str.to.screen("what the hell")

Processes named with PROC can accept as parameters either variables, channels, values, or arrays of any of these. The size of an array need not be declared in the formal parameter list of a process so that arrays of variable size can be passed. For instance, the formal parameter list of str.to.screen is:-

PROC str.to.screen(VALUE string[] =

The compiler

The version of Occam on which this brief survey is based is a 'preview' product called 'proto-occam' which is meant only as a sample of the full language. It runs under

# STOCK CLEARANCE 5" FLOPPY DISKS

\$30

per box of ten including tax

Suitable for IBM PC, Apple, TRS-80, Peach, etc.

Guaranteed suitable for use on all double sided, double density systems

Free replacement if not 100% satisfied

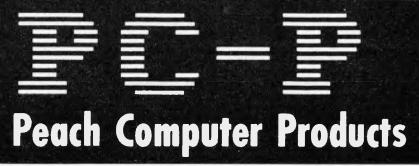

117 SWAN STREET, RICHMOND VIC 3121 PH: 429-3216 -- A.H. 428-1115

# AND

## IT'S HARD TO IMAGINE ONE WITHOUT THE OTHER

FREE — OVER 100 PROGRAMS AVAILABLE TO ANYONE — FREE FREE — BULLETIN BOARD SERVICE COMING ON LINE SOON — FREE

#### **IBM SOFTWARE & HARDWARE**

#### SOFTWARE/BUSINESS

| CARDBOX  | \$29995  |
|----------|----------|
| Dbase II | \$835.95 |
| PFS      | \$159 95 |
| VISICALC |          |
| (256K)   | \$389.95 |

#### SOFTWARE/WORDPROCESSING

| POWERTEXT | \$459.95 |
|-----------|----------|
| WORDSTAR  | \$599 95 |
| EXECUTIVE | \$ 79.95 |

#### SOFTWARE/UTILITIES

| NORTON      |         |
|-------------|---------|
| UTILITIES   | \$94 95 |
| SYSTEM COPY | \$49 95 |

#### SOFTWARE/EDUCATION

| PC TUTOR    | \$119 95 |
|-------------|----------|
| TYPE ATTACK | \$49 95  |

#### **HARDWARE**

| 64K RAM (9 chips) | \$99   |
|-------------------|--------|
| 64K-256K MEMORY   |        |
| EXPANSION         |        |
| CARD              | \$349  |
| PLUS-5 COMBO      |        |
| CARD              | \$649  |
| WINCHESTER 5MEG   |        |
| HARD DISK :       | \$2699 |

#### SOFTWARE/GAMES

| APPLE PANIC    | \$39.95          |
|----------------|------------------|
| CALL TO ARMS   | \$36.95          |
| CROSSFIRE      | \$55.95          |
|                | Φ00.90           |
| JEWELS OF      | 40000            |
| ABELIA         | \$39.95          |
| CURSE OF RA    | \$29.95          |
| DEADLINE       | \$69 95          |
| THE DEPTHS OF  |                  |
| CALTERION      | \$39 95          |
| MICROSOFT FLIG | HT               |
| SIMULATOR      | \$79 95          |
| FROGGER        | \$44.95          |
| GORGON 2       | \$\$49.95        |
| ULYSSES/       | ΦΦ40 50          |
| FLEECE         | \$54 95          |
|                |                  |
| PIG PEN        | \$39 95          |
| PC-MAN         | \$49 95          |
| PARATROOPER    | \$49 95          |
| BUG-OFF        | \$49.95          |
| STAR TREK      |                  |
| ADVENTURE      | \$39.95          |
| SARGON 2       |                  |
| (Chess)        | \$49 95          |
| SPACE STRIKE   | \$39.95          |
| STARCROSS      | \$54.95          |
| TEMPLE OF      | ΨΟΙΟΟ            |
| APSHAI         | \$59. <b>9</b> 5 |
| TIGERS IN THE  | φυσ.50           |
|                | <b>#</b> F0.05   |
| SNOW           | \$59.95          |
| APSHAI         | 400.05           |
| (Advanced)     | \$29.95          |
| WARP FACTOR    | \$54.95          |
| ZORK 1, 2, 3   | \$5495           |
|                |                  |

#### **PEACH SOFTWARE**

| Abalian Advantuus    | 000.05   |
|----------------------|----------|
| Abelian Adventure    | \$29.95  |
| Backgammon           | \$14.95  |
| Basic Word Processor | \$69.95  |
|                      |          |
| Blackjack            | \$14.95  |
| Castle Adventure     | \$29.95  |
| Cannon               | \$14.95  |
|                      |          |
| Chess                | \$49.95  |
| Collosal Cave        |          |
| Adventure            | \$29.95  |
|                      |          |
| Concentration        | \$14.95  |
| Connect4             | \$14.95  |
| Crazy Kong           | \$29.95  |
|                      |          |
| Daytona              | \$29.95  |
| Depth Charge         | \$29.95  |
| Draughts             | \$14.95  |
| Diaugins             |          |
| Ghost Gobbler        | \$29.95  |
| GrandPrix            | \$14.95  |
| Hi-Cube              | \$14.95  |
|                      |          |
| Liza                 | \$1 4.95 |
| Pinball              | \$29.95  |
| Poker                | \$14.95  |
|                      | ¥1 4.82  |
| Random Os & Xs       | \$14.95  |
| Scrambler            | \$39.95  |
| Space Invaders       | \$29.95  |
| Star Trek            | #50.06   |
|                      | \$29.95  |
| Star Trek Adventure  | \$29.95  |
| Othello              | \$14.95  |
| 3D-Maze              | \$14.95  |
| 3D-Maze              | φ14.95   |
|                      |          |

#### **DISK UTILITIES**

| Assembler               |         |
|-------------------------|---------|
| Disassembler            | \$39.95 |
| Disczap                 |         |
| Utilities #1            |         |
| DISKSORT, FILEPF        | RINT    |
| DOS-COPY, UNPRO         | TECT    |
| Utilities #2            |         |
| FASTCOPY, FILECO        | OPY     |
| DISKTEST, BINARY-DE     | ECIMAL  |
| Utilities #3            | \$39.95 |
| CMDFILE, DISKO          | AN      |
| COPY-ONE, GRAFD         | UMP     |
| Utilities #A (D.S.D.D.) | \$39.95 |
| BINARY-DECIMAL.DO       |         |
| GRAFDUMP, UNPRO         | TECT    |
|                         |         |

#### RHCINECC COFTWARE

| DUDINEDO DULI WAKE |        |
|--------------------|--------|
| Hi-Finance         | \$275  |
| Hi-Writer          | \$275  |
| Pro-Calc           | \$275  |
| Hi-Type            | \$70   |
| Medical            | \$1995 |
| Data Base          | \$495  |
|                    |        |

AVAILABLE SOON!!!
MISSILE COMMAND, GALAGA
MONOLOPY, SCRABBLE

# **Peach Computer Products**

117 SWAN STREET, **RICHMOND VIC 3121** Ph: 429-3216 - A.H. 428-1115

### OCCAM OCCULT

the UCSD p-system on Apple, Sirius, IBM PC, VAX and LSI-11/23.

Occam is a compiled language but the compiler is rather out of the ordinary. It is a single pass compiler with an embedded intelligent screen editor, and in use it's almost like an interpreter. The source program is written using the simple but effective screen editor which automatically indents by the correct two spaces every time you use a constructor like SEQ. Issuing the 'check' command performs the lexical analysis stage of compilation and reports syntax errors by placing the cursor at the site of the error. This can be performed after you enter each line, if so desired. Only when your program has checked ok, are you allowed to issue the 'generate' command which completes the code generation pass after which the object file (p-code in this case) can be written out to disk.

The main features lacking in the Evaluation version are any facility for separate compilation and linking of modules, and the ability to directly address memory locations. The latter is necessary if you wish to create new 'real-world', as opposed to internal, channels by, for instance, accessing an RS232 port. The sample version comes with just two such channels implemented, namely screen and keyboard; printed listings are only available by using the p-system utilities. Incidentally the Occam Evaluation Kit is reviewed in full in issue 1 of Soft (That's enough of your plugs, Pountain—Ed).

Occam is a very easy language to learn and use; its syntax is so simple and consistent that it can be learned in half an hour by anyone who is familiar with Pascal. It is cleverly designed to allow constructs of great power to be produced from a relatively small number of primitive entities. Many of the latest ideas on structured and applicative programming have been incorporated but not so many that they render it difficult or frustrating to use as a 'dirty' systems programming language. Its security features stem in an elegant and natural way from its control structures without the need for binding the programmer hand-and-foot with restrictive afterthoughts. If it has any serious shortcomings then I certainly do not have enough experience to have discovered

them (I've no doubt that the APC mail-box will feel the strain if there are any!). As an educational tool to introduce the concepts of parallel processing it is superb, and it seems small enough to be effectively implemented on the latest generation of microcomputers; the p-system evaluation version is rather slow but native code versions would presumably be a lot faster. Don't lost sight of the fact though that there is no such thing as a free lunch; parallel processing on a single processor can rarely result in much overall speed gain. Multiple processors are what Occam is really all about.

Whether or not it is already too late for Occam remains to be seen; the US Defence Department's endorsement of Ada is a formidable obstacle but if there is any place left for aesthetics in computing, then it deserves to succeed. If you believe, as I do, the Bauhaus dictum that 'form follows function', then it is perhaps not such a bad criterion.

ED

## **VIC 20**

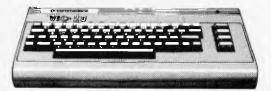

## **COMMODORE 64**

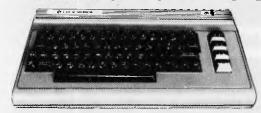

## TO CELEBRATE THE OPENING OF OUR NEW COMPUTER CENTRE SOFTWARE PACK WORTH WELL OVER \$120.00 FREE WITH EVERY VIC 20 OR COMMODORE 64 AND DATASET

NOW IN STOCK ... PLUS ... Disk Drives, Datasettes, Printers, Modems, 40/80 Column Converters, Voice Synthesisers, Light Pen, Joysticks, Paddles, Memory, Expansion Modules, Relay Cards, Books, Magazines and more!

Hundreds of programs from Abacus, ACME, Carter, Commodore, Cursor, HES, Imagineering, Ozisoft, Romik, UMI, VICSOFT, Vixel and more! Write or call for our comprehensive free catalogue.

## WE ARE THE COMMODORE EXPERTS

VICTORIA'S OLDEST COMMODORE DEALER VICTORIA'S ONLY COMMODORE AUTHORISED SERVICE CENTRE

## HIGH TECHNOLOGY COMPUTER SYSTEMS PTY. LTD.

87 SWAN ST., RICHMOND VIC 3121

PHONE (03) 429 1966

**OPEN FRIDAY NIGHTS AND SATURDAY MORNINGS** 

# Beware that you do not lose the substance by grasping at the shadow

Even Aesop would have been confronted by confusion. Coming from the Fifth Century BC, the average newsagent would seem like one enormous fable factory. Row after row of microcomputer magazines, all filled with conflicting opinions. Each, in its own way, claiming to be the fount of all knowledge.

He would soon deduce, as many have already discovered, that reading the wrong magazines is no better than chasing shadows. The truth, he would conclude, is often hidden, as indeed are the shadows in the darkness.

Of course, he would have to admit that some microcomputing magazines are, in their own way, very good indeed. But many, he would soon realise, are but pale and imprecise imitations of the genuine article.

Careful reading would convince him that for complete, comprehensive and authoritative coverage, there really is no substitute for APC.

Nor would he be alone in his opinion. Not for nothing is APC Australia's largest selling microcomputing magazine.

| ☐ I would like to subscribe to APC at the normal (1 year) rate of \$30 including postage and handling and receive two free issues at the end of my subscription.     |
|----------------------------------------------------------------------------------------------------|
| I would like to subscribe to APC at the normal (2 year) rate<br>of \$55 including postage and handling and receive two free<br>issues at the end of my subscription. |
| I would like to subscribe to APC at the normal (3 year) rate<br>of \$75 including postage and handling and receive two free<br>issues at the end of my subscription. |
| ☐ This is a renewal                                                                                                    |
| My subscription code is (if available)                                                                                                    |
| I enclose my cheque/PO made payable to Australian Personal<br>Computer for \$                                                                                        |
| Please charge my Bankcard. Bankcard Number                                                                                                    |
| Expiry Date Signature                                                                                                    |
| Name                                                                                                    |
| Address                                                                                                    |
| Postcode                                                                                                    |

He would appreciate APC's continuous commitment to editorial excellence.

Eureka!, he would exclaim, APC is indispensable. Compulsive and essential reading, every month.

Being no fool, Aesop would place a regular order with his newsagent. But, with no newsagent close to hand in Ancient Greece, Aesop would go one better. He would subscribe.

After all, you do not have to look long to realise that a magazine of the quality of APC often sells out extremely quickly. Far better to be sure of getting your copy, rapidly delivered to your door by your postman, immediately upon publication.

And so, being an exceptionally wise man, Aesop would subscribe today. He would know that having found the substance, he could afford to wait no longer.

Be like Aesop. Return the subscription order form below immediately. Before the opportunity is lost in the darkness.

#### **PLUS**

We have now arranged for special 'first-off-the-press' copies to be mailed direct to subscribers which will ensure that they arrive either on the same day or one or two days in advance of national distribution throughout Australia.

#### PLUS

Existing subscribers can take advantage of any of the offers adjacent. Just tick the 'this is an extension subscription' box on the coupon and enclose your payment. The additional copies will be added to your existing subscription automatically. You do not have to wait until it is time to renew (by which time this offer will probably have been withdrawn). Save money by extending your subscription today!

#### **PLUS**

We have completely reorganised our Subscription Department and any problems, change of address, special requests, etc. etc. will be promptly dealt with by an extremely 'user friendly' human being should you need to write to us.

#### **PLUS**

We send subscription copies of APC in a tough polythene wrapper. It will reach you promptly every month and in good condition.

Why do more people read APC than any other microcomputing magazine in Australia? Subscribe today!!

## **DISK DRIVE SALE!**

NATIONAL JA751 (8"SHUGART COMPATIBLE)

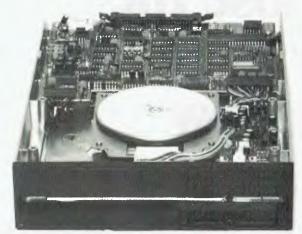

- \* SLIMLINE CABINET
- \* DOUBLE SIDED DOUBLE DENSITY

WAS \$575 NOW \$475

HIPPO DRIVE "3"
(APPLE 5.25 COMPATIBLE)

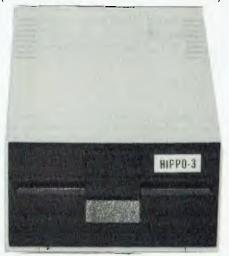

- \* MADE BY NATIONAL
- \* STANDARD CABINET SIZE
- \* 1000s ALREADY SOLD IN AUSTRALIA

WAS \$445 NOW \$320

NATIONAL JA561 (51/4" SHUGART COMPATIBLE)

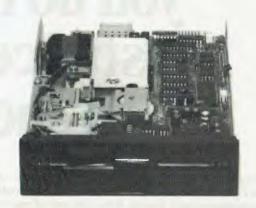

- \* SLIMLINE CABINET
- \* DOUBLE SIDED DOUBLE DENSITY
- \* 80 TRAK
- \* 1.0 MB CAPACITY

WAS \$395 NOW \$320

MITSUBISHI M4853 (SHUGART COMPATIBLE)

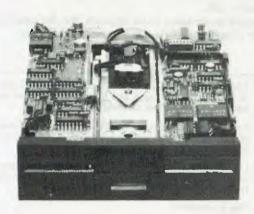

- \* SLIMLINE CABINET
- \* DOUBLE SIDED DOUBLE DENSITY
- \* 1 MB CAPACITY

WAS \$575 NOW \$445

**AVAILABLE ONLY AT** 

## **COMPAK COMPUTER CENTRE**

350 SOUTH ROAD, MOORABBIN. Telephone: (03) 555 9844

BENCHTEST

# TI PROFESSIONAL

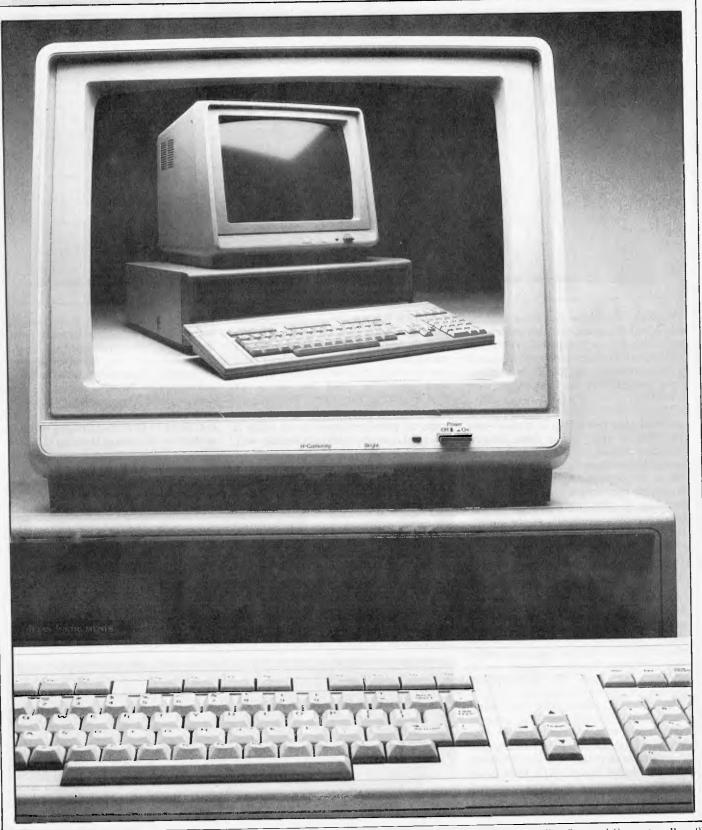

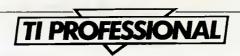

Robin Webster puts the latest IBM-compatible micro through its paces.

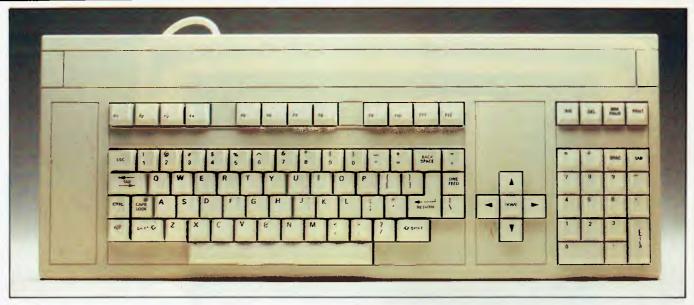

The profile of the new Texas Instruments Professional personal computer is surprising. It is not based on a TI chip, it is IBM Personal computer compatible, and it was developed by TI's Data Systems people rather than the Home Computer Division.

Despite the fact that TI already has a perfectly good 16-bit chip of its own —the TI 99000 — and various other designs lounging around on R & D shelves, the company has taken what might appear to be a self-deprecating route into the corporate microcopmputer business by building its new machine around the Intel 8088. TI's perspective on the matter, though, was that to try and counter the current software and hardware development trends would amount to financial suicide.

The Intel 8088 chip, while not the fastest or most feature-full device around, has acted as a powerful magnet, attracting significant attention from major computer manufacturers (IBM with its PC, and Digital Equipment with the Z80/8088 Rainbow), and, as a consequence, from the independent hardware/software developers as well.

In the US, where there are many publications devoted purely to what is being done with and to the IBM PC, hundreds of specialised products are described each month. All sorts of weird and wonderful things which IBM in its dreams, or nightmares, never imagined could be done with its baby are on offer at ridiculously low prices.

And it is this mass of already expended effort that TI is seeking to tap with the new Professional machine. But has TI managed to make it a trivial matter for a user to switch his software development work from an IBM PC to a TI Professional? Is the Professional a sufficiently tempting proposition in terms of price/performance to make a potential customer seriously wonder why the IBM machine should be considered by him at all?

As a package, the Tl Professional is being pitched as 'The Answer'. It comes in the usual three-part package — processor/memory unit, video display, and keyboard. It is suitably neutral in colour (off-white) to be unobtrusive in most decors. And, emphasising the drip-coffee-maker simplicity of today's machines — in terms of taking them out of the box and setting them up at least — TI states that a customer needs merely the built-in diagnostics system, and, if

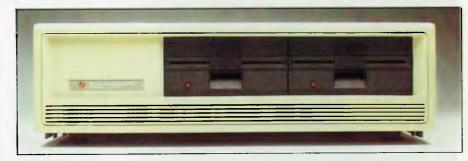

The disks are set off to the right side of the casing, as with the IBM PC.

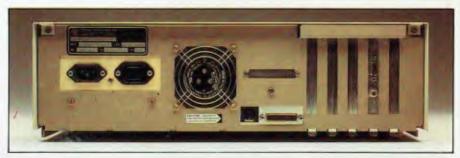

A parallel printer port is standard instead of RS232.

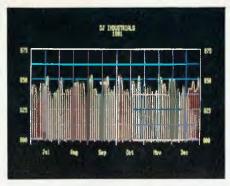

A selection of screen graphics.

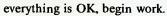

This is TI's image of a "corporate" personal computer. So, how does it perform?

## Hardware

TI has tried to mirror the IBM PC, but at the same time, add something new.

From the front, the design of the main processor unit closely resembles the IBM product. It appears to be a little wider, and may be a little lower. The disk drives are set off to the right side of the casing, as with the IBM PC, and the keyboard is attached by means of a coiled, telephonelike cable. While the keyboard is of a different layout, it has very much the same "feel" as IBM's. The TI video display sits on top of this main unit and. although moveable in a horizontal manner (left or right), it cannot be tilted vertically. While this may cause some problems to people with badly positioned overhead lights. I didn't find any reason to dislike this omission when using the benchtest machine.

The minimum system configuration consists of: a 128k main processor unit containing a basic video controller unit; a TI monochrome (green phosphor) video display; standard TI keyboard; a parallel printer port; five internal expansion slots; and a 320k disk drive. Prices haven't been set in Australia at this stage, but TI in Sydney quoted a figure for the basic configuration of less than \$5000 (excluding sales tax). Larger versions can be supplied with integral 5 or 10 megabyte Winchester disks.

The observant reader may already have spotted one surprising thing about the standard machine: the commonorgarden RS232C input/output port is missing. The parallel printer port comes standard instead. For another \$275 (again, all prices in this review are approximate at this stage), the user can get the optional async/sync communications card, but this will take up one of those precious internal expansion slots. The board is more than just RS232 circuitry, says TI, indicating that the Professional will be able to handle TTY.

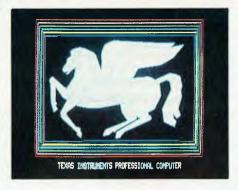

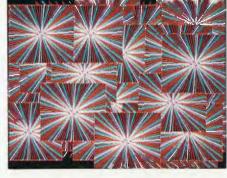

IBM 3780, IBM 3270 SNA (stand-alone) and IBM 3270 BSC and SNA cluster communications protocols towards the end of the year.

A second thing about the TI machine, which isn't being openly publicised by the company, is that it can read and write disks in the IBM PC format. This would seem to suggest that you can take a 5¼ inch disk from an IBM PC and use it directly on the Professional — well, you should be cautious before getting overoptimistic about this.

It would be an excellent situation for TI if all the software developed on the IBM PC could suddenly be handled as if it were TI Professional software, without any time or financial penalty to pay. Indeed, I was informed that this transfer was possible in 95% of cases, and there was some suggestion that TI had managed to come up with sufficiently smart circuitry and/or software to deal with any problems.

Owing to the short time I had access to the TI machine, it was not possible to make controlled performance tests with IBM PC software. What's certain is that in spite of TI's underlying decision to lock into the IBM PC marketplace, hardware differences do exist. The major obstacle in the way of the "put the disk in and run it" approach is the relevant screen resolutions and video circuit design. In the case of the IBM machine, it is possible to address a total of 640 x 200 pixels. On the TI machine the pixel resolution is 720 x 300. My perspective on this is that any customer who really wants to get the TI machine simply to run IBM software is barking up the wrong tree. TI is in the process of making deals with the major independent software vendors for TI compatible products - a little research in this department should give any potential user enough confidence to make the "buy" or "don't buy" decision.

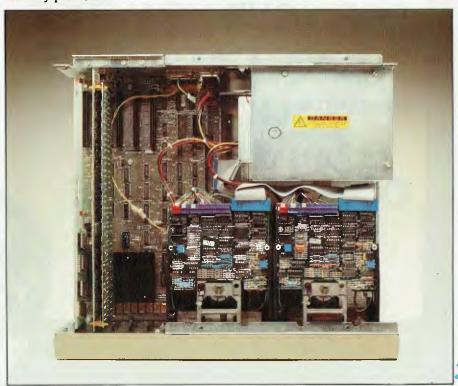

With all slots occupied the inside would still not be crowded.

## Keyboard

The Professional's keyboard doesn't really look like the IBM model - if you need a comparison, the closest would be the one offered with the Digital Equipment Rainbow - even though it is low-profile, has sculptured keys, and is attached to the system unit by means of a coiled cable. There are 97 keys in all (the Personal Computer has 83 and the DEC Rainbow has 103): 57 qwerty; 18 numerie pad; 5 cursor control, including HOME; and 12 user programmable function keys. The keys have what designers call "tactile feedback", which essentially means that you are easily able to tell when you have pressed the wretched things, instead of having the feeling that you are moving your fingers around in a bowl of jelly. All keys, except SHIFT, CNTRL (Control) and ALT (Alternate), have a repeat action when held down for more than half-a-

On many keyboards it can be very difficult to locate certain keys when you need them — and it is often the case that cursor control keys are buried somewhere unlikely or are only available when the keyboard is in some SHIFTed mode.

The Professional has the sensible arrangement whereby the four cursor

direction keys are totally separate from the main keys and arranged in an easyto-use diamond pattern. The HOME key nestles in the middle of the diamond (this positions the cursor at the top left of the display when pressed).

As with the IBM PC, the Professional keyboard can be adjusted so that it slopes at a particular angle — between 5 and 15 degrees. Two legs on the bottom of the unit can be extended or retracted by means of two inconspicuous buttons placed at the top left and top right.

A nice feature is the upper-case indicator light, a small green LED set into the CAPS LOCK key. This can help you avoid, or at least explain, those times when a character you were not expecting appears on the screen, or a particular command is rejected.

In use the Professional's keyboard doesn't ask much of the user. It is simple to comprehend, has a nice response and offers as good a selection of facilities as might be needed by a busioness user. 256 characters (ASCII) are generated as standard, but this can be doubled to 512 characters if special scientific or foreign language characters become necessary for applications work. (Occasionally, the benchtest machine would display a small heart-shaped character, but this wasn't documented anywhere.)

A 12 inch monochrome (green) and 13 inch colour monitor are offered by TI on the Professional. The pixel resolution and screen format is the same on both models.

The benchtest machine was a 256k main memory unit with two 320k floppy drives and a monochrome display. Standard memory size is 128k, and 256k is the current internal limit, but expansion up to 512k will be made available later this year. The Intel 8088 cpu has been set to operate at 5 Mhz — as opposed to the 4.77 Mhz of the IBM PC.

To see what the machine could do, I ran through a couple of demo packages that TI supplies. Demo A was designed for the full colour model and made use of the machine's sound generation facilities. Demo B was less ambitious and merely led the user through the various system features and future options.

Both demos ran under Microsoft's MD-DOS operating system, and one of the first things I noted was that the official TI operating systems instruction manual referred only to this product — CP/M-86 and UCSD p-System were nowhere to be seen. The reason for this wasn't totally clear, but probably had to do with making the initial start-up and use of the machine as simple as possible for the customer.

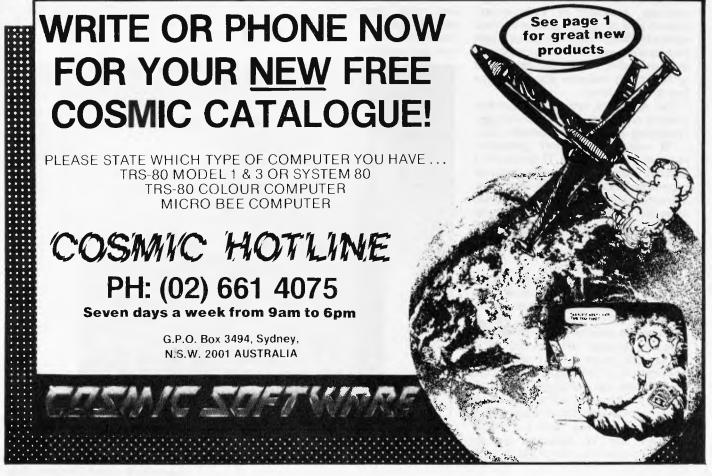

Graphics

Both demos were menu-driven and used the full graphics capabilities of the display. During the section on the system components, each modular unit (system/ display/keyboard) was shown in a different colour along with explanatory text. It was a useful way of explaining the role of the bits and pieces.

On choosing the section dealing with the display/colour generation capabilities, I came across one of the problems to beware of in developing graphics program routines on a colour machine and then showing them on a monochrome version. At one point, the demo attempted to show the potential customer the different kinds of graphics that can be created. There were line, bar and pie versions. On running the demo on the monochrome machine, parts of the pie chart were almost totally invisible. This turned out to be because those parts were originally given a blue colour and this did not register well on the green phosphor.

A rather impressive part of the graphics display came in the image animation section of the demo. An aircraft engine turbine was drawn by the software and then rotated to the accompaniment of a sound not unlike a turbo-prop engine. At regular intervals

the program would also change the colour of the blades. It was a good example of how graphics, sound and colour can be intermixed to great

The Professional's ability to mix text and graphics on the same screen is a definite plus when compared to the IBM PC's rather less salubrious capabilities in this department.

Having raised your expectations as far as graphics are concerned, I shall now deflate them slightly. The problem in all this is that the Professional does not come with the full 720 x 300 pixel bitmapping facility as standard - just as you have to fork out another \$275 on the serial communications card, you must also buy the relevant graphics board as

an optional extra.

The standard machine can only display alphanumeric characters and those jagged graphics as seen on most computers. To get into serious work you must buy either the 1-plane board (to sell for less than \$500) which allows you to do two-colour or two monochrome shade graphics, or the 3-plane board (around \$700) which provides up to 8 colours (black, red, blue, magenta, green, cyan, yellow, white) or 8 colour shades.

The video display draws its power from the main system unit, via a lead plugged into the back of the main casing. If the video display power switch is left on, it is possible to turn-on or shut-down both devices by means of the single on/off switch set in the righthand side of the

As mentioned earlier, the front of the system unit looks pretty much like the IBM PC design, and a peek around the back of the Professional doesn't contradict that.

To the left of the unit (rear view) there is the main AC power inlet with the video power outlet set a couple of inches to the right. Just off-centre to the left is a powerful, and fairly noisy, cooling fan. TI probably opted for the high-throughput fan since the system unit has a large internal transformer supplying all the pcbs, disk drives, and the video display. Although I feel that it could have been a little less noticeable, the fan noise never really became irritating.

Moving further over to the right, there is a DIN connection for the keyboard cable set alongside the 25-pin parallel printer port. The right side of the back is given over to the five expansion slots.

## Inside

The benchtest machine came with the three left-most I/O ports empty, the fourth port allocated to a 3-plane video

## DATRO

(07) 205 4729

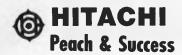

**AMUST DT 80** PRINTER

**\$675** inc. tax **\$595** ex. tax

FOR BROCHURE AND DEMONSTRATION

Ring us now for personal service DAY or EVENING, WEEKDAY or WEEKEND

> JEANENE HOWARD MARK HOWARD

WE ARE AUTHORISED DEALERS

# COMPUTERWARE IBM PC PROGRAMS FROM

COMPUTERWARE 305 LATROBE STREET, **MELBOURNE 3000** Telephone: (03) 602 1006 board (even though the display was monochrome), and the fifth slot was occupied by a serial communication

The whole arrangement was very neat and uncluttered. Each I/O slot in the casing that was not yet filled was blanked off by means of a formed aluminium plate, held in place by an easy-to-remove screw. To get access to these screws, or other components, the main casing must be removed. TI has really made this operation simple. Only two screws, located at the upper-left and upper-right of the back have to be undone whereupon the lid can be pulled off.

The review machine was fairly empty, but even with all slots occupied the inside would still not be overcrowded.

All five I/O slots are seated on a large motherboard about a foot square which contains the Intel 8088 chip. The motherboard lies flat on the bottom of the system unit: one end is hidden under the power supply and one of the disk drives. Simple snap-on elastic clips retain it in place. It is important to note that the TI boards are not the same design as those in the IBM PC, so don't expect to find bargains in that direction. Undoubtedly, the add-on vendors are busy making products to the

TI board design specifications (see section on software).

The rugged-looking power supply is totally enclosed in a sheet metal casing. Nothing looked like it would take more than a few minutes to service, and no special tools are required.

Along with the launch of the Professional, TI has announced a new dot matrix printer called the Omni 850. This is a fairly low cost machine at \$995, with a print speed pf 150 characters per second. It can print bi-directionally at 150 cps using a 9 x 9 character matrix, or it can give an enhanced print quality at 90 cps using a 15 x 9 character matrix.

Possibly its strongest recommendation is that it can reproduce the graphics images on the TI Professional's screen on a dot for dot basis by using a raster graphics technique.

The Professional can run the operating systems now expected on any corporate micro: CP/M-86, Concurrent CP/M-86, CP/M-80, MS-DOS and the portable UCSD p-System. Languages currently available under these operating systems include Basic, Pascal, Fortran, and Cobol.

The review machine came with the MS-DOS and CP/M-86 operating systems, an MS-Basic disk and a Digital Reserach CBasic disk which had met some unknown fate since it was blank!

Currently, TI is supplying MS-DOS version 1.25 on the Professional and has MS-DOS as the "example" operating system in its operating manual for the machine.

To boot the system, you can either insert the system disk in drive 'A' and switch the power on, or you can do a restart by pressing the CNTRL, ALT and DEL keys at the same time. This threekey re-boot could be criticised as being excessively cautious, but I guess it's better than finding out you've hit a oneoperation reset button accidentally.

After switching on, the Professional goes through a 10 or 20 second self-test routine before actually loading disk contents into memory. The diagnostics routine is held in ROM and is linked to three coloured lights (green, yellow and red) set in the left side of the machine, as seen from the front, and which flash on and off during the test.

If everything is OK, the lights go out at the end of the test — one or more will stay lit or not light at all if something goes awry. By noting the light activity or non-

## **MICROPRO** ON SIGMA/OKI **if800** PERSONA COMPUT

Almost everyone knows of Wordstar, one of the most successful word processing systems ever. MicroPro, the company responsible for its development, now has made available special Sigma/OKI versions of this famous package.

All the MicroPro family of systems are ready for demonstration at your nearest dealer. The range also includes: Mailmerge, Datastar, Calcstar, Supersort,

Wordmaster and Infostar.

MicroPro software is manufactured and supported in Australia by distributors such as Archives (Brisbane) and Imagineering (Sydney). They are dedicated to providing dealers with documentation advice and after sales service.

The Sigma/OKI library also includes software from suppliers such as Digital Research, Sorcim, Lifeboat and Australian applications from Padmede,

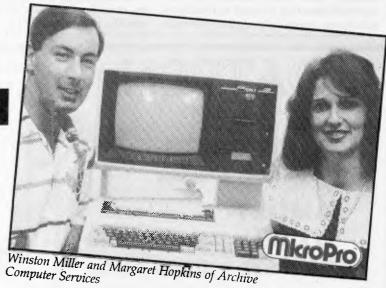

Cyres, IMS, Software Source, John F. Rose and

The models 10 and 20 are ready for use with any CP/M software, without need for extra options, hardware conversions or extender cards.

Our dealers can give you a special demonstration.

SIGMA/OK.

SIGMA/OKI 11th Floor, 157 Walker St., North Sydney. 2060

Dealers Enquiries (02) 436 3777 Geoff Saunders

activity, it is possible to figure out what's going on.

A more detailed troubleshooting capability is made possible by inserting a TI diagnostics program disk. By doing a restart with the disk in the main drive, the user is provided with a number of test options to choose from (see Fig 1).

To use graphics commands in MS-Basic, the high-resolution graphics controller board must be installed. Once that's done, it is possible to create programs that use commands such as LINE, COLOR, PAINT, DRAW, POINT, and PALETTE, to create screen images.

The CP/M-86 disk supplied with the benchtest machine was marked "prototype version" but it nevertheless seemed to act the same as CP/M-86 on other machines.

One nice facility, though, was the Function Key Programmer routine which has been tailored to the TI Professional keyboard. After booting up the system, the user can type in the word FUNCTION which loads the key programming code. (Doing this on the review machine resulted in the screen as shown by Fig 2).

This kind of feature is a great timesaver especially when you are using CP/M's somewhat cryptic command sequence. Texas Instruments Professional Computer DIAGNOSTICS Version 1.20 (C) Copyright Texas Instruments, Inc. 1982.

| Overall Unit Test            | Yes No |
|------------------------------|--------|
| CRT Test                     | Yes No |
| CRT Graphics Test            | Yes No |
| Diskette Verify Test         | Yes No |
| Diskette Read/Write Test     | Yes No |
| Keyboard Test                | Yes No |
| Memory Test                  | Yes No |
| Parallel Printer Test        | Yes No |
| Communication Port(s) Test   | Yes No |
| Display System Configuration | Yes No |
| Print Test Results           | Yes No |

Select appropriate test(s) and press ENTER...

CP/M-86 Function Key Programmer for the TI PC Version 1.0

Type the Function Key you wish to program, or ESC to display the other set of keys, or Carriage Return to exit this program.

F1: DIR A: OD F2: DIR B: OD F3: STAT OD F4: STAT F5: STAT A: \*.\* OD F6: STAT B: \*.\* OD F7: PIP

F8: PIP LST:= F9: FORMAT OD

F10: FUNCTION OD

Fig 2

## microhouse

### WHAT'S A MOUSE, ANYWAY?

The most straightforward definition of a mouse is this: It's a cursor-mover....

Named for its superficial resemblance to a rodent, a mouse is a palm-sized little box attached to a computer via its "tail", which is actually a combination of a power and signal cord.

Most mice have three buttons, these buttons are programmed to control various actions on the screen simultaneously with the movement of the mouse.

As the mouse slides along a flat surface, sensitive electronics detect its movement to guide the cursor on the screen in precise, lightning-fast motions.

With a little practice, users find the mouse is faster than keyboard entry or light-pen . . . as quick as pointing with their finger!

Enter the Logimouse: A Swiss member of the "computer-rodent" family, tested extensively for three years in many noteworthy technical and design institutions, the Logimouse has gained a reputation for precision and excellence in these most exacting professional environments.

The Logimouse is available for the I.B.M. P.C. or P.C. compatible computers.

No special software is required: The keyboard and Logimouse simply plug into an adapter, the adapter is then plugged into the keyboard-port. The Logimouse duplicates the function of the cursor-control keys.

For more information contact:

Microhouse
P.O. Box 642, Unley, S.A. 5061
Telephone: (08) 272-4370
Dealer Enquiries Welcome

### **Our Prices are Low!**

We aren't charity but we may look like it.

Now for our lean prices:

80 COL COMPUTER MATE CP80 PRINTER

\$550 plus tax o.n.o.

16K CARD FOR APPLE \$90 incl. tax

SLIMLINE DRIVES FOR APPLE \$425 incl. tax

DATALINER COPY HOLDER
DL200
\$200 incl. tax

AMBER MONITORS 12" \$240 incl. tax

Many other items any cards on request. First 50 printer sales include interface for Apple FREE.

Freight paid anywhere.

#### N.S.W. Commercial Equipment

106/244 Alison Road, Randwick 2031 398 7860 It may be noticed that while the keyboard has 12 function keys, the CP/M-86 function only shows features for ten keys. This is because the F11 and F12 keys are being reserved for the communications software that will be made available in the future.

For those users who want to use CP/M-80 programs on the Professional a small company called Xedex has done it again. When the IBM PC came out, Xedex quickly brought out the Baby Blue plugin Z80 board which turned the PC into a CP/M-80 machine. Xedex has now brought out the Baby Tex card, which does exactly the same thing. Australian prices for the Baby Tex are not yet fixed.

Other than these specifics, there were no surprises in terms of how the two operating systems worked on the Professional. The benchmark programs were written in MS-Basic and gave the kind of results one would expect from a 5Mhz 8088, indicating that TI had done nothing unusual at the circuit level.

## **Documentation**

Of the four manuals made available with the machine, only three were in their final form: The TI Professional Operating Instructions manual, the MS-DOS operating system manual, and the MS-Basic manual.

All were professionally printed in small-book format with page numbers, headings, and - most importantly - a contents index. While someone who was familiar with computers might find the Operating Instructions a little slow to inform, the first-time-user will welcome the attention to detail. If TI thinks there is something that must be noted carefully, a small doorkey symbol is placed in the margin next to the relevant text. The choice of subjects highlighted in this way (how to handle disks, what not to do if problems occur, etc) appeared to be sensible. Error messages, such as: \*\*System Error\*\* - 0020; \*\*Keyboard Error\*\* - 0010, were generally explained in a simple manner, and MS-DOS error messages were covered at the back of the manual. Extensive use of high quality line drawings of the equipment and screen made the documentation quite pleasant to use. Naturally, the MS-DOS operating system and MS-Basic books were more comprehensive, but they still are unlikely to scare off a user.

The CP/M-86 system documentation was not a TI version, but a collection of Digital Research generic operating manuals and photocopies of TI specific information. This was less easy to work with, but the TI-produced version should be up to the MS-DOS literature

standards when it becomes available.

### **Potential**

To try and get a real feel for the TI Professional, we should probably think less about its contact points with the IBM PC, and more about its special features.

For example, later this year TI is intending to offer a natural language interface and speech I/O facilities that can be used in database query applications and programs input/output, respectively. I managed to get a look at a prototype of both products at the West Coast Computer Faire held in San Francisco during March.

Generally, I thought the natural language interfaces worked fairly well, if slowly. The display screen can be split up into many (six or seven is a reasonable number) different sized windows that contain specific types of words or phrases relating to the database information.

The software is sufficiently intelligent to remove those phrases or questions that are ruled out by prior selections so that you end up with a usable query. Once you have built a query that the system can execute it tells you so by displaying the word "Executable" at the lower right-hand side of the screen. By using the return key to move a reverse video block (rather like the option boxes in Multiplan) among various main menu selections, the query can then be processed and relevant database records selected for screen display.

TI has already demonstrated the natural language interface working with the Dow Jones online retrieval service, and has indicated that there will be database specific versions on the market in the near future. Also, it will be possible to combine the natural language facility with the voice I/O capability, so making possible some interesting program development projects.

Visicorp's version of the Xerox Smalltalk/Apple Lisa software offering is also to be made available on the Professional. Called VisiOn, it provides the user with the ability to create "windows" on the display screen which can be edited, moved, swapped, deleted, and generally altered in some way by means of a mouse — the in-vogue microcomputer companion which moves a screen cursor as it is pushed around on a desk.

Other products on the cards are two modem boards which can run at 300 bits per second or 300/1200 bps; an analogue interface board; a clock board; and an 8087 co-processor.

### **Conclusions**

The TI Professional is a well made

| Benchmark timi                                                            | ngs            |  |
|---------------------------------------------------------------------------|----------------|--|
| Benchmark 1                                                               | 1.00           |  |
| Benchmark 2                                                               | 4.20           |  |
| Benchmark 3                                                               | 9.30           |  |
| Benchmark 4                                                               | 9.70           |  |
| Benchmark 5                                                               | 10.50          |  |
| Benchmark 6                                                               | 19.00          |  |
| Benchmark 7                                                               | 29.50          |  |
| Benchmark 8                                                               | 31.00          |  |
| All timings in sec<br>explanation and<br>Benchmark prog<br>November 1982. | listing of the |  |

| Technical specifi | cations                                                                                                    |  |
|-------------------|----------------------------------------------------------------------------------------------------|--|
| CPU:              | Intel 8088, 5Mhz                                                                                                    |  |
| Memory:           | 64k RAM, expandable to 256k 8k ROM, expandable up to 16k                                                                                                    |  |
| Keyboard:         | 97 keys (57 typewriter, 18 numeric pad, 5 cursor control, and 12 programmable special function keys). Upper/lower case character generation.                                                                                                    |  |
| Screen:           | 12 inch monochrome (green phosphor) screen or 13 inch colour version, 80 cols x 25 lines display format. Both have 720 x 300 memory-mapped pixel resolution. 1-plane video board gives monochrome or two-colour generation. 3-plane video board gives 8 colours or shades. |  |
| Disks:            | Standard unit comes with a single 320k, 5¼ inch drive. Options are 2 x 320k floppy drives, or one 5¼ drive plus a 5Mbyte or 10Mbyte Winchester unit.                                                                                                    |  |
| I/O Ports:        | Parallel printer port as standard. Optional Sync/Async RS232C communications board.                                                                                                    |  |
| Software:         | MS-DOS, CP/M-86, Concurrent CP/M-86, UCSD p-System. CP/M-80 (with plug-in Z80 Baby Tex board from Xedex).                                                                                                    |  |
| Languages:        | MS-Basic, C-Basic, Pascal, Fortran, Cobol as standard, but many others already on the IBM PC (Forth, for example) will probably be moved over too. A Natural Language interface for database applications is also on its way.                                              |  |

## TI PROFESSIONAL

business computer system which has been designed with a specific purpose in mind—to capture a significant portion of the IBM PC microcomputer market and thereby put TI in a strong position with regard to the small business computer market. The Professional has a lot of compatible features. Furthermore, it has a number of innovative features; the kind of software and hardware products usually found on much more expensive machines.

And maybe that's where TI has got an image problem. Users generally like to work out for themselves whether or not a particular machine suits their needs. In the case of the Professional, a user might reject the machine and buy an IBM PC on the basis that it is the original and is already supported by a monument of software and hardware. There again, the Professional may be attractive because of the future products that will be released,

And we're back to the old situation of first deciding what your needs are and then buying a system to match, and not vice-versa.

I liked the machine as long as I thought about it as a new business machine from TI—I got a little worried about it when I thought of it as an IBM PC work-alike.

Weekdays 10 am - 6 pm

Friday 10 am - 9 pm

Saturday 10 am - 1 pm

END

# gametronics

**Texas Instruments** 

NEXA CASE

- modulator VHF
- interface cards for 2 recorders
- power supply

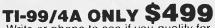

Write or phone to see if you qualify for Gametronics' special education cash bonus.

#### ALL AVAILABLE TI PROGRAMS IN STOCK

#### INDEPENDENT US SOFTWARE IN STOCK

MR FROG X-BASIC
3-D MAZE X-BASIC
LASERSHIELD BASIC
WIZARDS DOMINION X-BASIC
077 AQUA BASE X-BASIC
HAUNTED HOUSE X-BASIC
MINER 49ER X-BASIC
THE FOUR VEDAS X-BASIC
FUN HOUSE X-BASIC
GAMES PACK I BASIC
GAMES PACK II X-BASIC
AUTO MAINTENANCE DISK

PARSEC
TI INVADERS
MUNCHMAN
VIDEO CHESS
CAR WARS
REAL ESTATE
EARLY READING
SPEAK & SPELL
SPEAK & MATH
MAILING LIST
ADVENTURE
SERIES

#### **SOFTWARE LIBRARIES**

HOME FINANCIAL MANAGEMENT FAMILY ENTERTAINER ELEMENTARY EDUCATOR ARCADE GAME SERIES

99ER MAGAZINE — BACK COPIES AVAILABLE MONTHLY — PLEASE ORDER

PROGRAMS FOR THE TI HOME COMPUTER

BOOKS: BEST OF 99ER

PROGRAMMING YOUR TI COMPUTER

## **Spectrum**

Shop 6/177 Toorak Rd.,

Phone: (03) 241 3031

Sth Yarra 3142

Centronics — parallel interface for the Spectrum. Use any large printer!!! Interface and software plus free word processor. Available soon!!

OVER 50
PROGRAMS FROM
UK & LOCAL
IN STOCK – WRITE
FOR CATALOG

16K.... \$329.00 48K.... \$459.00 PRINTER.... \$175.00 Printer Paper in Unlimited Supply

**ZX81** incl. power supply **\$149.00** only!!!

BASIC MANUAL -- ALL LEADS, READY FOR USE

#### PRICE 64K MEMOTECH RAMPACK

The 64k Memory extends the memory of the ZX81 by a further 56k, and together with the ZX81 gives a full 64k, which is neither switched nor paged, and is directly addressable. The unit is user transparent and accepts BASIC commands such as IO DIM A(9000). Plugs in the back of your ZX.

#### PRICE 16K MEMOTECH RAMPACK

The 16k Rampack plugs into the back of your ZX and is fully switchable

#### PRICE 4K GRAPHICS ROM

This module fits neatly inside the keyboard. The module comes ready built, fully tested and complete with a 4k graphic ROM. This gives you 448 extra pre-programmed graphics, your normal graphics set contains 64. This means that you now have 512 graphics and with inverse 1024. In the ROM are lower case letters, bombs, bullets, rockets, tanks, a complete list of invaders graphics and that only accounts for about 50 of them, there are still about 400 left. A spere holder on the board will accept e further 4k of ROM/RAM. IT NEEDS NO EXTRA POWER AND WORKS FROM YOUR NORMAL POWER SUPPLY.

#### **PLUG IN ZX81 KEYBOARD**

 $\label{thm:light-def} \textbf{High quality typewriter} \ \text{style keys with durable Sinclair legends} -- comes complete with buffered interface,$ 

#### HIGH RES GRAPHICS

Enables display of high resolution 'arcade game' style grathics through its resident 2K Eprom programmed with full range of graphics subroutines.

#### CENTRONICS/TYPE INTERFACE

Centronics I-F 1896

#### MEMOCALC

Hardwired Visicalc ROM switch on no loading needed, high speed use.

#### **MEMOTEXT**

Hardwired word processor switch on no loading needed, high speed use.

SCOOP!!!

ZX ASSEMBLER + MANUAL SPECTRUM ASSEMBLER + MANUAL

# Mrite off 25%

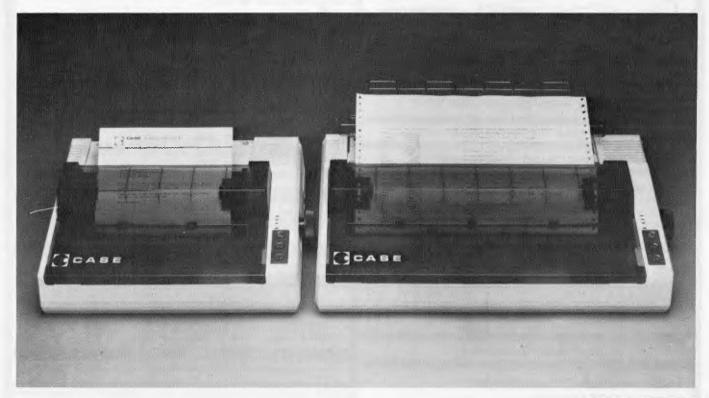

CASE has released two new models in its DP Series matrix printers.

If it weren't for their price, their capabilities alone would make them remarkable machines.

But at around 25% cheaper than their nearest competitor, they deserve your closest scrutiny.

The multi-function capability of the DP series enables use in a variety of applications. Alpha numeric or graphic printing, single sheet, roll or tractor feed paper.

The DP 500 Series can even produce proportionally spaced correspondence quality print.

Utilizing a bi-directional logic seeking mechanism, the printers operate at 100 CPS, with 80 characters per line on model 510, and 136 characters per line on the wider carriage 515.

After you've compared these two machines to others on the market, you'll have to agree with us. It's an open and shut case. For CASE.

For complete details on CASE DP Series 500 printers, contact your nearest CASE office.

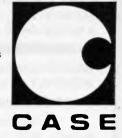

#### **CASE Communication Systems Ltd.**

SYDNEY: 1-3 Atchison Street, St. Leonards. N.S.W. 2065. Ph. (02) 4382400. MELBOURNE: Ph. (03) 2336255. BRISBANE: Ph. (07) 2214727.

# SCREENPLAY

Ian Davies casts an eye over a selection of games for the all-Australian MicroBee.

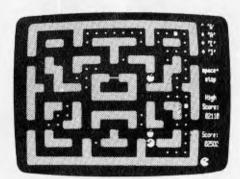

GAME: Robot Man PRICE: \$14.95

SUPPLIER: Applied Technology (from

Microworld

Despite its somewhat misleading name, this game is, in fact, the well known Pac-Man. Presumably the name change is to avoid copyright and trademark infringements. From Applied Technology's point of view, it's a pity that this sort of thing is necessary, as I am sure that the game would sell in much higher quantities if people knew it was a psuedo-Pac-Man.

The display is, of course, only black and white, but careful use of shading has made the screen quite convincing and clear. The rules of the game are identical to the traditional Pac-Man, except that there are less bonus targets. If anything, the Microworld version is more challenging than the real thing, as the safe period after eating a "power block" seems to be much shorter.

The use of graphics and quality of motion are excellent, and control through the keyboard is more than adequate. The only criticism is that the game does not take full advantage of the MicroBee's sound generator.

What more can one say about Pac-Man?

USE OF GRAPHICS: \*\*\*\*\*\*

ADDICTIVE QUALITY: \*\*\*\*\*

RESPONSE TIME: \*\*\*\*\*

PRESENTATION: \*\*\*\*\*

VALUE FOR MONEY: \*\*\*\*\*\*

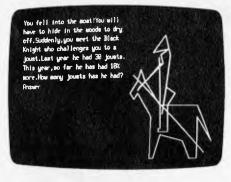

GAME: Maths Adventure
PRICE: \$14.95

SUPPLIER: Microworld

Maths Adventure is a combination of the traditional "adventure" style game (with wizards, dragons and the like) and educational maths quizzes.

The format of the game follows the original adventure idea in that you are tracking around a wonderland encountering challenges and discovering treasures. The difference is, however, all of the challenges are in

the form of a mathematical problem. And it should be pointed out that these problems are by no means trivial. I was expecting basic four function arithmetic and was pleasantly surprised to find that application of techniques to real world situations was the pace being set — all the way up to trigonometry and statistics. In short, they were not easy.

The maths problems were well integrated into the game situation, so that failing in one question would take you the long way through a number of easier questions which may give you the answer to the harder question. Some really required careful thought, such as calculating the number of hours a princess has been asleep. Others called on computer knowledge, such as a frog who uses hexadecimal (frogs only have four toes).

The game is supplemented with good use of graphics and the occasional musical tune — always very appropriate. It gives you the ability to store your current position in the game and come back to it later.

Only two criticisms could be made. The first is that the scenarios tend to repeat themselves if you are playing badly. The second is that the values used in the maths problems are not generated randomly. Hence playing the game a second time is quite dull as all you need to do is remember the answers you gave the first time. Clearly this was done to ensure the problems always have "sensible" answers, but there are techniques around to randomly generate sensible questions, even involving trigonometry.

Despite these two minuses, the game has been put together quite well and looses very little of its attraction by being educational.

USE OF GRAPHICS: \*\*\*\*\*
ADDICTIVE QUALITY: \*\*\*\*\*
RESPONSE TIME: \*\*\*\*
PRESENTATION: \*\*\*\*\*\*
VALUE FOR MONEY: \*\*\*\*\*

# NEC gets personal with IBM

NEC designed the new Spinwriter<sup>™</sup> 3550 especially for the IBM PC.

NEC's new Spinwriter letter-quality printer is the only one plug-compatible with the IBM Personal Computer. So you get the business applications you've been wishing for, letter-quality output for word and data processing, multilanguage, scientific, and technical printing. Simple forms handling. Quiet operation. And the reliabilty of the industry's most popular printer range.

The Spinwriter 3550 lets the IBM PC get down to business. It comes complete with documentation and training materials to fit your PC user's handbook. Just plug the Spinwriter in and your PC instantly becomes more versatile and flexible. More than 70 print thimbles and 8 forms handling options to boost PC versatility. NEC designed the Spinwriter's 8 modular forms handlers to accommodate a wide range of paper and document sizes and types. The easily mounted handlers let your computer print out forms you need for data processing, word processing graphics accounting or other business applications.

The Spinwriter's 70+ print thimbles can more than triple your PC's usefulness. They come in both constant pitch and proportional-spaced fonts. Foreign language, technical and scientific versions. They snap in and out in seconds, and let you print up to 202 columns on 16-inch paper. They each last for more than 30 million impressions.

This printer's special features make everything look better on paper.

The Spinwriter's software–invoked features include automatic proportional spacing; bidirectional, bold and shadow printing; justification; centering; underscoring; and sub/super scripting, all at speeds up to 350 words per minute.

That big extra, Spinwriter reliability. Spinwriters have the industry's best mean-time-between-failure rating, in excess of 3,000 hours. In terms of average person computer usage, that's more that five years.

The Spinwriter 3550 is available from NEC authorized dealers turninghout Australia

NEC Information Systems Australia Pty. Ltd. (inc. N.S.W.)
99 Nicholson Street, St. Leonards NSW 2065
Tel: (02) 438 3544
11 Queens Road, Melbourne VIC 3000
Tel: (03) 267 5599
Send me more information on the Spinwriter 3550, and a list of dealers
Name...
Title...
Telephone...
Company...
Address...
City...
State...
Post Code

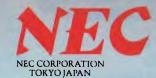

NEC Information Systems Aust. Pty. Ltd. (inc. N.S.W.)

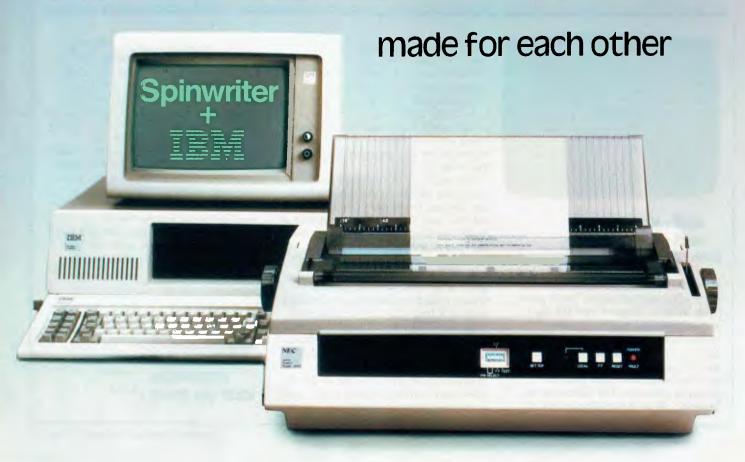

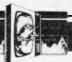

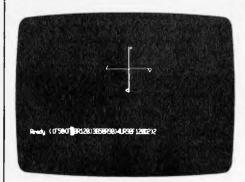

GAME: Turtle
PRICE: \$14.95
SUPPLIER: Microworld

Turtle is a MicroBee implementation of a subset of Logo, the well known educational graphics system. It provides all the standard Logo commands, such as Forward, Backward, Pen Up, Pen Down, Left, Right and Clear Screen. It also allows you to define new Logo commands —

all of which sounds pretty good on the surface.

The documentation provided with the tape is quite adequate, supplying numerous examples for the beginner. It is also somewhat daunting, admitting that it "sometimes gets confused for no apparent reason". I found this to be correct — Turtle did sometimes become quite irrational and ignore all inputs. Repeated use of the ESC key is required until the program regains its senses.

The program contains a number of severe restrictions, such as new commands being nested no more than once, no parameters on new commands and certain standard commands not being allowed in the new commands. Additionally, the user interface is rather inconsistent, for example, backspace is sometimes accessed through the 'backspace' key, sometimes through the 'less than' key, and sometimes doesn't work at all.

Although the tape loads as a

machine language file, Turtle is actually a Basic program. This became obvious when it crashed at one point.

The poorest aspects of the program are its unfriendliness and limitations. The whole idea of Logo is that it demonstrates the ability to do complete tasks as a series of simpler tasks — presented in a readily understandable form. To achieve this, it is vital that the new commands are used exactly the same as the standard ones, and this is certainly not the case with Turtle. There are all sorts of complex and context dependant rules on how to call up the new commands you define.

Overall Turtle is a poor implementation of a Logo subset.

USE OF GRAPHICS: \*\*\*\*\*

ADDICTIVE QUALITY: \*\*

RESPONSE TIME: \*\*\*\*\*

PRESENTATION: \*\*\*\*\*

VALUE FOR MONEY: \*\*

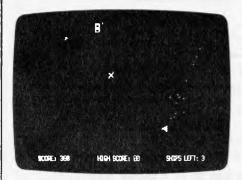

GAME: Asteriods Plus
PRICE: \$22.50

**SUPPLIER: Mytek Computing** 

Asteriods is another old standard in the area of video games, and Mytek's version is a particularly good implementation of it.

The game is played deep in outer space. You are a small triangular space ship positioned in the middle of the screen. Various types of asteriods are

drifting towards you and it is your job to destroy them before they collide with you. The ship can be rotated to the left and right by means of the 'greater than' and 'less than' keys. The space bar fires the automatically repeating cannon, and the 'S' key brings up shields which will save you from anything except a black hole. The shields last for only 15 seconds at a time, and you cannot fire through them. The only other control is the 'A' key. This activates your engines and propells you in whatever direction you are facing. This has been implemented extremely well and allows you to set up quite complex vectors.

There are five types of asteriods (the manual refers to them as 'alien ships', which is pretty confusing considering the name of the game) which, when destroyed, give you between 20 and 300 points. Each time you destroy an alien/asteriod it will release a number of smaller ships. These can be destroyed reasonably easily by concentrating your fire for a prolonged period in the

general area of the ex-alien. In later rounds, however, these smaller ships will release 'lethal space fish' which try to ram you. Each round finishes when you clear the screen of ships. The first round is relatively tame, as in later rounds you are confronted with space fish, black holes, vicious spirals and a greater number of small ships. All scores are doubled after the first round and there is a 500 point bonus for clearing the screen.

Included also is a demonstration mode and the recording of the top five scores for the session. Asteriods Plus is a pleasure to play and is a "must" for your games library.

USE OF GRAPHICS: \*\*\*\*\*\*

ADDICTIVE QUALITY: \*\*\*\*\*

RESPONSE TIME: \*\*\*\*\*\*

PRESENTATION: \*\*\*\*\*

VALUE FOR MONEY: \*\*\*\*\*\*

# No. 1 in word processing supplies

We are only a phone call away.

BUY THE BEST FROM THE BEST AT THE BEST PRICE

Daisywheels (Qume and many others)

Ribbons (Qume and many others)

 Bisks (floppy or cartridge) • Thermal Paper (T.I.1 For dealers and large orders call Steve Ambrose (03) 544 3444 original products but we also stock others.

Give us a call and let us

We specialise in Qume

Give us a call and let us quote for you There are big discounts for bulk orders.

ANDERSON DIGITAL EQUIPMENT PTY. LTD.

Adelaide (08) 46 4062, John Niven; Brisbane (07) 352 5788, Ken O'Brien; Canberra (062) 58 1811, Mark Stephenson; Melbourne (03) 544 3444, John Czachor; Perth (09) 387 6055, Stan Belger; Sydney (02) 848 8533, Peter Thomson.

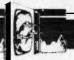

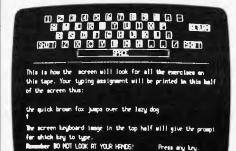

GAME: Touch Type Tutor PRICE: \$20.00

SUPPLIER: Mytek Computing

Yes, I know it's not a game, but it is an excellent piece of software and bears a mention.

The tutorial consists of an introduction explaining where you should put your fingers etc, and then launches into a series of exercises after emphasising that you should not look at your fingers. The screen is split into two halves. The top portion contains a picture of the keyboard and lights up whichever key should be pressed next. The bottom half displays the character you have to type with a little pointer sliding along as you type.

The exercises are carefully designed to develop basic finger movement, and you can almost "feel" yourself learning as you go through them. Any attempt to press the wrong key is met with a beep and the appropriate flashes in the top half of the screen. At the end of each set a statistics screen is displayed showing number of characters typed, number of errors, percentage correct and words per minute rate. As a matter of interest, I found that I was able to achieve greater accuracy and higher speed in my old "two finger" mode but that is a matter of practice. It was during one of my two finger stints that I got the surprise of my life — the damn thing spoke to me! Even without a speech synthesiser a quite understandable "very good!" emanated from the loud-speaker. It had me on the floor in stitches for about five minutes and, of course, the next thing I did was try to make it speak to me again. This sort of thing is not just

cosmetic — it is the mark of quality educational software as it makes the student want to continue. This quality is essential in all CAI material to maintain student interest.

Mytek has a number of other CAI modules, all of which match the quality of typing tutor. The machine code tutorial, for example, splits the screen and places its educational text on the bottom half while allowing you to use a monitor in the top half of the screen. To do this, it actually uses smaller characters with more lines on the screen.

Although these CAI modules are not really games, they were more interesting and pleasurable to use than many of the games provided by other suppliers for the MicroBee. They are certainly well worth a look.

USE OF GRAPHICS: \*\*\*\*\*

ADDICTIVE QUALITY: \*\*\*\*\*\*

PRESENTATION: \*\*\*\*\*\*\*

VALUE FOR MONEY: \*\*\*\*\*\*

# microhouse

Microhouse is a small organization with much to offer.

We distribute products from Alf, Aspen Software, Columbia, Epson, Imagineering, Logitech, Microware, Quadram, Robocom and Tecmar.

We use the products we sell so our clients can be confident they are getting the right advice.

We are interested in your problem! A costeffective solution may be just a phone call away . . . .

Call us on (08) 272-4370.

Write to P.O. Box 642, Unley, S.A. 5061.

Or in Adelaide, please visit:

Microhouse, 384A Unley Road, Unley Park, S.A. 5061

Microhouse promise to try!

### dBASE II - The Problem Solver!

(or how \$750 could be your total software bill)

- ? Trying to fit your business to a software package
- ? Horrified at the cost of 'bespoke' software
- ? Baffled by BASIC

#### THERE HAS TO BE A BETTER WAY!!!

It's called dBASE II, a relational database that uses powerful. English-like commands, with a word or two, you CREATE databases, APPEND new data, UPDATE, MODIFY & REPLACE fields, records and entire databases, DISPLAY any information, REPORT months worth of data in minutes and ZIP through input screens and output forms. You can use it interactively and get your answers straightaway or save your instructions and repeat everything with two words: DO Manhours, DO Project, DO Whatever has to be done. It's being used for accounting, project management and hundreds of other applications.

# TRY dBASE II FREE FOR 30 DAYS — licence fee refundable if returned.

For information or to order —

### Telephone (03) 25 2911

Atherton & Partners have supplied and supported dBASE II for over 2 years, are one of Australia's leading experts, can install it, train you in its use, provide 'bespoke' low-cost programming service.

\*\* FREE SAMPLE ACCOUNTS PACKAGE WITH PAYROLL INC \*\*

### **ATTENTION: dBASE II Users**

Version 2.4 now available IMPORTANT NEW FEATURES Telephone (03) 25-2911 for your update

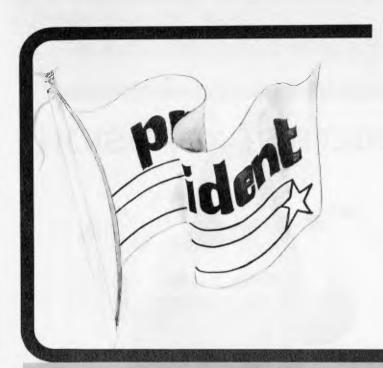

After extensive research into the best this world can offer, President is proud to present to fellow Australians what we believe to be the top range of computer systems available on the market today.

Just have a look over the next four pages - we're sure you will agree.

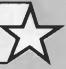

# resident

Easy is the most apt description for this model easily portable, affordable, readable and typeable: Sculptured, high-quality keyboard, and weighing just 13 kilos. A free range of software to the value of \$2,500 is included.

**SUPER** POWER

An innovative combination of 10 megabytes of power with perfect portability is what this computer is all about. The hard disk CPM-DOS™ compatible system is suitable for word processing, professional and personal use. Features graphic display and the full range of "ready to go" Kaypro software. What a package!

\$6,215

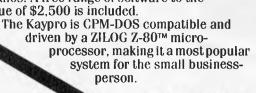

\$3,295

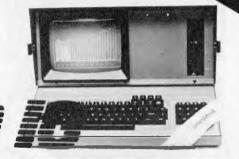

person.

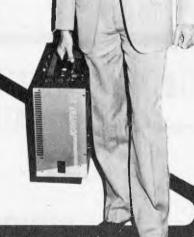

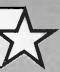

# president

# COLUMBIA

BUILT FOR EXPANSION

This prestigious system gives the best of both worlds. Designed to take advantage of the 16-bit microprocessor generation, we also offer a Z-80 CPU/ CP/M-based 8-bit expansion system. We also include thousands of dollars worth of MS-DOS™ and CP/M DOS™ compatible software with every package. Other features are 51/4" (135mm) floppy disk storage and IBM-PC™ compatible software and hardware.

# OLUMBIA

VP-portable

\$3,995

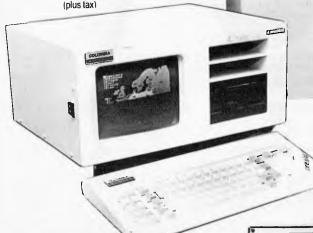

Most of the features of the for Double Floppy System above computer - 10 megabyte available. presented in a highly portable package. Even the most advanced applications are no problem for VP's sophisticated 16-bit 8088 128K/256K RAM processor. Rugged, lightweight IBM-PC™ compatible software and 23cm (9") high resolution screen are built in for ease of operation. The best news of all is the price.

# AGNUM

really packs a

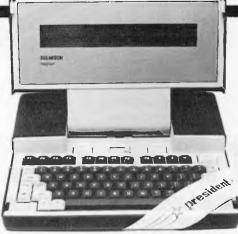

The Australian designed and built computer that is a superb combination of power and portability. With features like a 256K battery backed RAM, full size keyboard, 8 line x 80 character: display, you need look no further for the right system . . . and what's more it weighs under 4.5 kg! (9lb).

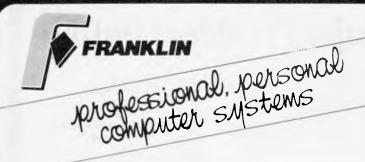

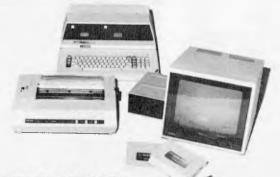

# THE ACE FAMILY

Starting big?

The head of the family is the Franklin ACE 1200. A sturdy ruggedized case with built-in disk drive and typewriter keyboard

which gives you the choice of upper or lower case, feature externally. Franklin's CP/M programs operate three times faster than many competing units, drastically reducing processing time for most business programs.

Starting small? Purchase the ACE 1000 and you can add all the 1200 capabilities stage by stage, incorporating the ACE 10 and ACE 1100 disk drive until you've built a system, that except for the keyboard, is no different from its big brother.

Franklin products are designed for growth.

#### Ace 10 and Ace 1100 Features

Cam positioner Fast Access High positioning accuracy High repeatability DOS 3.2 and DOS 3.3

#### Serial and Parallel Interface

Allows connection with other computerware.

#### 80 Column Card

Expands display to 80 columns by 24 lines.

#### Ace 1000 Features

Apple II compatible 64K of RAM Upper and lower case 12-key numeric pad Alpha lock key VisiCalc keys 50-watt power supply Built-in fan.

Price \$ 1,650 (plus tax)

### Ace 1200 Features

Apple II and CP/M compatible 128K of RAM Upper and lower case Numeric pad Auto repeat keys Bullt-in disk drive, controller 80 column card and Serial and Parallel interfaces.

Price \$2,650 (plus tax)

# president printer

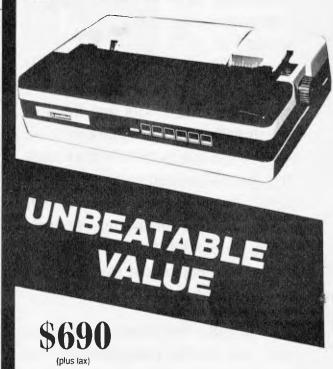

Because of our research and experience we naturally know what comprises outstanding equipment. In our own daisy wheel (96 spokes, 18 characters per second) printer we've combined all the features of other models, like friction and optional pin feed, plus a few of our own innovations . . . . the most attractive typeface available, in 10 or 12 pitch, compatibility with any computer, and best of all, our own back-up service and unbeatable price.

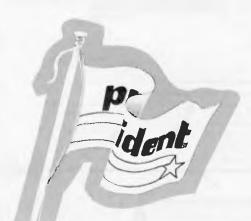

SETTING THE STANDARD

13 years ago, the President Office Machine Group began, distributing typewriters and calculators. In 1977 we commenced building calcu-

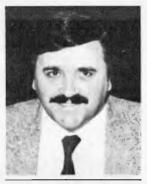

calcu- TOM COOPER - M.D.

lators from S.K.D. kits and followed shortly with a typewriter factory of our very own. It was in 1980 that we made the move to computers, buying design rights to the Australian system Concept II, and committing ourselves to the formidable task of finding the optimum in equipment from a world-wide selection.

Now, in 1983, President can offer not only top quality computerware, we can offer it throughout Australia with 160 dealer outlets, 400 vehicles and 900 personnel. That's experience totalling around 2,700 years. They'll come to you, to your office, with the President promise of servicing whatever we sell.

|                                               | P.O. Box 203,            |
|-----------------------------------------------|--------------------------|
| ☆ presi                                       | dent Hornsby, N.S.W. 207 |
|                                               | COMPUTERS                |
| Name                                          |                          |
| Address                                       |                          |
|                                               | Telephone :              |
| Type of Business                              |                          |
| My nearest President outlet is                |                          |
| Please send me more information on            | the:                     |
| Kaypro II                                     | Printer Letter Quality   |
|                                               | Printer Dot Matrix       |
| Kaypro 10                                     |                          |
|                                               | Magnum                   |
| Kaypro 10                                     | Magnum Franklin 1200     |
| Kaypro 10 Columbia Twin Floppy                |                          |
| Kaypro 10 Columbia Twin Floppy Columbia 5 Meg | Franklin 1200            |

# **Major President Outlets**

### **NEW SOUTH WALES**

Computermax 539 Pittwater Road BROOKVALE 2100 Ph. (02) 93 1383 A.H. 908 1718 Open 8.30-5 Mon.-Fri 8.30-12 Sat. Contact Max Leonard

Desktop Computers 10 Cowper Street GRANVILLE 2142 Ph. (02) 637 3062 Open 9-5 Mon.-Fri. 10-4 Sat, Sun. Contact Charlie Dorn

President Computers Rear 100 George Street HORNSBY 2077 Ph. (02) 476 2700 Open 9-5 Mon.-Fri. 10-4 Sat, Sun. Contact Hugh Burns

Computer Galerie 66 Walker Street NORTH SYDNEY 2065 Ph. (02) 929 5497 Open 9-6 Mon.-Fri. 9-8 Thurs., 9-2 Sat. Contact David Diprose

Delta Computers
12 Fetherstone Street
BANKSTOWN 2200
Ph. (02) 705 6636 A.H. 639 0248
Contact Wanda Bates Open 9-5
Mon.-Fri. Contact Garry Wylie

Dataspeed 3rd Fir, 355 Sussex St. SYDNEY 2000 Ph. (02) 267 9999 Open 9-5 Mon.-Fri., 9-2 Sat. Contact P. Marjot

#### **VICTORIA**

Minit Computers 119 McCrae Street BENDIGO 3550 Ph. (054) 43 2589 Open 9-5 Mon.-Fri. 9-12 Sat. Contact Len Williams

Robs Computer Center 275 Thomas Street DANDENONG 3175 Ph. (03) 791 2900 Open 9-5.30 Mon.-Fri. 9-12 Sat. Contact Rob Kloester

Halifax Business Systems 160 Johnston Street FITZROY 3065 Ph. (03) 419 8144 Open 9-5 Mon.-Fri. Contact John Hopkins

Greensborough Computers 81 Grimshaw Street GREENSBOROUGH 3088 Ph. (03) 434 6166 Open 9.30-5 Mon.-Fri. 9.30-4 Sat. Contact Kevin Heraud President Computers Suite 1, 609 St Kilda Rd MELBOURNE 3004 Ph. (03) 529 1788 Open 8.30-5 Mon.-Fri. 9-12 Sat. Contact Steve Freeman

The Computer Fair 180 Flinders Street MELBOURNE 3000 Ph (03) 63 4324 Open 9-5 Mon.-Fri. 9-12 Sat. Contact Bill McPherson

#### **OUEENSLAND**

Cygnus Computer Services Suite 4, 104 Fitzroy St. ROCKHAMPTON 4700 Ph. (079) 27 8872 A.H. 27 1794 Open 9-5.15 Mon.-Fri. Contact David Halsey

C. W. Electronics 416 Logan Road STONES CORNER 4120 Ph. (07) 397 0888 Open 9-5 Mon.-Fri. 9-12 Sat. Contact Bill Brown

Software-80 Shop 8/200 Hoggill Rd TARINGA 4068 Ph. (07) 371 6996 Open 9.30-5 Mon.-Fri. 9-7 Thurs., 9-12 Sat. Contact Alex Morrison, Tony Melius

### SOUTH AUSTRALIA

Peterson Business Machines 100 Pirie Street ADELAIDE 5000 Ph. (08) 223 6333 Open 9-5 Mon.-Fri. 9-11.30 Sat. Contact Reg Goodhew

Microhouse 384A Unley Road UNLEY PARK 5061 Ph. (08) 272 4370 Open 10-6 Mon.-Fri. Sat. by appointment Contact Geoff Maloney

### **WESTERN AUSTRALIA**

Micro EDP & Hardware 9a/1 Leura Avenue CLAREMONT 6010 Ph. (09) 384 5511 Open 9-5.30 Mon.-Fri. 9-12.30 Sat. Contact Gary Triffitt

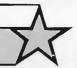

# president GROUP SETTING THE STANDARD

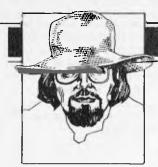

# **BANKS' STATEMENT**

Are we opting out of the real world into an illusory one? Martin Banks continues his invective against those inviolable invaders from space.

# MICRO MACHISMO

Regular readers will be aware by now that I have a considerable suspicion of all video and computer games. I am also aware that such suspicion puts me into the minority.

I did, however, participate in a 'computer' games' incident recently that intrigued me. To me it makes an interesting story, so I will bore you with it. After that, we can argue the toss about what it all means... you know, WHAT IT ALL MEANS...

Right, the story.

An acquaintance of mine popped round a couple of months ago to borrow a bottle of scotch or something. What he came for is now irrelevant, for while we sat chatting, he spotted it — a home computer sitting on my desk.

'Ere, wossat?' said my acquaintance (actually he doesn't talk a bit like that but it heightens the dramatic effect, don't you think?). 'That, my good man, is a home computer,' said I (ditto the last brackets).

Being as naturally inquisitive as the next man, he decided to investigate, and soon discovered the ROM cartridge plugged into it carried some mention of a game not totally dissimilar to Space Invaders. 'Cor, lesshavago,' quoth he, and reluctantly I plugged in the joy sticks.

He then proceeded to tell me all about his days at college where he had been, at one time at least, the *de facto* Space Invaders champion of the students' union bar. At the same time he was waggling the joystick and decimating the display, flying saucers and all.

Soon enough he had cleared the first screenful while still on his second rocket launcher or whatever the damned things are called: there was one more to go. His score continued to mount until it was several orders of magnitude greater than anything I had ever achieved in the half dozen times I'd played the game.

Suddenly, disaster struck. From nowhere, a treacherous Invader dropped a couple of sneaky bombs and the war was over. Not only did the televised Fatherland lay pillaged and in waste, but one ego sat before the screen vaguely crumpled and defeated. 'I used to be able to clear two screens every time,' the ego's owner confessed.

As it happened I was soon to be the source of redemption for that bruised and battered ego, for my neighbour insisted that it was now my go: that we were in some way in competition. So I took my turn against

the invading hordes and, like many a battle commander before me, got completely wiped out.

Now this prompted quite a significant reaction in my acquaintance. His spirits immediately perked up because I had failed to clear the screen even once. (I must admit

Suddenly, disaster struck. From nowhere, a treacherous Invader dropped a couple of sneaky bombs and the war was over. . .

here that up until this point I had not even realised it was possible to clear the screen and continue the game, so badly do I play it.) Ego was at once restored, machismo came forth. Beating me at Space Invaders had somehow elevated him to some point where he perceived himself as definably 'better' than me.

What made it all the more interesting to me was the fact that he was surprised, nay, almost horrified, that I didn't care about either the game or who won. The impression I gained was that I, in some strange way, was less of a... dare I say it?... man than he for not being good at Space Invaders and, even worse, not being interested in being good at Space Invaders.

Now my acquaintance is a good bit younger than me; he must be to have been able to play Space Invaders at college, so attitudes have changed about what is a good way to demonstrate one's machismo. In my young day it was silly things like drinking competitions and riding round town sevenup in an MGB; all very conventional and middle-class.

The personal computer and the games program seem to be changing all this, for—silly as they might have been (and in practice, as harmless as they were)—those older pastimes were at least real. We actually participated in them, ran the risk of being sick for a week or falling off the side of the car as it careered round a corner. With computer games it would appear that individuals are being removed from contact

with reality. It becomes important to show that one is 'better' at unreality than someone else in order to prove that one exists and has a part to play in life.

So much has been written in the past by pundits, experts, genuine thinkers and the like about what the computer/microelectronic/information technology revolution can offer dear old humanity (even I have made the odd mention of it in the past). Much has been made of how the bad aspects should be watched and controlled, or how the use of machines by unscrupulous individuals and governments could come to dominate the actions, even the thoughts of people. Much has also been made of how the computers can be used to advance knowledge, education and creativity to the point where a kind of Utopia could be made a practical reality.

Now, my own thoughts and aspirations tend to side with the latter school of thought. I cannot help but feel that the personal computer in all its many potential guises (most of which would probably not be seen as a 'computer' at all) is like manna from heaven. Almost as if there is a God somewhere that is saying 'OK, you guys have managed to cock up everything else I've tried, let's see what you can do with this gizmo; let's see if you can make this one work to your betterment.'

Even I accept that, in reality, this is a fond dream. I do not accept, however, that the hopes and aspirations that lie behind the dream should not be pursued; that all the goals are unattainable. That some are attainable can be seen now in music, where the 'computer' in the form of the synthesiser

# ...so attitudes have changed about what is a good way to demonstrate one's machismo.

et al has opened up the possibility for individuals to display and develop their creativity without recourse to ten years or more of hard labour learning an instrument.

As a musician myself (and a poor one) I personally feel that coming to terms with an instrument is the best way, but I am not so

much of a purist as to condemn those whose urge to create now demands that they take whatever route is available to circumvent the drudgery. That, to me, is an excellent use of the computer as a tool, a justifiable means to to an end.

However, I cannot feel the same way about games. In fact, I feel that they achieve - maybe even deliberately achieve - the exact opposite.

Here comes the splendidly elitist point in the argument, for I cannot help but feel that the games programs help to push individuals down to some level of 'lowest common denominator' of intellectual activity or aspiration. It is elitist if only because, as was pointed out to me by an admittedly bitter teacher a couple of years ago, 'waffling on about what good the computer can do for individuals is rubbish. In reality the vast majority are ineducable.

Bitterness is often an over-reaction to reality, but the essence of the reality exists... many people can probably be defined as ineducable; a lowest common denominator approach to dealing with them is probably sensible; the computer game is probably the best way of giving them something to do, something to 'be' in a way that is harmless.

The demonstration of a machismo in

being the best blitzer of screen images with other screen images is probably better than exercising it by beating up one's fellow human beings in the flesh.

I can't help feeling that it shouldn't be so, that even the games approach can be used to better advantage, and that the personal computer can add more to human endeavour than it seems to be taking away at present. If that sounds clitist and/or evangelical, so

Otherwise, it is going to be a rotten world we will live in, though most of us will never see it. I'm not sure I will want to. All I'll want is to be locked in my little cell with some nutrient tablets, a computer with speech synthesis and recognition, and a program called Eliza. At least that way I'll get a decent conversation.

END

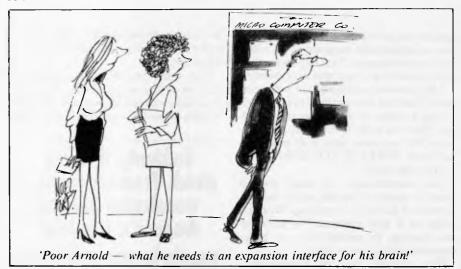

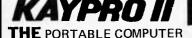

COLUMBIA

16-BIT POWER

SIERRA DATA **SCIENCES** MULTI-USER

SYSTEMS TURBO DOS OR MP/M

THE ALTERNATIVE

BASIS MEDOFLY

RUNS ALL APPLE SOFT-WARE, 64K, CP/M & DOS 2 DISKS, 40 OR 80 COLUMN DISPLAY, COLOR GRAPHICS SERIAL RS232C I/O, SERIAL RS2320 NUMERIC KEYPAD

PRINTERS STAR / C.ITOH / MICROLINE / AMUST / EPSON / DIABLO / OLYMPIA

VERBATIM diskettes / Acrylic library boxes for 40, 50 or 90 floppies.

KAYPRO and BASIS systems include BADLIM disk checker and either COBOL, FORTRAN OR FREE KAYPRO and BAYPRO AND BAYPRO AND BAYPRO BAYPRO AND BAYPRO AND BAYPRO AND BAYPRO AND BAYPRO AND BAYPRO AND BAYPRO AND BAYPRO AND BAYPRO AND BAYPRO AND BAYPRO AND BAYPRO BAYPRO AND BAYPRO AND BAYPRO AND BAYPRO AND BAYPRO BAYPRO AND BAYPRO BAYPRO BA

\* SOFTWARE - A small selection of our range (\* = demo available for hire) \* ANGEL - Intelligent print buffer

| Data Base     | Word Handlers  | Spread Sheets      | Communications | Languages     | Miscellaneous         |
|---------------|----------------|--------------------|----------------|---------------|-----------------------|
| GB\$          | BENCHMARK      | CALCSTAR           | BSTAM          | ADA           | BADLIM                |
| CARDBOX       | EDIT 80        | FPL III            | BSTMS          | MBASIC        | COMPRESS              |
| CARDFILE      | GRAMMATIK      | MINI MODEL *       | CROSSTALK      | NEVADA COBOL  | CP+                   |
| CITATION      | LETTERIGHT     | MULTIPLAN          | HITE           | С             | DESPOOL               |
| CONDOR *      | MINCE          | PLAN80 *           | MCALL          | CB-80         | DIAGNOSTICS II        |
| DATASTAR      | PALANTIR       | PLANFIN            | MICRO LINK     | CBASIC-2      | DISK DOCTOR           |
| dBASE II *    | PERFECT WRITER | <b>PLANNERCALC</b> | MOVE-IT        | CIS COBOL     | FABS                  |
| FMS-80        | PROOFREADER    | SCRATCHPAD         | REFORMATTER    | COBOL 80      | FILEFIX               |
| SELECTOR V *  | SCRIBBLE       | SUPERCALC          |                | COMPAS PASCAL | FORMS-2               |
| SUPERFILE     | SELECT         | T/MAKER 2          | Critical Path  | S/SOFT FORTH  | LYNX                  |
| THE QUAD      | SPELLBINDER    | TARGET             | *****          | FORTH 79      | MICRO B+              |
| WHATSIT       | SPELLGUARD *   | BOTTOM LINE        | MILESTONE *    | FORTRAN 80    | PEARL                 |
| DATA-VIEW     | SUPERWRITER    | PERFECT CALC       | PMS II *       | PASCAL MT+    | QUIC-N-EASI *         |
| ANALYST       | TEXTWRITER III |                    |                | SBASIC        | THE SENSIBLE SOLUTION |
| PERFECT FILER | WORDSTAR *     |                    |                | PL1/80        | QUICKCODE             |

EYEOM COMPUTER SYSTEMS PTY. LTD.

178 HIGH STREET, WINDSOR 3181. Telephone (03) 529 3029.

APPLE is registered Trademark of Apple Computer Inc. CP/M and MP/M are registered Trademarks of Digital Research, TURBODOS is registered Trademark of Software 2000.

Verbatim Datalife™ flexible disks now come in a bold, new storage box. But more important, they now come to you with a five year warranty.\*

All of our Datalife disks feature seven data-shielding advances for greater disk durability, longer data life. To protect your data from head-to-disk abrasion. To shield your data against loss due to environmental conditions. To insure a longer lifetime of trouble-free data recording, storage and retrieval.

Every Datalife disk is extensively tested under the most extreme conditions. Critically-certified to be 100%

error-free. Assuring you an added margin of performance, no matter what the operating conditions.

And we back it up with a five year warranty. Five times longer than the industry standard. Because Verbatim is the standard of excellence.

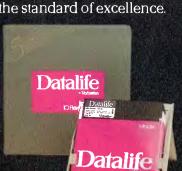

### 📥 magmedia.

Magnetic Media Services Pty Ltd 1 Lincoln Street, Lane Cove 2066 NSW Australia Tel:(02) 428 1100 Telex: AA22703

# The most exciting part of Verbatim's new look is the longer warranty.

Verbatin

\$ \frac{\text{Verbatin}}{\text{Substitute}} \text{Substitute} \text{Substitute} \text{Substi

### THE VIC CENTRE JOIN THE CLUB AND GET MORE OUT OF THE VIC CENTRE CATALOGUE ★ Discounts\* **PAGE 22 ★** Exchange Commodore Cartridge Service **CLUB** ★ Membership Specials MAIL ORDER CATALOGUE AUTUMN \$149 - **\$**129 \$ 99.95-\$ 85 \$ 58-\$ 47 YOU DON'T HAVE TO BE Purchase any TWO o A CLUB MEMBER TO GET THE IC CENTRE COMPUTER CLUB the three items listed MOST EXPANSIVE CATALOGUE above at trice-listed in OF COMMODORE VIC & C64 our Autumn '83 catlg. SOFTWARE & HARDWARE IN and you will receive a AUSTRALIA • • • B<u>ut it Pays</u> **FREE \$30** MEMBERSHIP The VIC CENTRE to the VIC CENTRE CW ELECTIONIC COMPUTER CLUB 416 Logan Rd., Stones Corner, Q'ld. P.O. Box 274 Sunnybank Q'ld 4109, \* CLUB MEMBER BONUS: MEMBERSHIP DISCOUNT: For every one dollar spent with the VIC Centre you will receive a credit certificate for 12 cents against future purchases e.g. Commodore 64 \$699 gives Credit Certificate of \$83.88, etc. This does not apply to orders below \$50, Club Specials, items purchased using Credit Certificates, or on trade-ins. Tel (07) 397 0888 THE CLUB RECEIPT & RULES THE VIC CENTRE COMPUTER CLUB APPLICATION CONDITIONS OF MEMBERSHIP: (1) Membership fee of \$55.00 (incl. first Commodore cartridge) CW Electronics 416 Logan Road, Stones Corner, Q'ld.

P.O. Box 274 Sunnybank Q'ld 4109

SUBURB: P/CODE:.....

Membership Fee \$55.00/\$30.00

☐ Pay by Bankcard/ Bankcard No: Expiry Date:

☐ Pay by Cheque/Money Order

Cartridge Title required:

(VIC-20 only at this stage)

Alternative

Signature:(Mernber and Card Holder)

Non-cartridge member \$30.00, both renewable annually. \$10.

(2) Reduced membership rates are available with additional cartridges purchased at the time of making membership application.

(3) Exchange of Cartridges allowed at the rate of \$7.00 at time of exchange. (+\$1 certified postage if applicable).

(4) The variety and number of cartridges available for exchange will be controlled by The VIC Centre.

(5) All Cartridges returned for exchange must be working and undamaged.

(5A) A service charge will be incurred on all repairable cartridges.

(6) Packaging and instructional material must be returned with the cartridge and in good condition.

(7) The cartridge returned must be the same cartridge borrowed.

(8) MAXIMUM time exchange is 1 calendar month, after this time the cartridge is unreturnable and deemed the property of the

Date: / /1983.

(The VIC Centre).....

NOTE: The signing of this form indicates agreement to the rules of membership.

# NUMBERS COUNT

# **U-SEQUENCES**

Mike Mudge muses mathematically.

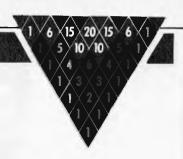

An increasing sequence of positive integers consists of a list of such integers, separated by commas; it is read in the conventional way from left to right and each number is to be smaller than that which follows it.

This work is concerned with certain non-terminating (or infinite) sequences which will be written  $\{u_r\}$  as 'short-hand' for  $u_1$ ,  $u_2$ ,  $u_3$ , ... The first two positive integers  $u_1$  and  $u_2$  will be given and the sequence is to be continued by including only those integers which can be expressed in just one way as the sum of two distinct earlier members of the sequence. Such a sequence is named a U-sequence after Stanislav M Ulam. Details will be given for the fundamental U-sequence defined by  $u_1 = 1$  and  $u_2 = 2$  although obvious generalisations are possible.  $\{u_r\}$ 

1,2,3,4,6,8,11,13,16,18,26,28,36,38,47,48,

 $u_{100} = 690, u_{500} = 5685, u_{1000} = 12294$ 

## **Questions**

Note: These are based upon the work of Bernardo Recamán, American Mathematical Monthly Vol 80 1973.

(i) When is the sum of two consecutive terms of a U-sequence also a member of that sequence?

For the fundamental sequence

 $u_1 + u_2 = 1 + 2 = 3 = u^3$  $u^{19} + u^{20} = 62 + 69 = 131 = u_{31}$ 

(ii) Which positive integers are not the

sum of two terms of a given U-sequence?
For the fundamental sequence these

include 23,25,33,35,43,45,67,92,94,96. (iii) Which pairs of consecutive integers are to be found in a given U-sequence?

For the fundamental sequence these include (1,2), (2,3), (3,4), & (47,48).

(iv) Are there arbitrarily large gaps between consecutive terms of a given Usequence?

# **Problem**

Submit a program which investigates some of the above questions for the U-sequence generated by a prescribed pair of positive integers u<sub>1</sub> and u<sub>2</sub>.

In particular, verify the results of P Muller, MSc thesis, University of Buffalo 1966 that up to u<sub>20000</sub> for the fundamental U-sequence the only four pairs of consecutive terms are those given in (iii) above but that over 60 per cent of consecutive terms differ by precisely 2. All submissions should include program listings, hardware descriptions, run times and output; they will be judged for accuracy, originality and efficiency (not necessarily in that order). A prize of \$25

will be awarded to the 'best' entry received.

Entries, to arrive by I August to: Mr M R Mudge C/- APC, P.O. Box 298, Clayton 3168.

Note: Submissions will only be returned if suitable stamped addressed envelopes are included.

# Lucky numbers winner

The 'best' entry has been chosen as that of K P Leary whose presentation deserves particular commendation both for its content and its appearance, attributed jointly to Tandy Scripsit software and an Anadex WP6000 printer in correspondence mode.

The prize-winning investigation provides further empirical evidence for the Goldbach-type conjecture relating to lucky numbers, also for distribution theorems analogous to those for primes relating to both luckies and twin luckies. At the time of writing, however, analytic proofs of these results seem as remote as they ever were.

# We 20 & COMMODORE 64

at

# & Computer Spot

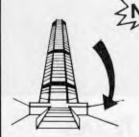

A WORD PROCESSOR FOR UNDER \$200 NEVER!!!

NOW AVAILABLE COMMODORE 64, 1541 DISK DRIVE 1525 PRINTER, EASYSCRIPT, BOX DISKETTES + PAPER only \$1995.00

WE HAVE THE LARGEST RANGE OF SOFTWARE FOR THE VIC 20 + COMMODORE 64

Shop C4, M.L.C. Centre Martin Place Sydney. 235-2971

### BLUDNERS

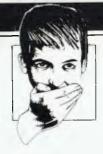

Fallible beings that we are, we admit our culpability for some recent oversights.

In the April issue we apologize for the stir we caused with the PET Billy program. Quite how this error occurred is a mystery both to us and to the author, but somehow two lines went missing from the listing despite appearing on the screen ok. Anyway, the

following lines should be added. But before you add these two lines we're extremely embarrassed to have to admit that these lines need changes: In both lines, there should be five, not three, spaces after the cursor-control at the beginning of the line, and you should also add five cursor-lefts to the end of each line.

4.210 DATA" 5. (建筑设置 ) 1444 (建筑设置 ) 1444 (建筑设置 ) 1444 (建筑设置 ) 1444 (建筑设置 ) 1444 (建筑设置 ) 1444 (基础设置 )

Finally, two lines were inadvertently omitted from the Lisp database in this issue. Fig 9 should commence:

(DEF MY (YOUR 2 ((YOUR @ MFBS / FAMILY) (HOW WELL DO YOU AND YOUR = /FAMILY GET ON ?))
Meanwhile, we'll carry on striving for perfection.

striving for perfection. However, it's reassuring to know that you're all keeping on your toes!

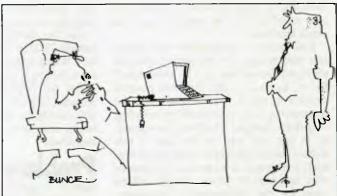

'Nothing to do with efficiency Phillips. You're being replaced by something that won't smoke, spill coffee or throw up in the office.'

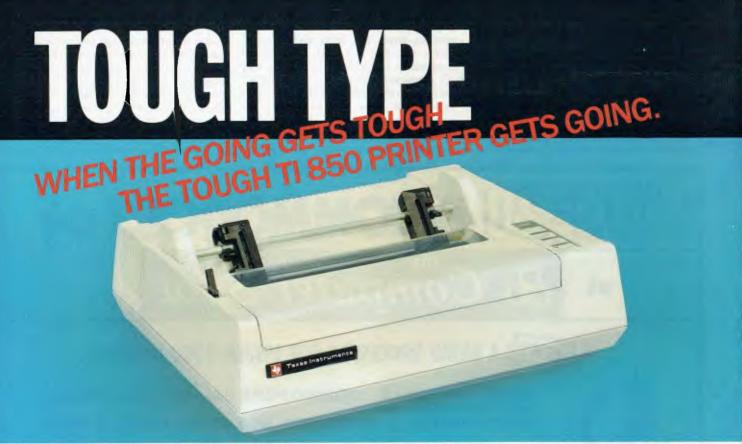

The brilliant TI 850 Printer is specifically designed as a superior printer for low budget print requirements. It delivers page after page of the toughest printing in the business world.

So it's no tough choice ... just a tough printer.

Also distributed by: VSI Electronics (Australia) Pty Ltd. Datatel Pty Ltd. Anderson Digital Equipment Pty Ltd.

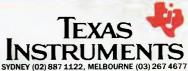

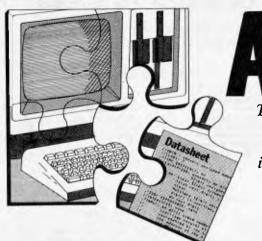

# PC SUBSET

This is your chance to help build a library of general purpose routines, documented to the standards we have developed together in this series. You can contribute a Datasheet, improve one already printed or translate the implementations of a good idea from one processor to another. APC will pay for those contributions that achieve Datasheet status. Contributions (for any of the popular

processors) should be sent to SUB SET, APC, P.O. Box 298, Clayton. Vic 3168.

**STANDARDS** 

It is clear from the letters we get that many of today's Sub-Setters were not around in the pioneering days of APC, when Sub Set's standards evolved. It is time then for the documentation standards, in their latest form, to be set out again:

1) The first part of the documentation, marked ":=". is a label and name to identify

the routine.

2) The second part, marked ":/", contains a technical description, to enable the routine to be used in a system, without necessarily understanding the code:

Section 1 of the technical description gives the class of the routine. Class 1 routines are re-entrant (usable by a part of the program interrupting another part of the program that was using it), operate correctly wherever they are located in memory, do not alter their own instructions and return unaltered all registers and flags except those declared as being used to pass information to and from the routine. Other routines are class 2.

Section 2 declares whether or not the routine is time criticial.

Section 3 gives a brief description.

Section 4 gives the main actions carried out by the routine.

Section 5 lists any other routines on which the routine depends.

Section 6 gives any input/ output interfaces, peripherals or local RAM areas needed.

Section 7 specifies flags, registers, 6502 zero page locations, parameters, stack or other areas assumed to have meaningful values when the routine is called.

Section 8 specifies flags, registers, 6502 zero page locations, and other areas containing results when the routine returns.

Section 9 gives the registers disturbed by use of the routine.

Section 10 gives the maximum number of bytes that could be added to the stack. This includes growth from the routine calling other routines but excludes the two bytes used by the main program call for its return address.

Section 11 gives the number of bytes occupied by the routine.

Section 12 is optional for routines not time critical and gives the exact total or maximum number of time states.

Section 13 gives the processor or processors that will run the machine code. 3) The third part is a complete listing of the routine, with assembler mnemonics, comments and machine code.

Sixteen bytes of zero page RAM are reserved for Sub Set 6502 routines. These are referred to as MO to MF in the documentation and mnemonics and as ZZ in the machine code.

## **6809 TOKENISED TEXT**

People are beginning to ask why Sub Set includes nothing for the 6809 processor used by the Tandy colour computer. The fact is that we cannot publish what we don't receive; but to get the ball rolling Michael Kerry has sent in TOKN. We are prepared to pass on your 6809 Datasheets, untested for the time being, until we can determine the extent of your interest.

Michael Kerry is the first of what might be a new wave of 6809 coders and our first Datasheet this month is his translation of Bruce Tanner's Z80 text expansion routine TOKN (November 82).

In this application, non-ASCII single byte tokens are used to represent common phrases or combinations of letters. Michael uses tokens in the range FFH to 80H. reversing the sequence used by Bruce. To adapt the example given by Bruce, a first token for the letters TH is defined as hexadecimal 54 48 00 (the zero byte terminating

the definition); a second for THE as FF 45 00: a third for THEATRE as FE 41 54 52 45 00. The token FF in the definition of THE represents the letters TH and the token FE in the definition of THEATRE represents THE.

Tokenised' text, ending in a

zero byte, consists of ASCII characters and tokens. Using the three tokens defined, the text 'THIS THEATRE IS THE THIRD OF THREE THEATRES' would be tokenised with the hexadecimal bytes: FF 49 53 20 FD 20 49 53 20 FE 20 FF 49 52 44 20 4F 46 20 FF 52 45 45 20 FD 53 00

'Tokenised' text has had a fascination for me since the time I used Bentley's Second Phase Code to save money on cables in overseas trading. 'Balance are working; will telegraph later' is a phrase that sticks in

my mind from many years ago. Why not think about the most useful phrases or combinations of letters for your text compression needs and send them in?

### DATASHEET

- TOKN Expand tokenised text to ASCII CLASS: 2 (Does not save CC & A but position independent & re-entrant TIME CRITICAL?: No
- TIME CRITICAL?: No
  DESCRIPTION: Outputs ASCII text, expanding tokens into full text.
  ACTION: Outputs all ASCII characters. Recursively expands tokens.
  SUBr DEPENDENCE: Subroutine OUTPUT to output the character in the A register.

  INTERFACES: 1) Memory area holding text and tokens. Tokens are in the range hex FF thru 80 (-1 to -128).

  2) Memory area holding un-numbered token definitions, each terminated by a null. The first definition.
- - each terminated by a null. The first definition corresponds to token hex FF. Recursive definitions

### FMS SOFTWARE AND HARDWARE FOR CP/M BASED SYSTEMS

Agent for: Lifeboat Associates, Sigma International, Compuview, Westico, Memtech, Anderson Digital Equipment, AWA, Televideo, Discovery.

### **NEW** — 16-Bit Software Available

### for the IBM PC, plus . . .

System Tools mulator/86 (the CP/M emulator) EM80/86

Mailing List Systems:

Postmaster

System Tools:

Telecommunications: Lattice C Compiler

**Numerical Problem-Solving** 

DataBase Management Systems: T.I.M. 111

**Word Processing Systems** and Aids: Wordster Microspell Spellguerd Meilmeros

Disk Operating Systems: MS-DOS - soon available configured for CompuPro Sweet 17 and Softwan Development System, Currently evailable for OEM

Media & Formats: IBM Personal Computer ... GodBout. . . . . . . . . . . . . E1 Seattle . . TecMa E1 Victor 9000 . 

### 8-Bit Software Available

BUG and uBUG DESPOOL DISILDG DISTEL EDIT FOIT-80 FILETRAN IBM/CPM MAC MACRD-80 PANEL PASM PLINK PMATE Reclaim TRS-80 Model II Cust Disk WordMaste XASM 05. 09. 18. 48. 51. 65. 67. F8. 400

ZAP80 Z80 Development Package ZSID

Telecommunications: **BSTAM** MicroLink 80

Languages: APL/V80 BASIC Compiler BASIC-80 Precision BASIC BD Softwere C Compiler CBASIC-2 CIS CDBDL (Standard) CIS COBOL (Compact) CDBOL-80 Fortran-80 KBASIC muLISP/mySTAR-80 Nevada COBDI Pagcal/M Pascel/M1 Pascel/M+ PL/I-80 STIFF UPPER LISP S-BASIC Timin's Forth Tiny-C Tiny-C Two UCSD Pascal

**Disk Operating Systems:** Software BUS Family SB-80 CP/M-80 MP/M

Whitesmith's C Compiler

XYBASIC

Language and Application Tools: BASIC Utility Disk DataStar FABS FABS II Forms 1 for CIS CDBDL Forms 2 for CIS COBDI MAGSAM III MAGSAM IV MAGSDRT M/SDRT for CDBDL 80 Programmer's Apprentice PSDRT OSDRT STRING/80 STRING BIT SUPERSORT ULTRASDRT II VISAM

Word Processing Systems and Aids: Benchmark DocuMate/Plus MicroSpell Letteright Magic Wand Spellguard TEX Textwriter III Wordindex WordStar Customizetion Notes

Data Management Systems: CONDOR Formula HDB\$ Microseed MOBS MOBS DRS QRS RTL dBASE II PRISM/LMS PRISM/IMS PRISM/ADS T.UM. 10 General Purpose Applications:

Selector IV Mailing List Systems: Benchmark Meiling List Postmaster Mailing Address MailMarge for WordStar NAD

**CBS Label Option** 

Selector III-C2

Numerical Problem-Solving Tools: T/MAKER II fpl PLAN80 Analyst Microsta muSIMP/muMATH

Statpak

Professional and Office Aids: Angel American Software Property Management Package Comwell Apartment Managment GrafTalk Guardian Professional Time Accounting

Property Menagement Sales Pro Torricelli Author Wiremaster Univair 9000 Series Legal Time Accounting

Media & Formats

The list of available formats is subject to change without notice If you do not see your computer listed or are uncertain, call confirm the format code for any particular equipment. AES SUPER PLUS IV ADDS Multivision. ALSPA Bin Attair 8800 Altos Apple CP/M 13 Sector Apple CP/M 16 Sector -Archives 1 AVL Eagle AVI Eagle II BASF System 7100.

Blackhawk Micropolis Mod II . Q2 California Computer Sys 8in. . A1 CDS Versatile 3B CDS Versatile 4 Columbie Data Products 8in. Columbie Data Products 5 25inS4 Compal 80 . Commedore CBM/PET w/SSE Box + 8060 Commodore CBM/PET w/Maddison Z-RAM + 8050C4 Compal 80. Computer Ops N C HQ.

Control Data 110 CPT 8000 Cromemco System 3 Cromemco System 2 SD/SS Cromemco System 2 DD/SS. .RX Cromemco System 2 DD/DS .RY CSSN Backup Datapoint 1560/2150 Datapoint 1550/2150 DD/SS .AA Datapoint 1560/2160 DD/DS .AB Datavue DU80-222 5.25in . . . M7 DECVL18 X Delta Systems Digi-Log Microterm II . . Digi-Log System 2000 Digi-Log System 1000 Digi-Log System 1500 Direct DA1000 .M2 DTC Micro 210A Durengo F-85 Dynebyte DB8/2 Dynabyte DB8/4 Exidy Sprogram t

Exidy CP/M 80 8in . . . . . A1

Exidy Sorcerer + Lifeboat CP/M 80 5.25 in .RW

EXD . Exxon 510. Exxon 520. Findex MS P6 Godbout (MS-DDS). -Heath H8 + H47. A1 Heath H89 + Magnolia CP/M 80 Heath H89 + Heath CP/M 80 + P7 Heurikon MLZ SS/DD Heurikon MLZ DS/DD Heuristics HCC Spectrum HP-87 5.25in Hewlett-Packard 125 5.25in. . SB Hewlett-Packard 125 8in. IBEX 7100. .RQ IBM Personal Computer
ICDM2411 Micro Floppy R3 ICDM3712. ICOM3812. . A1 D1 02

ICDM 4511 5440 Cartridge CP/M 80 V1.4 ICDM 4511 5440 Cartridge CP/M 80 V2.X. . . . ICL PC10 IMSAI VDP-40 IMSAI VDP-42 IMSAI VDP-44 - R4 . R5 IMSAI VDP-80 Industrial Microsystems 5000 .RA Industrial Microsystems Intel IPDS DS/DD Intel MDS SD/DD. Intersil Develop System Inter Systems I thaca 800. Intertec Superbrain DDS0.1 Intertec Superbrain DOS0.5-2x RJ Intertec Superbrain DOS 3x . . RK Intertec Superbrain QD ...... RS ISC Intecolor 8063/8360/8963A1 Kaypro.... Lenier E 1 ... Lanier Super + 4 (AES) ... Lanier Super No problem (Lanier)

MICDM2001. MICOM2001E Micrometion. MicroMega 85 Micropolis Mod I . . . . Micropolis Mod II . . . . . MITS 3200-3202 . . . . Monroe OC 8820 DD/SS Morrow Discus MULTI-TECH-II Nascom (Gemini drives) ...... Nascom II with Lucas Drives National MSC 6600 NCR81 40/9010 NEC PC-8001

Nicolet Logic Analyser

NNC 80/80W ....

North Star SD . . . . . . . .

NNC 80

Lexitron VT1303 DSDD

Lexor Lexoriter

Meca Delta 1 5.26in ..

Lexor Alphasprint Model S1.

. Q1

В1

A 1

.RV

SX

. A1

North Star DD. . . . . . . . . . . . P2 Northern Telecom 503 . . . SM Nylac Micronell Nylac Micropolis Mod II . . . . Dhio Scientific C3 DKI IF £00 + MSA CP/M 80 DKI IF 800 + DKI/Lifeboat catalog entry for DKI IF 800 format code RZ)

Osborne 1 5.25in -Otrona Attache - -Pertec PCC 2000 ........
PET/CBM w/Small Systems Engineering Box + 8050 ... C2 PET/CBM w/Madison Z-RAM + 8050 C4 Philips MICDM 2001 8in. Philips MICOM 2001E 84 Philips MICOM 3003 Philips P-2000. Quay 500 . .RF RAIR DD RF Research Machines 5.25in . . . RH Research Machines Sin . A1 Sanco 7000 5,25in . . . Sanyo MBC 1000 . Sanyo MBC 2000 . . . . Sanyo MBC 3000 . . . . . Seattle (16-bit) .SY

. . R3 TEI 8in. Televideo DD/DS Sys 2 (806) Toshiba T200 5.25in Toshiba T250 8in Triumph Adler Alphatronic Model P2/64K SV TRS-80 Model I (Standard

. R3

. A1

SD Systems 5.25in

Model) .. R2 TRS-80 I + FEC Freedom .....RN TRS-80 I + Omikron 5.25in -TRS-80 Model I + Omikron TRS-80 Model I + Shuffleboard 8in

TRS-80 Model II Vector MZ 02 Vector System 2800. Vector System B/VIP. Ω2 Vista V089 5.25in SD Vista V200 5.25in DD Wangwriter. WDRDPLEX

SZ XERDX 820 5 25in XEROX 820 860 8in . . . 2EDA 580 SH Zenith Z89 + Magnolie **CP/M 80** Zenith Z89 + Zenith CP/M 80. P7

Zenith DD/SS . . . . . . . Zenith DD/DS Zilog MC22-20, 25, 50 . . . . . A1

Wordstar training guides \$30 each

Note that Lifeboat programs have specific hardware and memory requirements but will run on most CP/M machines with 48KByte available, SEND FOR FULL LIFE BOAT CATALOGUE \$10

FMS 95 CANTERBURY ROAD, MIDDLE PARK, VICTORIA 3206 Telephone: (03) 699 9899. Telex: AA 31604.

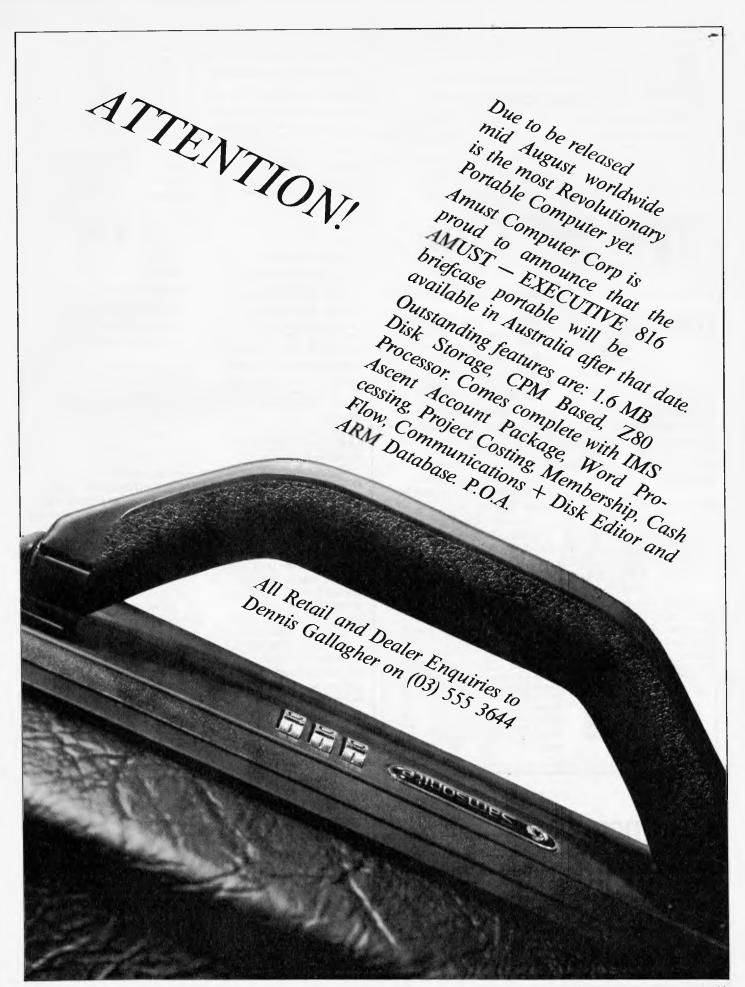

| 3/         | 1000     |            | permitted.                                      |          |
|------------|----------|------------|-------------------------------------------------|----------|
|            |          |            | ne tokenised text.                              |          |
| :/         |          |            | e definitions.                                  |          |
| OUT        | PUT: E   | xpanded to | ext is output via subroutine OUTPI              | JT.      |
| / REG      | S USED:  | CC, A,     | х, ү                                            |          |
| , STAC     | JK USE   | (2+n) by:  | tes, plus (4+n) bytes per level of r            | ecursion |
| <b>!</b> / |          | when n     | is the amount used by OUTPUT.                   |          |
|            | GTH: 2   |            |                                                 |          |
| I PRO      | CESSOR   | : 6809     |                                                 |          |
| TKN1.      | TSD      | OUTDUT     | output ASCII byte in A.                         | DD 54 01 |
|            | point is |            | toutput Ascit byte in A.                        | BD FA 21 |
|            | LDA      |            |                                                 | 44.00    |
| I OKIN:    | LUA      | <b>*</b>   | get source text byte &                          | A6 80    |
|            | DEO      | TKNX       | spoint to next.                                 |          |
|            |          | TKNI       | exit if null byte.                              | 27 15    |
|            |          | X          | ;token ? - no, output.                          | 2A F7    |
|            |          | Ŷ,x        | ;save text pointer,                             | 34 10    |
| TKND.      | INCA     |            | ;set text ptr within tokn tabl.                 |          |
| I IXIVZE   | BEQ      |            |                                                 | 4C       |
| TKN3:      |          | *X+        | ;jump when definition found,<br>:search for end | 27 06    |
| I KNA,     |          | TKN3       | of definition.                                  | 6D 80    |
|            |          | TKN2       | • · · · · · · · · · · · · · · · · · · ·         | 26 FC    |
| TKN4:      | BSR      |            | ; recurse.                                      | 20 F7    |
|            | PULS     |            |                                                 | 8D EB    |
|            |          | TOKN       | restore text pointer.                           | 35 10    |
| TKNX:      |          | IOKIV      |                                                 | 20 E7    |
| ILIAY:     | K12      |            | ;exit,                                          | 39       |

### **FOWIAD**

Both John Hardman and D Swain have sent the same improvement to the FOWAID routine which appeared in February's Sub Set. This improvement shaves one byte and two T-states off the original, so that it can now be fitted into one of the Z80 restart locations:

|         | EX  | (SP),HL |
|---------|-----|---------|
| FOWIAD: | EX  | DE,HL   |
|         | EX  | (SP),HL |
|         | ADD | HL,DE   |
|         | EX  | DE, HL  |
|         | EX  | (SP),HL |
|         | EX  | DE,HL   |
|         | RET |         |
|         |     |         |

But look closely at the above code. Two different sequences of instructions have been used, both having the effect of an 'EX (SP),DE',

using HL as an intermediary. Both sequences are three bytes in length but there is an enormous difference in execution time when EX (SP), HL takes 19 T-states and EX DE, HL only 4 T-states. By using the quicker sequence both times, the execution time of FOWIAD drops from 90 to 75 T-states.

That is just what Peter J H Fox of Luton did in the improved version he sent in (see Fig 1 below).

EX (SP), HL is a 1-byte, 19 T-state, Z80 instruction. EX (SP), IX or IY takes 2 bytes and 23 T-states. 'EX (SP), DE' can be achieved in 3 bytes and 27 T-states. Is there any call for 'EX (SP), BC' or even 'EX (SP), AF'? And how would you do it?

|       | EX<br>ADD<br>EX<br>EX<br>EX<br>EX | (SP),HL<br>DE,HL<br>HL,DE<br>DE,HL<br>(SP),HL<br>DE,HL | coriginal DE to stack, RET to HL. :RET to DE, disp. to HL. :output in HL. :output to DE, RET to HL. :RET to stack, original DE to HL. :original DE to DE, output to HL. | E3<br>EB<br>EB<br>E3<br>EB<br>C9 |
|-------|-----------------------------------|--------------------------------------------------------|----------------------------------------------------------------------------------------------------|----------------------------------|
| Fig 1 | RET                               | DE,HL                                                  | return                                                                                                    | C9                               |

# ROOT EXTRACTION

John Kerr has been thinking about, and working on, Steven Weller's fast square root programs (September 82) and the very attractive algorithm they used, with the object of seeing if this might be adapted to other roots. He has discovered that the algorithm can indeed be adapted for any root.

Here is John's account of the square root algorithm, showing how it is adapted for cube roots. You might like to try your hand at producing code from this, before we print John's 16-bit and 32-bit unsigned integer cube root routines for the Z80 next month.

In Mr Weller's algorithm for square root extraction, the input number is shifted left, two bits at a time, into a working accumulator. At some arbitrary stage in the process, the 'virtual input' is that part of the input which has been shifted in and operated upon; call it 'x'. The results of processing, so far, are a partial result 's' for the square root, and a partial remainder 'r' in the working accumulator: virtual input = x, partial result - s, partial remainder = r, these quantities being related by the equation:  $s^2 + r = x$ .

After the next round of processing, the virtual input has been augmented by the two-bit number 'y' (the next two bits of the real input). The next, least significant, bit of the result has been found; call it 'd', so the new partial result is 2s+d. The remainder has also changed:

virtual input -4x + y, partial result =2s + d, partial remainder =q.

So the previous equation now becomes:  $(2s+d)^2 + y$ . Combine the two equations to climinate 'x', remembering that as 'd' is a single bit (zero or one),  $d^2$  reduces to d. The result is:

q = 4r+y when d=0, indicating that nothing has been subtracted from the working accumulator; or else, q = 4r+y - (4s+1) when

q = 4r+y - (4s+1) when d=1, ie, the result bit is set.

This shows that the required subtrahend is 4s+1; that is, the *previous* partial result shifted two places left, then incremented.

The same analysis can be applied to a hypothetical algorithm for extracting cube roots. It yields the subtrahend value which should be used, if the method is to be sound.

Starting again at some arbitrary point during execution, we have:
virtual input = x,
partial result = c,
partial remainder = r,
this time related by the equa-

tion:  $c^3 + r = x$ .

Now the next three bits of the input number are shifted into the working accumulator, giving a new virtual input of 8x+y. After processing, a new result bit 'd' and a new partial remainder have been calculated: virtual input = 1 + y, partial result = 2c + d, partial remainder = q, and the relevant equation is:  $(2c+d)^3 + q = 8x + y$ . As before, the two equations are combined to eliminate the unknown 'x', and the result examined assuming d=0, then d+1. The first case (subtraction failed) gives: q = 8r + y. The second gives: q = 8r + y $-(12c^2+6c+1)$ .

This does not augur well for the direct method of cubic root extraction; the required subtrahend is an ugly quadratic function of the 'result-sofar', which looks like it will require recalculation, squaring and all, after each round of processing. Luckily, it doesn't; and after a little more algebra, the following algorithm, devoid of full-length multiplication, is obtained.

Clear accumulators for result (Res), subtrahend (Sub) & remainder (Rem). For each group of three input bits: Shift three bits left into Rem (primary accumulator); If Rem > Sub, Then let Rem = Rem - Sub - 1;

Res = 2\*Res + 1; Sub=4\*Sub + 18\*Res. Else let Res = 2\*Res; Sub - 4\*Sub - 6\*Res. Next group.

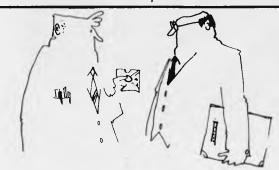

'No! No! No! I said an antique dEsk!'

When was the last time a wordprocessor helped you prepare your invoices?

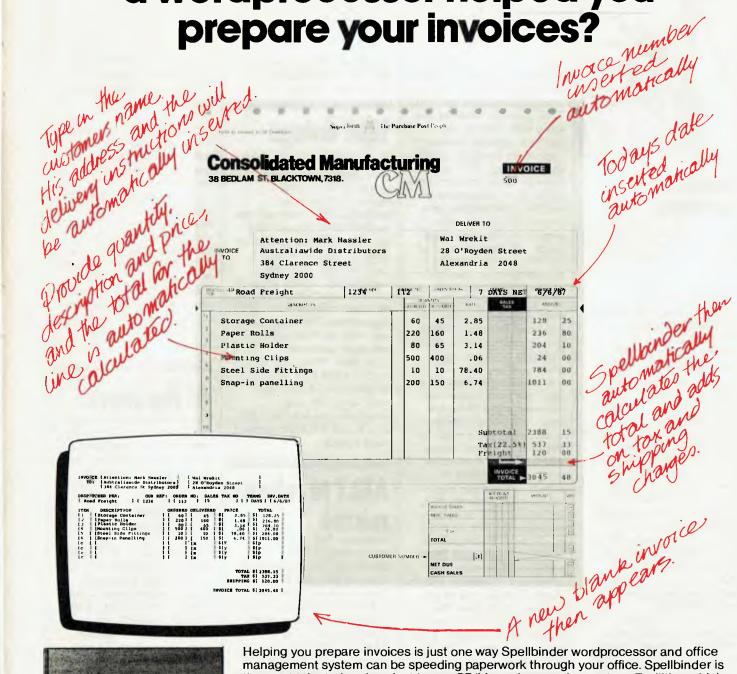

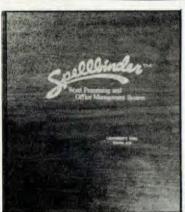

Helping you prepare invoices is just one way Spellbinder wordprocessor and office management system can be speeding paperwork through your office. Spellbinder is the most talented and easiest to use CP/M wordprocessing system. Facilities which the others sell as extras, like mailmerging and sorting are standard features on Spellbinder. And because they are fully integrated they're quicker and easier to use. And that's just the start. Spellbinder comes complete with a series of powerful built-in application programs which are easily tailored to perform office tasks like invoicing. reports and calculations.

When you want help in the office - whether it involves ell Gindez IM

words, numbers or both - there is very likely a Spellbinder application that can be

helping out.

For further information on Spellbinder and the name of your nearest Spellbinder dealer, call Software Source now on (02) 389 6388

Exclusive Australasian Distributor: Software Source Pty Ltd. PO Box 364 Edgecliff 2027

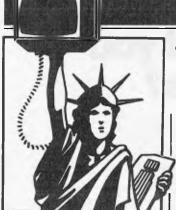

Sol Libes sends his first dispatch of news and gossip from Stateside.

# Random rumours

It seems that Xerox is short of cash and is looking to sell its Shugart Associated disk drive operation . . . Victor Technologies is said to be preparing a portable version of its Victor 9000 . . . Cosmos-Gavilan is apparently about to introduce a portable computer with an 80 x 80 LCD display and a 3.5in disk drive that will fit inside a briefcase. . . Sinclair is thought to be working on a business oriented machine for possible introduction this fall. It is expected to have 128k of RAM, a flat screen, micro disks, to be IBM compatible and sell for about \$500... There are rumours that IBM plans to alter its version of MS-DOS (they call it PC-DOS) so that it will have unique features and limit compatibility by competitors... Digital Research is working on a VMS-like, multi-user, multitasking disk operating system for the National 16032 chip. The DOS will not be related to CP/M. A first for DRI... There are rumours that now that Microsoft has implemented MS-DOS in the C language it will attempt to bring out versions for the Z80 and 68000... Intel is expected to supplement its ROM implementation of CP/M with an implementation of MS-DOS while Digital Equipment Corp is expected to implement its proprietary VMS operating system in

ROM... Altos Computer Systems is expected to release a new terminal with a built-in Trackball and using the NEC 7220 graphics controller chip. Integrated software, highintensity software packages to support the terminals will also be produced.

Steve Wozniak, creator of the Apple II, is rumoured to be working independently on a project using a new video graphics display technology which will eliminate most of the video support circuitry. . . It looks like the American National Standards Institute (ANSI) standard for microdisks is floundering and there will be no standard adopted this year leaving the battle to be fought in the marketplace... Data General is at last promising to enter the personal computer market later this year with a 32-bit system... And Prime Computer is also expected to enter the Personal Computer market with a desktop workstation using either the 8086 or 80186... Computer Distributors Inc, Bellevue WA, are rumoured to be ready to introduce the Pick DOS for the IBM PC. The Pick DOS is a business oriented DOS widely used on minicomputers to compete with the Apple Lisa that will be half the price of the Lisa. The units are expected to use the Z8000 16-bit and 6501 8-bit microprocessors... The Apple Mackintosh computer is now anticipated for September or October, cost under \$2000 and aimed at the school and home markets. Units have reportedly been in the hands of software developers for several months... Tandy should shortly introduce the Model IV, replacing the III, with 128k of memory and 24x80 screen. Second will probably be a new colour computer with 64k of RAM and a lower price. And last a portable version of the model

III selling for under \$1000...

Coleco is also expected to introduce a Z80-based micro system this summer.

# **IBM** doings

As of the fourth quarter of last year IBM passed Apple Computer in monthly shipments of personal computers. It is expected that by 1984 IBM PC and IBMlike PCs will have grabbed at least 52 per cent of the \$3-5000 personal computer marketplace... IBM has also introduced versions of its PC designed to function as replacements for the terminals used with its S/34 and S/38 and large mainframe computers. When used with the S/34 and S/38 the terminal costs \$3400 and when used with large mainframes such as the 370s, 30XX and 308X the terminal costs \$5800.

# AT&T to release micros

American Bell (the independent AT&T subsidiary) has begun quietly to demo their new line of Unix-based micros to other AT&T subsidiaries. They are all high performance, high-priced systems using the MAC-32, 32-bit microprocessor. The systems have networking capability and use the Fortune Systems 16/32 as workstations. DEC and Onyx are also expected to supply system components.

# Rent a PC

General Electric ('GE'), one of the largest manufacturers of electronic equipment in the world, has gone into the business of renting personal computers and software to business customers. Initially

they will rent IBM PC, Apple and Hewlett Packard equipment and ship through a packaged delivery service. GE believes that this is an excellent way for customers to try various machines and software before buying or needing systems just for special projects.

GE is offering to buy the systems from computer dealers and distributors rather than from the companies themselves. This may cause some problems with violation of dealer contracts. GE indicated that a typical rental for an IBM PC system would be \$317 per week or \$625 per month with GE maintenance included.

# At the shack

Tandy has given up trying to market its Colour Computer outside of its own organisation and admits that it was never able to get this marketing effort off the ground. Last year Tandy had signed up RCA to distribute the system via its distribution network. However, only 60 dealers took the product on — with many later dropping it.

The Colour Computer, which competes against the Commodore VIC-20, TI-99/4A and Atari 400, got caught in the competitive squeeze when Commodore, TI and Atari dropped their prices to under \$200. Tandy, which markets the unit via its own distributors as well, refused to drop prices or provide the margins sufficient for these independents to compete (see 'Home Computer Prices Keep Dropping' below).

Tandy is now in a quandary. By limiting its distribution to its own outlets it is losing market share to companies marketing through mass merchandisers such as Sears and K-Mart. The under \$200 market place is

becoming extremely competitive with very low margins and a great deal of advertising required to yield brand recognition (certainly not the Radio Shack style of doing business). However, by so limiting its distribution it can control selling price and maintain its profit margins. There are rumours that Radio Shack may pull out of the market with the feeling that the competitors are cutting their own throats.

The story on how Tandy came to adopt Microsoft's Xenix as its multi-user disk operating system for the Radio Shack Model 16, 68000/Z80 system is now leaking out. Tandy had introduced the system early last year with its single user TRS-DOS Z80based DOS and promised to release an unspecified multiuser DOS within three months. The scuttlebut is that Tandy wanted Xenix from Microsoft but Microsoft would not commit to this time schedule. So, Tandy approached some other software houses - including Ryan-McFarland and CRDS finally entering into an agreement with the latter. Fearful of losing its competitive position in the Unix-based micro DOS market (the way Digital Research lost out to MS-DOS on the IBM PC), Microsoft approached Tandy late last year and offered to deliver Xenix for the Model 16 in three weeks if Tandy would commit to it. Tandy thinking that Microsoft could never deliver on time agreed. Microsoft coerced its software engineers into a nonstop three week effort and delivered Xenix on time and ahead of its competitor. Without Tandy adopting Xenix the product would be in second place behind Unisoft's UniPlus in the 68000-based

# Zilog sues NEC

Zilog has filed suit against **NEC** Electronics charging

Unix market.

that they unlawfully copied the Z80 microprocessor and infringed on patents. They allege that NEC copied the Z80 and related chips and Zilog manuals in manufacturing their PD780 and PD780-1 microprocessors.

# **Home computer** prices keep aroppina

There still seems to be a lot of room for price cutting in the home computer market. I recently saw a newspaper ad for the Timex 1000 (Sinclair ZX81) offered by a mass merchandiser for \$59.95 with a \$15 rebate from Timex, which means that the customer got the unit for \$44.95. There is no doubt that the price for this unit will soon go below \$40, particularly when offered with software.

And I recently saw a toy store newspaper ad for the Commodore VIC-20 at \$84.95. This appears to be a response to the introduction of the Timex 2000 (née Sinclair Spectrum) and TI 99/2.

It looks like a repeat of the calculator price wars. Thus we can expect eventually to see the Timex 1000 soon selling for \$29.95, and maybe even as low as \$9.95 with software. We are already seeing the Timex 1000 being used as a premium give-away to purchasers of cars and major appliances.

# IEEE LAN standard close

The proposed IEEE 802.3 standard for Local Area Networking has moved a step nearer adoption with the endorsement by 13 key hardware and software vendors. This proposed standard has moved to the next level of approval by the IEEE microcomputer

# Wordprocessors make spelling correction easy. The WORD Plus finds the spelling errors!

The WORD Plus. Proofreading at 5,000 words per minute.

Wordprocessors help correct spelling errors and typos. But they can't help you find them. The WORD Plus can, Its powerful combination of electronic proofreading and word management tools will save you time. High speed proofreading (5,000 WPM) and help facilities can guickly find errors BEFORE they go to print. The WORD Plus outdates earlier spelling checkers in many important ways:

- 1. Errors are shown IN CONTEXT. The user is helped to find the correct spelling. Chosen corrections are made AUTOMATICALLY throughout the document.
- 2. The WORD Plus can search for word patterns. Use it to locate rhyming words or solve crossword puzzles.
- 3. Word Count facility. Perfect for people who need to write 'copy to fit'.
- 4. The WORD Plus can solve anagrams and find homonyms.
- 5. Build word lists. The WORD Plus can sort them alphabetically. Use them as special dictionaries or print them out.
- 6. Calculate word frequencies and produce a breakdown by frequency.

Most electronic dictionaries are around 20,000 words. The WORD Plus comes with a 45,000 word dictionary which has been produced by processing actual text.

The WORD Plus is compatible with practically all CP/M computers, running the vast majority of wordprocessors and text editors.

Stop wasting time proofreading. The WORD Plus is ready to help you at 5,000 words per minute.

See The WORD Plus run at your computer store or call Software Source direct

344-348 Oxford Street Phone further information on The WORD Plus.

Prease send me further information on Phease send me further information on The WORD Plus. for further information. Edgecliff NSW 2027 Phone (02) 389 6388 Plus.

Edgecliff NSW 2027 Phone (02) 389 6388

Please send me further information on The WORD Plus.

standards committee. From there it goes to the computer standards committee and IEEE standards board for final adoption. If everything goes well we may see it officially adopted by year-end

The standard conforms very closely to the Ethernet LAN as proposed by DEC, Intel and Xerox. This LAN standard is expected to be used by most high performance LAN systems. It should be noted that IBM and AT&T are known to be working on their own LAN systems which do not conform to the proposed standard. Further, the overwhelming majority of LAN systems already installed are of the low and medium performance

type where nothing approaching standard exists, and in fact the situation may be termed chaotic.

# Unix update

The implementation of Unix on 68000-based micros appears to be split evenly between two different implementations. . . Xenix from Microsoft, Bellevue WA, and UniPlus+ from Unisoft, Berkeley CA. There are a few vendors who have done their own 68000 ports but it is likely that they will switch to either Xenix or UniPlus+ to achieve some level of compatibility and a wider market base, since there is already

some software available for these systems. UniPlus+ was the first port to reach the market and implements the Berkeley version of Unix which accounts for its popularity. Xenix on the other hand is an implementation of the Bell Labs version of Unix and comes from one of the largest micro software houses in operation today (namely Microsoft).

The 8086 and Z8000-based micros appear to be going with Xenix. The only other alternative here is Coherent from Mark Williams Co, Chicago, and they have not been aggressive in getting their product out.

National Semiconductor has already demonstrated their Unix implementation and one done by Human Computing Resources, Toronto, Canada. The initial results do not indicate that this implementation is any faster than the 68000, 8086 and Z8000 implementations despite the claim by National Semiconductor that this micro has been specifically designed to support Unix. The initial demonstrations of the product, however, are still considered prototypes and tuning should improve its performance.

- Fits all current Mini-Disk drives
- Permanent self-cleaning

What's

the big

cleaning

- Formatted for immediate use
- Special BASF magnetic coating
- Resistance and durability
- Individually tested

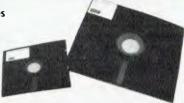

### 5¼" DISKETTES Single Sided \$2.89 EACH min quant 100 \$2.99 EACH min quant 50 \$3.40 EACH min quant 10 PRICES DO NOT INCLUDE SALES TAX

| QUANTITY | PRICE EX TAX | INC TAX  |
|----------|--------------|----------|
| 100      | \$289.00     | \$346.80 |
| 50       | \$149.50     | \$179.40 |
| 10       | \$ 34.00     | \$ 40.80 |
| Address  | Signatu      |          |

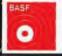

BASF

CPM DATA SYSTEMS PTY LTD 184A BARKLY STREET, FOOTSCRAY 3011 Telephone: (03) 687 6790

# Hot DOS competition

Digital Research and SoftTech Microsystems have both dropped the price of the Disk Operating Systems for the IBM PC. DR's CP/M-86 has been available from IBM for \$250 and SM's p-System was \$600 while PC-DOS (Microsoft's MS-DOS with minor changes) was offered for only \$40. Reportedly, only about three per cent of the PCs have been sold with CP/ M-86 and less than one per cent with the p-System. IBM also held up supplying these packages so that PC-DOS had the field to itself for several months giving it another advantage over its competition.

DR therefore decided to take marketing matters into its own hands and market an improved version of CP/M-86 for the PC themselves, and is making it available for only \$60. SM and IBM announced that they will make the p-System available for \$50 for the run-time system.

# Video diskbased games expected

As early as this summer we can expect to see the appearance of the first video disk-based computer games. Using video laser disks these games are expected to appear first in the games arcades with home units to follow within another year or two. One such prototype unit was demonstrated at the Consumer Electronics Show, held last January.

The basic problem of slow access time (it can take as much as ten seconds to move from one frame to another with a typical access time of five seconds) is currently being attacked by developers. One technique proposed is to use two disk players in a game unit. This is feasible since the players are fairly low in cost.

### **BM PC News**

IBM has released an upgraded version of the PC (called the XT) with a 10Mbyte Seagate hard disk, Zebec controller and larger power supply. IBM took advantage of the chance to also change the printed circuit board to utilise the new 64k RAM chips so that now 64k is the standard minimum RAM size for the PC. Also the number of expansion slots was increased from five to eight and the dual-sided floppy disk capacity was increased from 320k to 360k per drive. IBM also increased the price for the basic unit (less hard disk drive) from \$1265 to

\$1355. The unit is \$40 less than the Apple IIe and only a few bucks more than the new TI IBM PC compatible system.

IBM also finally started selling the Color CRT display they began showing at Comdex last fall. IBM is also offering its dealers a communications interface which will allow them to interact directly with the factory via phone, by-passing the US mail service. The likelihood is that

IBM will soon offer this inter-

face to customers, too.

At the same press conference at which the XT was introduced, IBM also unveiled new models of the 3270 CRT terminals designed for use with the mainframes. One of the models can also function as a stand-alone personal computer.

## **PCN vs LAN**

Manufacturers have been fighting among themselves for several years now to develop a standard for Local Area Networks (LANs) with little progress being made. In the meantime Personal Computer Networks (PCNs) have moved into the market. The PCN interconnects a small number of personal computers allowing them to transfer data and share peripherals such as highspeed printers and large capacity hard disks. When a personal computer is used as part of a PCN it is referred to as a 'workstation'.

Although of lower performance than the LANs, the PCNs are now threatening to overshadow the marketplace. Strategic Inc, San Jose CA, a market research firm, estimates that nearly 12,000 PCNs were installed up through the end of last year—compared to only 800 baseband and broadband LANs. Further, it predicts that by the end of 1987 there will be 110,000 PCNs.

This trend is apparently due to the fact that most installations include only a small number of workstations (typically six or less), use lower data transfer rates and have less traffic, and hence high performance is not required. Also, some PCN makers offer interfaces to allow the PCN to serve as a gateway into an LAN. The problem with PCNs are that there is no established standard and interfacing different peripherals may be a problem.

Low cost PCNs (\$300-500/station) typically use either twisted wire pairs or coaxial cable to interconnect devices transmitting data at anywhere from 800k to 2.5 Mbits per second (bps). A single personal computer or special interfaces may be used. In higher performance, higher cost (typically \$2000/station) PCNs coaxial cable is used with controller/transceivers at each station.

vendor currently shipping micro winchesters, is using 3.9in media.

# Japan in US market

Nippon Electric (NEC), a \$6 billion a year company which dominates Japan's personal computer market, entered the US over two years ago with a modes marketing effort. They now claim to hold three per cent of the 16-bit micro market, which is roughly 20 per cent of IBM's share and close to 30 per cent of DECs share. Sony and Epson also entered the US markets last year with 8-bit and portable machines.

Japan has proved that it can build good machines and is committed to long term investments in establishing its position in the marketplace. However, it has met with problems. The rapid pace of change and the innovations introduced by American competitors have proved a formidable challenge to the Japanese whose products are generally unimpressive.

However, it was only two years ago that US IC memory and printer makers were boasting that they would outmanoeuvre and outproduce the Japanese. However, manufacturing and quality control problems in these two markets created opportunities for the Japanese. Using conservative technology and improved manufacturing techniques they now dominate these markets. The Japanese are now attacking the floppy disk and hard disk markets with the same techni-

# Hard disk drives shrink

The portable and desktop computer markets are increasing the need for smaller disk drives. Hard disk makers are now striving to reduce the size of the five and ten Megabyte hard disk drives to match the size of the new micro-floppies. The problem is that no standard form factor has yet emerged for these drives. Further, there is no agreement on media size, total drive package size, interface, transfer rate and recording format. The result is that, although the demand is there, the manufacturers are floundering trying to figure out which way to go. It is likely that manufacturers will use the ST506 interface used on 5.25 inch drives as the standard interface with the same transfer rate.

Seagate has already committed to building a 3.25 inch micro-floppy and will probably have the same size in their micro winchester while Tandon and Shugart are committed to the 3.5 inch size. Syquest Technology, the only

# KAYPRO II THE NEW REVOLUTION

### PORTABLE BUSINESS... PERSONAL COMPUTERS

64K RAM CPU Z80 200K PER DRIVE CP/Mtm

PRICE INCLUDES
PERFECT WRITER, PERFECT CALC., PERFECT FILER, PERFECT
SPELLER

\$3295

unommuniti i i i i i

PELLER
PLUS 11 APPLICATIONS FOR PERSONAL FINANCE, INVESTMENT
ANALYSIS, SMALL BUSINESS REPORTS, FAMILY BUDG., PROF
FEE ANAL., CHI-SQUARE, ADMIN EXP REP., PAYROLL REP.,
CASH FLOW ASS., EMPLY HR REP., ETC., ETC.

## COLUMBIA

16 BIT IBM PC COMPATIBLE

COLUMBIA — 16 BIT MULTI-PERSONAL COMPUTER IBM $^{\text{TM}}$  — PC COMPATIBLE

STANDARD WITH COLOR CARD AND MONITOR PERFECT WRITER THWORD PROCESSING PERFECT CALC. THE LECT SPREADSHEET CP/M-86-MS-DOS BUSINESS SOFTWARE OPTION

BUSINESS SOFTWARE OPTION
RUNS IBM SOFTWARE
5 MEG AND 10 MEG HARD DISC AVAILABLE

### CAULFIELD BUSINESS COMPUTERS

(A division of Caulfield Typewriters) 874 Glenhuntly Road, Caulfield South 3162. Telephone: (03) 528 4555

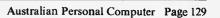

ques. It is likely that they will attack the segment of the personal computer market that is less innovative and use older technology with success. For example, a portable 8-bit microcomputer, such as the Osborne, is an ideal candidate for Japanese competition.

# Supermicroprocessors — a status report

National Semiconductor demonstrated its 16032 system recently at a Unix conference running a port of Unix done by Human Computing Resources Corp, Toronto. Further, it has been accepting orders for the chip set promising production quantities this summer. The company has been shipping sample quantities for several months. Thus we can expect to see initial shipments of 16032-based systems before the end of the year.

NS is expected to start shipping their 'Mesa' system this fall. The Mesa, an 8-user system, is expected to contain the 16082 memory management unit with a 32-bit wide virtual memory. NS is promising to start sampling its floating point co-processor chip this month.

The 16032 is reported to be really a 32-bit processor with 16-bit I/O. The 32032, which NS says it will begin sampling in the fourth quarter of this year, is reported to be an upgrade of the 16032 with true 32-bit I/O. Further, NS claims that it will be possible to build a fault-tolerant transaction system by running two 32032s in parallel and comparing results on alternate memory cycles to detect soft errors. NS says the 32032 will be 1.8 times faster than the 16032.

The Motorola 68000 although doing many operations — 32-bits at a time —

has an internal 16-bit wide data path and hence the redesign task to move up to a 32-bit version (68020) is a more difficult undertaking for Motorola vis-a-vis National. The 68020 is being promised for April '84 (samples) and August '84 (production). This will be Motorola's true 32-bit micro operating at 16 Mhz. It will do 32-bit multiply/divide. The device will use 150,000 transistors, consume 1.5 watts and have approximately 100 pins.

The Motorola 68881 floating point co-processor production schedule has slipped and Motorola is now promising samples in July '84 and production quantities in December '84. It will contain eight 80-bit registers, have all the addressing modes of 68020, be compatible with the IEEE floating point standard plus some additional functions.

The Motorola 68010, its 16-bit micro with virtual memory facilities, is now being sampled and production is expected this summer. The maximum clock speed will be 16Mhz.

A crimp was thrown into Intel's 286 project and 32-bit upgrade when a large group of engineers upped and left their Portland OR operation to form a Unix systems house based on Intel's technology. However, Intel is already shipping limited production quantities of the 80286.

The NS 16032 will compete with the Motorola 68010 while the 32032 will compete with the Motorola 68020. Samples of both the 16032 and 68010 became available at about the same time with NS promising earlier production quantities. It appears that NS may be sampling and producing the 32032 well ahead of Motorola's 68202. Thus although National was very late entering the supermicro marketplace it appears that it now has a good opportunity of garnering enough to be worthwhile.

Further, Digital Equipment Corporation is rumoured to

have given its 'VAX-on-a-chip' program top priority and NCR is expected shortly to start sampling its 32-bit chip set to external customers. It is also likely that Western Electric may soon start selling its Bellmac 32 chip set to external customers.

Intel is expected to bring out a new 32-bit micro that is upward code-compatible with its 8086 processor. It is expected in the second half of next year and is tentatively called the 80386.

One last note is that the new 32-bit micros are expected to be implemented in CMOS to reduce the power consumption and heat dissipation of these devices.

# Home computer price wars

TI and Commodore are going through a new round of price cuts for the home computer—an action that Tandy has called 'cut-throat'. Both companies slashed \$50 from the price of their already 'slashed' prices for the TI 99/4 and Commodore VIC-20 bringing selling prices down to the \$130 level.

Atari, in an attempt to be competitive, introduced an 'under \$90' keyboard add-on for their 2600 video game system to convert it into a lowcost 'home computer'. This has been seen as a defensive move since the low-cost personal computer appears seriously to have impacted the sales of video game units. Atari also recently introduced a \$55 rebate for the Model 400 to effectively lower its price to just under \$200. TI and Commodore broke the \$200 barrier five months previously.

TI recently introduced its 99/2 computer with a dealer cost of \$75. Tandy is expected to introduce a new lower cost colour computer to replace their current unit which has a \$299 price tag. There are rumours that the

unit, made in Korea and costing \$150, should appear soon.

Atari, in an attempt to reduce manufacturing costs, laid off 1700 workers and shifted a large part of its video games and personal computer manufacturing to the Far East.

# Offshore manufacturing

American microcomputer and component manufacturers are moving their manufacturing facilities outside the US to maintain their competitive positions in a marketplace that is becoming increasingly more price competitive. They are setting up plants in Taiwan, Singapore, India, Mexico, Puerto Rico, Brazil and France.

# The auto computer

At a recent automobile show in New York City, Ford showed a prototype car called the Concept 100 that is slated for introduction next year. Among other features it sported a touch-sensitive 5 inch CRT built in to the dash and a Z80 CPU. General Motors showed a prototype of its 1995 Buick Queston with a flat screen built into its dashboard.

# Where is the iAPX432?

It is over two years now since Intel introduced its iAPX432 32-bit microprocessor chip set and as yet no commercial product has been introduced using it.

Many of the pioneering users who started product development projects using the 432 have since cancelled the projects or put them on hold due to performance limitations which have shown up with the

# INTRODUCING

### THE SMALL BUSINESS ACCOUNTING SYSTEM

Designed and programmed in Australia by CISA SOFTWARE SYSTEMS A totally owned subsidiary of ILEHEAD Pty Ltd

### **DID YOU KNOW?**

- \* Over 80% of small business failures blamed inadequate accounting information as a major contributing factor.
- Over 50% claimed that disaster could have been averted if accurate information had been available in time.

### **DON'T LET THIS BE YOUR PROBLEM!**

### SBAS1 CASHFLOW ANALYSIS Usual Price \$99.00

(See review in OCT 82 YOUR COMPUTER)

- \* A complete cash journal plus trading, profit & loss and skeleton balance-sheet.
- \* Foolproof entry of all bank transactions
- Any entry can be altered at any time
- \* A "perpetual" journal-based accounting system
- \* Enter data in any order at any time
- \* Fast inbuilt SORT (1000 entries in 15 secs)
- \* Absolutely no knowledge of accounting or computing required
- \* Easy-to-read manual fully explains every step
- \* Completely automatic operation switch on computer, put in disk, press RESET —you are in business!
- \* Optional output to screen only, or screen and printer
- \* Up to 1,100 entries (cheques, deposits or bank charges)

Requires 48K single-disk system TRS-80 Models 1 and 3 or System 80

### SBAS2 Fully integrated creditors, cashbook and profit & loss system Usual Price \$250.00

Includes all of the features of SBAS1 + PLUS +

- \* Fully integrated accounts payable function
- \* Maintains FULL RECORD of invoices and credit notes received
- \* Accepts partial payments towards outstanding invoices (i.e. payments which do not match any particular invoice)
- \* Perpetual accounting system with easy carry-forward balancing at start/end of financial year
- \* All operations conducted in memory
- \* Ideal for public accountants with "shoe-box" clients.

Requires 48K Single-drive system TRS-80 Models 1 and 3 or System 80

### SBAS3 Professional twin-disk system Regular Price \$350

All features of SBAS2 + PLUS +

- \* 5,000 + entries on standard floppies
- \* Will run on hard-disk system (200,000 entries in 5 Meg!)
- \* Only one record in memory at a time (system crashes you lose one entry!)
- \* Fast disk SORT (5,000 entries in 5 minutes)
- \* Use a different data disk for different cashflows/companies

Requires 48K twin-drive system (Floppy or Winchester) TRS-80 Models 1 and 3 and System 80

\*\*\*\*

| All systems display/print reports starting at any date with optional carry-forwar | d of balances |
|-----------------------------------------------------------------------------------|---------------|
| Report options include:                                                           | SYSTEMS       |
| * Print cashbook with optional balances CD/FWD                                    | 1 2 3         |
| * List by description/creditors name etc)                                         | 1 2 3         |
| * List by account type (advertising etc)                                          | 1.2.3         |
| * List by deposit book or any chequebook                                          | 1.2.3         |
| * Print trading, profit & loss and balance sheet                                  | 1 2 3         |
| * Print creditors statement                                                       | 2 3 only      |
| * Print full general journal                                                      | 2 3 only      |
| * Provide complete trading information for taxation & other returns               | 123           |

SBAS2 AND SBAS3 include data-upgrade programs from previous systems

\* \* \* \* \* \* \* \* \* \*

SPECIAL INTRODUCTORY "END OF FINANCIAL YEAR" OFFER SBAS1 CASHFLOW ANALYSIS \$75.00

SBAS2 CASHBOOK, GENERAL LEDGER AND CREDITORS \$150.00

SBAS3 DISK-BASED CASHBOOK GENERAL LEDGER & CREDITORS \$250.00

For immediate delivery phone your BANKCARD number to

(02) 412 3470

Or send cheque to

### ILEHEAD Pty Ltd P.O. Box 215, Forestville NSW 2086

Trade enquiries invited

Manufacturers/Distributors — let's negotiate to put this excellent software on your equipment

432. First of all Intel was a year late in delivering samples and then some users claimed that the samples delivered operated at only 20 per cent of their rated speed.

Further, the unique architecture of the 432 meant that companies were starting from ground zero in software development, and software development tools and support chips have been slow in becoming available. The complex architecture also means that the software development task is more complex and more expensive and few companies have been willing to make the investment.

Intel is currently starting production on the third revision of the 432 chip set which it hopes will finally meet Intel's original performance claims. Also, the bus interface and memory control ICs are expected finally to become available and we will soon see

432-based systems being introduced.

# Intel text co-processor

Intel has announced an IC (82730), to operate in conjunction with its 8086 16-bit micro, that provides wordprocessing display functions such as proportional character spacing, smooth scroll, display of superscripts and subscripts, variable fonts, allows users to define their own character sets and provides complete correspondence between display and printed copy. The unit can also be used in conjunction with Intel's new 82720 graphics co-processor allowing mixing of text and graphics on the screen. IC samples are now being supplied to OEMs

and production is expected this fall.

# No business like show business!

The Comdex Fall Computer Show now claims to be the fastest growing show (of any kind) in the country. Its last show exhibit space almost doubled and attendance increased by a whopping 125 per cent. The only larger computer show is NCC (National Computer Conference). NCC and Comdex Fall are so large that there are few convention facilities that can handle them. The Las Vegas Convention Center, believed to be the largest single-floor hall in the country, is already too small for the next Comdex show

and it is spilling over into two other hotels.

# Who sells

Future Computing Inc, a Texas marketing research firm, claims that this year computer stores will sell \$3.5 billion worth of microcomputers, while \$900 million will be sold by systems houses, \$600 million by mail order, \$500 million by officeproducts suppliers and lastly \$500 million by industrial distributors.

# **Quotation of**

'I am not an Atari Democrat.' Alan Cranston, announced candidate for President. [ND]

# THE AFFORDABLE 64K APPLE le

- New Apple //e
- You know Apple is the best computer.
- You know Apple has the best software.
- You know Apple is the computer you really want.
- —Seahorse Computers can help you fund your Apple.
- Come to Seahorse, and see how we can provide your Apple

from \$2

To approved customers

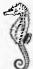

Seahorse Computers 10 Mitchell Street, Camden, N.S.W. 2570 (30 minutes from Bankstown) Professional Service Centre (046) 66-6406

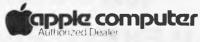

National, Corporate & Government No: 88XO61

Scahorse Computers Wollongong 345 Keira Street, Wollongong 2500 (042) 28-7755

# INTRODUCTORY OFFER

FROM

# INFORMATION BUSINESS MANAGER

A COMPLETE BUSINESS SYSTEM

2.6 Megabytes Disk Storage

Z80 CPU (4MHz)

80 x 24 Green Screen Terminal with detachable keyboard

CP/M 2.2

Real time clock

Expandable to 4 users and hard disk

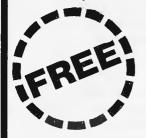

Fully integrated accounting package incl. Debtors, Creditors, Stock, Invoicing and General Ledger

12 MONTHS WARRANTY \$3995.00 (including tax)

DEALER ENQUIRIES WELCOME

**AUSTRALIAN DESIGNED** 

**AUSTRALIAN SERVICED** 

# **A&M Computer Solutions**

353 BURWOOD ROAD, HAWTHORN 3122 Telephone: (03) 818 0595

# TURBO CHARGE YOUR BBC MICRO WITH A TORCH Z80 DISK PACK

### Hardware

### The Z80 Card

The Z80 card comprises of a Z80 processor, 64K RAM (giving a total of 96K), and 16K ROM containing the TORCH CPN operating system. All peripherals are handled by the 6502 operating simultaneously in parallel with Z80 giving faster more efficient computing power.

### **Dual discs**

The dual discs are easily connected to the BBC micro via the "TUBE" and disc interface sockets. The disc pack contains two 400K disc drives each capable of holding up to 250 files. Disc performance is greatly enhanced by the 6502 peripheral processor which catches complete disc tracks and information, speeding up file access considerably.

### **Graphics Facilities**

All screen graphics and character displays are accessbile by sending characters to the screen. Characters are easily re-defined. Graphics and text may be mixed freely anywhere on the screen. Colours can be changed after each operation and separate bit planes may be defined for use in high speed animation.

### **Utilities**

A number of utilities are provided with the disc pack including a number of demonstration programs.

### Software

The TORCH discpack operating system is called CPN (Control Program Nucleus) and appears identical to CP/M when running application programs. Because both the operating system and the 20K of screen RAM reside in the 6502's memory area nearly 63K of user RAM is available; a considerable improvement on conventional CP/M systems.

CPN also gives access to the advanced sound, speech and peripheral capabilities of the BBC machine, and has modes to allow the tracing of inter processor commands.

The operating system resides in 16K of ROM and loads directly into memory, so no disc tracks are required. This allows the system to be re-booted in less than a second.

CPN configured software has already been locally produced for the following — Mars Sapphire (with full graphics facilities), Compas Pascal and Micropro packages:

- Wordstar
   Mail Merge
- Spellstar
   Calcstar
   Datastar
- Supersort I Supersort II
- Infostar

TORCH Z80 Disk pack includes installation in your Model "B" BBC, test, programmer manual, user guide, utilities disk and twin disk drives (800K).

# Jacaranda Electronics Pty Ltd

Australian distributors for Torch Computers

52 Weedon Close, Belconnen ACT 2617. Phone: (062) 514328

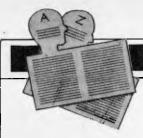

## **USER GROUPS INDEX**

Below is a complete list of user groups known to us in Australia and New Zealand. Users Groups' Secretaries are asked to provide us with alterations, additions and corrections as promptly as possible to avoid a longer than necessary delay before publication. During the next four months, these changes will be published and the next complete listing will appear in the December '83 issue of APC.

### VICTORIA

#### MICOM

The MicroComputer Club of Melbourne is a club catering for a wide range of computers and interests. MICOM can be contacted by writing to P.O. Box 60, Canterbury 3126. The Club meets on the third Saturday of each month at the Burwood State College on Burwood Highway from 2 to 5pm.

#### **CPMUG**

The CP/M User Group of Melbourne is a special interest group of MICOM for CP/M users. CPMUG meets at 8pm on the fourth Tuesday of each month at Hawthorn Community House, 39 William Street, Hawthorn. Further enquiries may be directed to MICOM.

### PEACH USER GROUP OF MELBOURNE

A special interest group of MICOM for Hitachi Peach users. The group meets at 8pm on the first Friday of each month at the Templestowe Technical College, Cypress Avenue, Templestowe and also at MICOM meetings. Enquiries, MICOM or Greg Hudson on (03) 429 3216 (decent hours only).

### GEELONG COMPUTER

Write to Geelong Computer Club, P.O. Box 6, Geelong 3220.

#### **KAOS**

Contact Ian Eyles, 10 Forbes Street, Essendon 3040. Tel: (03) 375 3478 (AH).

### SHARP COMPUTER USERS ASSOCIATION

Meetings are at the Burwood Heights High School, Mahoneys Road, East Burwood, Victoria on the second Friday of each month of the school year. The Association is a non-profit organisation with its main interest, at the moment, the PC1500/Tandy PC2 but the owner of any Sharp Computer is welcome to attend meetings.

#### BENDIGO VIC-20 COMPUTER USERS GROUP

The first meeting of the group was held on the 25th of March in the library of the Bendigo Technical College, Macrae Street, Bendigo. The meeting resolved to meet every fourth Friday of the month in the library at 8.00pm. Office bearers were to be elected at the April meeting. For further details contact the Acting Secretary, Mr Bob Lukeis, 5 Board Court, Kangaroo Flat, Vic 3555 or telephone (054) 477 593.

### FORTH INTEREST GROUP — AUSTRALIA

This club is the Australian chapter of the international FORTH Interest Group. Meetings are held on the first Friday of each month at 8pm. Contact the secretary on (03) 29 2600 or write to P.O. Box 103, Camberwell 3124 for more information and a catalogue of FORTH books and software. To obtain a monthly newsletter from the Australian FORTH Interest Group (a separate organisation) send \$10 to Ricchie Laird at 25 Gibsons Road, Sale, Vic 3850.

### EASTERN SUBURBS 80 USERS GROUP

The group meets on the fourth Wednesday of each month (except August) at Kingswood College, 355 Station Street, Box Hill 3128. Starting time is 7pm. For more information telephone Cameron McKern on (03) 288 1713 (AH) or via MCCKCH ESSURR on The Australian Beginning.

### PENINSULA GROUP

This group meets at State College, Frankston on the second Thursday of each month except during January. Those interested should contact M.G. Thompson on (03) 772 2674.

#### MICROBEE USERS GROUP Meets on the second Wednesday of each month at the Burwood Teachers College, Building E. Further information, contact Grant Forest on (03) 879 2257 or write to 10 Sunbeam Avenue, Ringwood East 3135.

### COMPUCOLOR USER GROUP

Meetings are held on the 2nd Wednesday of every month at Panatronics, 691 Whitehorse Road, Mont Albert. For further information contact Neil Brandy on (03) 890 0579.

#### AUSOM

Apple Users' Society of Melbourne can be contacted by writing to AUSOM, P.O. Box 43, Forest Hill 3131.

#### ZSE

ZX81 users can now contact the ZX81 Software Exchange by sending a S.A.E. to Z.S.E., C/-Chris Tueno, 5 Muir Street, Mt Waverley 3149.

#### S.M.U.G.

To find out more about this group of SORD M100 users contact Mr Robin Miller, 60 Winmalee Drive, Glen Waverley, 3150.

#### CCC

The Color Computer Club meets every Friday fortnight in Geelong. It has a program library and produces a monthly newsletter and more details can be obtained from A. Gay, 3 Quamby Avenue, North Geelong 3215. Telephone: (052) 78 3424.

#### S.C.U.A.,

Sorcerer Computer Users (Australia). Further details can be obtained from the Secretary, S.C.U.A., P.O. Box 144, Doncaster 3108.

### VIC 20 MELBOURNE USER GROUP

Meetings are held on the 3rd Wednesday of every month at Panatronics, 691 Whitehorse Road, Mont Albert. For fuirther information contact Neil Brandy on (03) 890 0579. Please 'Bring a Chair'.

# THE NORTHERN AND WESTERN SUBURBS COMPUTER USERS GROUP Meetings are held at CP/M Data Systems, 284 Union Road, Moonee Ponds, every second Thursday at 7pm. Anyone interested can contact David

Coupe on (03) 370 9590 or Clive Budd on (03) 370 2917.

#### NSZXLIG

The group caters for ZX80 (8k and 4k ROM), ZX81 and the Spectrum machines. Also produced is a small range of quality software and hardware for these micros. A catalogue of these items and membership details are included with the free introductory issue. Interested parties can obtain the newsletter by sending a 27 cent stamp to P.O. Box 148, Glen Waverley, Vic 3150.

### BALLARAT COMPUTER USERS GROUP

Membership is \$5.00 per annum to cover postage of newsletter. Meetings on the first Thursday of each month at the Hopetoun Street Community Education Centre in Ballarat. Interested persons can contact the Publicity Officer, John Preston on (053) 31 4363.

#### M.A.C.E.

Melbourne Atari Computer Enthusiasts (M.A.C.E.) has over one hundred members spread over Australia and publishes a monthly newsletter called the Australian Atari Gazette. Meetings are held on the first Sunday of each month at midday at 3M Australia, cnr of Blackburn and Ferntree Gully Roads, Melbourne. Contact MACE, P.O. Box 246, Northcote, Vic or phone (03) 481 2215.

A note from Kelvin Eldridge: "If you own an Atari 400 or 800 computer then contact me for information on the two Atari user groups that exist in Melbourne. Kelvin Eldridge, P.O. Box 173, Reservoir 3073. Telephone: (03) 470 5027 (AH)." Why didn't he just tell us who they are?

### **NEW SOUTH WALES**

COMMODORE USER GROUP For more details contact Mr John Guidice, C/- The Commodore Users Group, G.P.O. Box 4721, Sydney 2001.

### **USER GROUPS INDEX**

AUSTRALASIA ZX80 USERS GROUP

Anyone interested in the ZX80 may contact Tony Mowbray, 87 Murphys Avenue, Kieraville, 2500. Phone: (042) 28 5296.

MICROBEE USER GROUP The Albury/Wodonga District Microbee User Group can be contacted at 202 Koobe Street, Albury 2640. Phone: (060) 25 1601 and ask for Eric Eulenstein.

NEWCASTLE 80 MICRO USERS GROUP (NMUG)

Meetings are on the last Wednesday of each month at the hall on the corner of Fowler and Ogden Streets, Hamilton South, NSW. Contact, Dennis Jackson on (049) 68 1910.

AUSBORNE USER GROUP

The Sydney based Osborne user group publishes a monthly news-letter and has an 80 diskette library available to members containing utilities, games, application programs, system patches, etc. For further information contact Ian MacCulloch on AH (02) 81 1908 or write to P.O. Box C530, Clarence Street, Sydney 2000.

### HUGAM

The Hunter Users Group — All Microcomputers — meets at the University of Newcastle, Room W308 of the Education building on the second Wednesday night of each month at 7.30pm. The group produces a newsletter and further information can be obtained from The Secretary HUGAM, P.O. Box 39, Broadmeadow 2292.

80AT

Mail enquiries to 80AT, C/-Planet 3 Systems, 47 Birch Street, Bankstown 2200.

### SYDNEY PEACH USER GROUP

The contact address is 261 Northumberland Street, Liverpool 2170 or, for more information telephone Ben Sharif on (02) 707 2466 (BH), (02) 36 4825 (AH) or Esther on (02) 601 8493 (BH).

PEACH USER CLUB

The New South Wales Peach User Club holds weekly meetings on Saturday at 2pm at Cybernetics Research, 120-f22 Lawson Street, Redfern. The Club offers memberships at \$10 for a six month period which entitles members to newsletters, access to the Club software and technical library, and technical advice.

#### MEGS

The Microcomputer Enthusiasts Group meets on the third Monday of each month at the Wireless Institute Australia Hall, 14 Atchison Street, St Leonards at 7pm.

**FORTH GROUP** 

On the 25th of March the Sydney Forth Group was established. The Group will meet on the second Friday of the month at 7pm in Room LG16, Morven Brown Building, University of New South Wales. For further information contact Peter Tregeagle, 10 Binda Road, Yowie Bay 2228. Telephone: (02) 524 7490.

WOLLONGONG COMPUTER CLUB

For more information call Paul Janson, 14 Hoyward Street, Kanahooka 2530 on 61 5451.

TI-99/4 HOME COMPUTER USER GROUP

Contact Brian Lewis, P.O. Box 149, Pennant Hills, NSW 2120. Telephone: John (Secretary) (02) 848 0956.

### MACARTHUR COMPUTER USERS ASSOCIATION

This group has been formed for members of the Campbelltown and surrounding communities who are interested in computing whether on micros, minis or mainframes. They meet on the first Monday of each month. The President is Mr C Wylie, 85 O'Sullivan Road, Leumeah 2560. Telephone: (46) 26 1625.

THE BLUE MOUNTAIN COMPUTER CLUB

Meetings are held at the Springwood Civic Centre on the last Friday of each month at 7.30 pm. For further details contact Eric Lindsay, 6 Hill Crest Avenue, Gaulconbridge. Telephone: (047) 511 044 (BH) or Greg Baulman on (02) 648 5342.

### ILLAWARRA SUPER 80 USERS GROUP

The group was formed in January of last year and meets on the first Monday of each month commencing at 5.30pm at the Australian Offices, 86 Market Street, Wollongong. The postal address of the group is P.O. Box 1775, Wollongong 2500.

APPLE USERS GROUP

The A.U.G. meets at the Sydney Grammar School Science Auditorium on the second Monday of every month at 6.30pm. The group maintains an expanding software library on disk and publishes a monthly newsletter called 'Applecations'. Further enquiries to A.U.G. (Sydney) P.O. Box 505, Bankstown, NSW 2200 or to the Secretary, Colin Rutherford on (02) 520 0926.

NORTHSIDE MICROBEE USERS GROUP

Meetings are held on the third Saturday of each month at the McMahons Point Community Centre in Blues Point Road, North Sydney from 1 to 5pm. The President is Colin Tringham of 6 Tunks Street, Waverton 2060, telephone 92 6408 and the Secretary is Tony Williams, 3/125 Kurraba Road, Neutral Bay 2089, telephone 909 3951.

### **QUEENSLAND**

QUEENSLAND SORCERER USER GROUP (QSUG)

Meetings are held on the last Sunday of each month at the Queensland University. Annual membership fee if \$10. For more information contact G. Snell on (04) 205 1017.

**ASUG** 

Stephen Page has founded a national Sirius (Victor 9000) user group with free membership. Write to the Australian Sirius Users' Group, P.O. Box 204, Chermside 4032 or ring (07) 350 2611 for a membership application form.

TI-99/4 USER GROUP Contact P.O. Box 396, Nundah 4012. Telephone: 263 4989 or 263 6161.

BRISBANE YOUTH
COMPUTER GROUP
Mr. A. Harrison, P.O. Box 3

Mr A Harrison, P.O. Box 396, Sunnybank 4109 should be contacted for more information.

IREE MICROCOMPUTER INTEREST GROUP

Details on club membership etc may be obtained from the Secretary N. Wilson, P.O. Box 81, Albion 4010. Telephone: 356 6176.

APPLE-Q

User Group days are held every third Sunday of the month

(December excluded) at the Hooper Education Centre, Kuran Street, Wavell Heights. The Centre is open from 8.30am until 4.30pm and members are encouraged to bring their Apple along. Bar-B-Que facilities are also available for members staying all day.

Those interested in becoming members of Apple-Q should forward \$18.00 subscription fee to the Secretary, Apple-Q The Brisbane User Group, P.O. Box 721, South Brisbane, Qld 4101.

Apple-Q is affiliated with Apple Core.

COMPUTER OWNERS GROUP (COG)

Formed for people on the northern side of Brisbane, CIG has an emphasis on computer use and programming, rather than on electronics. The group produces a small monthly newsletter called "Cog 'n' Speil" and meets on the second Wednesday of each month. For more information telephone Betty Adcock on (07) 263 4268.

OHIO SUPERBOARD USER GROUP

For membership and newsletter information, please send a large S.A.E. to Ed Richardson, 146 York Street, Nunday 4012.

COMMODORE COMPUTER USERS GROUP OF QUEENSLAND

Meets on the first Tuesday of each month at Construction House, 130 Petrie Terrace, Brisbane at 7.30pm. For further information call Bill Brown on (07) 349 6612 or write to P.O. Box 274, Springwood 4127.

HITACHI MB6890 ("Peach") and MB16000 ("Success") USERS GROUP

Anyone interested please contact Mark or Jeanene Howard at 56 Peter Street, Strathpine, Queensland 4500. Telephone: (07) 205 4729.

### **SOUTH AUSTRALIA**

TRS-80 USERS GROUP To obtain details contact Mr G. Stevenson of 36 Sturt Street, Adelaide 5000.

**BEEBNET** 

An Australian BBC and Econet Users Group has been formed which is looking for new members and software producers or distributors who would be interested in serving

### **USER GROUPS INDEX**

their market. All correspondence should be sent to Beebnet, P.O. Box 262, Kingswood 5062.

S.A.A.U.C.

Contact the Secretary, S.A.A.U.C., C/- The Bookshelf, 169 Pirie Street, Adelaide 5000.

# COMMODORE COMPUTER USERS ASSOCIATION OF S.A.

This group meets at 7.30pm on the first Tuesday of each month at the Adelaide University Union Building. Further information is available from Earle Rowan, Commodore Computer Users' Association of S.A., P.O. Box 60, Clarence Gardens 5039.

# COMMODORE VIC COMPUTER USERS ASSOCIATION

The club meets monthly and can be contacted at 13 Miranda Road, Paralowie 5108 Attention: Eddie Hann, Secretary.

### SORCERER USER GROUP OF SA (SUGSA)

Contact Brian Richards, Secretary, SUGSA, P.O. Box 647, Salisbury 5108. Meetings are held on the second Wednesday of every month on the first floor of the Commodities Exchange Building, 123 Pirie Street, Adelaide.

#### S.A.M.G.

The South Australian Microprocessor Group meets at the Thebarton High School in Ashley Street. Contact can be made through P.O. Box 113, Plymouth, S.A. 5038 or by phoning (08) 278 7288.

TI-99/4 USER GROUP Contact Ray Mountford, 7 Baker Street, Enfield, S.A. 5085. Telephone: (08) 260 6587.

### **TASMANIA**

### DEVONPORT COMPUTER INTEREST GROUP

For information contact John Stevenson, RSD 422, Sheffield 7306 or telephone (004) 92 3237.

### TASMANIA APPLE USERS CLUB

Meetings are held on the 3rd Tuesday of each month at various locations. New members are most welcome and enquiries may be made to Ray Williams, President/Secretary, P.O. Box

188, North Hobart, 7002. Tel: (002) 34 1271.

#### **TEMOS**

All enquiries are welcome and may be directed to John Stephenson, President, 4 Melinga Place, Taroona 7000. Telephone: 27 8770,

TI-99/4 USER GROUP Contact Andrew Zagni, 161 Carella Street, Howrah, Tas 7018. Telephone: (002) 47 8738.

### **WESTERN AUSTRALIA**

**OSWEST** 

The Osborne Users Group of Western Australia. Get details from Richard Eddy, 28 Lawlor Road, Attadale 6156. Telephone: 330 3439.

### A.C.T.

MICSIG

Contact the Registrar, MICSIG, C/- P.O. Box 446, Canberra City 2601.

### CANBERRA MICRO-80 USERS GROUP

For all owners and users of Z80-based computers. Exchange of programs and ideas; advice for beginners and enthusiasts. Meetings each month on the third Thursday. Contact Bill Cushing, Urambi Village, Crozier Circuit Kambah 2902. Telephone: (062) 31 6399.

### BBC USERS GROUP OF CANBERRA (BUCG)

Meets on the last Wednesday of each month and welcomes all interested in the BBC Computer. Membership is free and details may be obtained from Steve MacLeod (062) 58 7719 or John Toms (062) 58 4052.

### **ACTAPPLE**

This Apple user group meets on the second Thursday of each month. For more information contact Jeff Brock, Secretary/ Editor, P.O. Box 1231, Canberra City 2601.

### AUSTRALIAN ZX80 USERS ASSOCIATION

Contact can be made with the editor of the Club magazine, David Brudenall, 19 Godfrey Street, Campbell, ACT 2601.

SORCERER COMPUTER USERS OF AUSTRALIA (ACT BRANCH)

Interested persons may contact Mr G. T. Dick, 31 Creswell Street, Campbell, ACT 2601. Tel: (062) 48 7793 for details of membership and information on forthcoming activities.

### NORTHERN TERRITORY

**DBUG** 

The Darwin MicroBee Users Group can be contacted by telephoning Felion Molina on 82 5613 (BH) or 88 1455 (AH). The club's address is Box 3111, GPO Darwin 5794.

### **NEW ZEALAND**

COMBINED MICRO-COMPUTER USERS GROUP (CMUG)

This is an association of microcomputer clubs, groups, etc, formed to co-ordinate activities and to give a combined voice on topics concerning all micro users. Representation from all clubs and groups is welcomed to CMUG, C/- P.O. Box 6210, Auckland.

AUCKLAND COMPUTER EDUCATION SOCIETY (ACES)

Ray Clarke, | Dundas Place, Henderson, Auckland, (09) 836 9734 (H).

HP4IC USERS GROUP (AUCKLAND)

C/- Calculator Centre, P.O. Box 6044, Auckland, Grant Buchanan, (09) 790 328 (W). Meets 3rd Wednesday, 7pm at Centre Computers, 1 Great South Road, Epsom.

NZ TRS-80 MICRO-COMPUTER CLUB

Olaf Skarsholt, 203a Godley Road, Titirangi, (09) 817 8689 (H). Meets 1st Tuesday, VHF Clubrooms, Hazel Avenue, Mt Roskill, Auckland.

OSI USERS GROUP(AK) Vince Martin-Smith.

Murdoch Road, Grey Lynn, Auckland. Meets 3rd Tuesday, VHF Clubrooms, Hazel Avenue, Mt Roskill. SYMPOOL (NZ SYM USER GROUP)

Mark Bennett, P.O. Box 651, Manurewa, (09) 266 6994 (H).

ATARI 400/800 USER CLUB Dave Brown, P.O. Box 6053, Hamilton, (071) 54 692 (H).

GISBORNE MICRO-COMPUTER GROUP

Ron Taylor, 17 Byron Street, Gisborne, (079) 81 450 (H).

MOTOROLA USER GROUP Harry Wiggans, (ZL2BFR), P.O. Box 1718. Palmerston North, (063) 82 527 (H).

TARANAKI MICRO-COMPUTER SOCIETY

P.O. Box 7003, Bell Block, New Plymouth: Francis Slater, (067) 84 514.

OSBORNE USER GROUP Dr Jim Baltaxe, 18 Matipo Street, Palmerston North, (063)

HAWKES BAY MICRO-COMPUTER USERS GROUP Bob Brady, Piramai Pharmacy, Piramia Plaza, Napier, (070) 439 016.

CHRISTCHURCH MICRO-PROCESSOR USERS GROUP

J.D. Mann, 330 Centaurus Road, Cashmere, Christchurch, (03) 325 652.

CHRISTCHURCH '80 USERS GROUP

David V Smith, P.O. Box 4118, Christchurch, (03) 63 111 (H).

CHRISTCHURCH PEGASUS USERS GROUP

Don Smith, 53 Farquhars Road, Redwood, Christchurch, (03) 526 994 (H), 64 544 (W) ZL3AFP.

NELSON VIC USERS GROUP

The group writes: "We wish to contact other VIC or Commodore Users Groups to exchange VIC public domain software, newsletters, etc. Contact us (airmail please) at: P.O. Box 860, Nelson, New Zealand, Phone: (054) 79 361.

### **DIARY DATA**

Readers are strongly advised to check details with exhibition organisers before making travel arrangements to avoid wasted journeys due to cancellations, printer's errors, etc. Organisers are requested to notify APC of forthcoming events well in advance to allow time for inclusion in 'Diary Data'.

Melbourne Business Efficiency Fair

'83 Contact: Exhibitions and Trade Fairs,

44 Cardigan Place, Albert Park 3206. Tel: (03) 699 9100

Melbourne 10th Australian Computer Exhibition,

Contact: Riddell Exhibition Promotions. Tel: (03) 699 1066

Boston, USA CP/M '83 for the CP/M operating system.

Brisbane Computer Expo '83

Contact: Robert Woodland Exhibitions Tel: (07) 372 3380

August 9-12, 1983

September 27-30, 1983

September 29-October 1, 1983 November 4-6, 1983

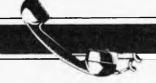

### **NETWORK NEWS**

Here is a list of all Australian personal computer networks. As more networks appear — and as more facilities are added to existing ones — we'll report them in this section, which appears monthly.

CYBERNET. Operator: Control Data Australia Pty Limited, 493 St Kilda Road, Melbourne 3004. Telephone: (03) 268 9500. Sales offices in every capital city. Facilities: Access to hundreds of applications from statistical analysis, financial modelling, linear programming, structural analysis, mineral evaluation to data base management. Hours: 0600 to 2400, Monday to Friday.

MICOM CBBS. Operator: The Microcomputer Club of Melbourne, P.O. Box 60, Canterbury 3126. Facilities: Computer bulletin board system, allows users to exchange messages on subjects of mutual interest. Free of charge. Hours: 24 hours/day, 7 days/week (single 'phone line only). Access number: 762 5088. Protocol: full duplex ASCII, 8 data bits, 1 stop.bit, no parity.

The Australian Beginning. Operator: The Australian Beginning Pty Ltd. 364 LaTrobe Street, Melbourne. Tel: (03) 329 7998. Facilities: Information service, etectronic mail, software storage and software downloading. Hours: 24 hours/day, 7 days/week.

INFONET. Operator: Network Services Division of Computer Sciences of Australia Pty Ltd, 460 Pacific Highway, St Leonards, NSW. Tel: (02) 439 0033. Facilities: Access te databases produced by the Australian Bureau of Statistics and the Institute of Economic and Social Research. Hours (E.S.T.): Monday to Friday (7am to 9pm), Saturday (8am to 5pm) and Sunday (8am to 11.30am).

AUSINET. Operator: ACI Computer Services, P.O. Box 42, Clayton, Victoria. Tel: (03) 544 8433. Facilities: Medium to database whose subject coverage includes agriculture, education, energy, industry, public affairs, science and technology and an online Australian database directory. Hours: 8.30am to 9.00pm E.S.T. Monday to Friday.

IP Sharp Associates Network. Operator: IP Sharp Associates Pty Ltd, 13th Floor, 175 Pitt Street, Sydney. Tel: (02) 232 6366. Facilities: The network is an international time sharing data processing network, the host computers being located in Toronto, Canada. Hours: 24 hours/day, 7 days/week.

# LAZING AROUND

by J J Clessa

## Quickie

A rope ladder hangs down the side of a ship. The rungs on the ladder are one foot apart. At low tide the water just covers the bottom rung. At high tide the water level goes up by 3 feet. How many rungs will be covered then? The answer is not 4.

## Prize Puzzle

In my house there are many cats. Seven of my cats won't eat fish, six of them won't eat liver, and five won't eat chicken. Four of them eat neither fish nor liver. Three of them eat neither fish nor chicken and two of them will eat neither liver nor chicken. One of them will eat neither fish, liver nor chicken, and none of them will eat all three foods.

How many cats have I got?

# March Prize Puzzle

Not a very big response for this puzzle. About 30 replies in all, of which 16 were able to give an *exact* answer to the problem.

Incidentally, about 6 of the replies did not qualify for the prize since they were

not on postcards. Please remember postcards (or backs of envelopes) only for your entries.

Several of the correct entries came from overseas but the winner, selected at random was Mr David Brighton of Huonville, Tasmania. Congratulations Mr Brighton, your prize is on its way. Mr Brighton's solution was:

X = 5 476 209 930

Y = 20 000

which gives the required value exactly.

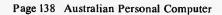

# DACCESS

### **MICRO EXCHANGE**

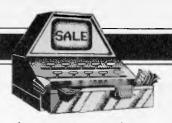

All Micro Exchange ads must be submitted by readers on the appropriate form (or a photocopy).

Maximum of 30 words. Print one word per box, very clearly. Contact name and telephone number/s must be included in the 30 words. All ads must be accompanied by a fee of \$5.00 for Australian Personal Computer or \$7.50 for inclusion in both Australian Personal Computer and Australian Business Computer. Make cheques or Postal Orders payable to Micro Exchange. Ads cannot be repeated (unless sent on another form) and we cannot guarantee to print an ad in any specific issue. Please help the typesetter by printing very clearly.

Send your form to: Micro Exchange, P.O. Box 62, Middle Brighton. Vic 3186.

#### VICTORIA

ACCESSORIES BMC, VDUS \$180 EA. COLOUR \$250 EA. VERBATIM DISKETTES, SINGLE SIDE, 5" DOUBLE DENSITY \$2.93 EA. + SALES TAX, APPLE SOFTWARE HALF PRICE, ATARI GAMES ZX81 PRINTER \$125. MX80 MX100 RIBBONS CHEAP PHONE DCA B.H. (03) 690 8955 OR (03) 690 8362

ADLER TA2O COMPACT DESIGNER DESK INCLUDED 8K CPU MANUALS SOFTWARE AVAILABLE AS NEW COST \$8,000 OCTOBER 1980. MUST SELL \$750 O.N.O. PHONE ROSS OR CHRIS (03) 616 4606

APPLE II EUROPLUS WITH MICROSOFT SOFTCARD, APPLE LANGUAGE CARD, CP/M, PASCAL, MBASIC, GREEN PHOSPHOR MONITOR, DISK DRIVE, CASSETTE BACKUP, 30 DISKETTES OF SOFTWARE. \$2500. PHONE MR WEST A.H. (03) 20 2150

ATTENTION: APPLE 2, OHIO, TRS-80 MODEL ONE USERS. COMPLETE HARDWARE SUPPORT NOW AVAILABLE AT REASONABLE RATES, PREVENTATIVE AND EMERGENCY MAINTENANCE A SPECIALITY. MINIMA COMPUTER SERVICES PTY LTD PHONE: (03) 88 3286

B.B.C. MODEL-A COMPUTER, 16K RAM, 32K ROM, FULL QWERTY KEYBOARD, V.HIGH RESOLUTION COLOUR GRAPHICS, 3 OCTAVE SOUND, POWERFUL SCREEN EDITOR UNWANTED XMAS GIFT, STILL BOXED. COST OVER \$1,400, SELL FOR \$1,100 0.N.O. (03) 789 3226

B.B.C. MODEL-A COMPUTER, 16K RAM, 32K ROM, Y.HIGH RESOLUTION, COLOUR GRAPHICS, SOUND, POWERFUL SCREEN COMPLETE WITH "WELLOME" PACKAGE IN ORIGINAL BOX. UNWANTED PRESENT. COST OVER \$1,400 SELI. \$1,200 O.N.O. (03) 789 3226

CENTRONICS 779 PRINTERS. FIT LOWER
CASE FOR UNDER \$18 THIS
MODIFICATION COSTS \$95 IN U.S.A.
SEND 50c STAMPED S.A.E. FOR FURTHER
INFORMATION TO DON MCKENZIE 29
ELLESMERE CRES, TULLAMARINE 3043

CIRCUIT CELLAR MPX 16 WAVE SOLDERED PCB TOMS MANUAL SEE BYTE NOV'82 TO JAN'83 \$950 (03) 710 1431

COMMODORE PERIPHERALS (1) 3023
MATRIX PRINTER WITH CABLES AND
MANUAL \$475 (2) 4040 DUAL IEEE DISK
DRIVE INCLUDING CABLE AND SOFTWARE
\$1400 PHONE NIGEL BALL (03) 617 5454
(B.H.)

COMMODORE SYSTEM 8032 COMPUTER WITH RS232 PORT PLUS 8050 1.2 Mb DUAL DISK PLUS DATA BASE SOFTWARE ALL CABLES AND FULL DOC SUPPLIED \$4,500 PHONE NIGEL BALL B.H. (03) 617 5454

CROMENCO C3.DUAL 8 INCH DRIVES, 4MHZ
Z8OA, 64K RAM, CDDS CP/M, HUGE
SOFTWARE LIBRARY, CITOH PRINTER,
TELERAY TERMINAL SOLID RELIABLE
GEAR. SUIT EXPERIMENTER/HOBBYIST.
OFFERS OVER \$3750 CONSIDERED.
(03) 241 5193

DONMON IS MY UNIQUE ROM BASED MONITOR PROGRAM AT 3000H., FOR SYS-80 AND TRS-80 COMPUTERS. SEND 50C STAMPED S.A.E. FOR FURTHER INFORMATION TO DON MCKENZIE, 29 ELLESMERE CRES. TULLAMARINE 3043.

ENHANCED VERSION TC8 HIGH SPEED CASSETTE FIRMWARE IN EPROM ASSEMBLED AT 3000H OR F800H FOR SYS-80 AND TRS-80 WITH FITTING INSTRUCTIONS \$12.90 DON MCKENZIE 29 ELLESMEKE CRES, TULLAMARINE 3043 (03) 338 6286

FIT 48K MEMORY IN SYS-80 AND TRS-80 COMPUTERS FOR UNDER \$70 USING NEW TECHNOLOGY 64K CHIPS. SEND \$5 FOR FITTING INSTRUCTIONS TO DON MCKENZIE 29 ELLESMERE CRES, TULLAMARINE 3043 (03) 338 6286

FIT 64K, 64K?, YES 64K OF RAM IN SYS-80 AND TRS-80 MODEL ONE TYPE COMPUTERS FOR AROUND \$70. SEND \$5 FOR INSTRUCTIONS TO DON MCKENZIE 29 ELLESMERE CRES, TULLAMARINE 3043.

HEWLETT PACKARD 85+16K & CARRY CASE
PLUS FREE SOFTWARE TIMECOSTING, COORDINATE GEOMETRY, REDUCED LEVELS
GAMES INCLUDING SALES TAX TOTAL
\$3000 3 MONTHS WARRANTY INCLUDED.
EX-DEMO MACHINE SFORM TAX PROGRAM
AVAILABLE PHONE (054) 43 2589.

HITACHI PEACH 32K COLOUR COMPUTER DISK DRIVES, HIGH RESOLUTION COLOUR MONITOR WOTH \$4,500 MUST SELL URGENTLY \$3,000 OR BEST OFFER. (03) 755 1173 ASK FOR NEIL

HITACHI PEACH WITH 48K RAM TWIN DS/DD DISKS MONOCHROME SCREEN, 80CPS PRINTER, BASIC, ASSEMBLER DEBUGGER DISASSEMBLER HIWRITER WORD PROCESSING A SNIP AT \$3,500 O.N.O. PHONE NICK (O3) 597 O103 A.H

I HAVE PEOPLE IN MELBOURNE, SYDNEY, ADELAIDE, BRISBANE AND PERTH. FITTING 48K IN SYS-80 COMPUTERS FOR

\$105. SEND \$5 FOR FITTING INSTRUCTIONS TO DON MCKENZIE 20 ELLESMERE CRES., TULLAMARINE 3043.

LOWER CASE CHARACTER GENERATOR FOR TANDY LINE PRINTER ONE AND CENTRONICS 779 PRINTERS \$12.90 INCLUDES FITTING INSTRUCTIONS REQUIRES SMALL AMOUNT OF HARDWARE KNOWLEDGE. DON MCKENZIE, 29 ELLESMERE CRES, TULLAMARINE 3043

NEW STILL IN BOXES HITACHI PEACH & 16K MEMORY & DUAL 5.24" DS/DD(1 MEG) & CONTROLLER & SUPER HITAES COLOUR MONITOR & LIGHTPEN TOTAL HARDWARE \$4,000 (WILL SEPERATE) HIFINANCE DRS+CRS & INVOICING & INVENTORY & HIWRITER \$1,000 LEASING AVAILABLE FULL WARRANTY PHONE: (054) 43 2589

ONE HEWLETT PACKARD 85A COMPUTER PLUS EXTRA 16K, MASS STORAGE, ADVANCED PROGRAMMING I/O, PRINT/PLOT ROMS, HPIB INTERFACE NEW: \$6518, SELL FOR \$4,800 PHONE: (03) 787 4324 OVER \$1,100 SOFTWARE FREE.

PEACH 32K HIGH RESOLUTION COLOUR MONITOR. SS/SD DRIVE AND CONTROLLER, INCLUDES \$200 SOFTWARE. AS NEW. SELL \$3,500. (054) 366 6338 A.H. BOORT AREA.

PENNYWISE FDC-58 DISK CONTROLLER WITH SERIAL PRINTER PORT FOR USE ON EXORCISER BUS. USE WITH 5 AND/OR 8 INCH, SS/DS FLOPPIES PRESENTLY WORKING \$200 A.H. (03) 25 8940 B.H. (03) 606 5541

PRINTER APPLÉ SILENTYPE COMPLETE WITH INTERFACE AND MANUAL. 10 INCH PAPER, 80 CHR PER LINE, UPPER LOWER CASE AND GRAPHICS \$35 O.N.O. A. BUSBY (03) 844 3991

S100 CARDS: DGZ80 CPU WITH PLENTY OF SOFTWARE \$250; GD 640 MEMORY MAPPED VDU \$150; 64K BYTE 200NS DYNAMIC RAM \$225; SPC 29 2 X RS232C 9 X PARALLEL I/O PORTS \$260; ALL WORKING PHONE RUSSELL (03) 848 9294

SORCERER COMPUTER MODEL 1 32K.
INCLIDES 2 STRINGY FLOPPY DRIVES,
ASSORTED WAFERS, SELECTION OF
UTILITY AND GAME PROGRAMS. ASP
IMPROVED MONITOR ROM. VDU. \$1400 ONO
URGENT SALE (03) 743 4476.

SUPER 80 48K EPROM BASIG, METAL CASE, CHARACTER GENERATOR, BASIC AND TECHNICAL HANDBOOKS COST OVER \$520 NOW \$350 PH (03) 544 8133 EXT 33

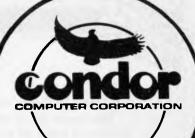

# condor

The Complete Relational Database System

condor

Intelligent Terminals Pty Ltd
83 Glen Eira Rd., Ripponlea, Vic 3183. Ph: (03) 523 6311

### **MICRO EXCHANGE**

AND ASK FOR ROSS GOLDFINCH. (ROOM 357)

SYSTEM-80 BLUE LABEL, 2 WEEKS OLD SOME SOFTWARE INCLUDING PASCAL, \$450 PH: (O3) 544 8133 EXT 33

SUPERBRAIN, SINGLE SIDED/SINGLE DENSITY CP/M 2.2. REV.O SYSTEM SOFTWARE INCLUDING BASIC. RECENTLY SERVICED EXTREMELY RELIABLE UNIT \$1,900 PHONE: L. CLAYTON MELB (03) 523 6311

SYS-80 AND TRS-80 MODEL ONE USERS.
SEND FOOLSCAP SIZE 50C STAMPED
S.A.E. FOR CATALOGUE ON MY AVAILABLE
HARDWARE MODIFICATIONS TO DON
MCKENZIE 29 ELLESMERE CRES.,
TULLAMARINE 3042 (03) 338 6286

SYS-80 AND TRS-80 MODEL ONE. FIT THREE LINE DESCENDER LOWER. CASE CHARACTERS FOR UNDER \$18 SEND 50C STAMPED S.A.E. FOR FURTHER INFORMATION TO DON MCKENZIE 29 ELLESMERE CRES, TULLAMARINE 3043

SYS-80 AND TRS-80 MODEL ONE. THREE LINE DESCENDER CHARACTER GENERATOR \$12.90 P.C. BOARD TO SUIT \$6.00 ASSEMBLED AND TESTED KIT \$29.90 DON MCKENZIE, 29 ELLESMERE CRES, TULLAMARINE 3043 (03) 338 6386

TRS-80 MODEL 1 LEVEL 2, ONE DISK DRIVE. MONITOR CASSETTE SOUND GENERATOR WITH SYSTEM DISKETTE AND OVER \$1000,00 WORTH OF SOFTWARE AND BOOKS. SMALL BUSINESS OR HOBBYSET COMPLETE \$2000,00 DAVID A.H. (03) 786 4219.

USED AND ERASED GOOD QUALITY 2716
TYPE SINGLE +SVOLT SUPPLY EPROMS.
\$30 FOR TEN. THIS PRICE INCLUDES
POSTAGE. DON MCKENZIE 29 ELLESMERE
CRES, TULLAMARINE 3043 AFTER HOURS
(03) 338 6286

WEBSTER SPECTRUM II2 DD 81NCH DISCS.

3 YEARS OLD PERFECT PROG DENTAL SYS
WILL MOD N/C \$12,500 O.N.O. TEL
(03) 63 3475

WORD PROCESSOR AND DATABASE SOFTWARE FOR COMMODORE 4032 WITH ANY DISK AND PRINTER FULL USER MANUALS SUPPLIED PRICE \$450 SUPPLED ON 4040 OR 8050 DISKETTE PHONE NIGEL BALL B.H. (Q3) 617 5455.

NEW SOUTH WALES

ATARI 400 9 MONTHS OLD. HARDLY USED WITH CASSETTE RECORDER, PAIR OF JOYSTICKS AND 3 CARTRIDGES. \$650 PHONE ROD ON (060) 25 4655 OR A.H. ON (060) 25 4423 ALBURY.

640x200 COLOUR GRAPHICS AND 80x25
TEXT FOR S-100. ONBOARD Z-80, 64K
VIDEO RAM. \$680 EMULATES
INTELLIGENT GRAPHICS TERMINAL.
BISSHOP SYSTEMS P.O. BOX 483
LEICHARDT 2040 (Q2) 569 3389.

COMMODORE 8032 COMPUTER DUAL 8052
DISCS REMINGTON RICOH RP1600 DAISY
WHEEL PRINTER, WORDCRAFT WP PACKAGE,
VISICALC, \$6000. PHONE MR GRANT OR
MR SCHOTT (02) 929 6122

COMMODORE SINGLE DISK DRIVE, SUIT 2000 TO 8000 SERIES, EXCELLENT CONDITION \$630 O.N.O. INCLUDING CABLE, NUMEROUS PROGRAMS, GAMES, WORDPRO. DISKETTES \$5 EACH. PHONE (02) 913 3992

DIABLO 1620 PRINTER WITH KEYBOARD \$2,200. TARBELL SD/DD FLOPPY DISK CONTROLLER BAORD \$300. THREE 16K SSM MB10 MEMORYBOARDS \$350 EACH. GODBOUT RAM16 64K MEMORY BOARD \$650. ADRIAN (D2) 349 3684

F/S TRS-80 LEVEL II 16K PLUS CARRYING CASES AND SOFTWARE MAINLY GAMES AND PROGRAMMING AIDS AND ASSORTED MANUALS AND DOCUMENTATION \$1000 OR NEAREST OFFER. PHONE DANIEL (0649) 56188

# **SPECIAL**

BETTER THAN THE BEST
LOGITEC DOT MATRIX PRINTER
ST/5000
80 COLUMN WITH GRAPHICS

\$600 plus tax

COMPUTERWARE

305 LATROBE STREET,

MELBOURNE 3000

Telephone: (03) 602 1006

# **WANTED!**

### **Computer Programs and Programmers**

If you have written a program or are about to write one, for the VIC 20, Commodore 64, Atari, Microbee or Apple II computer, and you feel it is worthy of distribution, please submit it to us for further review. We distribute Australian written software in Australia and the U.S.A. and are constantly looking for new products. Generous royalties are paid for all programs accepted by us.

Please contact us for details.

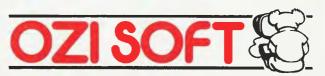

123 Clarence Street, Sydney 2000 Phone: 29 6330

# VICROBE

### THE FOLLOWING PROGRAMMES ARE NOW AVAILABLE FROM MYTEK COMPUTING

MACHINE CODE TUTORIAL consists of eight interactive exercises designed for teaching machine code programming and related topics as they apply to the MicroBee computer. Only a general knowledge of the BASIC language is assumed. MACHINE CODE TUTORIAL is designed to bridge the gap between BASIC programming and being able to understand and use typical Z80 manuals

MACHINE CODE TUTORIAL uses a unique double screen technique to display both the normal computer output and the tutorial on the screen at one time. This allows the student to use the MicroBee in the normal way, while the tutorial instructions appear in the lower half of the screen.

A Monitor is built into MACHINE CODE TUTORIAL

Topics covered include the following:

Using the in-built Monitor: DUMP, ENTER, GO MOVE

Writing and Running Z80 Machine Code Programs

Nearly all Z80 Mnemonics

Flags

Hexidecimal-Decimal-Binary Conversion

Assembly Language and Hand Coding Using the BASIC USR(x) Statement

Instream and Outstream Vectors

Screen RAM

Cursor Control

PCG and Programming Graphics Shapes

Memory Map Explained

ROM Read Latch

BASIC Scratch Area 6545 Video Driver Chip Explained

RESET Options Special GO addresses in the BASIC Language

Z80 Speeds and Timing Undocumented Secret Z80 Codes

Keyboard Scanning. Checking for More Than One Key Depressed

Parallel and Serial Interfacing

Cassette Interface and Associated Subjects

Sound Effects Generation Format of BASIC Programs in Memory

Speech Digitizing

BASIC TUTORIAL is a super teaching aid for any classroom. BASIC TUTORIAL is a set of nine interactive exercises designed for teaching Basic to the computer novice. No previous knowledge is assumed.

BASIC TUTORIAL uses a unique double screen technique to display both the normal computer output and the tutorial exercises at the one time. This allows the student to use the MicroBee in the normal way, while the tutorial instructions appear in the lower half of the screen.

To learn to drive a car, a student must get in and drive. Reading theory books help, but the real learning comes by driving. The same applies to computing. Books are no substitute for experience. These computer run tutorial exercises teach computing better than any other form of instruction.

DIGITALKER is a Computer Voice Storage & Retrieval System. Give your MicroBee a Voice! DIGITALKER allows the MicroBee user to store his voice in the computer as digital data which may be played back at some later time.

Simply load the DIGITALKER software, plug the DIGITALKER hardware into the I/O PORT and connect the DIGITALKER lead to the EAR plug of your tape recorder.

Once the voice has been recorded, it may be played back immediately or stored on cassette. The digitized voice may easily be incorporated into the users own programs without detailed knowledge of machine code. The DIGITALKER hardware is not required in order to play back the voice. Thus any MicroBee user may play back a voice previously recorded with DIGITALKER!

\* A Monitor program is included with DIGITALKER \*

ASTEROIDS PLUS is the finest high resolution graphic arcade game available for the MicroBee compraphic actual game available to the Michael Con-pouler. It features spinning 3-D point by point resolu-tion graphics, shields, intelligent beings, guided missiles, black holes, high-score board and breath-taking sound effects. ASTEROIDS PLUS took more than 1,000 man hours to write and cost in excess of \$20,000 to develop. You owe it to yourself to experience the best in arcade games on your MicroBee.

TOUCH-TYPE TUTOR employs one of the worlds most advanced methods of learning to touch-type. Most computer users are one-finger typists As well as typing slowly, they contract eye strain by having to keep glancing between the keyboard and screen TOUCH-TYPE-TUTOR quickly teaches the student to type without looking at the keyboard with a unique method of combining sight and sound. TOUCH-TYPE-TUTOR gives graded exercises and displays a keyboard on the screen. It also lights up the next key, flashes and beeps if any error is made and gives an accuracy rating. As well as all this, the

words-per-minute rate is displayed and if the student does well, the MicroBee will actually compliment him in a human voice!

BEEZ80 is far from your average run-of-the-mill disassembler! Other than being a mere 4K long, able to disassemble at the speed of light and packed with options, BEEZ80 will display before your very eyes all those unknown instructions ZILOG never talk about! The author has been doing extensive research into the actions of the Z80 processor when confronted with the 700 or so undocumented (and so called "illegal") code sequences. Over 100 of these are VERY useful! Did you know you have extra 8 bit registers and a complete set of instructions to manipulate them? Did you know about extra rotate instructions?

MYTEK MONITOR provides the user with a System Level Interface which is a must for any application outside BASIC programming. A Monitor allows the user to display and change memory contents, move memory contents, save the load specified areas of memory to and from cassette, as well as fill, search and compare memory. MYTEK MONITOR loads into normally unused memory locations F400 through F7FF. Thus no valuable program space is used.

The following Monitor commands are available Parameters enclosed in [square brackets] are optional. DU xxxx Dump memory onto the LO [xxxx] Load file from tape. If xxxx

| (vvvv)  | Parameter yyyy is optional:  Duting attempty onto the                                                 | 4.7 (                       | is specified for file will not<br>looking from this action<br>rather than the hoods<br>address                                              |
|---------|----------------------------------------------------------------------------------------------------|-----------------------------|----------------------------------------------------------------------------------------------------|
| [VYYY]  | screen and also print the<br>ASCII characters                                                         | FI XXXX<br>VVVV [ZP]        | Fill memory from location<br>xxxx (o yyyy with the byte-<br>zz (default 00)                                                                 |
| EN XXXX | Enter or change memory locations starting at xxix<br>Type HFX bytes separated<br>by a SPACE or RETURN | MO reer<br>yyyy <i>eese</i> | Move tremery black                                                                                                    |
|         | Terminate with back slash /                                                                           | CO xxxx                     | XXXX with Clark Starting at                                                                                                    |
| AS xxxx | Briter ASCII text: Type<br>RETURN at the end of the                                                   | 7477 2222                   | yeyy for zeez bytes. Any differing bytes are displayed                                                                                      |
|         | line to continue Terminate with a backslash /                                                         | SA [F]<br>namena T          | Save block xxxx-yyyy on cassette with optional auto                                                                                         |
| GO XXXX | Execute the 200 program starting at XXXX. The monitor WARM stan is pushed unto the stack.             | [1222]<br>KENE YYYY         | EXEC address 2222 Optional<br>F specifies 1200 baud<br>default 300 The NAME may<br>be 6 characters living and the<br>file type T may be any |
| BA      | Jump to BASIC To re-enter                                                                             | **                          | ASCII character                                                                                                    |
|         | the morntor give the BASIC                                                                            | SE XXXX                     | for occurative of lights an                                                                                                    |

WORDPROCESSOR. This full and comprehensive professional Wordprocessor comes in a quality ring binder and features most of the commands of the highly acclaimed SPELLBINDER. We expect to release this package by late June 1983, at a retail price of \$40 to \$50. Ring or write for details.

All MYTEK programs come on cassette, are written in machine code and run on both 16K and 32K MicroBees. We are able to take phone orders. Programs to be released in the near future are: WORDPROCESSOR, DEFENDER Game. Cassette Based Z80 EDITOR/ASSEMBLER Package. Microsoft Compatable 8K BASIC INTERPRETER, Microsoft Compatable Cassette Based COMPILER, and TAPE DOCTOR.

| MACHINE CODE TUTORIAL | \$25.00 |
|-----------------------|---------|
| ASTEROIDS PLUS        | \$22.50 |
| BASIC TUTORIAL        |         |
| TOUCH TYPE TUTOR      |         |
| DIGITALKER            | \$55.00 |
| BEEZ80 Disassembler   |         |
| MYTEK MONITOR         | \$15.00 |

WANTED: We wish to contact programmers who are capable of producing high quality software in any area of programming on the MicroBee. MYTEK is the largest independent producers of software for the MicroBee and if you wish to join our team of skilled programmers, please phone or write to us.

#### ORDER FORM

Name:

Street:

Suburb:

Postcode: Method of payment: Cheque/Credit Card/Postal Money Order/Cash

Credit Number:

Expiry Date:

Name on Credit card

Signature:

Please include \$1.00 per item for Airmail Postage.

N.B. A 5% discount will be given for Postal Money Orders.

Ask to be included on the free mailing list for our regular MICROBEE catalogue/newsletter.

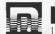

MYTEK COMPUTING 1 Kent Street, Bicton, 6157, W.A. Telephone: (09) 330 7336

# **MICRO EXCHANGE**

HITACHI PEACH 64K COLOUR COMPUTER, DISK DRIES HIGH RESOLUTION COLOUR MONITOR, WORD PROCESSOR, SERVICE MANUALS. AS NEW \$2850 O.N.O. ASR35 PRINTER, GOOD CONDITION WITH SPARES, HANDBOOK \$160 (062) 58 1873 TONY.

HP IB (IEE 488) INTERFACE FOR SERIES 80 HP COMPUTERS. NEVER BEEN USED VALUE \$600 WILL SELL FOR \$450. A.H. (O2) 438 3866 MR KING

SME COMPUTER 64K RAM, TWO 8" DISCS, CP/M SYSTEM PLUS ADDS REGENT 200 TERMINAL. (02) 498 4711 \$2700 0.N.O.

SYSTEM-80's: 48K IN KEYBOARD \$10D.
SOUND IN KEYBOARD \$20. TV/MONITOR
CONVERSION, LOWERCASE MODS AND
JOYSTICK CONTROLLERS ALSO AVAILABLE.
PHONE KEITH ON (02) 533 5458 AFTER
5.30PM

TRS-80 CASSETTE SOFTWARE: COMPUTER ADMIRALS LOFRES DRAWER BIORYTHMS MINI-WORD PROCESSOR, SEND S.A.E. FOR DETAILS OR CHEQUE FOR \$15.00 TO MR E. HUGHES, 52 LOWRY ST, CARDIFF NSW 2285 \* MODEL I ONLY

TRS-80 MOD.II 64K WITH TRSDOS.2.0, TWO DRIVE EXPANSION (TOTAL 1.5 MEG S/S), 120 CPS DOT PRINTER, ENCLOSING CABINET. NOT USED COMMERCIALLY, AS NEW. DISABILITY FORCES SALE. VALUE \$10,000 SELL \$6,500 PHONE: (067) 72 1030

TRS-80, SYSTEM 80 OWNERS. RICHCRAFT BOOKS. MACHINE LANGUAGE TUTORIALS INFORMATION FOR PROGRAMMERS EXPERIMENTERS. PROGRAMS, CIRCUITS

FOR A/D D/A CONVERSIONS, MORSE, ASCII, RTTY. SASE TO NORTHERN DIGITAL P.O. BOX 333, CHARLESTOWN 2290

VIDEO GENIE (U.K. VERSION OF SYSTEM 80) APF B&W VDU, SEIKOSHA GP80A PRINTER, PLUS SOFTWARE. SACRIFICED AT \$750 PHONE ROD ON (060) 25 4655 OR A.H. ON 9060) 25 4423 ALBURY.

WANTED TO BUY: PARALLEL INTERFACE PRINTER, 132 COLUMNS WIDE, AT LEAST 120 G.P.S. UPPER AND LOWER CASE CHARACTERS CONTACT MARTIN ON (02) 389 1883. PRICE MUST BE UNDER \$600.

SINCLAIR 64K RAM PACK FOR ZX81 NEW \$160.. TWO AVAILABLE (02) 477 5566

#### QUEENSLAND

COMMODORE VIC-20, DATASETE, 8KOMEM. EXPANSION, VIC-MON SUPER EXPANDER, JUPITER LANDER, OMEGA RACE, STAR BATTLE. \$660 WILL TRADE IN ON ATARI-800 ALL EXCELLENT CONDITION. LEAVE MESSAGE FOR SHAUN O'BRIEN (075) 35 5106.

dBASE II RELATIONAL DATA BASE
MANAGEMENT SOFTWARE BY ASHTON-TATE
MANUAL FOR OSBORNE I AS NEW \$600
RING (077) 74 5156

SINGLAIR ZX80, 16K RAM, 8K ROM, MANUALS ETC. \$190 O.N.O. ALSO SINCLAIR ZX80 WITH 4K RAM \$100 O.N.O. ALSO SUPER BOARD CIP ETC SERIES 2 \$300 O.N.O. PHONE (07) 221 5504.

OSBORNE I MICRO NEW MODEL 64K RAM DUAL DISK DRIVES KEYBOARD 5.5 INCH SCREEN SOFTWARE: C.P/M2.2 CBASIC MBASIC WORDSTAR SUPERCALC AS NEW \$2,295. MICROCOMPUTER/WORDPROXESSOR EQUIPMENT (N.Q.) (077) 74 5156

#### NORTHERN TERRITORY

PRAXIS 35 DAISY WHEEL PRINTER/TYPEWRITER VIRTUALLY UNUSED COMPLETE WITH THREE DAISY WHEELS, CENTRONICS INTERFACE AND CABLE \$720 ONO (089) 89 6067 B.H. 81 6933 A.H.

#### A.C.T.

HITACHI PEACH, PAL CARD, SS/SD DRIVE PLUS \$300 WORTH PROGRAMMES. \$2000 ALSO TANDY CTR-80A CASSETTE \$50. PHONE ALLAN (086) 86 2210 10 - 5

#### TASMANIA

CBM 8032, 8050 DISC DRIVE, 3022 PRINTER, SILICON OFFICE, 96K VISICALC, WORDCRAFT, DICK SMITH MODEM, TOOLKIT \$4200.00 (0.N.O.) (002) 30 0223 B.H. (002) 65 2616 A.H. (WITH 50+ DISCS)

#### WESTERN AUSTRALIA

HEWLETT PACKARD HP85 WITH 16K MEMORY MODULE, ROM DRAWER WITH MATRIX AND ADVANCED PROGRAMMING, AND CARRYING CASE. MAKE AN OFFER. PHONE 909) 444 0667 PAUL DAVEY.

| NAME    | <br> | <br> |
|---------|------|------|
| ADDRESS | <br> | <br> |

# SUPER SOFTWARE SALE

| TRS-80              |        | REG.           | DISC. | SALE            |
|---------------------|--------|----------------|-------|-----------------|
| 1 10-00             |        | PRICE          | %%    | PRICE           |
|                     |        |                |       |                 |
| BIG FIVE:           | _      |                |       |                 |
| Robot Attack        | Cass.  | \$24.50        | 25%   | \$18.35         |
| Cosmic Fighter      | Cass.  | \$24.50        | 25%   | \$18.35         |
| Meteor Mission      | Cass.  | \$24.50        | 25%   | \$18.3 <b>5</b> |
| Defence Command     | Cass.  | \$24.50        | 25%   | \$18.35         |
| Stellar Escort      | Cass.  | <b>\$16.95</b> | 25%   | <b>\$12.75</b>  |
| ADVENTURE INTERNATI | ONAL - |                |       |                 |
| Starfighter         | Cass.  | \$34.95        | 25%   | \$26.25         |
| Stratos             | Cass.  | \$29.95        | 25%   | \$22.45         |
| Showdown            | Disk   | \$28.50        | 25%   | \$21.35         |
| Simutek             | Cass.  | \$21.95        | 25%   | \$16.50         |
| Galactic Trader     | Cass.  | \$19.95        | 25%   | \$14.95         |
| Project Omega       | Cass.  | \$19.95        | 25%   | \$14.95         |
| 110)ecc omega       | Cass.  | 417175         | 202   | <b>4.11</b> .0  |
| MICROSOFT:          |        |                |       |                 |
| Level III Basic     | Disk   | <b>\$58.95</b> | 25%   | \$44.25         |
| Adventure           | Disk   | \$37.50        | 25%   | \$28.00         |
| Olympic Decathlon   | Disk   | \$41.80        | 25%   | \$31.15         |
|                     |        |                |       |                 |
| INSTANT SOFTWARE:   |        |                |       |                 |
| Elect. Breadboard   | Cass.  | \$69.75        | 50%   | \$34.B5         |
| Danger In Orbit     | Cass.  | \$21.50        | 50%   | \$10.75         |
| Program. Primer     | Cass.  | <b>\$13.95</b> | 50%   | \$ 6.95         |
| Night Flight        | Cass.  | <b>\$13.45</b> | 50%   | \$ 6.75         |
| Airmail Pilot       | Cass.  | <b>\$13.45</b> | 50%   | <b>\$</b> 6.75  |
| Ball Turret Gunner  | Cass.  | <b>\$13.45</b> | 50%   | \$ 6.75         |
| Swamp War           | Cass.  | \$21.15        | 50%   | \$10.55         |
| Alien Attack        | Cass.  | \$13.45        | 50 X  | \$ 6.75         |
| TRS-80 Utility II   | Cass.  | <b>\$13.45</b> | 50%   | \$ 6.75         |
| Enhanced Basic      | Cass.  | \$29.95        | 50%   | \$14.95         |
| Energy Audit        | Cass.  | \$80.00        | 50%   | \$40.00         |
| Find It Quick       | Disk   | \$69.75        | 50%   | \$34.85         |
| QSL Manager         | Disk   | \$29.95        | 5Ø%   | \$14.95         |
| DLDIS               | Disk   | \$29.95        | 50%   | \$14.95         |
| Disk Scope          | Disk   | \$29.95        | 50%   | \$14.95         |
|                     |        |                |       |                 |
|                     |        |                |       |                 |

| APPLE                |       | REG.<br>PRICE  | DISC.<br>%% | SALE<br>PRICE  |  |  |
|----------------------|-------|----------------|-------------|----------------|--|--|
| SIRIUS SOFTWARE:     |       |                |             |                |  |  |
| Orbitron             | Disk  | \$34.95        | 25%         | \$26.20        |  |  |
| Pulsar II            | Disk  | \$34.95        | 25%         | \$26.20        |  |  |
| Star Cruiser         | Disk  | \$31.95        | 25%         | \$23.95        |  |  |
| Phantom's Five       | Disk  | \$34.95        | 25%         | \$26.20        |  |  |
| Copts & Robbers      | Disk  | \$39.90        | 25%         | \$29.95        |  |  |
| Gamma Goblins        | Disk  | \$34.95        | 25%         | \$26.20        |  |  |
| Both Barells         | Disk  | \$31.95        | 25%         | \$23.95        |  |  |
| Sneakers             | Disk  | \$34.95        | 25%         | \$26.20        |  |  |
| Cyber Strike         | Disk  | \$45.90        | 25%         | \$34.45        |  |  |
|                      |       |                |             |                |  |  |
| BRODERBUND:          |       |                |             |                |  |  |
| Genetic Drift        | Disk  | \$31.95        | 25%         | \$23.95        |  |  |
| Space Warrior        | Disk  | \$26.95        | 25%         | \$20.20        |  |  |
| Space Quarks         | Disk  | \$31.95        | 25%         | \$23.95        |  |  |
| Galactic Saga        |       |                |             |                |  |  |
| No. 1 to 4 (Each)    | Disk  | \$34.60        | 25%         | \$25.95        |  |  |
| ADVENTURE INTERNATIO | NAL:  |                |             |                |  |  |
| Invasion Force       | Disk  | \$28.5Ø        | 25%         | \$21.35        |  |  |
| Adventures           |       |                |             |                |  |  |
| No. 1 to 12 (Each)   | Cass. | \$21.95        | 30%         | <b>\$15.35</b> |  |  |
| INSTANT SOFTWARE:    |       |                |             |                |  |  |
| Finance & Invest.    | Disk  | <b>\$29.99</b> | 50%         | <b>\$14.95</b> |  |  |
| Apple Clinic         | Disk  | \$29.95        | 50%         | \$14.95        |  |  |
| Jet Fighter Pilot    | Disk  | \$24.65        | 50%         | \$12.35        |  |  |
| Skybombers II        | Disk  | \$24.65        | 50%         | \$12.35        |  |  |
| Apple Fun            | Disk  | \$24.65        | 50 %        | \$12.35        |  |  |
| SUB-LOGIC:           |       |                |             |                |  |  |
| Flight Simulator     |       |                |             |                |  |  |
| A2-FS1               | Cass. | <b>\$34.75</b> | 33%         | \$23.40        |  |  |
| MICROSOFT: *         |       |                |             |                |  |  |
| Olympic Decathlon    | Cass. | \$41.50        | 33%         | \$27.80        |  |  |

| ATARI                     | REG.<br>PRICE  | DISC.<br>%% | SALE<br>PRICE  |
|---------------------------|----------------|-------------|----------------|
| ADVENTURE INTERNATIONAL:  |                |             |                |
| Adventures 24K            |                |             |                |
| No. 1 to 12 (Each) Cass.  | \$21.95        | 33%         | \$14.70        |
| Deflection BK Cass.       | \$19.95        | 33%         | <b>\$13.35</b> |
| Sunday Golf 16K Cass.     | \$19.95        | 33%         | \$13.35        |
| Mountain Shoot 16K Cass.  | \$19.95        | 33%         | \$13.35        |
| Galactic Trader 32K Cass. | \$21.95        | 33%         | \$14.70        |
| Galactic Empire 32K Cass. | \$21.95        | 33%         | \$14.70        |
| Angle Worms BK Cass.      | <b>\$19.95</b> | 33%         | \$13.35        |
| Lunar Lander 24K Cass.    | \$19.95        | 33%         | \$13.35        |
| Adventures 4-5-6 Disk     | \$44.95        | 25%         | \$33.70        |
| Adventures 7-8-9 Disk     | \$44.95        | 25%         | \$33.70        |
| Stones of Sisyphus Disk   | \$39.95        | 25%         | \$29.95        |

| CP/M                        | REG.                                            | DISC.      | SALE           |
|-----------------------------|-------------------------------------------------|------------|----------------|
|                             | PRICE                                           | %%         | PRICE          |
| Catchum (Pacman)            | \$49.95                                         | 60%        | \$19.95        |
| General Ledger              | \$7 <i>00</i>                                   | 35%        | \$455          |
| A/C Payable A/C Receivables | \$7 <i>00</i><br>\$7 <i>00</i><br>\$7 <i>00</i> | 35%<br>35% | \$455<br>\$455 |

WE STOCK AN EXTENSIVE RANGE OF SOFTWARE FROM THE FOLLOWING MANUFACTURERS:

Adventure International
Cosmic Software
Dubois & McNamara Mi
Sirius Software
Strategic Simulations Inc.

Epyx Acorn Microsoft Muse Big Five Avalon Hill Instant Software Broderbund Melbourne House

PRICES VALID UNTIL 31st JULY 1983 OR WHILST STOCKS LAST.

ORDERS WILL BE PROCESSED WITHIN 24 HOURS OF RECEIPT.

# DEFOREST SOFTWARE

26 Station Street, Nunawading 3131

Phone: (03) 877 6946

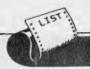

APC is interested in programs written in Basic, Pascal, Forth. Logo and Comal – all of which being languages we've covered in previous issues. Please supply your programs on disk or cassette with all necessary documentation (so we've got a good idea what it's about and how much memory it uses) and, if you can, a clear listing on plain white paper.

As all programs in APC are checked either by a referee or by one of the editorial staff, it can take some time for a program to actually appear. If you don't hear from us within two months or so, it usually means your contribution is in the referee pipeline. It's essential to ensure that your program is fully debugged before you send it in - get a friend to try it out first - and all programs we publish are paid for at a regular rate. Send contributions to:

APC Programs, P.O. Box 298, Clayton, Vic 3168 — and please enclose an SAE if you want material returned.

# Construction Worker

by Marc and Chris Wilkins

The program is written for a 16k System. 80 or TRS-80. Instructions are included in the listing and although there is a

machine language subroutine included, memory is reversed in the program.

ALL DOME 16561,205:POWE 16562,124:0LEARDID: DEFINTA-Z: DEFSNGS: FORA-B2000T032039:REA DB: POWEA,6: NEXTA: POWE 16526,10: POWE 16526, 125: RAHDOM 110 CLS: FORZ-1T013: PRINT@20, \*\*CONSTRUCTION WORKER!\*\*: FORQ=1T010: NEXTQ: U=USRAUD: NEXT: FORZ-1T010: FORA-T0: DE NEXTQ: U=USRAUD: NEXT 15082-1T010: FORA-T0: DE NEXTQ: U=USRAUD: NEXT 15082-1T010: FORA-T0: DE NEXTQ: U=USRAUD: NEXTQ: U=USRAUD: NEXTQ: U . THE GEPOSITE DOOR ONLY GEENS PERIODICALLY, AND YOU MUST S TAY INTACT (WITHOUT BEING HIT BY THE OBJECTS) UNTIL THE DOOR GEENS AND YOU CAN GO INTO THE BUILDING!":PRINT" YOU GET S POINTS FOR REACHING THE OTHER SIDE, A NO !";
14G PRINI" POINT FOREVERY TEN OBJECTS DODGED, YOU HAVE THREE MEN, YOU WILL BE PUSHEDOUT FROM YOUR SHELTER IF YOU STAY TOO LONG, "PRINT" USE 'C' KEY TO MOVE LEFT, AND '>' KEY TO MOVE RIGHT."
15G PRINT" IF YOU MAKE 25G POINTS YOU WILL GET ALL YOUR MEN BACK, OR IF YOU HAVE LOST NO MEN YOU WILL SCORE DOUBLE POINTS": PRINT" IT WILL ALSO BECOME MORE DIFFICULL."
15G PRINT#95G, "PRESS ANY KEY TO PLAY!":
15G PRINT#95G, "PRESS ANY KEY TO PLAY!":
15G GRINT#95G, "FIRESS ANY KEY TO PLAY!": ING IFINKEY4=""THEN ING
[86 U=[:5=[:5=:10=-1:F=1:X=1]
[96 U=[:5=[:0=-1:F=1:X=1]
[96 U=[:5=[:0=-1:F=1:X=1]
[96 U=[:5=[:0=-1:F=1:X=1]
[96 U=[:5=R:NT8576,5TR[M5\*(6,176):PR]NT8647,6HR\$(130):PHR\$(137):PHR\$(164)::PR]NT8
[96 GHR\$(176):PHR\$(156):CHR\$(134):CHR\$(171);STR[M5\*(4,131)::PR]NT8776,6HR\$(149):
[97 RINT8773,6HR\$(176):
[97 RINT8765,6HR\$(176):STR[M6\*(4,179)::PR]NT8637,6HR\$(170)::PR]NT8896,6HR\$(149)
[97 RINT87654,6HR\$(149):CHR\$(132)::PR]NT8916,6HR\$(166):CHR\$(166)::PR]NT8966,5TR]NG
[4(4,176)::PR]NT8962,6HR\$(163):CHR\$(163):CHR 0937; 230 F0R9+1016T01022:PRTNT89;CHR\*(1M6)::NEXT:POKE16363;1M6 240 PRINT8634;STRTN6\*C6;1M6)::PRTNT8696;GHR\*(152):CHR\*(134):CHR\*(129);:PRINT8M60 ;CHR\*(151):STRING\*(2;13!):CHR\*(1M1);:PRINT8824;GHR\*(149):CHR\*(144):\* ":CHR\*(1M1) 250 PRINT@566,CHR4(149);\* "##CHR4(190);\*PRINT@952,CHR4(161);\$TRING\$(2,196);CHR4( 765; PRINTEG, "YOUR SCORE "S::PRINTEG; "YOUR SCORE "S::PRINTEG; "JEATHS: "::PRINTEG; "RECORDS: "::PRINTEG[; "| "S|;:PRINTE[64, "2"S2;: PRINTEG46, "J"S3; FRINIDERS, 7:53
270; 70EFINE STRINGS;
260; M\*=CHR\$(136)+CHR\$(175)+CHR\$(143)+CHR\$(26)+CHR\$(154)+CHR\$(171)+CHR\$(139)+CHR\$
(144)+CHR\$(28)+BHR\$(152)+CHR\$(131)+CHR\$(137)+CHR\$(144)
270; C\*\* "+CHR\$(26)+STR\*NG\$(4,6)+" "+CHR\$(26)+STR\*NG\$(4,6)+" ":EM\$=CHR\$
(179)+CHR\$(167)+CHR\$(26)+STR\*NG\$(3,6)+CHR\$(167)+CHR\$(167)+CHR\$(167)+CHR\$(26)+STR\*NG\$(3,6)+CHR\$(179)+CHR\$(179)

"+CHR\$(190)+CHR\$(26)+STR!NG\$(3,6)+CHR\$(196)+CHR\$(196)+CHR\$(186):DM\$=CHR

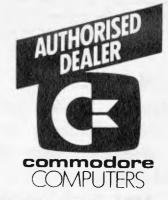

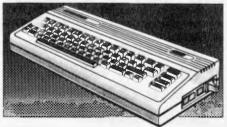

# (x commodore/

# **Brilliant Computers**

for

- Business
- Home
- Education
- Leisure

Now available at

# **TENCO COMPUTER SYSTEMS**

13 Market Place, Braybrook, Vic 3019

Caulfield

311 3040 Braybrook

Also available:

- Datasets
- Disk Drives
- Printers
- **Programs**
- Acoustic Couplers

See us now for our Special **Introductory Deals** 

# microhouse

### IBM OWNERS . . .

Microhouse is the sole Australian distributor for the Microware range of 8087 packages.

The 8087 is a numeric processor chip which plugs into the empty 40 pin socket next to the 8088 in an I.B.M. or I.B.M. compatible personal computer.

Microware's 87BASIC, 87FORTRAN, 87PASCAL and 87MACRO use the 8087 to full advantage.

Floating-point operations are performed up to 500 times (Yes, 500 times!) faster than with the equivalent language.

The 8087 has an 80-bit internal word size, virtually eliminating errors due to roundoff.

The Microware FASTPAK contains:

- \* The 8087 chip
- \* Installation instructions
- \* Your choice of either 87BASIC, 87FORTRAN or 87 MACRO
- \* and the 87/88GUIDE . . . the handbook on using the 8087.

P & P included.

From: Microhouse, P.O. Box 642, Unley. S.A. 5061.

Telephone: (08) 272-4370

## **PROGRAMS**

```
#(13T)+CHR*(15T)+CHR*(129)+CHR*(26)+STRING*(3,6)+CHR*(13t)+CHR*(13t)
31G E*-CHR*(13t)+CHR*(14t)+CHR*(17t)+CHR*(26)+CHR*(26)+CHR*(17t)+CHR*(26)+STRING*(2,6)+CHR*(17t)+CHR*(17t)+CHR*(26)+STRING*(2,6)+CHR*(17t)+CHR*(17t)+CHR*(26)+STRING*(3,6)+CHR*(17t)+CHR*(17t)+CHR*(26)+STRING*(2,6)+CHR*(17t)+CHR*(17t)+CHR*(26)+STRING*(2,6)+** "+CHR*(26)+STRING*(3,6)+CHR*(17t)+CHR*(26)+STRING*(3,6)+CHR*(17t)+CHR*(26)+STRING*(3,6)+CHR*(17t)+CHR*(26)+STRING*(3,6)+CHR*(17t)+CHR*(26)+STRING*(3,6)+CHR*(13t)+CHR*(26)+STRING*(3,6)+CHR*(13t)+CHR*(26)+STRING*(3,6)+CHR*(13t)+CHR*(13t)+CHR*(17t)+CHR*(15T)+CHR*(13t)+CHR*(13t)+CHR*(15T)+CHR*(15T)+CHR*(13t)+CHR*(13t)+CHR
```

# **PET Zombies**

by P Barker

'Zombies' is a PET version of the arcade game. A number of zombies converge steadily towards you, their one goal in life (?) to zombify you. Your only defence is to lure the zombies into the open graves dotted around the screen and thus postpone your eventual zombification for as long as poss-

ible. You can have anything between 20 and 50 zombies, and you control your movements via the number keys as explained in the program. If you avoid your horrendous fate for longer than five minutes, I reckon that's pretty good going.

```
10 PORESSAGE & PORESSAGE, 16 PORESSAGE, 15:REM SOUND BOX ON 20 PORESSAGE & PORESSAGE & POR
```

```
1520 IFZ>49THENPRINT"XXTOO MANY
1530 IFZ<20THENPRINT"XXTOO FEW
1540 ZZ=Z
                                                         ":GOT01500
                                                         #:GOT01500
 1950 RETURN
 1999
                        REM BOARD
2000 PRINT".
2045 00=20:01=13:0=8S+00+SW*01:D=0:J=1+Z=ZZ:NG=1:NT=1
2050 POKEO,81:FOR1=1TOZ
2060 P1=INT((SW-3)*RND(0))+1:P=P1+P2*40+SS
2070 IFPEEK(P)<>32THEN2060
2080 ZY(I,0)=P1:ZX(I,1)=P2:P0KEP,42
2090 NEXT
2110 RETURN
REM GAME
3000 TI$="000000"
3010 0555
3010 GETA$
3020 V=VAL(A$)
3030 IFV=0THEN3070
3040 D0=D02(V):D1=D12(V):D=D0+D1*SW
3070 IFPEEK(O+D)=32THENPOKEO,32|O=O+D:POKEO,81:O0=O0+D0:O1=O1+D1
3080 IFPEEK(O+D)=42THENPOKEO,32:O=O+D:GOTO3700
3090 J=INT(RND(0)*Z)+1
3095 P=SS+Z%(J.0)+(Z%(J.1)*SW):POKEP.32
3100 ZX(J,0)=ZX(J,0)-SGN(ZX(J,0)-00)
3110 ZX(J,1)=ZX(J,1)-SGN(ZX(J,1)-01)
3120 P=SS+ZX(J,0)+(ZX(J,1)*SW)
3130 IFPEEK(P)=81THEN3700
3140 IFPEEK(P)=160THEN3500
3150 POKEP,42
3160 NEXT:60T03010
3500 FORI=200T00STEP-10:POKE59464,I:NEXT
3510 IFPEEK(P)=[60THENP=P-1:60T03510
3520 POKEP+1,230:POKEP+2,230:POKEP+3,220
3530 ZX(J,0)=ZX(Z,0)
3540 ZX(J,1)=ZX(Z,1)
3570 GOTO3010
3700 POKE54964,255
3710 FORI=6T030:POKE59464,255:POKE0,42:POKE59464,200:POKE0,81:NEXT
3720 POKE59464.0
3730 GETA$:IFA$○""THEN3730
4900 T=INT(TI/6)/19:PRINT"JUNNYOU HAVE SURVIVED FOR"T"SECONDS"
4010 IFTCHSTHEN4040
4020 PRINT"MYOU HAVE SURVIVED LONGEST": IFHS=0THENHS=T:GOTO4050
4030 PRINT"MTHE PREVIOUS BEST TIME WAS"HS"SECONDS"+HS=T:GOTO4050
4040 PRINT"MTHE BEST TIME IS STILL"HS"SECONDS"
4050 RETURN
5000 DATA-1,1,0,1,1,1
5010 DATA-1,0,0,0;1,0
5020 DATA-1,-1,0,-1,1,-1
```

# **Chicken Little**

This is a real time game for the MicroBee with the object of shooting down stars as they fall before they reach the ground; hence the name "Chicken Little". The program uses less than 8k and it is suggested that you remove the REM statements to liven the whole thing up.

For the benefit of other brands of micros, the following is a brief description of the code:

1. All PEEKs and POKEs are directed towards screen memory.

2. Line 440 — SET turns on a chunky graphic dot on the screen. So a series of SETs creates the "ray" effect from the gun.

3. Line 470 — RESET turns off the graphic dots.

4. Line 530 — PLAY emits a two second tone to confirm that you have been obliterated and may be deleted if your micro doesn't have this facility, or perhaps change it to play the Death March.

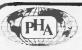

Prentice-Hall of Australia

# EXPLORING APPLESOFT

New for the first-time programmer.

Here are all the rules of the Applesoft BASIC language that you need to know to write simple programs!

It's an invaluable introduction to programming, teaching BASIC through low resolution graphics and including plenty of interesting graphics programs. It also provides a most useful appendix of the syntax commands of Applesoft, with examples of their usage, for the advanced (or advancing) programmer.

Author: Roger McShane RRP: \$9.95

New for August!

# THE 3-D ANIMATED APPLE

How to create games, multiple view of an object — and much more — from a 3-D model stored in the computer. Every example is backed up by a full program listing, and every program explained line by line — so that you'll be able to understand what it's doing, and generate your own graphics applications programs!

Author: Phil Cohen RRP: \$14.95

Recently Published!

#### LEARNING LOGO ON THE APPLE II

Our bestselling microcomputer book! A non-technical introduction to LOGO (MIT LOGO and Apple LOGO) for beginners. Packed full of activities, experiments and ideas for further programming with this exciting new language!

Authors: McDougall, Adams & Adams RRP: \$12.95

These new Australian books are available from all good bookshops and computer retailers.

In case of difficulty, send your cheque to:

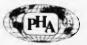

Prentice-Hall of Australia Pty Ltd 7 GROSVENOR PLACE, BROOKVALE NSW 2100

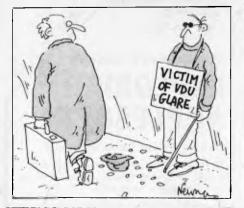

# PROGRAMS FOR YOUR TRB-BO HODEL I

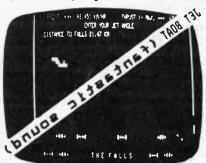

LA281 (JET OF FIVE GAMES
JET BOAT (fantastic sound), JUMBLED
NUMBERS (hours of fun), PANCAKE TOBS
(your computer (osses a pancake and
you bet on how high it can be tossed)
RIVER CROSSING (a brain teaser) and
FROS ROCE (a graphlion agent)

FROG RACE (a gamboling game)
THESE SAMES WILL ONLY COST YOU \$24

#### THE STREET REY DITTEY PART OF BASING HAS A 52 1000 LIST MUTO.... 34 CORL.... 34 CINT..... 33 DP3....5 ASC....A CLEAR...C CLDAB...XC CLS.....W CONT....XF CSME...X CSNG....X DATA....D DEFINE...XU DEFINE...XI DEFOR...Q BETSTR., XP BELETE., 30 DROP..., XB FOP.....F 60SUB...H 60TO....6 INEYS..K INPUT...1 நா...ட LIST....X. MIDB....M HEL..... NOT....... PED/..... POINT ... ) Z POKE .... 0 ROMOGH., M. READ....R **E21'''**)), RESTORE, NO RESUME, , XI RETURN. J RIGHTS , X ROD. .... Y RUM..... X SET.....E STEP..... KUM.....XR SET.....E STEP.....II STOP.....XG STRS.....Z SYSTEM...XS TAIJ(....T TROFF....)T STRINGS.S TRUT USING...U VAPPTR..V

MBL82\_\_\_\_\_\_BASING
Don't buy BASING if you enjoy soaking
those typing fingers and if you don't
want a BABIC program to load and run
just by pressing one shifted key.
BABING will give you complete control
over list scroll speed, you can also
enter graphics characters into any
BABIC program.
ALL OF THESE FEATURES FOR DMLY \$28

| 7 No. 14 | <u> </u> | THE LIPE.  | TENTONES T            | ON LINE | 926      |
|----------|----------|------------|-----------------------|---------|----------|
| P.G.     | вах      | MJ8<br>486 | COMPUTER<br>SALISBURY |         | S. AUST. |
| PLEAS    | E SE     | ND ME      |                       |         |          |
|          |          |            | and                   | a FREE  | cassette |
| NAME_    |          |            |                       |         |          |

POSTCODE

Postcope

Postcope

Postcope

Postcope

Postcope

Postcope

Postcope

Postcope

Postcope

Postcope

Postcope

Postcope

Postcope

Postcope

Postcope

Postcope

Postcope

Postcope

Postcope

Postcope

Postcope

Postcope

Postcope

Postcope

Postcope

Postcope

Postcope

Postcope

Postcope

Postcope

Postcope

Postcope

Postcope

Postcope

Postcope

Postcope

Postcope

Postcope

Postcope

Postcope

Postcope

Postcope

Postcope

Postcope

Postcope

Postcope

Postcope

Postcope

Postcope

Postcope

Postcope

Postcope

Postcope

Postcope

Postcope

Postcope

Postcope

Postcope

Postcope

Postcope

Postcope

Postcope

Postcope

Postcope

Postcope

Postcope

Postcope

Postcope

Postcope

Postcope

Postcope

Postcope

Postcope

Postcope

Postcope

Postcope

Postcope

Postcope

Postcope

Postcope

Postcope

Postcope

Postcope

Postcope

Postcope

Postcope

Postcope

Postcope

Postcope

Postcope

Postcope

Postcope

Postcope

Postcope

Postcope

Postcope

Postcope

Postcope

Postcope

Postcope

Postcope

Postcope

Postcope

Postcope

Postcope

Postcope

Postcope

Postcope

Postcope

Postcope

Postcope

Postcope

Postcope

Postcope

Postcope

Postcope

Postcope

Postcope

Postcope

Postcope

Postcope

Postcope

Postcope

Postcope

Postcope

Postcope

Postcope

Postcope

Postcope

Postcope

Postcope

Postcope

Postcope

Postcope

Postcope

Postcope

Postcope

Postcope

Postcope

Postcope

Postcope

Postcope

Postcope

Postcope

Postcope

Postcope

Postcope

Postcope

Postcope

Postcope

Postcope

Postcope

Postcope

Postcope

Postcope

Postcope

Postcope

Postcope

Postcope

Postcope

Postcope

Postcope

Postcope

Postcope

Postcope

Postcope

Postcope

Postcope

Postcope

Postcope

Postcope

Postcope

Postcope

Postcope

Postcope

Postcope

Postcope

Postcope

Postcope

Postcope

Postcope

Postcope

Postcope

Postcope

Postcope

Postcope

Postcope

Postcope

Postcope

Postcope

Postcope

Postcope

Postcope

Postcope

Postcope

Postcope

Postcope

Postcope

Postcope

Postcope

Postcope

Postcope

Postcope

Postco

## **PROGRAMS**

```
00100 SPEED 50:DIM S(100):N=:: [-15
00110 CLS:D=64:X=62430:Y=0:P=61:REN X=ADDRESS TO LAST LINE OF SCREEN
00120 GOSHB 490
00130 LORES
00140 FOR Q=2 TO 62:POKE 61440+0,42:REM LINE OF STARS ACROSS TOP
00150 NEXT 3
00160 POKE X-1,160:POKE X,181:FOKE X+1,181:REM DRAW THE GUN
00170 GOSUB 540
00180 FOR 8=1 TO N
60190 POKE S(B),42:REM 42-ASCII VAL OF "x". S=NEW POS ON SCREEN
00200 NEXT B
00210 FOR H=1 TO E
00220 LET A0$=KEY$
00230 IF A0#="Z" THEN LET (=)-(:GOTO 370
00240 IF A0#="/" THEN LET Y=Y+1:GOTO 370
00250 IF A03="X" THEN LET G=P-1:GOTO 400 60260 IF A03="." THEN LET G=P+1:GOTO 400
00270 IF X(62400 THEN LET X=62463:LET P=127
00280 IF X)62463 THEN LET X=62400:LET P=1
00270 POKE X-1,160:POKE X,181: COKE X+1,181:REM DRAW GUN AT NEW
        POSITION
00300 NEXT M
00310 FOR C=1 TO N
00320 POKE S(C),32
00330 LET S(C)=S(C)+D
00340 IF S(C))62400 THEN GOTO 500
00350 NEXT C
00360 GOTO 180
00370 POKE X-1,32:POKE X,32:POKE X+1,32:REM CLEAR IMAGE OF GUN
        DEFORE YOU MOVE IT
00380 LET X=X+Y:LET P=P+(Y*2):LET Y=0
00390 GOTO 300
00400 FOR L=3 TO 44
00410 LET C=(47-L)/3
00420 REM CHECK IF YOUR GUN HAS HIT A STAR
00430 IF PEEK(61440+(G/2)+(C×64))=42 THEN GOSUB 590:LET D=644
        NEXT* L 460
UN440 SET G.L
00450 NEXT L
00460 FOR L=3 TO 44
00470 RESET G.L.
00430 NEXT L
00490 GOTO 500
00500 CLS:CURS 338:PRINT "GOODEYE SWEET WORLD"
00510 CURS 453 FRINT "..... ALL DEAD......"
00520 PRINT "YOUR SCORE WAS ", a 1
00530 PLAY 1,15:END
00540 E=E+1
00550 FOR A=1 TO N
         LET S(A)=61440+INT(RND*63):REM PICK A RANDOM STAR TO MOVE
00560
        DOWN SCREEN
00570 NEXT A
AUSGO RETURN
00590 F=61440+(G/2)+(C%64)
 00600 FOR A=1 TO N
00610 IF S(A)=F THEN LET S(A)=61440+INT(RND*63):REM REPLACE STAR
THAT WAS SENT OOWN WITH A NEW ONE
 90520 NEXT A
 0.0630 CURS 1:PRINT N
 00640 | ET N=N+1
 00430 IF E>40 THEN LCT 6-38:6070 670
 00660 LET E=E+4
 00670 LET S(N)=51446 (NT(RND*63):REM PICK ANOTHER STAR TO ADD TO THOSE ALREADY CLANING DOWN
 00680 RETURN
 00690 CURS 75:PRINT "CHICKEN LITTLE'S FEARS HAVE BEEN REALISED"
 00700 CURS (50:UNDERLINE
00710 PRINT "THE SKY IS CALLING "INDRMAL:PRINT
 00720 PRINT:PRINT BUT ALL IS NOT LOST."
 00730 PRINT "HE HAS FOUND A GUN BIG ENOUGH TO SAVE THE WORLD."
 00740 PRINT:PRINT "DO YOU WANT TO KNOW HOW TO DRIVE THIS GUN?"
00750 INPUT "ANSWCR 'Y' JR 'N' ",A0$
00760 IF A0$="y" OR A0$="n" THEN PRINT "PLEASE PUSH LOCK FOR ALL
         CAPITALS": GOTO 750
 00770 IF ADS="N" THEN CLS:RETURN
00780 CLS:LORES:POKE X-1,160:POKE X,181:POKE X+1,181:REM DRAW GUN
00790 PRINT "DELOW YOU CAN SEE THE GUN":PRINT
00800 PRINT "IT CAN MOVE LEFT BY PUSHING THE 'Z' KEY ":PRINT
00010 PRINT "TO MOVE IT RIGHT YOU PUSH THE '/' KEY ":PRINT
00820 PRINT "TO FIRE THE LEFT GUN PUSH X' AND TO FIRE THE RIGHT PUSH
.""\"(THATS A FULL STOP)"

00830 PRINT "YOU MAY TRY THEM NOW BUT THEY WILL DO NOTHING"

90840 PRINT "HIT THE YY WHEN YOU ARE READY TO STAKE"
 00850 PRINT
 00860 PRINT "DY THE WAY YOU MUST SHOOT THE STARS DEFORE THEY REACH"
08870 PRINT "GROUND ZERO OR ALE THE WORLD WILL DE DESTROYED."
00800 LET 00$=KEY+
00090 IF BOS="z" THEN PRINT "PLUASE PUSH LOCK TO PUT IN CAPITALS" 00900 IF BOS="Y" THEN CLS:GOTG .30
 00910 GOTO 880
```

ADDRESS

# **Commodore 64 Sprite editor**

by A R Bennet

A Sprite, for the unenlightened, is a programmable graphics object 24 pixels by 21 pixels - a sort of high resolution userdefinable character. Working out the codes for these little creatures (or planes/missiles/ space invaders/etc) is normally a boring the program for APC, the editor is ... very and time-consuming task. This editor, however, allows you to 'draw' your sprites on the screen using a joystick, so you can design hundreds of weird and wonderful creations quickly and painlessly. You sim-nected to port 2. ply draw your design, enlarge it along either

axis as you wish and then let the editor produce the appropriate code which it will helpfully place into DATA statements for you.

To quote Simon Rockman, who checked nice to use, does the job perfectly and is better than the one I bought. I will be using this version in future.

The joystick, by the way, must be cor

```
10 REM 米米米米米米米米米米米米米米米米米米米米米
20 REM ** COMMODORE 64 **
30 REM ** SPRITE EDITOR **
40 REM ** BY A.R. BENNETT **
50 REM ** (C) 18/1/83 **
55 REM **************
60 POKE53280:6:POKE53281:6:PRINT"THE DEMONSTRATED YOU WANT INSTRUCTIONS (Y/N)
62 GETA1$: IFA1$=""THEN62
   IFR1$="Y"THEN30300
   REM ** SET-UP **
   DIMMN(65)
   PEN=1:SP=1024+80+1:L=SP:XX=0:YY=0:X=0:Y=0:E$="DRAW":J$(0)="DRAW":W=0:H=160
   J$(1)="ERASE"
   XP=1024+27:FORI=0T08:AK(I)=80#I:NEXT
SO RESTORE
85 PEN=0: REM * PEN COLOUR = BLACK *
   V=53248:POKEV+21,4:POKEV+16,4:POKEV+23,0:POKEV+29,0:POKEV+4,4:POKEV+5,208
92 FORI=0T062:POKE704+I,0:NEXT
   POKEY+27,0:POKE2042,11:POKEY+41,0
99 REM ** PRINT SCREEN **
100 PRINT" CRITITO"; TRE(13); "MSPRITE EDITORE"
110 PRINT"米米米米米米米米米米米米米米米米米米米米米米米米米米米米米米米米米米米
128 FORI=1T021:PRINT" THE
                                                  ## : NEXTI
130 PRINT"**************************
131 POKEL (169 POKE(L-1024+55296) 0
140 PEINT" PO
160 PRINTTAB(29): "TH CREATE" : PRINTTAB(29):
                                               SPRITE"
170 PRINTTAB(29); "- ENLARGE" : PRINTTAB(29);
                                               TN X
180 PRINTTRE(29); - ENLARGE":PRINTTRE(29);
                                              IN Y"
190 PRINTTAB(29):"- CREATE":PRINTTAB(29);
                                              DATA"
220 PRINTTAB(29); "- DROP ":PRINTTAB(29);" PEN
230 PRINTTAB(29);"- ESCAPE":PRINTTAB(29);" SELECT"
240 PRINTTAB(29);"- NEW ":PRINTTAB(29);" SPRITE"
249 REM ** JOYSTICK IN PORT & **
250 FG=0:JOY=PEEK(56320):POKEL-1024+55296.5:FORWW=1T08:NEXTWW
251 FOKEL-1024+55296, PEN: IF(JOY=127) THEN250
260 ONFGGGTG3000,2000,2500,1500,2600,10000.5000,250,600
295 IF(J0Y(112)THEN7000
319 IF(JOY>112)AND(JOY(127)THEN5000
370 GOT0250
599 REM ** RESTART **
600 FRINT MARGAMANAMANAMANAMANAMANAMANAMAN TAB(10) "ARE VOU SURE (YVN)?TTP
610 GETA1$: IFA1$=""THEN610
620 IFA1$="Y"THENRUN
640 GOT0250
1499 REM ** CREATE/PRINT DATA **
1500 PRINT PROGRAMMONOMONOMONOMONOMONOMON TAB(5) WILL ERASE PROGRAM (Y/N)?TI"
1510 K=0: P1$="":GETA1$: IFA1$=""THEN1510
1515 IFR1:="Y"THEN1530
1520 PRINT"MUNICUM MUNICUM CONTRAGON
                                                                     TT": GOT0258
1530 PRINT DATE
1535 PRINT"N N":PRINTG; "DATA NUMM";
1550 IFK>62THEN1570
1555 PRINTMN(K): SN.
1569 K=K+1 IFK/11=INT(K/11)THENG=G+1:60T01535
1565 GOTO1350
```

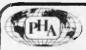

Prentice-Hall of Australia

# **EXPLORING** TS/1000 **ZX81 GRAPHICS**

New for the ZX81 owner!

A collection of ready-to-run graphics programs.

The majority only require 1K of memory. The book features sample programs and loads of suggested projects for the hobbyist to complete all with full solutions at the end of the book.

Contents: Introduction • The Letter Grid • The Plot Grid • Drawing Lines Playing Tic Tac Toe
 Drawing a Chessboard • Treasure Hunt • Drawing Simple Polygons • Drawing Pictures • Motion • A Collection of Interesting Curves • Mathematical Appendix

Solutions

Contains scores of ideas for hours of excitement and fun with your ZX81.

Author: Julius Guest, RMIT RRP: \$15.95

**APPLE** and **TRS-80 COLOR COMPUTER** OWNERS....

New for July:

MAKING THE MOST OF YOUR TRS-80 COLOR COMPUTER

**EXPLORING APPLESOFT** 

New for August:

THE 3-D ANIMATED APPLE

See our advertisments for these new Australian books in this issue of APC!

These new Australian books are available from all good bookshops and computer retailers.

In case of difficulty, send your cheque to:

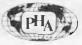

Prentice-Hall of Australia Pty Ltd 7 GROSVENOR PLACE, **BROOKVALE NSW 2100** 

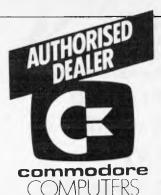

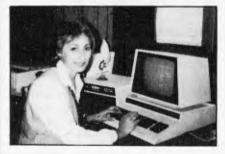

An 8000 series (consisting of CBM 8032, 8050 (drive), 8023 printer and cables) accounting system with software from \$5320.

With the purchase of every system consisting of a Commodore 64, disk drive and printer you get a free student desk.

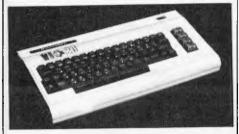

# MC\$50

# Cx commodore

★ 27K MEMORY EXPANSION BOARD FOR VIC 20 NOW AVAILABLE

# COMMODORE HARDWARE AND SOFTWARE SPECIALIST

# micho VISIONS

Contact: MICHAEL LA ROBINA, 472 ANZAC PDE. KINGSFORD, NSW 2032. (02) 662-4063.

# **PROGRAMS**

```
1570 PRINT" # #"
 1590 POKEY+21.0:NEW
 1999 REM ** CHANGE SPRITE SIZE IN X **
 2000 P=PEEK(V+29):PGKEV+29,4-F:GOTO250
 2499 REM ** CHANGE SPRITE SIZE IN Y **
 2500 P=PEEK(V+23):POKEV+23,4-P:GOT0250
 2599 REM ** ERASE MODE **
 2600 F$=.T$(U):U=1-U
 2610 H=(32+150)-H
 2699 0010259
 2999 FEM ** CREATE SPRITE **
 3900 PRINT" SOUND CONTROL OF THE CONTROL OF THE CON
 3001 FORTY=01063:MN(TY)=0:NEXTTY
3902 FCRA=0T029:LK=SP+A*40:FORB=0T029:LJ=LK+B:AP=PEEK(LJ):B1=(B+1)/8 3003 POKELJ.81:POKELJ.AP
  205 IF9F=150THENMH(Z)=MN(Z)+2+(7-0)
 saia g≈g+1
 3020 IFE1=INT(E1)THENZ=Z+1:0=0
 3930 NEXT: Q=0:NEXT
 3040 FORTY=01062: POKE704+TV, MN(TV): NEXT
 3045 FAINT"STOCKUSOKKANAMAMAMAMAMAM";TAB(5);"
 3050 GOTO250
4999 REM ** TOYSTICK MOVE **
 5010 IFJC =8THENKK=+1
 5020 IFJOY=4THENXX=-1
 5030 IFJOY=|THENYV=-
 5040 IFJOY=2THENY+=+1
 5060 F=L+XX+((\F)840)
 5062 [FPEEK(F)=42THEN250
 5065 L=L+XX+((YY)*40):X=X+XX:Y=Y+YY
5070 POKEL, 87: POKE(L-1004+55296), 5: POKEL, H: POKE(L-1024+55296), PEN
  990 0010250
 6999 REM ** BELECT **
 7000 POKEXP+8K(XZ),32
 7005 JOY=RBS(PEEK(56320)-111)
 7010 T-PEEK(56320)=>112THENEG=XZ+1-4Z=0:60T0260
 7815 IFJOY=2THENXZ=XZ+1
7020 IFXZ>8THENXZ=0
7030 POKEXP+RK(XZ),62
 7040 POKEXP-1024+55296+8K(XZ),0
7100 FORSA=1T010:NEXTSA:00T07000
9999 REM ## MOVE WITHOUT DRAW ##
 10000 JOY=PEEK(56320):JOY=RBS(JOY-127):XX=0:YY=0
 10010 IFJOY=OTHENXX=+1
10020 IFJOY=4THENXX=-1
TRANSPORTED THE NOVE -- 1
 10040 IFJOY=2THENYY=+1
10045 IFJOY>10THEN250
10050 F=L+XX+((YY)#40)
10060 IFPEEK(F)=42THEN10000
 10070 L=L+XX+((YY)*40):X=X+XX:Y=Y+YY
 10090 KK=PEEK(L):POKEL,30:POKEL,KK
 10100 00T010000
29992 REM ** THE INSTRUCTIONS MAY BE **
29993 REM ** LEFT OUT WHEN TYPING IN **
29994 REM ** THE PROGRAM BUT SHOULD
29995 REM ** READ BEFORE USING THE
29996 REM ##
                                SPRITE EDITOR
29998 REM
29999 REM ** INSTRUCTIONS **
30000 PRINT"DM";TAB(12);"64 SPRITE EDITOR"
30010 PRINTTAB(14); "MINSTRUCTIONS
30020 PRINTTAB(14);"
30030 PRINT "XOUDDITHIS EDITOR ALLOWS YOU TO DRAW A"
30040 PRINT" MUSPRITE ON THE SCREEN USING A JOYSTICK."
30050 PRINT" MUTHE EDITOR WILL THEN CREATE THE DATA"
30060 PRINT" MUSTATEMENTS TO BE USED IN YOUR SPRITE"
30070 PRINT" PROGRAMS.
30080 GOSUB40000
30090 PRINT" TRADEPUTHE COMMANDS AVAILABLE ARE -
30110 PRINT"M MCREATE SPRITES - EXAMINES WHAT YOU"
30115 PRINT"DDDDDDDDDDDDDDDDDDDDHAVE DRAWN AHD"
30140 PRINT" PROBERRED PROBERRED TRECTION.
30145 PRINT"M MENLARGE IN YE -
                                                            CHANGES SIZE OF"
PRINTS DATA FOR THE"
30170 PRINT" DERDERDERDERDERDERDERND ERRSES PROGRAM."
30175 PRINT" DERDERDERDERDERDERDERDERRESS THE 'HOME' KEY"
30180 PRINT"PROPRESENTATION THEN PRESS
30185 PRINT" DOBBODD DOBBODD DOBBON RETURN' SEVEN TIMES"
30190 PRINT" PROBABBADD BADD BADD BATO ENTER THE DATA
30195 PRINT" PRODUCTION THE"
30197 PRINT"IDDDDDDDDDDDDDDDDDDD64.""
```

```
30200 30SUB40000
30210 PRINT" TO MERASE/DRAW MODER - SWITCHES BETWEEN"
30220 PRINT" DEPARTMENT OF ALLOWS YOU TO MOVE"
30240 PRINT "MADDADADADADADADATHE PEN WITHOUT"
30250 PRINT"MODDODDDDDDDDDDDDDRAWING."
ALLOWS YOU TO START"
30295 PRINT" DESCRIPTION OF THE"
30300 PRINT" PODSEDED DEPOSED DUOYSTICK BUTTON BY
30305 PRINT" PODRODDO DO DE DE DE DE STAKE."
30306 PRINT"N NEW SPRITER - CLEARS THE S
30307 PRINT"NEWNDERDERDERDERDERND ALLOWS YOU"
30308 PRINT"NEWNDERDERDERDERDERDERDERD THE"
                               CLEARS THE SPRITE"
30309 PRINT" MARRADD BRADD BRADD BRINSTRUCTIONS,
30310 009UB40000
30320 PRINT"TN SELECT MODES -
ON THE RIGHT HAND SIDE"
30430 PRINT" TO MOTE - THE JOYSTICK MUST RE IN PORT 2"
30500 009UB40000
30510 GOTO65
39999 REM: ** HIT ANY KEY **
48000 PRINT"30
                        MHIT ANY KEY"
40005 GETA1$: IFR1$=""THEN40005
40010 RETURN
```

# **Spectrum Blaster**

by Alan Green

Well, yes, it is another space-invader type game (and Spectrum's not here yet though our tip is that it will be by the time this issue appears), but it has some redeeming features. Like the fact that it demonstrates many of the special features of the Spectrum, including colour (BRIGHT, FLASH, INVERSE, etc) sound (ok, bleep) and user-defined graphics. And anyway I happen to like

zapping bug-eyed monsters. The program runs on both 16 and 48k machines and contains full instructions: the usual 'blast the aliens before they kill your grandmother and eat your pet dog' (or visa versa, of course). Please note that the 'A', 'B' & 'C' in lines 40, 50 & 60 respectively should be entered as graphics A, B & C. The same applies to 'B' and 'C' in line 487. Thanks to Neil Marshall for the modification in lines 212 and 214.

```
5 60 SUB 520
,6 REK ...Alien Blaster...
                                                                                                                                        154 IF c>=26 THEN LET w=1000
155 LET ch=INT (RNB*2)+1
                                                                                                                                     160 PRINT AT 18,a; INK 6;" A ;
AT b-1,c-1;" ";AI b,c; INK 4;C
HRS (ch+144)
20 REM ...C Alan Green ...
30 REM ... 1982 ...
40 FOR n=0 TO 7: READ J: POKE
USR "A"+n, j: NEXT n
50 FOR n=0 TO 7: READ k: POKE
USR "B"+n,k: NEXT n
                                                                                                                                    170 LET x=(a+8)+12
180 LET a=a+(1nKEY=="2" AND a<=
28)-(1nKEY=="1" AND a>=1)
190 PLOT x,zz PLOT OVER 1;x,z
200 IF INKEY=="0" THEN DRAW INK
OSK ""-"n, : READ 1: POKE
USR "C"+n, 1: NEXT
70 LET a=10: LET s=0: LET q=1
80 LET z=31: LET y=120
90 PRINT AT 12, 4; "Do you want
instructions"
                                                                                                                                         5;0,y: BEEP .025,20: PLOT x,z:
                                                                                                                                     DRAW OVER 1;0,y: GO TO 260
205 GD SUB W
                                                                                                                                     210 LET b=b+1: BEEP _01,19-b: I
f b=19 THEN GO TO 230
95 BEEP .1,20: LET a&=INKEY&:
IF a&="y" THEN GO TO 3BO
96 IF a&="n" THEN GO TO 100
97 IF a&="" THEN GD TO 95
                                                                                                                                       212 PRINT AT 18,a; INK 6;" A "
214 LET a=a+(INKEY$="2" AND a<=
                                                                                                                                     2B)-(INKEY$="1" ANB a>=1)
    100 BORDER 1: PAPER 1: INN 6: C
                                                                                                                                     220 GD TO 16D
230 BEEP .5, -20
240 PRINT AT 18, c-1; ": PRIN
TAT 21, q+2; IMK 7; CHR* (ch+144)
: IF q=5 THEM BO TO 300
250 LET q=q+1: GO TO 150
260 IF x=(c+8)+4 THEM GO TG 280
270 GO TO 205
280 FOR n=-3 TO -1; PRINT AT b,
c; IMK 1; INVERSE 1; CHR* (ch+144)
: BEEP .04,5-n: PRINT AT b,c; I
KK 2; CHR* (ch+144): BEEP .04,ns
NEXT n
                                                                                                                                        220 GB TO 16B
    110 PRINT AT 1,0; BRIGHT 1; INK
 3;"_____;AT 19,0; INK 6;"____
 120 PRINT AT 0,2; BRIGHT 1; INK
5; "Score 0";AT 0,16; BRIGHT 1;
INK 5; "High ";55
150 LET c=INT (RND+30)+1: LET b
    152 IF c<=5 THEN LET w=200D
    153 IF c>5 ANB c<26 THEN LET W=
```

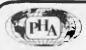

**Prentice-Hall of Australia** 

# MAKING THE MOST OF YOUR TRS-80 COLOR COMPUTER

With this book you will quickly master one of the most powerful and versatile personal computers around: the TRS-80 Color Computer. You'll create eye-catching visual displays, informative graphics and exciting games. And you will enhance them with sound and music from the computer itself! You will enter the world of Extended Color BASIC, and quickly master the many powerful graphics modes that the TRS-80 offers.

That's not all. You'll explore Program Paks and a variety of other programs that transform the TRS-80 into a word processor, a financial planner, a typing instructor, a games machine and much, much more.

You'll do all that with Making the Most of Your TRS-80 Color Computer. As Peter Vernon says: 'Think of the Color Computer as a writing tablet, as a super calculator, an educational tool and an entertainment centre. Have fun while you learn.'

Author: Peter Vernon RRP: \$14.95

APPLE AND ZX81 OWNERS....

New for July:

**EXPLORING APPLESOFT** 

**EXPLORING TS/1000-ZX81 GRAPHICS** 

New for August:

THE 3-D ANIMATED APPLE

See our advertisments for these new Australian books in this issue of APC!

These new Australian books are available from all good bookshops and computer retailers.

In case of difficulty, send your cheque to:

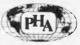

Prentice-Hall of Australia Pty Ltd 7 GROSVENOR PLACE, BROOKVALE NSW 2100

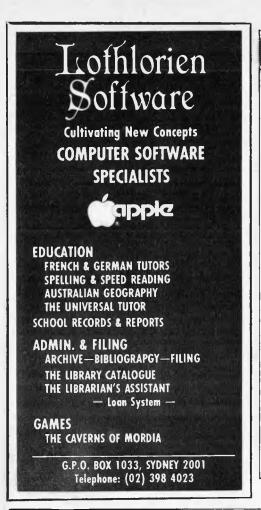

290 LET s=s+(b+(ch+2)): PRINT A 1 0,8; BRIGHT 1; INK 5;s: PRINT AT b,c;" ": 80 TO 150 300 PRINT AT 10,12; INK 7;"Game Over": IF s>=ss THEN LET ss=s: PRINT AT 0,21; BRIGHT 1; INK 5;s 305 GO SUB 600 310 PRINT AT 12,6; INK 6; "Press Y to play again"
320 IF INKEYS="y" THEN CLS : BE .3,30: GO TO 70 330 IF INKEYS="n" THEN CLS : ST 340 GO TO 320 350 DATA BIN 00000000,BIN 00011 000, BIN 00011800, BIN 10011001, BI N 10011001, BIN 111111111, BIN 1000 0001, BIN 10000001 360 BATA BIN 00111100, BIN 01111 110,BIN 11011011,BIN 01111110,BI N 01011010.BIN 10000001.BIN 0100 0010,BIN 00100100 378 DATA BIN 00111100,BIN 00100 100, BIN 00111100, BIN 01111110, BI N 11111111, BIN 00100100, BIN 0100 0010, BIN 10000001 380 BORBER 2: PAPER 2: INK 7: C 390 PRINT "ALIEN BLASIER": PRIN T AT 0,0; OVER 1; - 400 PRINT AT 2,0;"The Aliens ar e invading your ";AT 4,1;"system ,your only hope is to";AT 6,1;"b last them before they land";AT 8 ,1; "and colonise the earth !" 410 PRINT AT 10,1 INVERSE 1; I NK 7; FLASH 1; "WARNING..." 420 PRINT AT 12,1; "ONLY FIVE AL IENS HAVE TO LAND"; AT 14,1; "TB T AKE OVER 111 430 PRINT AT 21,1;"Press any ke for next page"
440 BEEP .1,16: BEEP .1,21 : IF

INKEY\$="" THEN 60 TO 440 455 PRINT "ALIEN BLASTER": PRIN T AT 0,0; OVER 1;"

460 PRINT AT 2,0;"To move base right press "; INVERSE 1;"'2'"

470 PRINT AT 4,0;"To move base left press "; INVERSE 1; "'1'"
480 PRINT AT 6,0; "Press "; INVERSE 1; "'0'"; INVERSE 0; " to fire
": PRINT AT 9,0; "There are two d ifferent aliens, one scores more 4B5 PRINT AT 12,0; "The aliens a re worth more the nearer they are to the planet."

487 PRINT AT 15,5; INK 5;"B...R aider": PRINT AT 17,5; INK 4;"C. 490 PRINT AT 21,1; "Press any ke 500 BEEP .2,5: IF INKEYS<>"" THEN 80 TO 100 510 BD TO 500 520 BORDER 2: PAPER 2: INK 7: C 530 PRINT AT 10,9; "Alien Blaste 540 FOR n=-10 TO 40 550 BEEP .1,40-n 560 NEXT n: PAUSE 2: BEEP .5,20 : BEEP 1,15: RETURN 600 FOR n=0 TO 2: BEEP .1,10: B EEP .1,15: NEXT n 610 FOR n=20 TO 0 STEP -2 620 BEEP .1.n: NEXT n 630 PAUSE 3: BEEP .25,15: BEEP . 25.15 640 RETURN 1000 LET c=c-1: RETURN 2000 LET c=c+1: RETURN 3000 RETURN

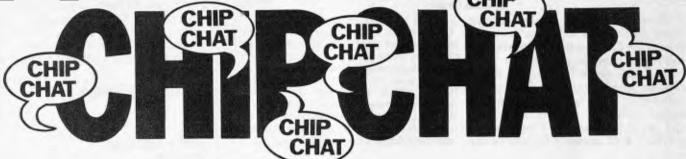

BenRosen, once a mere "something in the City" in Wall Street, and now a venture capitalist, has his own explanation of what Apple's Lisa stands for. Fans of the highpaying Cuperation firm will know that the lovely Lisa, now the company's most expensive computer, was once the name of a girlfriend of Apple inventor Steve Jobs. And since such things are not seemly in corporate chairmen, history was purged, and it became "Local Integrated Software Archirecture".

"Humph", said the sceptical Rosen over the top of his Wall Street Journal. "I reckon that I know what Lisa stands for I reckon it stands for "Let's Invent Some Acronym"...

... Hippie types, gurus and trendies who read the Whole Earth Catalog will be edified to know that there is also a Whole Earth Software Catalog. This is published by Point Foundation and licensed by Doubleday & Co of New York. Knowing the content of the Whole Earth Catalog makes the mind boggle with respect to its silicon stablemate — could make interesting reading...

... Heard recently at a micro gathering: "IBM has truly embroiled the 16-bit concept. This bit's the keyboard, this bit's the screen, this bit's ..."

... American microcomputer magazines sell by weight. The content hardly matters.

Latest to fall into this trap is the new PC World monthly for PC users: as fat as Byte, it looks a tremendous success. But where Byte rates nearly 600 pages on quite ordinary paper, PC World turns out to have "better quality" stock, and only 360 pages.

It must be deliberate. Reading the copy in another of our favourite US papers, we found the following piece, which could provide a useful competition: guess which subject is under discussion?

"I want to provide two things," he explains.
"One a positive experience. If you have a bad
experience, you become more and more
fearful. The second thing is to have the patient
respond to suggestions."

Today, the term hypnosis is associated with images of nightmarish nightclub performers

who mercilessly put innocents under hypnotic suggestion, only to make them cackle and crow and look like fools on stage. Beiburger says that the misunderstood term is actually a serious application commonly used in psychiatry and by medical doctors as suggestive therapy for behaviour modification.

This came from a computer magazine. It is an article on the use of micros in dentistry. Apparently there is one guy who makes his patients stare at the screen until they go bosseyed, and then they can't feel any pain. And apparently, the readers of this magazine could not be expected to know what hypnotism is.

In the journalism business, we call this "padding" to fill space.

In the case of *Byte*, it will one day lead to catastrophe, as an aeroplane fails to get enough lift at the end of the runway to get the magazines off the ground...

... Graffiti on a factory wall: "The people have no steak ... Let them eat microchips."

The M23 simply gets down to business

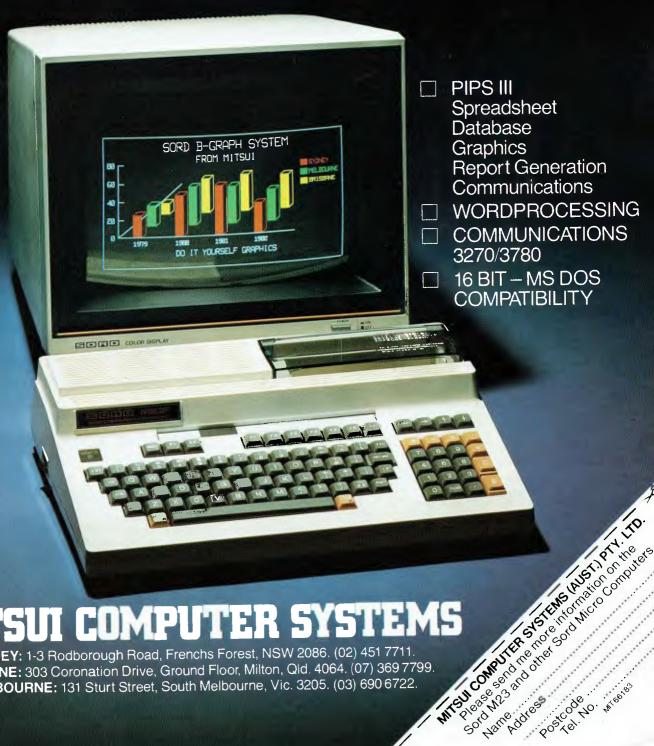

# MITSUI COMPUTER SYSTEMS

SYDNEY: 1-3 Rodborough Road, Frenchs Forest, NSW 2086. (02) 451 7711.

BRISBANE: 303 Coronation Drive, Ground Floor, Milton, Qld. 4064. (07) 369 7799.

MELBOURNE: 131 Sturt Street, South Melbourne, Vic. 3205. (03) 690 6722.

Mes Cogram Mens

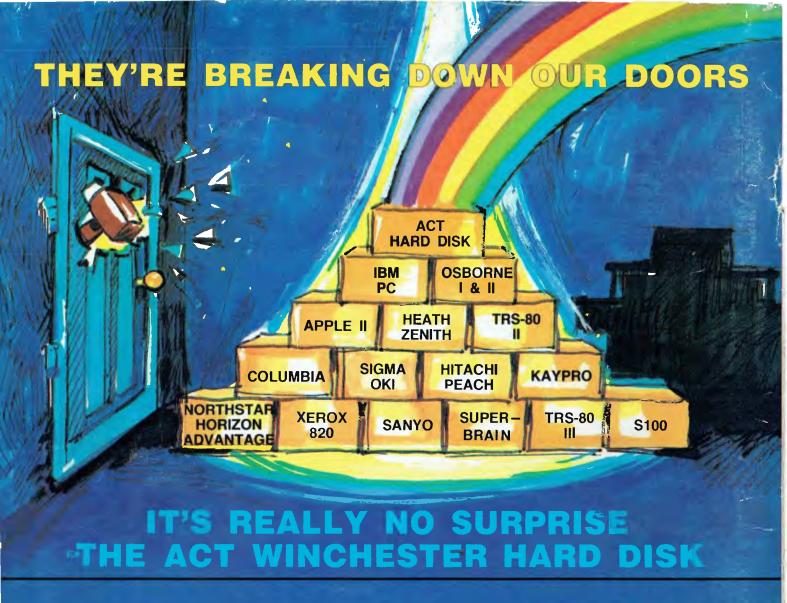

WE HAVE DISK SYSTEMS FROM 5 TO 25 MEGABYTES

AND THE NEW 5+5 MEGABYTE FIXED & REMOVABLE HARD DISK

AT A PRICE YOU WOULDN'T BELIEVE!

# FAST-RELIABLE-LOCALLY SUPPORTED NOW NETWORKING PC NET

S.A. COMPUTER MART P/L 123 GOUGER ST., ADELAIDE, S.A. 5000 (08) 51-5363

N.S.W. ACT 75 WILLOUGHBY RD., CROWS NEST, N.S.W. 2065 (02) 439-6300 TELEX AA 24816 W.A.
MICRO EDP & HARDWARE
9A/1 LEURA AVE.,
CLAREMONT, W.A. 6010
(09) 384-5511